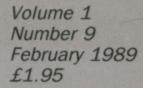

# AMAGA

A Database Publication

## COMPUTING

#### **AMIGASOUNDS**

Put ears on your box of binary bits with a budget sound sampler

#### **AMIGAONLINE**

Start shaking the phone line at 2400bps without paying through the nose

#### **AMIGAVISION**

Feed your Amiga the latest news with a teletext

#### **AMIGAGAMER**

- IK+
- Elite
- Falcon
- The Kristal
- Super Hang On
- TV Sports Footbal
- ... plus hot news from Activision and all the latest happenings on

## **BROADER**HORIZONS

Learn to program! Two new series start this month

## THE AMAZING AMIGA

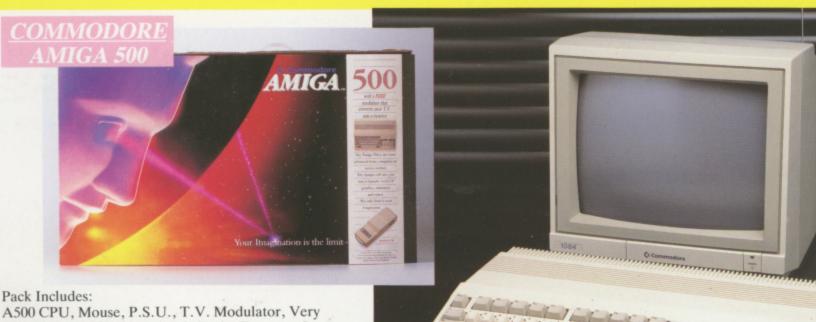

A500 CPU, Mouse, P.S.U., T.V. Modulator, Very First Tutorial, Workbench 1.3, Basic, Extras and Manuals.

#### PLUS POSTRONIX BONUS PACK

WORTH OVER £250 which includes 10 Blank Disks, Disk Storage Box, 10 Excellent Games, Mouse Mat, Mouse Bracket (Mouse Holder) Deluxe Paint.

399.00 + £5.00 post and packing

#### AMIGA 500 PLUS DISK DRIVE

Instruction Manuals, Extra Disk, Workbench 1-3, The Very First Tutorial, T.V. Modulator, Photon Paint, Mouse PLUS additional Amiga Compatible Disk Drive and 10 Blank Disks.

+ £5.00 post and packing. and packing.

AMIGA 500 + 1084S COLOUR MO

(including the Amiga 500 deal) 2049

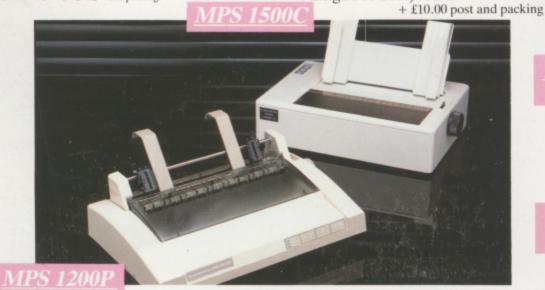

#### **MPS 1200P**

+ £5.00 post and packing

£5.00 post and packing

The Commodore MPS1200P printer presents the state of the art in dox matrix printers, with all the features of a printer that would cost much more. The MPS1200P is designed to be like three printers in one. It can act just like an Epson FX printer, or with the flip of a switch, it can act just like an IBM Graphics Printer with IBM Group II-I character set (Danish/Norwegian character set) support. It can also print all the characters available with the Amiga in the Amiga configuration. The MPS1200P is capable of all the printing functions you would expect, as well as some additional features you may not expect.

#### MPS 1500C COLOUR PRINTER

A. TECHNICAL CHARACTERISTICS

PRINTING TECHNIQUE ......Impact dot matrix (9-needle print head).

...... — matrix: 9 vertical dots x (5 + 4) horizontal dots; — print speed: 120 char/s, at 10/char in DRAFT MODE ..

TABULATION SPEED .....2 char/s

PRINTING DIRECTION .....bi-directional, with optimised head movement

PRINT PITHES ......10 char/in to 24/char/in programmable from line, and in SET-UP mode

CHARACTER SET ......ASCII characters and special characters.

MAX. PRINT LINE LENGTH ......40 top 192 characters, according to print pitch selected.

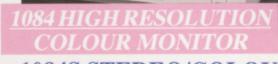

Compatible with PC, + £5.00 post and packing Amiga, C64c, C128

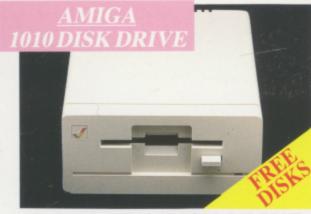

Amiga 3.5" external drive. Capacity 880K

PLUS FREE DISK STORAGE BOX & 10 BLANK DISKS

+ £5.00 post and packing

A501 RAM

512K for the Amiga

+ £5.00 post and packing

durabl fit you only sa forms (

A who

compu

LARGE ALL MA

## MORE BES

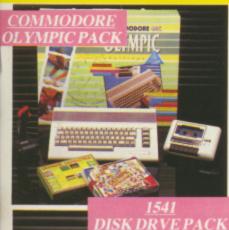

#### THIS TOPICAL GAMES COMPENDIUM OFFERS A TRUE SPORTING CHALLENGE

Pack contains: C64c Computer 1530
Datasette, Quickshot Joystick, Matchpoint (Tennis), Snooker, World Championship Boxing, Daley Thompsons Supertest, Hypersports, Basketball, Matchday II, Daley Thompsons Decathlon, Basket Master, Track and Field.

PLUS POSTRONIX BONUS PACK OF £100 OF FREE SOFTWARE

+ £5.00 post and packing

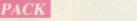

1541 II DISK DRIVE PACK 1541 II Disk Drive, 10 Excellent Disk Games, 20 Blank Disks, 51/4" Diskette Storage Box. AND GEOS!

£169.99

+£5.00 post and packing

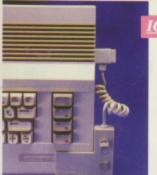

#### CONTROLLER

#### **ICONTROLLER**

Icontroller is semi permanently mounted on your computer console Icontroller leaves hands on the keyboard while executing Icon commands with your fingertips.

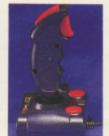

#### STARFIGHTER

Compatible with Sinclair Spectrum, Commodore, Atari Computers. Atari 2600 Video Games Systems

£14.95

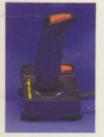

#### CHALLENGER DELUXE

Compatible with Spectrum (with optional interface). Commodore. Atari 2600 Video System. Atari Computers. Amstrad computers.

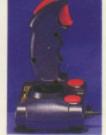

#### CHEETAH 125+

B) 1351 COMMODORE MOUSE

Compatible with Spectrum Commodore. Atari 2600 Video System. Atari. Amstrad PC. Amstrad.

A) 1750 RAM EXPANSION MODULE FOR CBM 128

Simply plug it into the expansion port on your CBM 128 and 512K Bytes of additional Ram are available.

C) 1764 RAM EXPANSION MODULE FOR COMMODORE 64

а£149.99 в£19.99 с£99.99

ou get a total of 320K Ram on your 64, just plug in the 1764 Module

£8.95

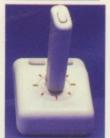

#### TAC 5 CONTROLLER **JOYSTICK**

Compatible with Atari. Commodore.

£13.99

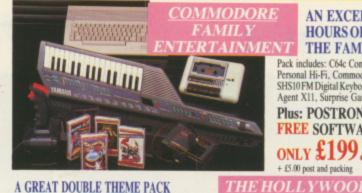

#### AN EXCELLENT PACK PROVIDING HOURS OF ENTERTAINMENT FOR ALL THE FAMILY

Pack includes: C64c Computer 1530 Data Cassette, Quickshot II Joystick, Personal Hi-Fi, Commodore Juke Box Audio Tape (10 Hits), Yamaha SHS10FM Digital Keyboard with Midi, Ghostbuster, Rollaround, Tau Ceti, Agent X11, Surprise Game.

Plus: POSTRONIX BONUS PACK OF £100 OF FREE SOFTWARE

ONLY £199.99

+ £5.00 post and packing

A GREAT DOUBLE THEME PACK OFFERING THE BEST OF HOLLYWOOD, PLUS A COMPENDIUM OF T.V. GAME SHOWS

Pack includes: C64c 1530 Data Cassette, Quickshot II Joystick, The Great Escape, Miami Vice, Platoon, Rambo, Top Gun, Every Second Counts, Blockbusters, Bullseye, Trivial Pursuit, Krypton Factor.

Plus: POSTRONIX BONUS PACK OF £100 OF FREE SOFTWARE

ONLY £149.99

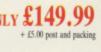

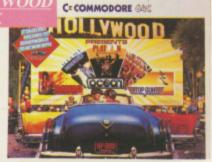

#### SEIKOSHA PRINTER

Compatible with most makes of Commodore computers. Features variety of fonts including

graphics and near letter quality, reverse printing, italics, tractor feed and paper seperator. Comes complete with serial £159.00

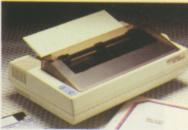

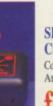

#### SLIK STIK JOYSTICK CONTROLLER

Compatible with Atari Computers. Atari Games System. Commodore.

£6.99

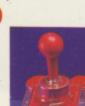

#### COMPETITION PRO 5000

Compatible with Commodore 64 and Vic 20. Sinclair ZX Spectrum (interface required).

£14.95

All prices + £5.00 post and packing.

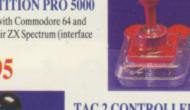

#### TAC 2 CONTROLLER **JOYSTICK**

Compatible with Commodore 64 and Vic 20. Atari Computers. Atari Game Systems.

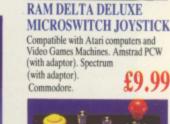

#### MICRO HANDLER MULTI FUNCTION JOYSTICK

Compatible with Commodo C16/+4 (adaptor required). tible with Commodore. Commodore

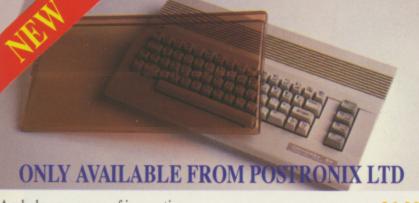

A whole new range of innovative computer covers, made from durable clear plastic. Designed to fit your computer perfectly ... not only safe from dust but also all forms of accidental damage.

£6.99 C64 OLD STYLE £7.99 **C64C NEW STYLE** £9.99 AMIGA 500 £9.99 ATARI 520ST £9.99 ATARI 1040ST

LARGE STOCKS OF SOFTWARE & ACCESSORIES FOR ALL 16 BIT, 8 BIT COMPUTERS - ALSO ALL MAJOR GAME CONSOLES - PHONE (0604) 791771 NOW WITH YOUR REQUIREMENTS.

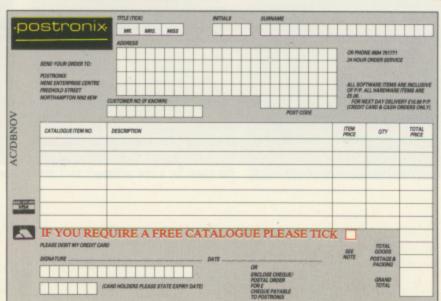

Managing Editor Derek Meakin

Group Editor Alan McLachlan

Editor Simon Rockman

Production Editor Peter Glover

> Art Editors Mark Nolan Doug Steele

Editorial Assistant: **Elaine Rawlins** 

> News Editor Mike Cowley

Reviews Coordinator Pam Turnbull

Advertisement Manager John Snowden

> Advertising Sales Wendy Colbourne

**Editorial**: 0277 234459 Administration: 0625 878888 Advertising 0625 R7RRRR 0625 879940 Subscriptions 72:MAG001 Telecom Gold: 9312188888 DB Telex: Fax: 0625 879966 Prestel Mailbox: 614568383

Published by: Database Publications Ltd, Europa House, Adlington Park, Adlington, Macclesfield SK10 4NP.

ISSN 0952-5948

Amiga Computing welcomes articles for publication. Material should be typed or computer-printed, and preferably double-spaced. Program listings should be accompanied by disc. Please enclose a stamped, self-addressed envelope, otherwise the return of material cannot be guaranteed. Contributions can only be accepted for publication by Database Publications Ltd on an all-rights basis.

© 1989 Database Publications Ltd. No material may be reproduced in whole or in part without written nission. While every care is taken, the publishers cannot be held legally responsible for any errors in articles, listings or advertisements.

Amiga Computing is an independent publication and Commodore Business Machines (U.K.) Ltd is not responsible for any of the articles in this issue or for any of the opinions expressed.

News trade distribution: Europress Sales and Distribution Limited, Unit 1, Burgess Road, Ivyhouse Lane, Hastings, East Sussex TN35 4NR. Tel: 0424 430422.

#### AMIGA SCENE

LATEST **NEWS** 

Warning! There is a new virus about, and existing virus killers won't stop it. How to get the cure, and other news from the busy world of Commodore.

#### ADVENTURES

MAG SCROLLS UNDERWATER

Dave Eriksson goes fishing for red herrings and comes up with a great adventure. Meanwhile Ingrid's back and there are some temples to visit.

#### HARDWARE

PICTURES FROM THE ETHER

MicroText will turn your Amiga into the only TV with mouse control, but that is just a small side effect from a brilliant box of digital tricks.

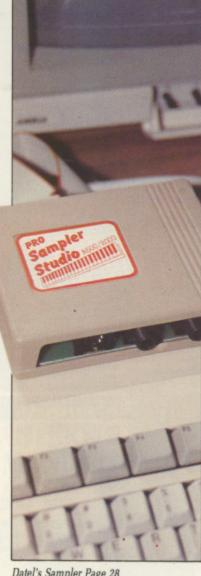

Datel's Sampler Page 28

AMSTRAD QUAD STANDARD MODEM

Alan Sugar's bid to break the cartel of high priced modems with a box that sports the magic green sticker and is a cheap, fast telephone talker.

#### WORD PROCESSING

**TYPING** MISTAKE

E-types may be very nice cars, but this so-called "typewriter emulator" would fail its MOT. Steve Rackley examines a text editor with no use.

ASSEMBLER TUTOR

Rupert Goodwins explains why you should leave the safe waters (seas?) of high level languages for the perils of programming in assembly language.

#### BUSINESS

DIGITA'S MAILSHOT

Now save yourself the drudgery of writing out dozens of labels with a program which has been a resounding success on other computers.

#### MUSIC

DATEL SUPER SOUND SAMPLER

Chris Jenkins casts a critical ear over the cheapest sound sampler and finds that quality has not suffered at all in the quest for a low price.

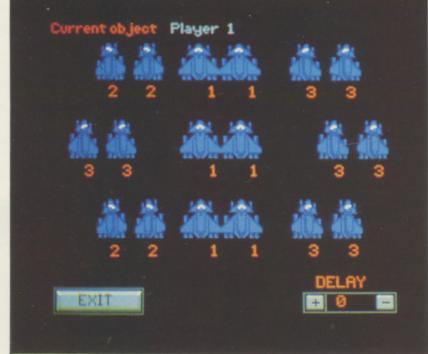

Generation Game Page 53

#### MUSIC

47 PUMP UP THE VOLUME

A wee black beastie which your next door neighbours will hate and your speakers love which can cut off an unwanted second external disc drive.

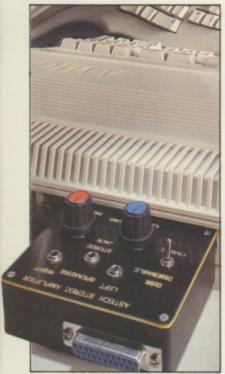

Stereo amplifier Page 47

PROGRAMMING

KUMA'S K-GADGET

A software tool which makes sane

"it can't really be that bad" blues.

programmers go "yuk!" in the night

gives DJ Walker-Morgan a bad case of

#### NEW SERIES

58 BASIC TUTOR

Time to take a look at the second disc which came with your Amiga, in the first of a series to look at how to program. This month: Windows.

#### GAMES

63 AMIGA ARCADE

An action-packed look at the hottest new releases: Falcon, Super Hang On, TV Sports Football, Elite, Captain Blood, Pac-mania, IK+ and more.

#### HINT:

81 GAME KILLER

Max the Hacks, your hero and mine of information, exposes the ways to win at Carrier Command, Elite and a host of games by fair means and foul.

#### PROGRAMMING

89 THE PLAIN MAN'S GUIDE TO CLI

Yeah! 1.3 est arrivé and Phil South looks at some more goodies which can be found by typing cd c, plus laying a path to the right directory.

#### GAMES

53 GENERATION GAME

If you are tired of playing the same old scrolling shoot-'em-ups it may be time you tried to produce your own with a program that makes it easy.

#### LETTERS

93 FROM OUR POSTBAG

Readers are given the final word in Amiga Computing. So whatever your views share and enjoy them, love us or loathe us, but don't ignore us.

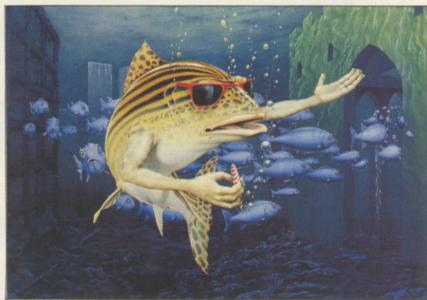

Adventures Page 12

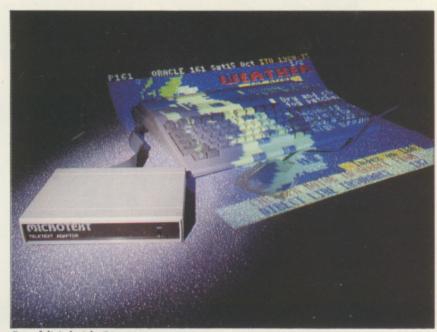

Box of digital tricks Page 20

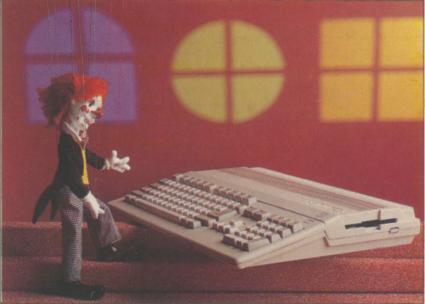

Basic Tutor Page 58

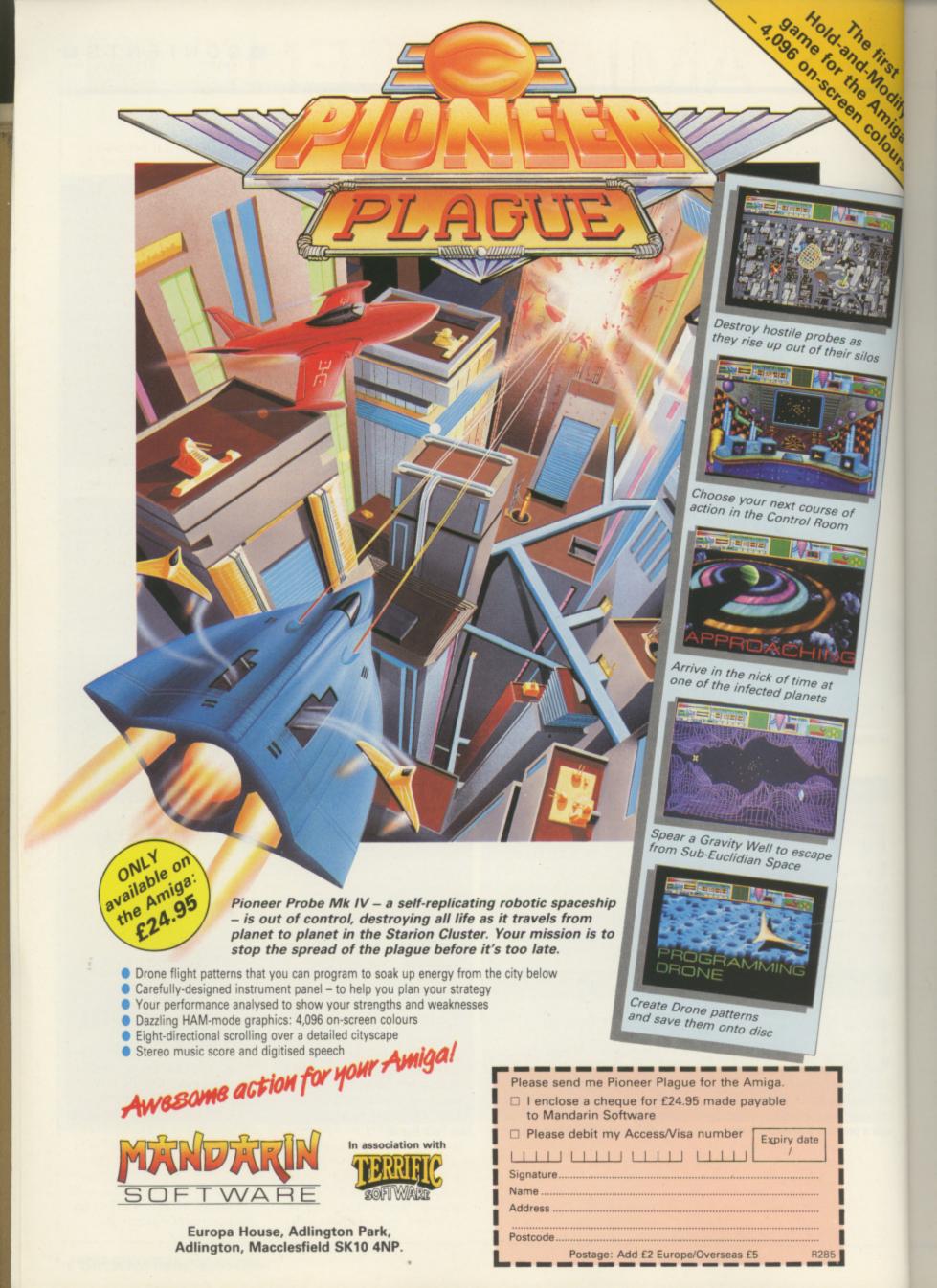

## AMIGA SCENE

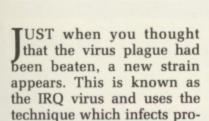

The IRQ41 virus attaches itself to executable files, making them larger and spreading across discs.

grams rather than discs.

It's prime target is the C:DIR command, but it will also look at your startup sequence and attach itself to the first executable program found in it.

This is similar to the way in which PC viruses spread, and is not as dangerous as traditional boot block viruses such as Byte Bandit and SCA. But it is sufficiently different to evade most virus checkers, including the Guardian and VirusX1.7.

The virus attaches itself to memory by taking over the OldOpenLibrary() vector, and adds a KickTagPtr – for no apparent reason. If you run a program that uses the OldOpenLibrary() vector – and it is hard to predict which ones do – the virus will open your startup sequence.

It then picks the first filename it sees, checks if it's executable, and if so, writes itself into the file. If it's not executable the virus will try and write to the DIR command on that disc.

This virus is mostly a harmless joke. It will not kill commercial programs, it doesn't attack anything and doesn't do anything malicious. It's not nice to have around, but it's certainly better than the malicious variety.

It changes the title bar of the Initial CLI window when you boot, and it will try to write to any disc inserted – thus bringing up the *Volume* whatever is write protected requester whenever you insert a write-protected disc.

This virus will not work under Kickstart 1.3 – you will get *Software Error* requesters whenever you run an infected program.

You cannot spot if a file is contaminated just by looking at it. The virus encrypts the text parts of itself, and does so differently on each copy –

## New breed of virus found

so you can't learn to recognise it.

You can tell your system is infected if you put in a write protected Workbench disc – or any disc with a startup sequence – and if the system brings up a Volume whatever is write protected requester, this virus is in ram attempting to infect the disc.

When it first installs itself in your system the virus changes the title bar of the current window on reboot – usually the initial CLI window, since it is the first thing in your startup sequence – to say something like Amigados Presents: The IRQ Virus, V41.0. This is of

course a dead giveaway.

The Americans have been really quick to eliminate the early strains of IRQ41 and Steve Tibbett of VirusX fame has produced VirusX3.1 which will spot and eliminate most of the common viruses, including the new IRO bug.

To get the virus out of ram, run Virus X 3.1 and it will tell you if it found it and that it removed it if it did. Virus X will check discs in the same way that the virus does. It looks at the startup sequence, determines if the first file found – or the DIR command – are infected, and gives you the option of

repairing them if necessary.

You can also get rid of the virus simply by deleting all infected programs and rebooting. This virus will not hang around after a reboot.

VirusX 3.1 will look in the same places the virus does for possibly infected programs. If it finds one it will pop up a window and show you where it found it, and ask if it's OK to remove it.

Keep VirusX 3.1 running when you test new programs. It will alert you as soon as it sees the virus appear in memory – probably the last program you ran was infected.

The best place to get hold of a copy of VirusX3.1 is a bulletin board or conferencing system like CIX – a good enough reason in itself for buying a modem. Otherwise contact a supplier of PD discs like the Amiga Users Group for a copy.

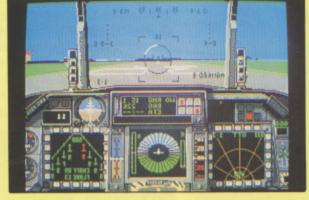

THESE are the first screen shots from Digital Integration's F-16 Combat pilot. The game is reputed to offer accurate simulation of the top-notch American fighter with Dave Marshall of DI having tried a real military simulator to fine tune the accuracy.

As with previous DI games

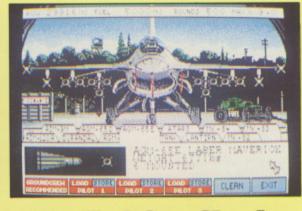

### Amiga's F-16s fly in

on 8 bit micros, F-16 Combat Pilot includes a strategy side. There are eight squadrons, each with a combat zone of 20,000 square miles offering a variety of challenges.

The ultimate challenge is Operation Conquest where

you assume the role of Squadron Commander for both tactical planning and the combat skills of air-to-air interception, counterair operations, interdictor strike, battlefield ground support and reconnaissance.

#### Commodore fighting massive back tax bill

COMMODORE UK is keeping quiet about a massive tax bill said to be owed to the Internal Revenue Services in America by Commodore International.

None of Commodore's UK chiefs have been forth-coming with comment on claims by the IRS that they are owed \$74.1 million.

An American press report

said Commodore had received a statutory notice of deficiency from the IRS for taxes of \$74.1 million over the years 1981 to 1983.

"The company strongly disagrees with the notice and will vigorously contest the proposed deficiency", it continued. "Outside tax counsel Mayer, Brown and Platt has advised management that

the company has a solid position on the facts and a strong legal defence with regard to the IRS claims".

Commodore International believes its tax reserves are adequate to cover "a realistic resolution of the tax liability". It is confident that resolving the deficiency will not have an adverse effect on the company's earnings.

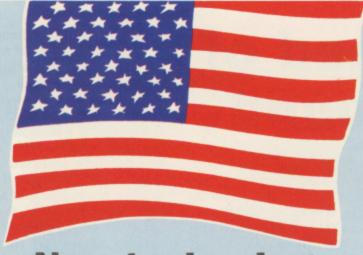

#### **New technology** goes on show

T this winter's shows, Aincluding World of Commodore and Comdex. Commodore was showing working prototypes of a whole line-up of advanced new Amiga technology, some or all of which will be at the Which Computer Show in Birmingham:

 A high resolution, ultra speed colour graphics card displaying programmable resolutions up to 1024 by 1024 at six million commands a second.

The A590 combination 20Mb hard disc and 2Mb memory expansion for the Amiga 500.

 The PVA2350 all-in-one video adapter board combining a frame grabber, digitiser and genlock, so you can capture and manipulate video images from all sources.

 Janus 2.0 improved multiprocessor software that runs IBM AT and XT in multitasking mode. Supports CGA colour and MDA mono simultaneously with Amiga graphics, with either the 80286 or 8088 Bridgeboard or the Sidecar.

 Ultra high-speed Transputer Parallel-Processing Workstation 32 bit implementation for the 2000. Up to 170 million instructions a second - 20 million floating point operations a second with 17 Inmos 32 bit transputer processors. Uses Helios and X-Windows software.

Unix-compatible Amix for the new 68020-based Amiga 25000UX. This operating system is fully compatible

This report was prepared by the staff of Amiga Plus, a new American magazine to be launched in the US in March.

with AT & T Unix System V. Release 3.1. The 25000UX will come with 5Mb ram, an 80Mb hard disc and 150Mb tape streamer. This system, with a beta release of Amix, is currently for sale to qualified Commodore devel-

Also on display was a new Macintosh emulator by a New Zealand developer. Unlike the earlier Magic Sac for the Atari ST, this new Amiga emulator uses today's 128k rom chips in its hardware interface.

On the games side Discovery software from Annapolis, Maryland, was showing Sword of Sodan, a graphically elaborate threedisc fantasy adventure featuring 4Mb of action and realistic digitised sounds.

The best-selling Amiga spreadsheet in America, Maxiplan, has switched to a new publisher, BEST, and is about to be released under a new name, PlanIt.

Brown-Wagh, a highly active Amiga publisher (Express Paint 3.0) from Silicon Valley, is opening a London office to be managed by Jim Housego, former Commodore UK national sales manager. B-W's newest is Midi Magic, a powerful but easy-handling sequencer which has been highly impressive in show demonstrations.

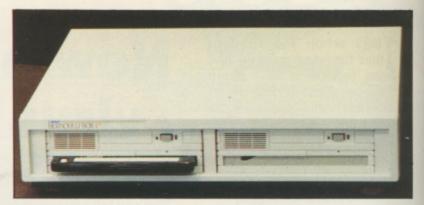

#### Box of tricks...

REVOLUTIONARY cost-effective alternative to hard disc drives is now available for the first time for the Amiga. Known as the Bernoulli Box II, it is a half height drive that uses removable 5.25in 20Mb disc cartridges.

The system stacks up favourably against most hard discs in that it offers:

 Faster performance – an average 40 milliseconds seek time.

 Infinite storage capacity simply by increasing the number of cartridges used.

 Greater security in that the cartridges can be removed from the drive and stored safely elsewhere.

In a direct price comparison with hard disc drives each 20Mb of storage costs only £65.

Cartridges can be split between Amigados or MSdos format - when used with the XT Bridgeboard - or a mixture of both.

Bernoulli Box II is supplied with an SCSI interface - fully auto configuring and compatible with all Amigados commands - which fits into the first expansion slot of the Amiga 2000 or on the DMA port of the 500 and 1000.

The drive units come in three models: Single external (£1,489.25), dual external (£2,179.25) for the entire Amiga range and internal for the Amiga 2000 only (£1,224.75).

Bernoulli Box II for the Amiga is available from the sole European distributor -Burocare Graphic Design of Harrow. Tel: 01-907 3636.

#### More gore on the way

UT soon on the Amiga Human Killing Machine from U S Gold (021-356 3388). Developed by Tiertex, the game features Kwon, a traveller who has a score to settle with many enemies.

On his grudge journey he visits Moscow where he avenges himself with his old enemy Igor and his dog Shepski. In the red light district of Amsterdam he tackles the delectable Maria and her partner Helga and then it's on to Barcelona where Igor tangles with Miguel the toreador and Brutus the bull.

In Germany there is a bottle throwing pub brawl with Hans and Frans and the game ends in Beirut with a battle against guerillas Sagan

and Merkava.

#### **Debut for** Amiga 2500

OMMODORE UK is to Junveil the latest machine in its Amiga range - the 2500 - at Which Computer? '89 at the National Exhibition Centre on February 21.

Although details about the Amiga 2500 are sketchy at the moment, it is known to be aimed at the workstation market.

Amiga Computing has also learned that it operates through version 1.4 of Workbench, uses the 68020 CPU and boasts an enhanced chip set.

The Amiga 2500 is also destined to house both the Unix card and the AT bridgeboard, both of which will also be on view at Which Computer? '89.

## Trade Show attracts

WITHIN one month of the European Computer Trade Show being announced, 50 per cent of available space was booked.

The show, which is aimed at the leisure and small business sector of the computer market, is at London's Business Design Centre from April 16 to 18.

It has generated overwhelming interest not only

lit

os

he

ix-

SI

ole

m-

the

he

IA

nal

nal

ire

for

ily

he

the

of

old

lis-

les

her

it's

gor

he

ull.

a

wl

the

h a

gan

ion

nas

ates

of

020

ced

lso

the

AT

nich

at

in the UK and Europe but also in the USA.

The British Microcomputer Federation has given the event its support, and key speakers from Germany, France, Holland, Italy, Sweden and the UK have been confirmed to take part in the show's Computer Trade Forum.

"The computer industry has reacted in the most positive way possible to this event – by voting with its feet", said Michael Meakin, head of organisers Database Exhibitions.

## Kickstart 1.3 released

COMMODORE has released its Amiga Enhancer V1.3 kit which includes three discs and a manual.

The £14.99 kit contains Kickstart 1.3 for Amiga 1000 owners as well as the improved Workbench 1.3. Commodore is also supplying the improved operating system discs with new deliveries of the A500 series in the UK.

"With the arrival of this

update, the Amiga has again set the pace for everyone else", said Commodore's technical support manager Rahman Haeleem. "With capabilities such as disc partitioning raised to two gigabytes, the Amiga range looks better than ever before. It's a must for every Amiga user and an extra incentive for anyone thinking of buying a 16 bit machine".

Kickstart 1.3 has several improvements including faster disc filing system; hard disc read/writes up to seven times faster and directory catalogue up to 10 times

faster.

#### Be a god

CONNECTING Amigas seems to be really popular. It is one of the features offered by Electronic Arts' new release, Populous. Because this has been written by the British company Bullfrog, it will go on sale here before the American public gets a look at it.

You play a god whose aim is to recruit more followers than a rival god. Followers are encouraged by flattening

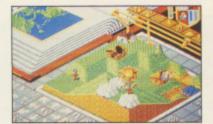

land for them to build houses. The enemy's followers can be killed off with earthquakes, storms and other natural disasters – although watch out, for he can do the same to you.

Price £24.95.

## Show time winners

WINNERS have now been chosen for the Design a Christmas Card competition held at the Commodore Christmas Show.

Editor of Amiga Computing Simon Rockman gave the first day's prize to Mat Broomfield of Langdon Hills, Essex, for his forest of Christmas trees in the snow. Second day's prize went to Mr. A. Orton of Burton on Trent, Staffordshire, who drew a flying Father Christmas, and best on the third day was Giorgio Utimpergher of Swindon, whose entry also featured Father Christmas.

Prizes for each day were copies of Photon Paint provided by Commodore.

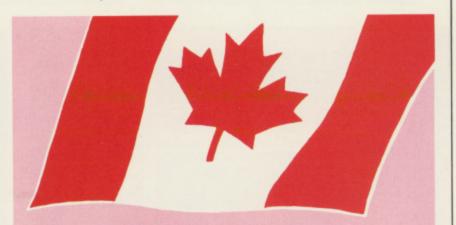

## Wysiwyg cartoon capers are here

### JIM BUTTERFIELD reporting from Canada

THE big crowd-pleaser at the December 1988 World of Commodore Show in Toronto was clearly the premiere of MovieSetter, the "push button wysiwyg animation" program from Canada's own Gold Disc developer.

Professional quality cartoon sequences created with this new software were playing continuously at half a dozen locations around the hall.

Commercial quality comic book pages in full colour can be produced easily by Gold Disc's ComicSetter. Movie-Setter takes this process to the next level of complexity, producing animations of commercial quality images.

The resulting smooth, realistic motion looks quite comparable to the professional cartoons that take over kiddie television on Saturday mornings.

Like ComicSetter, Movie-Setter provides non-artists with an extensive library of characters and props to start out with. You can also import backgrounds and characters from other paint programs in standard IFF format, or draw your own images within MovieSetter.

All animation commands are controlled by the mouse from onscreen icons. Clicking the mouse moves the characters and changes the speed, colours, or backgrounds.

The program supports scrolling, colour cycling, wipes and dissolve effects, and editing of sound as well as visuals.

Movies several minutes long can be created on disc at up to 60 frames a second and with 32 colours. There's full overscan for transfer to videotape.

With wysiwyg animation you're watching the process in action at every step. Let's say you're creating a walking man in your first frame. Just move this image to the second frame and re-position the arms and legs. Continue frame-by-frame until you have smooth animation.

Animated objects are easily placed and moved anywhere. Path guides simplify the process even more. Use the mouse to draw a line across the screen and the object will follow it. Gravity and acceleration can be fine tuned.

Stereo sound effects can be panned between left and right channels and perfectly timed to match the action. For example, the sound of footsteps might follow the motion of a character moving across the screen.

A strong supporting act at the Toronto show was Viva from MichTron – an elegant and powerful "hypermedia authoring environment" which will be marketed in the UK by Microdeal.

Viva (Visual Interfaced Video Authoring) is an interactive storyboarding tool that enables you to combine text, graphics, video, sound, colour and animation on a full range of visual media devices including videotape or laserdisc.

## DATEL ELECTROPICS

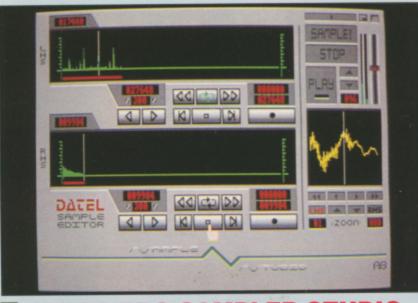

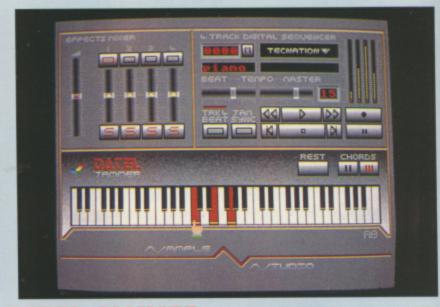

#### AMIGA PRO SAMPLER STUDIO + DATEL JAMMER

- A top quality sound sampling system at a realistic price.
- 100% machine code software for realtime functions
- HiRes sample editing.
- Realtime frequency display.
- Realtime level meters.
- Files saved in IFF format.
- Adjustable manual/automatic record
- Variable sample rate & playback speed. Seperate scroll line waveform windows plus zoom function with Edit windows
- or fine accurate editing. 3D shot of sound waveform. Wave editor to design your own waveforms
- or adjust existing ones. Microphone & line input 1/4" Jack &
- Din connections. Software files can be used within other music utilities

To complement the Sample Studio the Datel Jammer gives you a 5 octave keyboard to play & record your sampled sounds.

#### **FEATURES:-**

- 4 track sequencer up to 9999 events.
- Tempo & Beat controls.
- Mixer Controls on Instruments
- Load & Save sequence.
- Works on standard IFF file sounds.

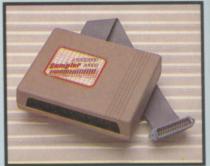

#### ONLY £69.99 PLEASE STATE A500/1000/2000

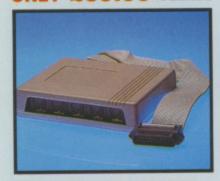

MIDIMASTER Full Midi Interface for A500/1000/ 2000 (please state model).

Compatible with most leading Midi packages (including D/Music).

Midi In - Midi Out x3 - Midi Thru.

No need to pay more - Full Midi

IMIDI CABLES

ONLY £6.99 PAIR

Fully Opto isolated.

**ONLY £34.99** 

Top quality.

3 metre length.

## MIDI MUSIC

#### MANAGER A TRULY PROFESSIONAL MIDI PACKAGE AT A REALISTIC PRICE

- Play sampled sounds on Amiga from
- any Midi track. Full dubbing - listen to one track
- while recording another.
  Works with many Midi interfaces
  including Datel Midi Master (see Ad)
  8 realtime Midi tracks for record/
- Adjustable track length limited only by available memory. Works with standard IFF files.

#### **DISC/STORAGE BOX OFFERS**

DD40 holds 40 3.5" discs. Lockable.

#### ONLY £6.99

DD80 holds 80 3.5" discs. Lockable

#### **ONLY £8.99**

#### J DISCS

- 3.5" DS/DD.
- Top quality, bulk packed.

#### **ONLY £22.99** FOR 25 DISCS

#### DATA/SWITCH BOXES

- A/B type connect two printers to one
- computer or vice-versa. Centronics connections or RS232 Serial connections (25 pin). Please state.

#### ONLY £24.99 ABC type connect three printers to

- one computer or vice-versa. Centronics or RS232 connections.

#### **JPRINTER LEADS**

- 25 pin 'D' to 36 way Centronics parallel lead. 1.2m length.
- A500 or 1000, please state.
- ONLY £8.99

#### ROBOTARM

#### **FULL FUNCTION - 5 AXIS MOVEMENT** Explore the fascinating science of

- Robotics with this full feature Robot Arm.
- Human like dexterity with 5 Axis of movement it is so versatile. It can manipulate small objects with amazing ability.
- Easily controlled using 2 joysticks (any 9 pin type) or connect to your Amiga with our Interface + Software to give Computer/Robotic control (see Interface offer).
- Comes with Accessories including Finger' Jaws, Magnetic Attachme Shovel Scoop, 4 Stabilizing Suction
- Base Legs, etc. Uses 4 HP2 batteries (not supplied) to power motor movement so uses no computer power.
- Self contained, ready to use (except

#### ONLY £49.99

#### INTERFACE OFFER

- Unique Software/Hardware package w you to interface your Amiga with the Robotarm.
- Train mode allows you to store & then repeat movement sequences.
- Very easy to use.
- This Interface is not needed to use the Robotarm but interfacing with your Amiga has great possibilities

ONLY £24.99 COMPLETE WITH CABLES.

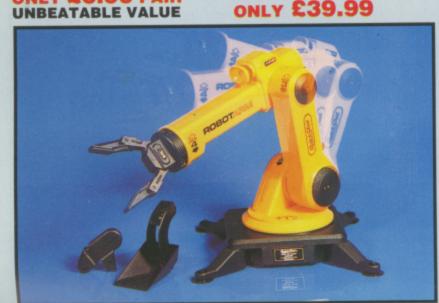

AMG 1

## DATEL ELECTROPICS

#### **JEXTERNAL 3.5" DISC DRIVE**

- Slimline extra low profile unit only
- Top quality NEC drive mechanism. Throughport allows daisy-chaining
- A superbly styled case finished in Amiga colours.
- Fully compatible.
- 1 meg unformatted capacity.
- Good length cable for positioning on

Value for money - before you buy a drive please compare the features -this drive has an NEC drive unit & is housed in a superb housing - many units available are built to a price & not a standard. Don't spend a few pounds less & end up with 'rubbish' & remember you are buying from the manufacturer.

Complete - no more to buy.

Single or twin drive models available

#### ONLY £89.99 SINGLE DRIVE £149.99 TWIN DRIVE ADD £5 FOR COURIER DELIVERY IF REQUIRED

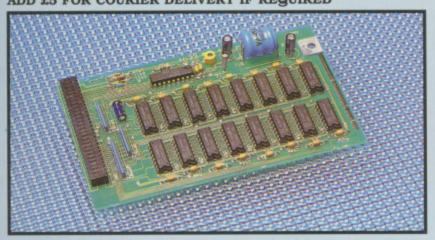

#### 512K RAM EXTENSION CARD

- Available with/without calender/clock option.
- Simply plugs internally into A500 slot.
- Switch in/out with switch supplied.
- Fitted in minutes no soldering etc.
- Accepts 41256 DRams (zero K fitted).
- With calendar/clock onboard time/date automatically booted.
- Battery backed to retain time/date.

se state

se the

to

ONLY £19.99 FOR STANDARD CARD TO ACCEPT 512K ONLY £34,99 FOR VERSION WITH CLOCK/CALENDAR **PHONE FOR LATEST** 

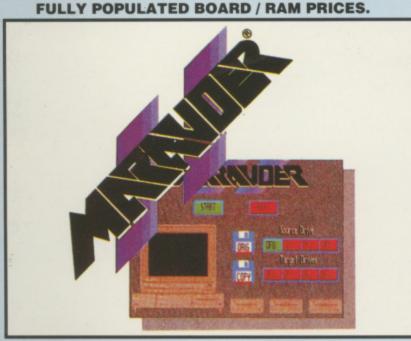

#### J MARAUDER II

QUITE SIMPLY THE BEST DISC COPIER AVAILABLE FOR THE AMIGA (ALL MODELS)

- Superfast disc copier will copy almost any commercial disc
- Friendly user Interface Mouse driven
- throughout. Completly compatible with Amiga multitasking system.
- Even decrypts many encoded programs including D. Print/Video/ Paint/Music/II etc.
- Supports up to 4 drives simultaneously for multple copies.
- Special 'Strategy Files' cope with even the most advanced protection schemes.
- Now shipping the latest version.
- Fast option typically around 80
- USA's top selling copier

ONLY £29.99 POST FREE

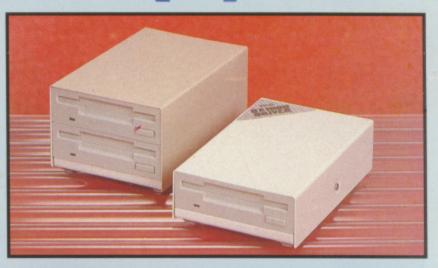

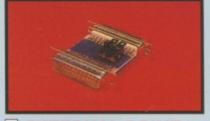

#### EXTERNAL DRIVE **SWITCH**

- Switch in/out of external drives
- Save on memory allocated for drives not currently in use

ONLY **£9.9**9

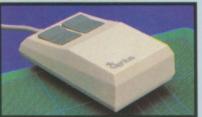

#### REPLACEMENT MOUSE

- Rubber coated ball.
  - Optical type

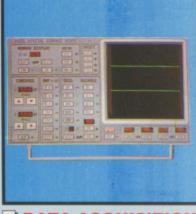

#### DATA ACQUISITION UNIT Turn your Amiga into a sophisticated

- measuring instrument capable of measuring a wide range of data inputs.
- Sample & display events from microseconds to hours- with
- amplitudes from milivolts to 50 volts. A Hardware/Software package with very high spec. including:

DIGITAL SCOPE DISPLAY - 2 channel inputs. Manual or continuos display. Timebase 500ms/div to 20us/div-

6 bit flash conversion gives 2 million samples/sec

#### PLOTTER DISPLAY

Timebase range 1 sec to 10hrs per plot All features found on units costing thousands of pounds.

ONLY £89.99

PLEASE STATE A500/1000/2000

ALL ORDERS NORMALLY DESPATCHED WITHIN 48 HRS

BY PHONE No.

0782 744707 24hr Credit

BY POST

Send cheques/POs made payable to "Datel Electronics"

FAX 0782 744292

UK ORDERS POST FREE EUROPE ADD £1 OVERSEAS ADD £3

PRICES AND SPECIFICATIONS CORRECT AT TIME OF PRESS

CALLERS WELCOME - Please reserve goods by telephone prior to visit.

DATEL ELECTRONICS LTD., FENTON INDUSTRIAL ESTATE GOVAN ROAD, FENTON, STOKE-ON-TRENT, ENGLAND.

> SALES ONLY 0782 744707

TECHNICAL ONLY 0782 744324

## In an octop

AGNETIC SCROLLS has a reputation for brill adventures. Its latest, Fish!, is no exception. You play the part of an inter-dimensional espionage agent currently on a month of rest and recreation or to be more precise – in voluntary vacation mode.

Your boss, Sir Playfair Panchax VC DSO FRT, suggested a holiday, after all you had been working for an extended period without a break. You have earned the highest reward within the service – one month inhabiting the body of a goldfish. Oh the peace, the tranquility of it all. You can have a whale of a time.

But it was not to be. Having just started to really relax, you are called back to solve the worst crime of the century. The Seven Deadly Fins are a pretty gruesome lot, their list of crimes is already as long as your arm and, unusually for a fish, you do have arms.

The Seven are planning to sabotage a whole planet inhabited entirely by fish. The world is being battered by a gross attack of evaporation. To combat this, a project has been set up to replaice the lost water. But the Seven Deadly Fins have stolen the focus wheel – a vital part of the mechanism. It has been separated into three pieces and hidden at different locations.

And when the chips are down it is you, Agent 10, who has first to retrieve the missing parts and then replace the mechanism.

The whole concept of the interdimensional espionage section revolves around their ability to "warp" an operative's persona into a host body anywhere in the universe – how did you think you became a goldfish anyway?

Sir PP pops three warps into your goldfish bowl, so that you can skate off to the possible hiding places of the parts of the missing focus wheel. Find

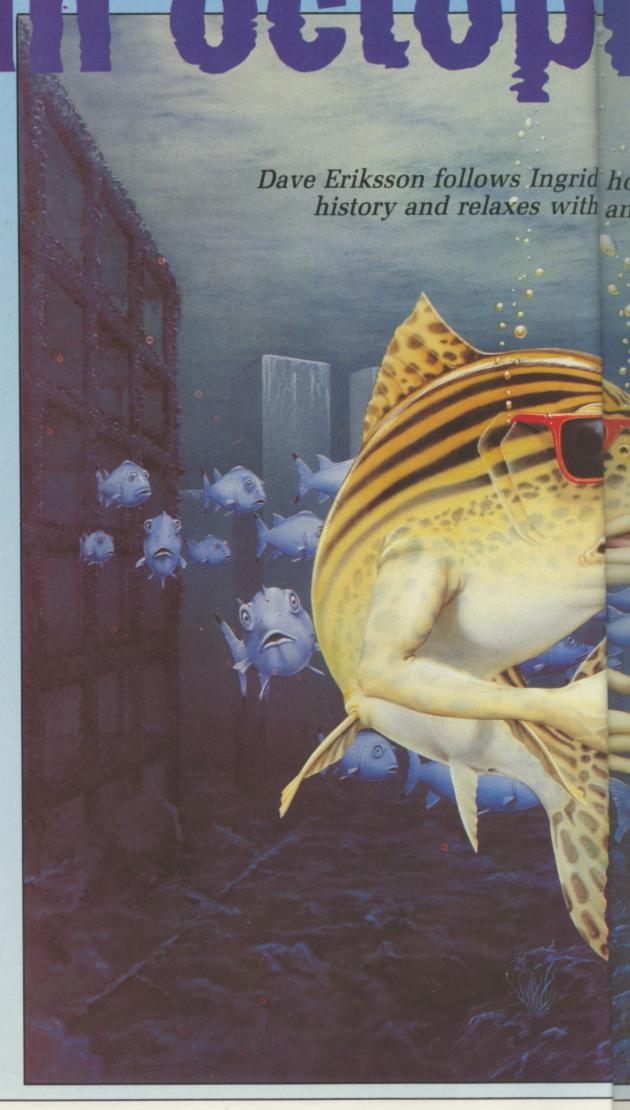

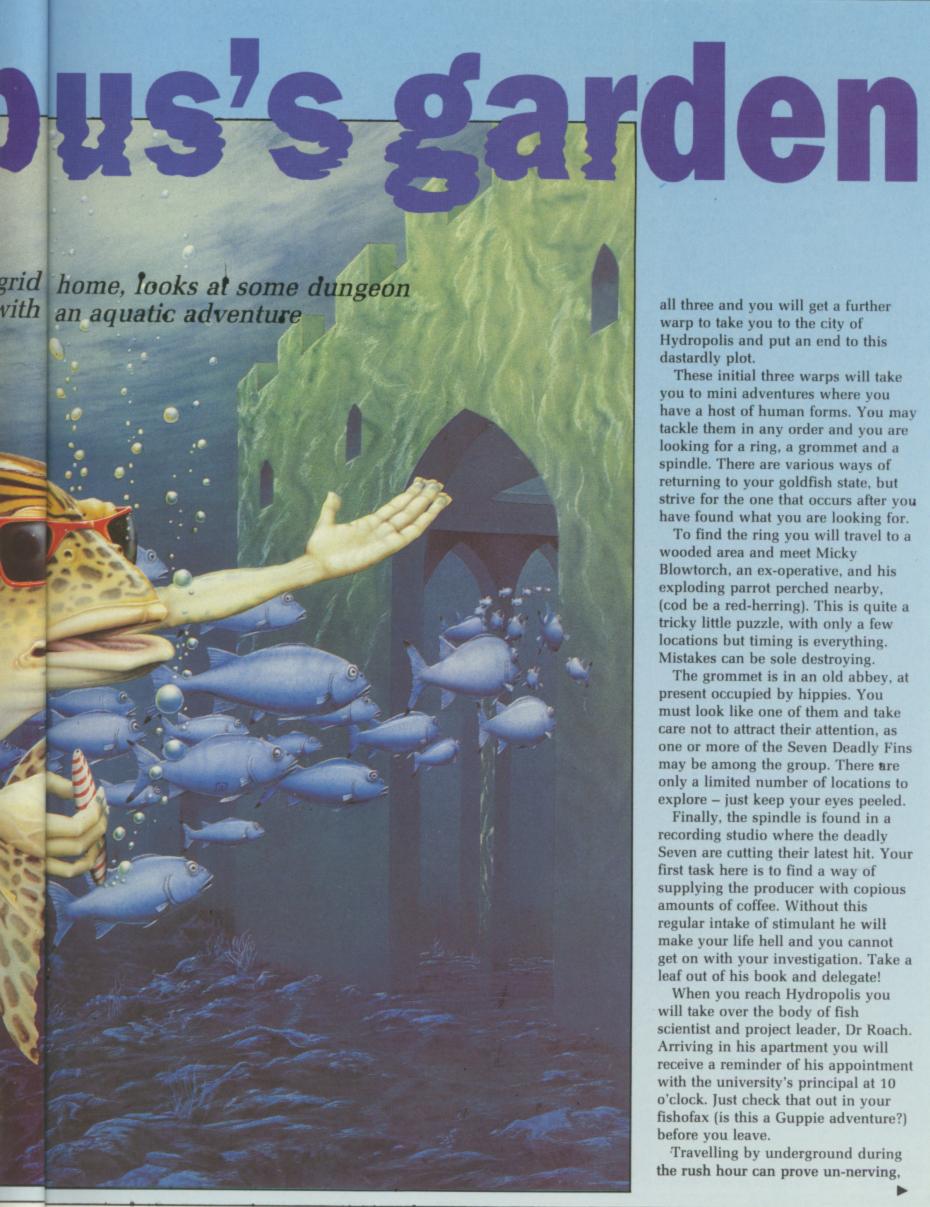

all three and you will get a further warp to take you to the city of Hydropolis and put an end to this dastardly plot.

These initial three warps will take you to mini adventures where you have a host of human forms. You may tackle them in any order and you are looking for a ring, a grommet and a spindle. There are various ways of returning to your goldfish state, but strive for the one that occurs after you have found what you are looking for.

To find the ring you will travel to a wooded area and meet Micky Blowtorch, an ex-operative, and his exploding parrot perched nearby, (cod be a red-herring). This is quite a tricky little puzzle, with only a few locations but timing is everything. Mistakes can be sole destroying.

The grommet is in an old abbey, at present occupied by hippies. You must look like one of them and take care not to attract their attention, as one or more of the Seven Deadly Fins may be among the group. There are only a limited number of locations to explore - just keep your eyes peeled.

Finally, the spindle is found in a recording studio where the deadly Seven are cutting their latest hit. Your first task here is to find a way of supplying the producer with copious amounts of coffee. Without this regular intake of stimulant he will make your life hell and you cannot get on with your investigation. Take a leaf out of his book and delegate!

When you reach Hydropolis you will take over the body of fish scientist and project leader, Dr Roach. Arriving in his apartment you will receive a reminder of his appointment with the university's principal at 10 o'clock. Just check that out in your fishofax (is this a Guppie adventure?) before you leave.

Travelling by underground during the rush hour can prove un-nerving,

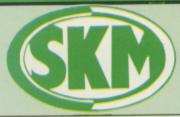

Personal callers welcome Opposite Fulham Broadway Tube Station – District Line

#### **AMIGA HARDWARE**

#### **SKM PRICE** FREEZE!

A500 + Deluxe Paint & Modulator Special Xmas Offer

#### £380 only!!

| Amiga A500 complete,<br>now only                  | £365 |
|---------------------------------------------------|------|
| <ul> <li>Amiga A500 with TV modulator</li> </ul>  | £395 |
| Amiga A500 with 1900M high remono monitor         |      |
| <ul> <li>Amiga A500 with A1084 high re</li> </ul> | S    |
| colour monitor + Deluxe Paint                     |      |
| TV Modulator     Philips 8833 Monitor             |      |

#### AMIGA B2000

| <ul> <li>Amiga B2000 with 1Mb RAM,</li> </ul>  |       |
|------------------------------------------------|-------|
| 880K 3.5" disk, mouse, softwar                 |       |
|                                                | £1145 |
| <ul> <li>Amiga B2000 as above, plus</li> </ul> | 20022 |
| A1084 hi-res colour monitor                    | £1355 |
| <ul> <li>Amiga B2000 TM as above,</li> </ul>   |       |
| plus PX XT bridge board & flop                 |       |
|                                                | £1745 |
| <ul> <li>Amiga 1084 Monitor</li> </ul>         | £210  |
| <ul> <li>A2010 Internal 3.5" Drive</li> </ul>  | £175  |
| <ul> <li>A2052 2Mb RAM Expansion</li> </ul>    | £399  |
| <ul> <li>A2052 2Mb RAM Expansion</li> </ul>    | 1399  |

#### K MARKET COMPUTER SUPPLIES

10 Fulham Broadway, London SW6 1AA (24 Hours) Telephone 01-381 6618/9. Fax: 01-381 0528

COMPARE OUR PRICES BEFORE ORDERING FOR UNBEATABLE OFFERS!! Export, Government and Educational orders welcome

#### PRINTERS

| Micro Peripherals 135+  | £149  |
|-------------------------|-------|
| Star LC10               | £207  |
| Star LC10 Colour        | £259  |
| Star LC24 10            | £316  |
| Star NB24 10            | £500  |
| Star NB24 15            |       |
| Epson LX800             |       |
| Epson LQ500             |       |
| Epson LQ850             |       |
| Epson LQ1050            |       |
| Epson FX850 (New in)    |       |
| Epson FX1050 (New in)   |       |
| Citizen 120D            |       |
| Panasonic 1081          |       |
| NEC P2200               |       |
| NEC P6 Plus             |       |
| NEC P7 Plus             |       |
| Juki 6100               |       |
| Amstrad DMP 4000        |       |
| Epson Laser GQ3500      |       |
| Panasonic Laser         |       |
| Hewlett Packard Jet 2   |       |
| LIGARDIT L'OCUSTO 201 E | 21010 |

#### SKM SPECIALS

| Sony 3.5* DS/DD                   | £18.00 |
|-----------------------------------|--------|
| 80 Col Space Saving Printer Stand |        |
| Storage Box (100)                 |        |
| Mouse Mat                         |        |
| Dust Cover                        | £10.00 |
| Printer Dust Covers               | £5.75  |
| A4 Copy Holder H33                | £17.25 |
| 4-Way Anti Surge                  |        |
| Konix Speedking Joystick          |        |

#### LONDON'S LARGEST

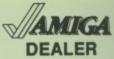

All Prices Incl. VAT Carriage Free/Mail Order Immediate Despatch

DATABASES

| Coeffence Cind Words Cind Words Cind Words Cind Words Cind Words Cind Cind C |    |
|----------------------------------------------------------------------------------------------------|----|
| Prowrite V2.0 rest Pro rest Pro rest Pro rest Pro rest Pro rest Pro rest Pro Rest Pro Rest Pr | £1 |
| SPHEADSHEETS  HI Calc K Spread 2 Logietix V1.15 Maxiplan A500 Maxiplan Plus VIP Professional  ACGOUNTS  Business Management Pammed Business Pack Financial Cockbook  MUSIC  A Drum                                                                                                    | £  |
| HI Calc K Spread 2 Logistic V1.15 Maxiplan A500 Maxiplan Plue VIP Professional  AGGOUNTS  Business Management Panmead Business Pack Financial Cockbook  MUSIC  A Drum                                                                                                    | £1 |
| K Spread 2                                                                                                    |    |
| Maxiplan Plus VIP Professional  ACCOUNTS  Business Management Panmead Business Pack Financial Cockbook  MUSIC  A Drum                                                                                                    |    |
| Business Management Panmead Business Pack Financial Cookbook  MUSIC                                                                                                    | 3  |
| Panmead Business Pack Financial Cockbook  MUSIC  A Drum                                                                                                    |    |
| A Drum                                                                                                    | 9  |
| A Drum                                                                                                    |    |
|                                                                                                    |    |
| Aegis Audiomaster Aegis Sonix V2.0                                                                                                    |    |
| Deluxe Music                                                                                                    |    |
| Pro Midi Studio S/W                                                                                                    | 1  |
| The Music Studio                                                                                                    |    |
|                                                                                                    |    |

| Data Retrieve                                                                                                    | £38  |
|----------------------------------------------------------------------------------------------------|------|
| Data Retrieve Prof                                                                                                    | £158 |
| db Men                                                                                                    | 8113 |
| K Date                                                                                                    | 630  |
| Mi Amiga File                                                                                                    | 630  |
| Microfiche Filer                                                                                                    | 663  |
| Superbase Personal                                                                                                    | 090  |
| Superbase Prof                                                                                                    |      |
| Superbase Prof                                                                                                    |      |
| DESKTOP PUBLISHIP                                                                                                    | IG.  |
| - CALLESTON OF THE PARTY OF THE PARTY OF THE | -    |
| City Desk V1.1                                                                                                    | £82  |
| Comic Setter                                                                                                    | £52  |
| Pagesetter                                                                                                    |      |
|                                                                                                    |      |
| Professional Page                                                                                                    |      |

# £154 £232 £408 ...£79 ...£47 £158 £247 £409 £110 £131 £244

| Publisher Plus         | €49  |
|------------------------|------|
| Publish/Pariner Prof   | £118 |
| Shakespeare            | 6118 |
|                        |      |
| ANIMATION              |      |
| Aegis Animation/Images | £82  |
| Aegis Artpac 1         | 813  |
| Aegis Images           | £22  |
| Aegis Impact           | £50  |
| Aegis Videoscape3D     | £113 |
| Aegis Video Titler     | £87  |
| Animate 3D             | 992  |
| Animater Apprentice    | £158 |
| Animater Appr Jnr      | £47  |
| Deluxe Paint II        | £55  |
| Deluxe Photoleb        | £54  |
| Deluxe Print V1.2      | £19  |
| Deluxe Productions     | £106 |
| Deluxe Video 1.2       | £54  |
| Digi Paint             | £41  |
| Express Paint V2.0     | £55  |
| Fontavision            | £35  |
| Forms in Flight        | £55  |
| Pixmate                | £39  |
| Printmaster Plus       | £39  |
| Printmaster Clip Art   | £24  |
| Driam Plus V1 2        | £47  |
| Pro Video              | £126 |
| Pro Video Font Library | ESC  |
| Sculpt 3D              | 26   |
| Sculpt 3D Amimate      | CAL  |
| TV Show                | PA   |
| The Director           | 24   |
| Turbo Silver           | £110 |
| Photon Paint           | £5   |
|                        |      |

#### LEISURE SOFTWARE

Plundered Hearts

| Alien Syndrome                                     | £1   | 6.  | 50        |
|----------------------------------------------------|------|-----|-----------|
| Armanaddan Man                                     | 61   | 6.  | 95        |
| Autoduel                                           | £1   | 7.  | 50        |
| Autoduel                                           | £1   | 1.  | 95        |
| Army Moves                                         | £Π   | ю.  | МΩ        |
| Arkanoid                                           | €1   | 6.  | 00        |
| Arkanoid                                           | €1   | 3.  | 95        |
| Buggy Boy                                          | €1   | 6.  | 50        |
| Bubble Bobble                                      | £1   | 3.  | 95        |
| Bionic Commando                                    | €1   | 8   | 95        |
| Remuda Project                                     | 21   | 16. | 50        |
| Beyond Zork                                        | €1   | 6   | 95        |
| Barbarian Peyanosis                                | 21   | 6   | 95        |
| BMX Simulator                                      | 61   | 0   | 45        |
| Black Lamp                                         | 61   | 3   | 95        |
| Ramarian Palace                                    | 61   | 13. | 95        |
| Dallador                                           | 61   | 3   | 95        |
| Ballraider                                         | 61   | d   | 50        |
| Bad Cat                                            | 61   | 6   | 50        |
| Bob Winner                                         | 61   | 0   | 05        |
| Boo Winner                                         | 61   | 0   | 50        |
| Corruption                                         | L    | 0.  | OF.       |
| California Games                                   | E    | 0   | GE.       |
| Captain Blood                                      | £    | 6   | .95       |
| Carrier Command                                    | E    | 0   | ce.       |
| Championship Golf                                  | E    | 27  | .00       |
| Chubby Gristle                                     | E    | 5   | .95       |
| Combat School                                      | E.   | 6   | .95       |
| Crack                                              | £    | 13  | .95       |
| Creek Cowett                                       | 61   | 16  | -50       |
| Crazy Cars Chessmaster 2000 Daley Thompson         | £    | 16  | .50       |
| Chessmaster 2000                                   | £.   | 17  | .50       |
| Daley Thompson                                     | 3    | 16  | .50       |
|                                                    |      |     |           |
| Dark Castle                                        | 3    | 17  | .00       |
| Destroyer Dark Castle Deep Space Defender of Crown | 3    | 19  | .95       |
| Defender of Crown                                  | 3.   | 19  | .50       |
|                                                    |      |     |           |
| Dungeon Master                                     | 3    | 15  | .95       |
| Fagles Nest                                        | 2    | 13  | .95       |
|                                                    |      |     |           |
| Echolon                                            | - 80 | 16  |           |
| Emorald Minoe                                      | -    | 13  | - Min     |
| Enlightenment                                      | ē    | 15  | 95        |
| ECO                                                | ē    | 16  | 50        |
| Face Off                                           | c.   | 15  | QF        |
| Eliaht Clm 2                                       | - 6" | 26  | m         |
| Connant Dieg 7 of 11                               | - 52 | 14  | Q h       |
| Scenery Disc 7 or 11                               | -    | 1/  | OF        |
| Scenery Disc Furope                                | - 2  | 32  | 00        |
| Feud                                               | - 2  | CO  | QE        |
| Flintstones                                        | 6    | 10  | 05        |
| FINISIDIRES                                        | . A  | 10  | THE PARTY |

|                                                    |     |      | -        |
|----------------------------------------------------|-----|------|----------|
| Football Manager 2                                 | 213 | 3.5  | 35       |
| Ferrari Formula One                                | 217 |      | 50       |
| Foundations Waste                                  | £16 | 3.5  | 35       |
| Erlahtnight                                        | E1: | 3.5  | 25       |
| Gartield                                           | ETI | 6.3  | 90.7     |
| Grant                                              | £1( | 8.9  | 35       |
| Gunehin                                            | EΠ  | 5.3  | 35       |
| Golden Path                                        | £1: | 3.5  | 35       |
| Goldrunner                                         | £1: | 7.5  | 35       |
| Goldrinner 2                                       | £1: | 3.3  | 35       |
| Guild of Thieves                                   | £1! | 5.9  | 95       |
| Gee Bee Air Rally                                  | £10 | 8.9  | 95       |
| Garrison                                           | ETI | 6.1  | JO.      |
| Garrison 2                                         | £Π  | ь.:  | 30       |
| Green Reret                                        | £11 | 6.1  | 95       |
| Holter Skelter                                     | 61  | 311  | 25       |
| Hitchhiker                                         | £1! | 9.!  | 95       |
| Hollywood Hillory                                  | 400 | а.   | un.      |
| Hollywood Poker                                    | 21  | 3.   | 95       |
| Hollywood Poker                                    | 21  | 6.   | 50       |
| Ikari Warrior                                      | 21  | 6.   | 95       |
| Interceptor                                        | €1  | 7    | 50       |
| Indoor Poorts                                      | 6.4 | 8 '  | 0.00     |
| Impact                                             | 61  | o.   | 45       |
| Impact Impact Insanity Flight International Soccer | 61  | 6    | 95       |
| International Soccer                               | 61  | 4    | 95       |
| Iridon                                             | 61  | 5    | 95       |
| Jet                                                | 60  | ě.   | 50       |
| Jinx                                               | 61  | ă.   | 50       |
|                                                    |     |      |          |
| JINXIBI                                            | 01  | 2    | 95       |
| Jewels of Darkness                                 | 61  | g.   | 45       |
| Karate No 2                                        | 61  | o.   | 95       |
| Kings Quest 3 Pack                                 | 61  | o.   | 95<br>05 |
| King of Chicago                                    | 61  | 5.   | 90<br>05 |
| Knight Orc                                         | 61  | e.   | 05       |
| Leaderboard                                        | C1  | 0.   | 90<br>05 |
| Leviathon                                          | 61  | O.   | 90       |
| Leviatnon                                          | E 1 | 9.   | 90       |
| Leather Goddess                                    | C1  | 8.   | 50       |
| Legend of the Sword                                | E1  | 0.   | OF       |
| Leathernecks                                       | CI  | o.   | 45       |
| Mercenary Comp                                     | 21  | D.   | 40<br>0E |
| Mickey Mouse                                       | E   | 0.   | 50       |
| Mindligriter                                       | E   | 0.   | 50       |
| Mindflighter Mean 18 Golf Nightrakder              | E   | 1.   | 20       |
| Nightraider                                        | 21  | 4.   | 45       |
| Obliterator                                        | E   | 0.   | 40       |
| Peter Beardsley Soccer                             | 21  | 4.   | 30       |
| Phantagm                                           | - 1 | IMD. | .180     |
| P.O.W.                                             | 24  | J.   | 90       |
| Power Struggle                                     | E   | 4    | SFO      |

| Platoon                                                                          | 211 | 5.0 | XU.      |
|----------------------------------------------------------------------------------|-----|-----|----------|
| Pink Panther                                                                     | E14 | 4.9 | 15       |
| Police Quest                                                                     | 214 | 4.5 | 15       |
| Pandora                                                                          | ٤1: | 3.8 | 35       |
| Pawn                                                                             | £1! | 5.9 | 35       |
| Quadralien                                                                       | 21  | 7.0 | 00       |
| Q Ball                                                                           | 21: | 3.5 | 15       |
| Quizan                                                                           | 60  | 1 4 | S        |
| Dabbassi                                                                         | 01  | 5 6 | 36       |
| Robbeary                                                                         | 01  | 0.1 | 8        |
| Hocket Hanger                                                                    | CI  | 9.1 | W.       |
| Road Blasters                                                                    | Eli | 3.1 | O        |
| Rolling Thunder                                                                  | El  | 9.: | 90       |
| Rockford                                                                         | E1  | 3.5 | 35       |
| Rockford                                                                         | 21  | 3.5 | 95       |
|                                                                                  |     |     |          |
| Roadwars                                                                         | £1  | 5.9 | 95       |
| Sargon III Chess                                                                 | £1  | 4.5 | 95       |
| Star Ray                                                                         | £1  | 7.  | 45       |
| Strip Poker 2                                                                    | €1  | 4.5 | 95       |
| Summer Olympiad                                                                  | 61  | 3.5 | 95       |
| Roadwars Sargon III Chess Star Ray Strip Poker 2 Summer Olympiad Sherlock Riddle | 61  | 8   | 95       |
| Shadowgate                                                                       | 61  | 6   | 50       |
| Scrabble Deluxe                                                                  | -   |     | ~        |
| Scrabble Deluxe                                                                  | CI  | 0.1 | 90       |
| Silent Service                                                                   | 21  | D.  | 90       |
| Sinbad                                                                           | EI  | 9.  | 90       |
| Skateball                                                                        | 21  | 7.  | 95       |
| Skyfox 2                                                                         | £1  | 7.  | 50       |
| Starfleet                                                                        | £1  | 7.  | 50       |
| Star Glider                                                                      | £1  | 5.  | 95       |
| Star Glider 2                                                                    | £1  | 6.  | 50       |
| SDI                                                                              | £1  | 9.  | 95       |
| Star Wars                                                                        | €1  | 3.  | 95       |
| Space Quest II                                                                   | €1  | 7.  | 95       |
| Streetfighter                                                                    | 61  | 9   | 50       |
| S. F. Harrier                                                                    | 61  | 6   | 50       |
| Thexder                                                                          | 61  | 6   | 50       |
| Thundercats                                                                      | 61  | 6   | 30       |
| Thundercats                                                                      | 61  | 0.  | 05       |
| Time Bandits                                                                     | LI  | 3.  | 80<br>EA |
| Tracers                                                                          | 21  | D.  | OF.      |
| Tetris                                                                           | EI  | 3.  | 90       |
| Terrorpods                                                                       | El  | 6.  | 50       |
| Three Stooges                                                                    | El  | 9.  | 50       |
| Time & Magik                                                                     | 21  | 3.  | 95       |
| Three Stooges Time & Magik Trivial Pursuits                                      | 21  | 5.  | 95       |
| I litima A                                                                       | .61 | ю.  | 50       |
| Univ Military Sim                                                                | £1  | 6.  | 95       |
| Uninvited                                                                        | £Ί  | 9.  | 50       |
| Virus                                                                            | 21  | 3.  | 95       |
|                                                                                  |     | -   | OF       |
| Vampire Empire                                                                   | 21  | 3.  | SO.      |
| Verminator                                                                       | £1  | 5.  | 95       |

| Nizball                            | £16.5 | O        |
|------------------------------------|-------|----------|
| (enon                              | £16.9 | 5        |
| Zork 2                             | £15.9 | 15       |
| Zynaps                             | £16.9 | 15       |
| *** NEW RELEASES ***               |       |          |
| Outrun                             | £16.9 | )5       |
| Pioneer Plague                     | £17.9 | 15       |
| Fish                               | £16.9 | 35       |
| Overlander                         | €16.9 | )5       |
| Hot shot                           | £13.9 | 35       |
| Leaderboard Birdle                 | £19.  | 50       |
| Wizard Wars                        | £16.9 | 35       |
| Chrono Quest                       | £16.  | 35       |
| ngrid's Back                       | £14.  | 35       |
| mpossible Mission 2                | £16.  | XU<br>SE |
| Lancelot                           | £14.  | 30       |
| Vectorball                         | £16.  | 50       |
| Atax                               | £14.  | 50       |
| Pacmania                           | £16.  | 50<br>05 |
| Growth                             | £13.  | 90       |
| Return to Jedi                     | £16.  | 90       |
| Highway Hawks                      | £18.  | 90<br>0E |
| Rambo 2                            | EIO.  | 90       |
| Lombard RAC Rally                  | £10.  | DE<br>OE |
| Final Command                      | C16   | 80<br>05 |
| After Burner<br>Fernandez Must Die | £10.  | 90       |
| Fernandez Must Die                 | 617   | 90       |
| Elite                              | C14   | 06       |
| Sorcery Plus                       | C14   | 06       |
| Alternate Reality                  | £14.  | 90       |
|                                    |       |          |

01-381 6618 (24 hours)

Mail Order -**Immediate** Despatch!!

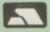

ALL PRICES INCLUDE VAT/CARRIAGE FREE All prices are subject to change without further notice. All goods subject to availability

especially when you realise that the Seven Deadly Fins are probably all out to stop the project in any way they can. This is the largest section of the adventure, and getting your device working will involve some Heath Robinson efforts. With a bit of luck you'll end up with a bout of R and R (sorry VVM) back in that goldfish bowl.

There is plenty of delicious text to read and the graphics are up to Mag Roll's usual standard. It just seems a pity that apart from the initial brilliant screen all the fishy citizens of Hydropolis seem to look like us. That loading screen is great, and the watery bubbles of the loading tuna must have taken some time to synthesise.

3.95 3.95 6.50 6.95 5.95 6.95

OU can't carp at the command interpreter, but I do get fed up with having to type whole words instead of just the first four or five letters so some single letter abbreviations help a bit.

Another first class adventure from Magnetic Scrolls, suitable for all adventurers with a sense of humour. Cypheric hints are given for the confused – even if the code does take an age to type in! Great value for 25 squid.

#### REPORT CARD

FISH! Magnetic Scrolls/Rainbird £24.95

Well thought out, novel and logical

AURA ...... Each section builds to a fine ending

Well graded puzzles keep up the pace

GAMEPLAY ......
Typing errors could prove frustrating

VALUE ......
Top games demand top prices

DIFFICULTY...... Examine and use everything possible

OVERALL

89%

Good fun to play throughout

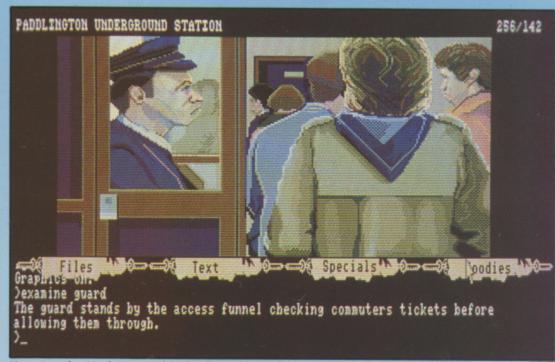

Entering the Underground in Hydropolis. Will the guard let you past?

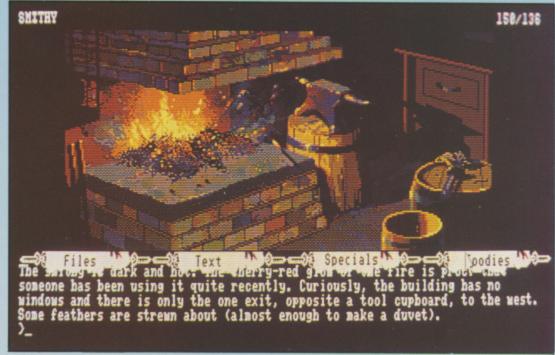

A Smithy in the forest - it's all working . . . use it!

NGRID Bottomlow, the well meaning but tactless young gnome-maiden, has returned. Level 9 first introduced us to this lady in Gnome Ranger. Her story started as she had just completed her education at the Institute of Gnome Economics.

Her ideas were sound, but the outcome of nearly all efforts ended in disaster. When Ingrid's progressive attitude annoyed her traditional gnomic family too much they gave her a magic scroll that "accidentally" transported her far away. Ingrid's journey home gave us an adventure that was both amusing and devious.

Ingrid's Back begins shortly after her return, and while the family is still trying to think of a way to get Ingrid out of their hair local events overtake them.

There is a move afoot to transform Little Moaning and the Dribble Valley into a Yuppie Homes development and a Gnorsegnome-style yacht marina. Jasper Quickbuck, the Lord of Ridley's Manor, is the prime mover in this money grabbing scheme, abetted by his henchman Silas Crawley. The villagers have been conned into going to a party, thereby vacating their homes and apparently agreeing to the development. Needless to say, Ingrid is at the forefront of the battle to save the day.

The adventure is divided into three parts, any of which may be played independently. In the first of these, Ingrid must get all the locals to sign a petition. Not everyone likes to be around when Ingrid is busy at something, and a certain amount of subterfuge will be necessary to get some of the signatures.

The only creature that really trusts her is Flopsy the dog, and on one or two occasions it is only with canine help that Ingrid can win through.

ART two brings back memories of the Hitchhikers Guide to the Galaxy. Silas, armed with a steamroller and several trolls, sets out to steal the deeds of Ingrid's home, Gnettlefield Farm.

Ingrid, again with Flopsy's help, must immobilise both the steamroller and all the trolls, trying not to destroy her family in the process.

Having drawn a temporary halt to Jasper's plans in the first two parts, a FINAL SOLUTION must be sought in part three. Ingrid now goes undercover. Posing as a maid, she goes to Ridley's Manor to unearth evidence of Jasper's nefarious dealings. Her cousin Daisy, already employed at the manor, proves to be a willing conspirator.

The descriptive text maintains the right atmosphere and is often very

amusing. There are plenty of good quality graphics to complement the story line.

The command interpreter is similar to that used in Level 9's Lancelot and is in many ways better - and certainly easier to use - than that used by Magnetic Scrolls. It even understands both "give me the letter" and "give the letter to me".

The flow of play is not restricted, as only the first four letters of a word need to be entered in most cases. The arrow keys will bring back commands issued earlier, either to be used again or for editing.

Ingrid's Back also makes use of Level 9's GO TO and RUN TO commands. Simply enter GO TO

MANOR or GO TO FARM rather than giving a string of compass directions - really useful once you have mapped out the terrain.

The instruction booklet includes a few hints on adventuring in general and Ingrid's Back in particular. It also has a copy of Ingrid's Diary. Catch up on what has happened since her last adventure.

Ingrid's Back is great fun to play and has to rate as a must for any adventurer. Part one involves a great roller coaster sequence in a dog cart and part two brings out Ingrid's lethal logic to the full. The twist at the end of part three is completely unexpected and makes you wonder if Level 9 can

#### REPORT CARD

INGRID'S BACK Level 9 £19.95

STORY LINE..... Logical and amusing. Ingrid rules OK

Can almost smell those gnomic fields

STAYING POWER. Puzzles well graded to keep interest

GAMEPLAY..... Good use of character ignteraction

VALUE ..... Gnot to be missed worth every penny

DIFFICULTY..... Is gnot as easy as you first thignk

#### OVERALL

80%

A worthy successor to Gnome Ranger

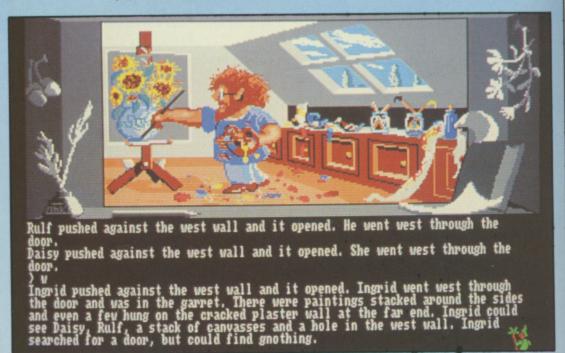

Rulf, to be found in Ridley's Manor. Quite a painter - sings while he works too!

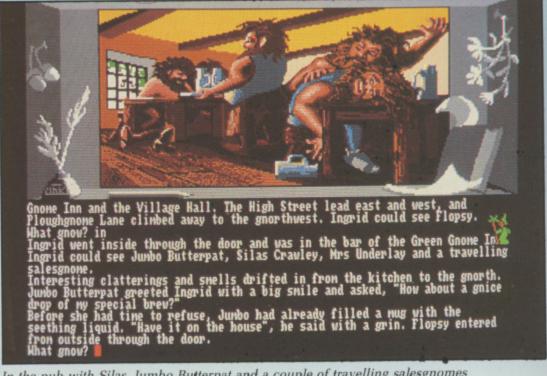

In the pub with Silas. Jumbo Butterpat and a couple of travelling salesgnomes

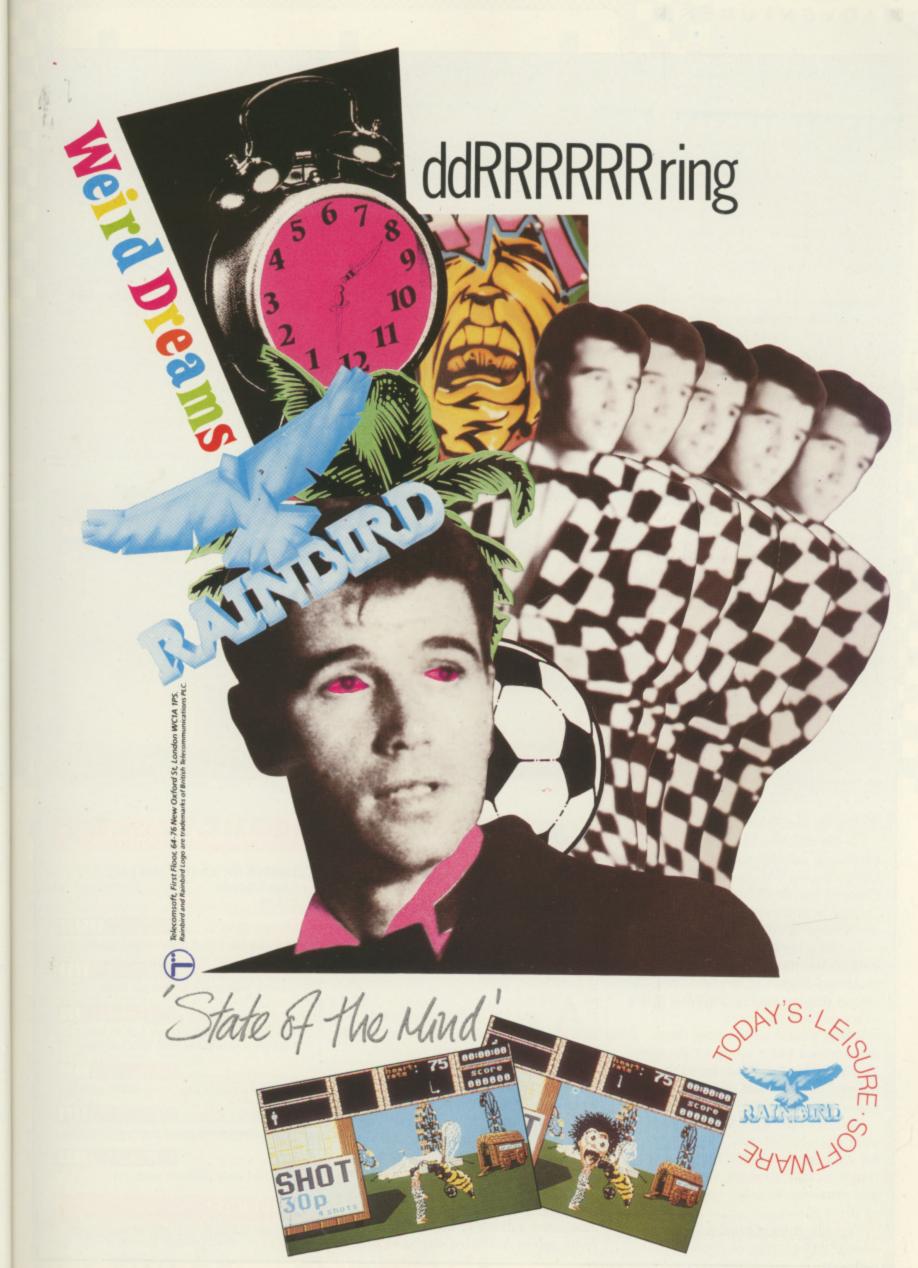

get her un-knotted for a third tale in the future.

No game from Level 9 is ever easy, but an excellent hint sheet is available if you get stuck. It is laid out to give you clues without giving away too much that may spoil the rest of the game.

NCE there were no Amigas or Atari STs and in that bygone era was born an adventure program called The Temple of Apshai. It followed the general idea of Dungeons and Dragons, with lots of monsters to meet in battle and treasure to be found.

TTA has stood the test of time with conversions for almost all computers,

including the Amiga. Thankfully this interpretation has superior graphics attributes of a character from an earlier game. You can restore a previous game saved at any point within Apshai.

A status screen shows wounds and fatigue. Wounds may be healed by using healing salves or elixirs, the former being purchased from the innkeeper. The latter can be found within Apshai. Fatigue may be relived by moving more slowly or resting. The heavier your equipment or treasure, the more fatigued you become.

Having beaten the innkeeper down in price – pay the asking price and you will end up with very little equipment – and purchased a sword, armour, shield, bow, some arrows and a few healing salves, you are inventory of your treasures or saving the game or character for future use.

Most levels of each realm have 50 to 60 rooms, so there is plenty to explore. Some monsters are tied to particular locations, but others wander around looking for the odd meal.

The innkeeper will pay you for any treasure you have collected so you have a chance to add to or improve your equipment. Remember that heavy weapons and armour affect your movement and energy output.

There is a little more to Apshai than straightforward monster bashing, but nowhere near the depth of puzzles and quests to be found in more modern offerings such as Ultima and Bard's Tale.

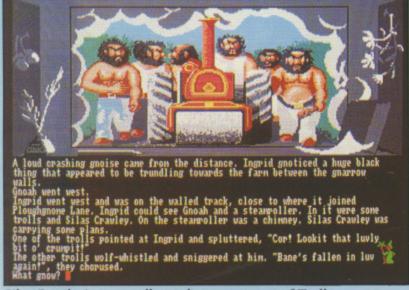

Silas Crawley's steamroller and an assortment of Trolls

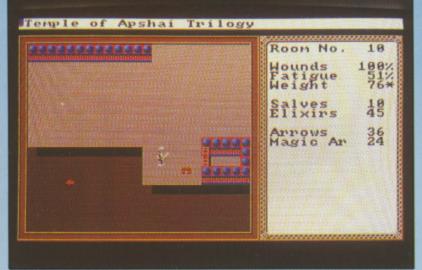

I wonder what is in that chest

and faster gameplay.

On the disc you also get the two additional adventures that followed, Upper Reaches of Apshai and the Curse of Ra. The Temple of Apshai Trilogy is produced by Epyx and is distributed in the UK by US Gold.

The 80 page manual covers all the basic rules, together with a room by room description of the locations. The screen display simply depicts a series of rooms and corridors.

It is not necessary to read the descriptions but it helps set the scene. You will also need to refer to the manual to check out the treasures – some are worthless.

You can start from scratch, with your character given a random 1 to 18 for six basic attributes: Intelligence, intuition, ego, strength, constitution and dexterity, together with a number of silver pieces.

You can enter a previously saved character from disc or enter the

ready to enter Apshai. You have the choice of which realm to explore and at what level.

Each realm has four levels. Dungeons and Dragons followers will find levels 1 to 2 are appropriate to third level, and the lower levels to fourth and sixth level characters.

A number of commands are available and the mouse can be used for movement and direction. Single key commands from the keyboard also allow you to move forward from one to nine feet, turn left or right, attack, thrust or parry and fire a normal or magic arrow.

There are special commands, such as examining a wall for secret doors, opening doors, searching for traps, picking up treasures, listening for monsters, talking to monsters, healing with salves or elixirs, checking the

#### REPORT CARD

TEMPLE OF APSHAI TRILOGY Epyx/US Gold

STORY LINE.....

More in the mind than on the screen

STAYING POWER..

Addictive in early stages but as you become more powerful, it is too easy

VALUE .....

Logical progress gives many hours play

Classic but lacks puzzles of any depth

OVERALL

# 

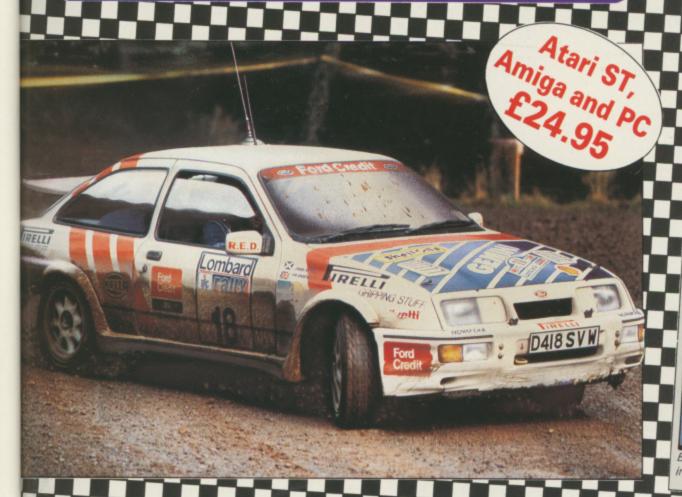

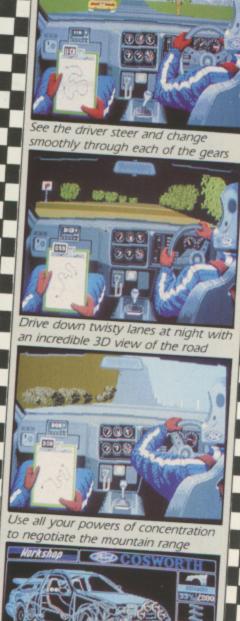

#### Five . . . four . . . three . . . two . . . one . . . GO!

Your 300bhp Ford Group A Sierra Cosworth roars away from the starting line, skidding round hairpin bends, as you speed through unfamiliar, everchanging terrain . . . in a race where every fraction of a second counts!

Lombard RAC Rally recreates all the excitement of the world-famous rally – with the help of RAC drivers who guarantee its authenticity.

Complete the five stages – down winding tracks, through verdant forests and over precarious mountain ranges – with the additional hazards of night driving and fog.

Repair damage and add new features to your car in the workshop, and earn money for spares by taking part in a TV interview.

MANDARIN

in association with

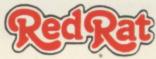

This is the official simulation of a lifetime . . . will your skills measure up to the challenge?

• Inside every box: A detailed 16-page booklet containing a history of the rally and technical specification of the Cosworth, 15 maps to help you plot out your course, and a colourful sticker to commemorate your participation in the rally:

|           | se a cheque | or £24.95                     | /4"   P | C (3½")     |
|-----------|-------------|-------------------------------|---------|-------------|
|           |             | landarin Sofi<br>cess/Visa nu |         | Expiry date |
|           |             | ШШ                            |         |             |
| Name      |             |                               |         |             |
| Address _ |             |                               |         |             |
| N.G.      |             | Postcoo                       | te      |             |

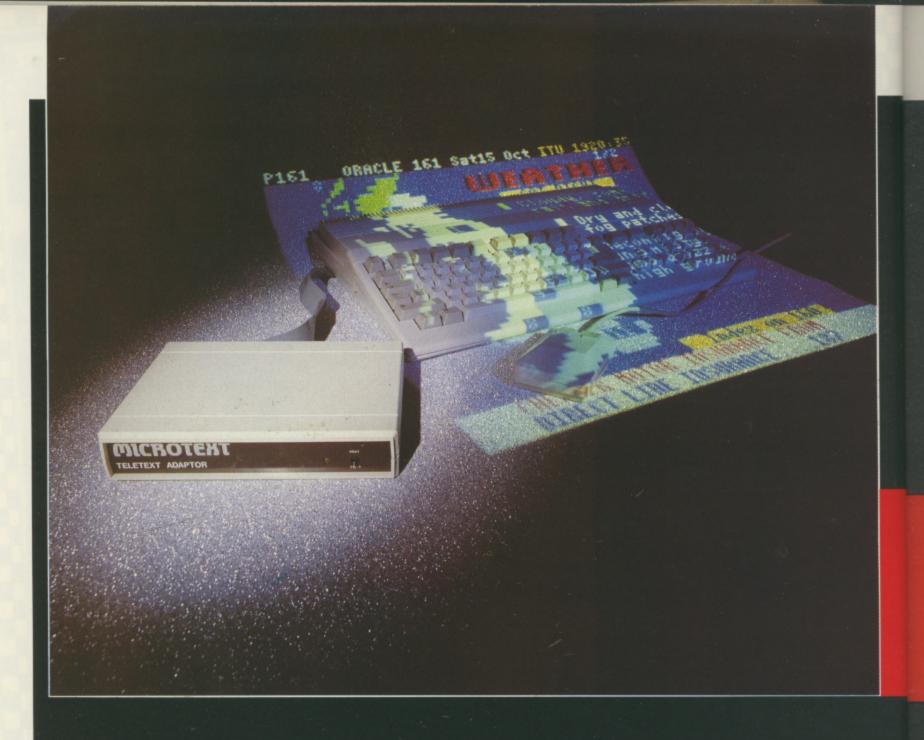

VEN as you sit there, the word Gorbachov has digitally flashed past your left elbow at the speed of light. Bet you missed it, but then you probably haven't got a Microtext Teletext adaptor.

This box is capable of turning your Amiga and colour monitor into a device able to decode the name of any major head of state out of thin air — more than many major heads of state can boast. It also turns your monitor into the only television set in your house with mouse control.

Inside the Microtext is a complete television set, without the picture tube but with a teletext decoder. The whole thing is a white box just slightly wider but not as high as an external disc drive, and within that are three chips and a tuner for the TV part, and six chips for the teletext bits.

It plugs into the Amiga through the printer port and into the monitor – assuming its an 1084 or similar – via a lead. It's got a through printer port, which works normally most of the time. The only control on the Microtext is a switch, which makes

the printer port work normally all of the time.

The lavish instrumentation is completed by a no-expense-spared light emitting diode finished in olde gold-style yellow. This glows.

Plug a TV aerial into the back of the Microtext along with some power, and load the software. The Microtext software either loads in automatically from power-on, or can be selected from the Workbench by clicking on that giant television loitering in the middle. Microtext has thoughtfully redesigned the preferences and CLI icons.

The software checks to see if power and adaptor are OK, and then launches into either a tuning sequence or the main, and only, screen. The tuning sequence instructs the adaptor to start scanning the UHF TV band and search for a signal. When it finds one, the information about channel number is stored away; the complete set is then stored on disc.

That's all there is to setting up the unit – no channel knobs to twiddle or drift. There are versions available for other countries and systems as well,

so VHF and cable services are catered for.

As well as decoding teletext, the Microtext provides the proper video and audio signals to enable any composite monitor with a speaker to behave as a TV.

HE standard Commodore 1084 is particularly good for this, as the TV and Amiga screens can be selected by the front CVBS button. It gives an exceptionally good picture too, unless you're using a TV set with a modulator as a monitor. In which case buy a proper monitor first.

Selection of a channel is via a menu – on the Amiga screen, as the Microtext isn't a digitiser or genlock – as are all other functions. Somewhat oddly, the channel selector is hidden on a top-line option called Review, along with such esoterica as the subcode controls. Well, it's not actually on that option, but the menu bar has gadgets on it which get concealed when the left mouse button is pressed and a set of options appears.

These options are, left to right,

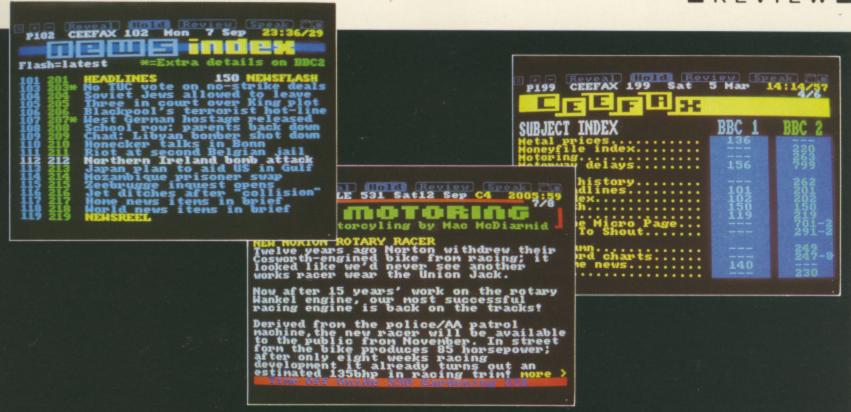

## Teletext turn on

Rupert Goodwins' Amiga discovers the joys of watching television and consults the Oracle

Project (eh?), Display and Select.

Project is where the computer gets its fangs into the teletext system. As well as Load and Save pages to disc – the only commands with A-key shortcuts, by the way – there's a Save IFF to export pages to other Amiga programs Plus an Erase function for when your only formatted data disc is full and you can't be bothered with the CLI, Print a page as just text or as a graphics dump and Speak (also available from a gadget).

Print only prints the current page; it would be nice to have a Print page range option. Speak is a good idea, both because this makes the Amiga the only talking teletext home computer as far as I know and because of the next item on the Project menu – Program.

Program lets you set up a list of channels, teletext pages and actions which the computer will repeat ad infinitum. For example, it can display page 451 on Channel 4 for 10 seconds, print out the newsflash page from the BBC and save the sports pages on ITV.

Programs can be made to autorun, run with the screen sent to the

tton

background – allowing Workbenchish things to be done atop – and repeat. It's possible to do some really bizarre things like this. With an autodial modem you could program the Amiga to send you the latest stock prices every hour – phone up and read the news... – say the joke page from BBC1 on the quarter hour until your neighbours give you large sums of money or have a reasonable newspaper printed for you when you get up in the morning. Why? Ummm..

Rounding off the Project menu are Retune, to modify channels, About (Terry Cassell wrote it – whoops, there goes that option's one surprise), and Quit; this last can also be selected by clicking on the top left hand corner of the program screen.

EXT along is the Display menu. The first three options mirror gadgets – Reveal, Hold and Review. Reveal displays any hidden text, Hold prevents the screen from updating if a new page is sent on the same page number and Review does the opposite.

Screen to front and Screen to back,

the next options, reveal or hide the Workbench. Then comes Set
Language – the teletext character set can be modified to display foreign codes for several European languages or English-specific stuff like the pound sign. There's another option to set the default language for next time. Finally the gadget bar can be displayed or hidden by two more options.

Select is where things start to get interesting. As previously mentioned, here be monsters by the name of Set Subcode and Cancel Subcode. Regular users of teletext will be aware of the way in which a number of pages can be displayed on one page number. For example, take Channel 4's rock and pop news magazine on 540 (you should, it's really quite good). It only has 10 page numbers from 540 to 549, yet regularly gets around 50 or so pages of information transmitted. Someone reading page 541 will have about a minute to read one page before it's automatically replaced by another.

Each actual page in such instances has a subcode, a time-related piece of

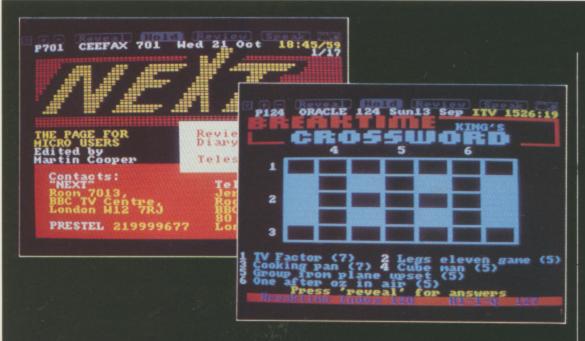

data sent out with the rest of the page. If that matches the subcode in the receiver the page is displayed.

The idea was that television sets could be told to display a certain page at a certain time. Some experiments are being made to distributing information by tagging it to "silly" subcodes and then selling those subcodes. It's a shame, but the Microtext can't be programmed to spend all day sifting through subcodes in an attempt to scan for such interesting snippets. Add that to the wish-list.

HE manual is thorough and well-written, with lots of interesting information about teletext as well as the Amiga-specific stuff. Perhaps some more technical information about how to program the thing from outside the Microtext software would help.

There are lots of oddball things you can try with an automated information retrieval system like this, for example scanning the TV listings until a certain programme is found when details are printed out. Or the video programmed.

There's already a bulletin board in the UK which offers a teletext gateway, you phone up the BB and get live teletext. Such things are possible with the Microtext, and can be tacked on to the bottom of the wish-list.

The adaptor works wonderfully, exactly as advertised. The software is mostly well-behaved, although it is possible to select the gadgets when they are hidden and some of the menu options are in surprising places

It's worst sin is dropping you into Workbench when a system error, such as the disc write-protected or the printer offline, raised an Alert. If you click on Cancel, the Workbench peers bluely up at you until you click on the FrontToBack gadget.

The hardware is fascinating; most of a teletext television in the space of a good novel. It performs well getting teletext from a weak signal is more reliable on the Microtext than it is on my slightly elderly TV.

The one warning is that indoor aerials won't work well, primarily because the Amiga/adaptor/monitor combination radiates enough radio noise to jam TV signals for a good few feet. You won't even be able to watch TV on the monitor satisfactorily. And the old coathanger poked into the back is right out.

Also, teletext is sensitive to ghosting; if Bett Lynch is followed around the Rover's Return by a pale echo of herself then the adaptor will have a hard time even with a strong signal. A swift adjustment or replacement of the aerial will usually cure things.

By the way, most people don't realise that TV aerials and leads need replacing every 10 years or so, or the signal starts to get worse. Just think, you might be watching rubbish and not realising it.

NE thing; it's a shame that either the teletext adaptor's or the Amiga's audio can be plugged into the monitor, but not both at once. Everything else can be left permanently connected. Perhaps another switch on the front panel?

Also for some reason the two phono plugs which carry audio and

video to the monitor are not labelled. If you plug them in and you get a loud buzz, says the manual, you've got them in the wrong way.

The Microtext is a bargain, considering that there's a TV tuner included which will magic your computing setup into something with the picture quality of the very expensive Sony component TV series.

It's useful as a way of getting lots of information into the Amiga, as a sort of teletext video recorder - no normal VCR can record teletext pages - and as the basis for a teletext machine for the visually handicapped.

It's fun, too; a product with lots of intriguing expansion possibilities and an easy sell to the rest of the family.

Altogether, much less of a gadget and more of a useful peripheral than might first appear. There is a new release of software due soon; together with the Amiga BBC emulator and the fair amount of free programs sent out by the BBC over teletext there could be treats in store. A programmers kit is planned so that you can turn your wish-list into code.

And anyway, what other peripheral can remind you in mid programming session that Fawlty Towers is about to start AND let you watch it?

O

QI

Pr

Zi

he

#### REPORT CARD

Microtext. Tel: 0705 595694 Amiga Teletext Adaptor £143.52 inc.

USEFULNESS ...... Even if you already have a teletext TV

the programability of the Microtext adaptor makes the system very useful.

EASE OF USE..... Plug in and go, the self-tuning and software control make setting up and using the adaptor a doddle.

INTUITION..... A properly written program, sliders, multi-tasking. You can leave the unit running and forget about it.

Limited by the speed of the teletext system. Blame sloth on the BBC and IBA.

Nigh on £150 would buy you a second drive or extra ram. These must be

regarded as more urgent purchases.

OVERALL A really neat peripheral. It can be left plugged in and is easy to use. A highly recommended purchase.

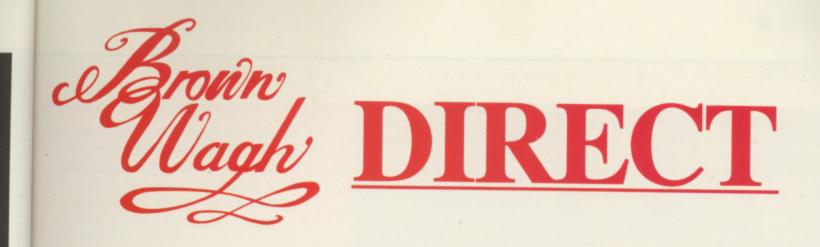

## HOT HITS - HOTTEST PRICES

#### **Word Processing**

of

al

d

|               | £      |
|---------------|--------|
| Excellence!   | 129.95 |
| ProWrite 2.0  | 64.95  |
| Scribble! 2.0 | 39.95  |

#### **Productivity**

|                      | £     |
|----------------------|-------|
| File 11sg            | 49.95 |
| Microfiche Filer     | 59.95 |
| Online! Telecomm.    | 34.95 |
| Analyze! Spreadsheet | 39.95 |

#### **Utilities**

|             | £     |
|-------------|-------|
| Disk 2 Disk | 29.95 |
| Dos 2 Dos   | 24.95 |
| Quaterback  | 35.95 |
| Project D   | 27.95 |
| Zing        | 49.95 |

#### "Our Pledge to You"

If you want a product not listed here, just call us and we'll get it for you at the lowest price.

#### Video & Animation

|                        | £      |
|------------------------|--------|
| Aegis Animator         | 79.95  |
| The Director           | 38.95  |
| Fantavision            | 45.95  |
| Forms in Flight 2      | 49.95  |
| Lights, Camera, Action | 54.95  |
| Modeler 3-D            | 59.95  |
| ProVideo Plus          | 179.95 |
| Sculpt 3-D Animate     | 99.95  |
| TV* Show               | 49.95  |
| TV* Text               | 49.95  |
| Videoscape 3-D         | 99.95  |
| Video Titler           | 79.95  |
| Zuma Fonts 1-4 6ea.)   | 19.95  |
|                        |        |

#### **Desktop Publishing**

|                    | £     |
|--------------------|-------|
| Publishing Partner | 99.95 |
| Publisher Plus     | 47.95 |

#### oslymu | Sistematical

| AudioMaster      | 31.95  |
|------------------|--------|
| Dynamic Drums    | 49.95  |
| Dynamic Studio   | 119.95 |
| Midi Magic       | 79.95  |
| Midi Rec. Studio | 49.95  |

Music

£

39.95

#### **Specials Of The Month**

Sonix

| Video Bundle               | R.R.P. | <b>Your Price</b> |
|----------------------------|--------|-------------------|
| TV*Text + TV* Show         | 162.00 | Only84.95         |
| DTP Bundle                 |        |                   |
| Scribble! + Publisher Plus | 139.00 | Only74.95         |

#### Graphics

|                   | £      |
|-------------------|--------|
| Butcher 2.0       | 21.95  |
| Calligrapher 1.05 | 79.95  |
| Digi-View 3.0     | 144.95 |
| Draw Plus         | 134.95 |
| Express Paint 3.0 | 44.95  |
| Impact            | 54.95  |
| Photon Paint      | 49.95  |
| Pixmate           | 37.95  |
| Sculpt-3D         | 55.95  |
| Turbo Silver      | 104.95 |
| 3-Demon           | 59.95  |
|                   |        |

#### Games

| MAN TO THE REAL PROPERTY. | £     |
|---------------------------|-------|
| Arkanoid                  | 15.95 |
| Battle Chess              | 24.95 |
| Bubble Ghost              | 19.95 |
| Capone                    | 19.95 |
| Captain Blood             | 24.95 |
| Carrier Command           | 24.95 |
| Champ Football            | 24.95 |
| Fire & Forget             | 19.95 |
| Firepower                 | 15.95 |
| Flight Simulator          | 24.95 |
| Fourth and Inches         | 24.95 |
| Gee Bee Air Rally         | 19.95 |
| Harrier Combat            | 24.95 |
| Hole-in-1 Golf            | 19.95 |
| Hybris                    | 19.95 |
| Indoor Sports             | 24.95 |
| Letherneck                | 19.95 |
| Major Motion              | 19.95 |
| Obliterator               | 19.95 |
| Paladin                   | 19.95 |
| POW                       | 19.95 |
| Solitaire Royale          | 24.95 |
| Stellar Conflict          | 19.95 |
| Superstar Ice Hcky        | 24.95 |
| Tanglewood                | 19.95 |
| Uninvited                 | 24.95 |
| Vampires Empire           | 17.95 |
| Virus                     | 19.95 |
| Warlock                   | 19.95 |
| WordPlex                  | 19.95 |
| World Class Leader        | 25.95 |
| Zoom                      | 15.95 |
|                           |       |

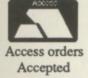

### Get Up and Call In Now

Please Make cheques/postal orders payable to: BROWN-WAGH DIRECT 2 Hazlitt Mews, Hazlitt Road, London W14 0JZ

01-603 3313 or 01-602 2502

All prices include VAT and P.&.P. in UK add £2.00 for EEC orders IF you're not familiar with the concept of a mailing list program and tempted to confuse it with mail merge routines in word processors, here's a two-minute tutorial guide.

The mail merge concept goes something like this: You type in a letter with certain items left in a coded form. Here's an example from your not so friendly bank manager:

Dear A1 A2.

At the end of A3 you were A4 pounds and A5 pence overdrawn. Perhaps you could call to see me on A6 at A7 when we can discuss the matter.

Using the facilities of the mail merge program, you can incorporate the appropriate name and address at the top of the letter, replace A1 with Mr or Mrs, A2 with Bloggs or whatever and so on.

It's a means of computercustomising correspondence, and it's a very powerful tool.

The mailing list serves a related, but different job. It's a list of names and addresses which can be entered, edited, sorted and printed either as a whole or selectively.

Take a large organisation which has all its staff on a computerised mailing list. You may want a memo on this month's special offer to go out to all regional managers and their deputies, a note on what you intend to do with cars parked illegally in reserved parking bays to all staff below a certain grade, or an invitation to everyone living in the London area to attend the annual "fun" Christmas party.

That's the kind of job any well-behaved mailing program will perform. And it doesn't have to be a list of names and addresses: You could put your record collection catalogue, club membership list,

# On-screen labels

Rex Last dips into the new Mailshot Plus program and finds a great deal to like

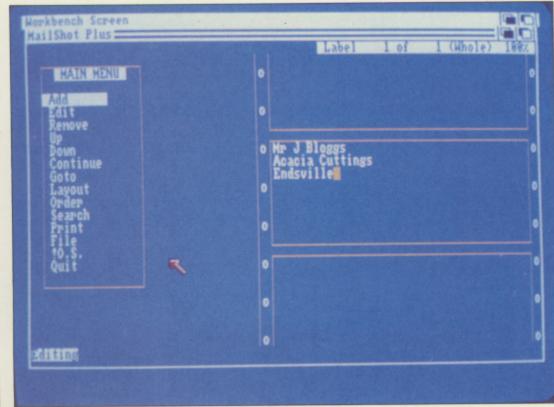

Main menu

BELIEVE the most mind-bendingly boring typing chore for the office junior in the pre-computing days was hammering out a list of names and addresses on the battered old portable with a nylon ribbon so ancient you could see through it.

Now such chores should be a thing of the past. When the computing world woke up to the fact that the micro was not just a toy for scientists, it began to invade the office environment, first as a spreadsheet, then as a word processor, and from there right on through the whole range of office tasks – except for making the boss's coffee and biscuits, that is. And rumour has it that Silicon Valley is working on that one.

The mailshot program is certainly with us to stay. I suspect that in the early days of office automation, people were so piteously grateful for any program that bashed out address labels that standards were not of the highest. Nowadays there are certain tasks that any self-respecting mailshot program ought to perform.

I've been taking a look at Mailshot Plus from Digita, a company with a solid track record in the field of business software, and I'm here to report as the reviewing equivalent of the office junior on what I've found.

I promised myself in my early days as a reviewer that I would never take my readers on a guided tour of the packaging of the software I'm describing. But I'm prepared to break the habit in this case, since the box that crashed through the letter box is of huge proportions, but when I

plant labels in a market garden, in fact, any small chunks of similar information that can be recorded in address label type format.

mo

go

and

you

ked

s to

ran

nual

rell-

per-

list

ould

ion

list,

ot

So, while a mail merge program is linked to the word processing power of the computer, the mailing list is akin to a database package. It's up to you to make the kind of decision as to which product most closely matches your needs.

And the old corny but none the less vital piece of advice which goes hand in hand with that – not just your present needs, but requirements for the foreseeable future.

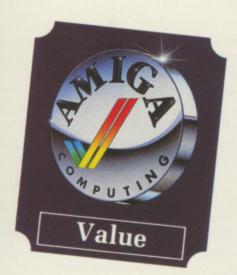

opened it – steeling myself to facing a 300 page manual and a dozen master discs – all I found cuddling together for comfort in the bottom of the box was one little disc and a 40 page manual.

Well, perhaps Digita bought a job lot of cases and couldn't think of anything else to do with them. So I breathed a sigh of relief and powered up the Amiga to see what, if anything, marks this mailing package off from the rest of the herd.

THE term wysiwyg is one that's normally associated with a word processor. Meaning what you see is what you get, it implies that typestyles and layouts appear on the screen more or less in the same way as when you press the print button and out it all comes in hard copy.

To find it associated with a mailing list program was a little odd at first blush, I must admit, but the concept works extremely well on screen. To

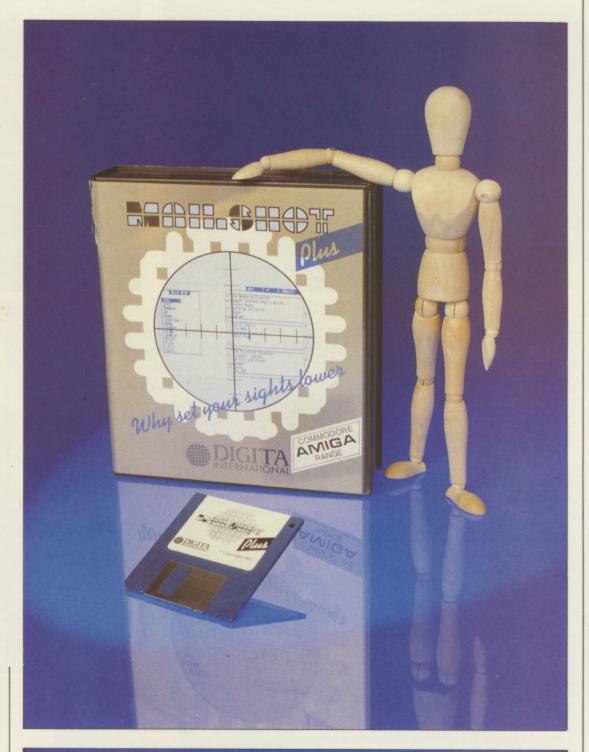

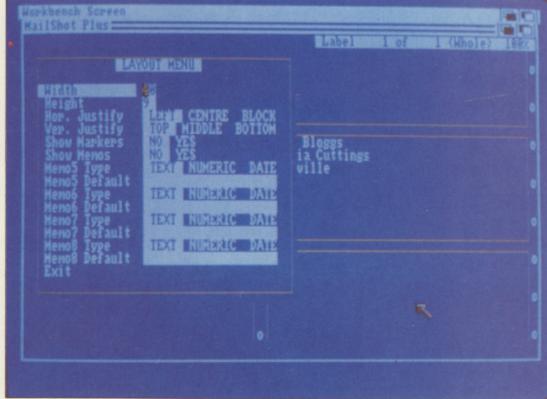

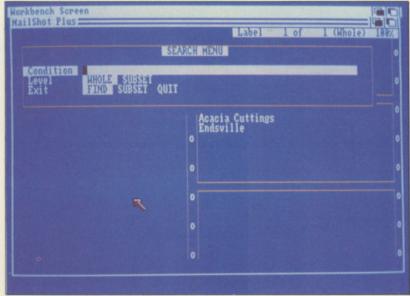

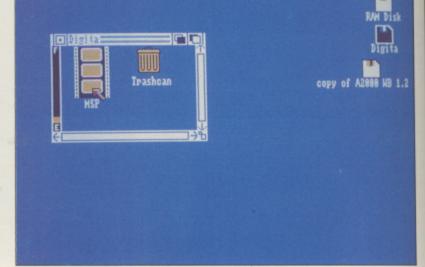

Trashcan

Search menu

the left, there's a menu list which can be accessed by mouse, cursor keys or initial letter, and on the right a series of rectangular boxes just like labels, even down to the tractor feed holes on either side.

There's room on the screen for one full default size label, plus half of its predecessor and the next in line.

As you enter each label, the list scrolls up politely, and the impression is one of working with a genuine continuous list rather than a series of computerised snapshots in which you are only allowed to see one label at a time on screen.

Take a look at the options down the main menu on the left of the screen, and let's begin with a word of warning. As I said a moment or two back, you can access the options in one of three ways, and this can be a mite tricky if you're a hasty and impetuous type like me.

I'd hardly keyed in the first address label than I inadvertently found myself in the middle of the Layout menu doing silly things to the default label list, and when I extricated myself from that predicament I found I had squeezed the width of the labels so that they looked like the opening credits of a CinemaScope film projected through the wrong lens.

But I gritted the ancestral teeth with a measure of self-control – and within 10 minutes or so the package and I were on the best of terms.

The system is simplicity itself to use and full of neat and thoughtful touches:

- An option to split long lines or truncate them.
- Automatic detection of duplicate labels, one of the bugbears of any large label list. It can be quite money-

wasting to send two copies of the same letter to the same addressee.

- A good selection of search criteria, with options like AND, OR, and so on.
- The system can sort on any line, and there are facilities for surname sorting, subset sorting, and a marker sort system.
- A useful feature called "memo lines". They can contain information (not for printing) such as telephone numbers, dates, or any comments you wish to make. These can be shown on the screen labels or concealed.

While it seems blindlingly obvious to me, there's precious little point in plonking a piece of software on to a computer, giving the novice user a quick tutorial on which buttons to press, and then leaving the poor soul to get on with it.

HAT is so important – and so often overlooked – particularly in business software, is a description of the ideas behind the software and its potentiality. People used to clattering out labels on a mechanical typewriter might be tempted to turn a mailing list package into a computerised form of their familiar activity, without realising that, if they adapted their work patterns and data storage to the package, they could enhance their usage of the system almost beyond recognition.

Here Digita scores again. In a clearly written manual, there is a section on how to get the best out of the package, and tips and hints on maximising its impact.

The chief limitation of this program is that it can't be incorporated into a mail merge context, where you can customise each letter according to the particular circumstances of the individual or institution you're writing to. But Mailshot Plus does have the ability to generate Ascii files which offers good portability across to other systems which do function in that manner.

gallo

and r

wiza

Roun

adve

three

the c

of th

the F

Cam

love

thro

your

Ins

pla

the

Eng

the

An

An

An

Co

Sp

An

BB

Ma

M

\*Th

Th

Gu

Lev

All in all, it's difficult to fault
Mailshot Plus, and it's a pleasure for a
reviewer who all too frequently is on
the receiving end of grotty software to
have had the opportunity to explore
an unfussy, user-friendly and really
professional piece of business
software. If mailing's your game,
Mailshot Plus may well be the name
you're looking for.

#### REPORT CARD

MAILSHOT PLUS Digita International

USEFULNESS ......
Very practical with some powerful

Conce you get going it runs as though on oiled wheels.

facilities, thoughtfully put together.

INTUITION......

Not written for the Amiga but skilfully adapted so that it blends well.

Does its job at first class mail speed because all the data is memory resident.

Even the simplest mailing list beats retyping but this offers plenty of

other features.

OVERALL 69%

A nifty little program which won't break the bank even if you only use it for Christmas cards.

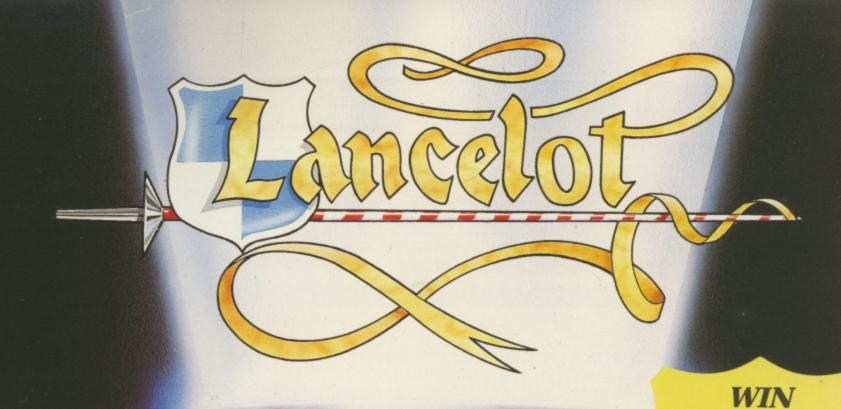

ravel back to the
Age of Chivalry when
knights were bold,
galloping across the countryside

and rescuing damsels in distress.

Level 9 recreate the time of

wizards and the Knights of the
Round Table in their greatest
adventure yet. Lancelot consists of
three interlinked adventures, spanning
the complete saga from the foundation
of the Order to its finest hour – the quest for
the Holy Grail.

Guide Lancelot through his many exploits at Camelot, battle with wayward knights, and win the love of Guinever and Elaine.

The challenge which has fascinated treasure hunters through the centuries is now yours — and you'll need all your strength, wit and valour to achieve your goal.

Inside every box there's a detailed guide to playing Level 9 adventures, a background story to the classic legend, a parchment map of Arthurian England – and full details of how to take part in the Quest for the Holy Grail competition.

MANDARIN

<u>Level 9</u>

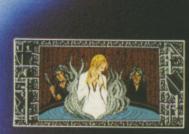

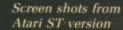

this solid silver Grail, worth £5,000, in the exciting Quest

for the Holy Grail

competition. Full

details in every box.

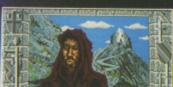

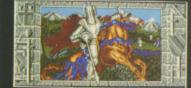

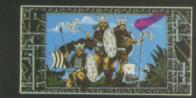

| The second second                   |      | ALC: NO. |        |
|-------------------------------------|------|----------|--------|
| Format                              | Tape | Disc     | Price  |
| Atari ST                            |      | •        | £19.95 |
| Amiga                               |      | •        | £19.95 |
| Amstrad PC, IBM PC and compatibles  |      | •        | £19.95 |
| Amstrad CPC/PCW/<br>Spectrum Plus 3 |      | •        | £19.95 |
| Commodore 64                        | •    | •        | £14.95 |
| Spectrum                            |      |          | £14.95 |
| Amstrad CPC                         | •    |          | £14.95 |
| *Atari XL/XE                        | •    | •        | £14.95 |
| BBC Master                          |      | •        | £14.95 |
| *Apple II                           |      |          | £14.95 |
| Macintosh                           |      |          | £19.95 |
| MSX 64K                             | •    |          | £14.95 |

Note: Tape versions have three cassettes in every package

THE THE PROPERTY OF THE PROPERTY OF THE PROPER

\*These formats and all tape versions are text only.

| ma    | nclose a cheque for £ (including VAT and p&<br>de payable to Mandarin Software | p) |
|-------|--------------------------------------------------------------------------------|----|
| □ Ple | ase debit my Access/Visa number: Expiry date:                                  | /  |
|       |                                                                                |    |
| Signa | ture————                                                                       |    |
| Name  |                                                                                |    |
| Addre | SS                                                                             |    |
|       |                                                                                |    |
|       |                                                                                |    |
|       | Postcode                                                                       |    |

Adlington Park, Adlington, Macclesfield SK10 4NP.

# S-s-super

Chris Jenkins is a man with two ears and a pen. He multitasks his i/o ports to review in depth the Datel Pro Sampler Studio

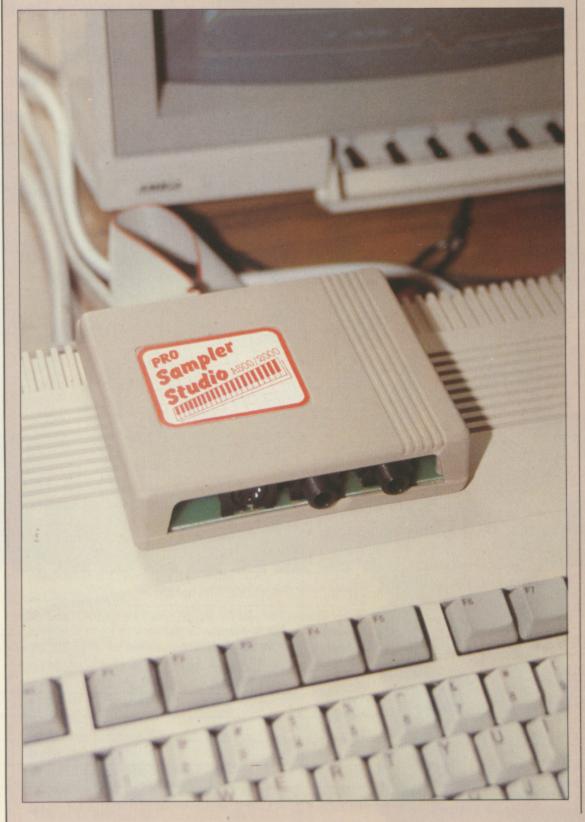

A FEW issues back we looked at a wide selection of sound samplers for the Amiga. The PerfectSound, FutureSound, Pro-Sound and Sophus systems all have their advantages, but in most cases these are offset by niggling faults such as disappointing sound quality, fragile hardware or excessive cost.

Now there's an alternative which might prove to be the best buy of the bunch, combining simplicity, style and reliability. Datel's Pro Sampler Studio package costs £69.99, and includes hardware, sample editing software and a fairly sophisticated multi-voice tune-player, the Jammer. Like the samplers we've looked at in the past, it uses 8 bit analog-to-digital conversion, but has anti-aliasing filters to cut sound distortion. Sound quality is as good as, if not better than, the opposition. Although it has no Midi facilities, the Pro Sampler is part of a developing product range which includes the Midimaster interface, and the forthcoming Music Manager sequencing package.

The Pro Sampler hardware is a small beige box featuring a short ribbon cable with a connector for the Amiga's parallel port. Since the gender of the connector differs between models, you have to specify which Amiga you have when ordering.

On the rear of the sampler are three sockets. The first is a five-pin 180 degree DIN socket for line-level signal inputs, suitable for connection to the outputs of a stereo tape deck. Next to that is a quarter-inch mono jack socket for microphone level inputs, and lastly there's another quarter-inch mono jack for line level signals. A small red LED on the front of the unit lights to indicate that it is receiving power.

As you autoboot the software (or load from the Workbench) you'll hear an example of funky music digitised using the Pro Sampler. You can then opt to enter either the Sampler or

## S-S-Sounds

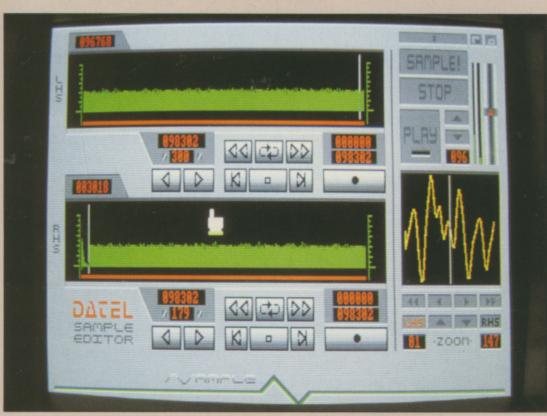

Sampling software stereo waveform display

Jammer programs. The screen displays of the Datel software are beautifully designed, with a metallic control-panel look. The main display shows two waveforms displayed in separate sample windows (left and right stereo channels), a zoom box, and tape recorder like record and playback controls.

The sampling process is pretty straightforward. Plugging your sound source into the sampler, you select the Realtime Display option from the Extras pull-down menu, which brings up an oscilloscope display of the incoming waveform. If the peaks of the signal are flattened, or they are under half the height of the grid, you should adjust the incoming signal level to obtain the optimum sampling level.

There's no hardware or software input volume control to deal with – which could be an advantage or a disadvantage depending on what you're trying to sample. Clicking on Exit returns you to the main display, where you can now click on one of

the two Record buttons to arm the sampler.

The incoming sound is shown on a volume display to the right of the screen. It will activate the sampler once it passes the automatic trigger level, shown next to the volume display. This is set using up/down buttons, or you can over-ride the automatic trigger level by clicking on the left mouse button to start sampling. The waveform of the sample is drawn in the window, taking about a second.

To listen to the results plug your Amiga's outputs into the hi-fi and click on the Loop button to play back the sound continuously. Volume can be controlled with a slider, but to hear its effect you must stop and re-play the sample.

You can then sample another sound on the right-hand channel, even while the left-hand channel is playing. The two samples can be played independently, or in synchronisation. There are also individual and main Stop buttons. Once you have your sample, you can start playing about with the pitch. Incrementing or decrementing the rate counters affects the original sampling rate, and indirectly the length of the sample. The rate can be varied from 124 to 998, corresponding to the Amiga's DMA playback system.

By placing cursor lines on the display, you can set the start and end points of the sample. Clicking on the start and end buttons for each sample brings up a digital display of the cursor positions to six places. Another set of buttons allows you to reset the cursors to each end of the whole sample, and the current sample length is shown by a red bar below the display.

OVING the pointer into either display window and clicking on the waveform display, brings up a magnified section of waveform in the zoom display. Again, a digital readout gives the exact cursor position. Buttons below the zoom window allow you to step slowly or quickly through the waveform, searching for good looping points, and there is a wide range of zoom levels.

The pulldown menus allow access to some incredibly advanced options. Samples between the Start and End points can be saved in "raw" or in IFF format, so you can use them in many other sound programs.

There are options to save one-shot or repeating samples, and either single, three octave or five octaves samples, though this takes a long time and uses up about 70k of disc space. Another menu allows you to reverse samples – you can of course reverse them again to return to normal – or to copy a waveform from one channel to another.

You can create pseudo-stereo effects with the Phaseshift option, which slightly delays one sample. If the two samples are then played together, you get lovely phasing effects.

It's also possible to define and copy an area of waveform to another part of the window, to erase a section of sample, or to mix two samples together. By shifting then combining identical samples you can create delay and reverberation effects.

Another impressive option, though of little practical use, is the 3D waveform display. This draws a wireframe model of the entire sound envelope, as opposed to the realtime display which is in two dimensions.

The Wave Edit page actually allows you to redraw the waveshape of your sample, perhaps to eliminate unwanted clicks or to make a perfect loop. As on the main display, scanning buttons and digital displays allow you to position your cursor exactly, while waveforms are redrawn simply by holding down the left mouse button and moving the cursor in the window. Beautifully simple.

AMMER is a four-channel steptime sequencer. Quitting the Pro Studio and loading the Jammer brings up the main display, which fea:ures a five-octave keyboard display at the bottom of the screen. At the left are four buttons which switch on and off the tracks while recording or playing,

sliders which control volume of the four tracks, and a master volume slider, while to the right are the recording and playback buttons, laid out like those of a tape deck.

There are also what appear to be four VU level meters, but in fact these serve no function - they're purely for decoration.

To record a tune, load up the sound you want to use, select Record, then pick out the tune on the keyboard. A counter indicates the number of notes you have played, and rests can be inserted using a button on the right.

To correct mistakes you can use the review/rewind function to count backwards. There's also a marker function so you can move directly to any required part of the tune when editing. Having finished, select ZERO RETURN, to record another track.

To enhance your playing, you can switch on the two-note or three-note chord, which multiplies the number of notes you play in an impressive way. Unfortunately you're limited to major chords, and equally obviously this takes up more than one track. Though not everyone might find steptime composition ideal, in the absence of Midi facilities it's probably a better option than, say, trying to pick out tunes in real time on the qwerty keyboard.

There's also a drum machine feature which adds a simple boomchick effect. Sync allows you to start the drum machine as you play your first note, and there's a separate tempo slider for the drum machine, which takes up Track Four if selected. Completed tunes of up to 9,999 steps can be saved in Jammer's own file format.

Jammer can be made to autoboot with any required sounds and tune. and can also run as a task. Provided you have enough memory, pressing AMIGA-M will flip to the CLI from where you can run another application.

ROGRAMMER Roy Harding and consultant Barry Walsh, who wrote Preferences at Commodore-Amiga, have done an excellent job on the Pro Sampler. With the benefit of having looked at the alternatives on the market, they've come up with a user-friendly, flexible and economical package.

Datel's decision to keep the Pro Sampler Studio relatively simple and inexpensive is certainly the right one. Having created your samples, you will be able to use the IFF files with the £34.99 MidiMaster interface and £39.99 Music Manager sequencer; then you can get into Amiga music in a really big way.

#### REPORT CARD

**Pro Sound Sampler Studio** Datel Electronics 0782 273815.

USEFULNESS .....

A good sampling package, cheaper than its rivals but just as good.

EASE OF USE..... Plug in and go. Jammer is a simple way to build up multi-track tunes.

SOFTWARE.....

A competent program written by a couple of people who really understand the ethos and hardware of the Amiga.

Runs as fast as you need to sample most sounds, but speed is not critical for this kind of job.

VALUE ..... Best value among a range of samplers in an increasingly competitive market.

**OVERALL** 

79%

Useful and amusing as a toy, but offers plenty of scope for the serious musician

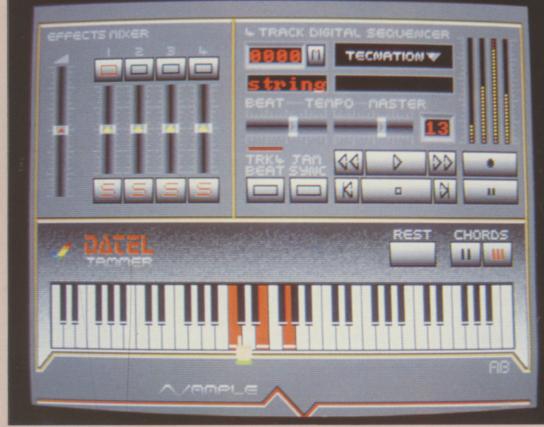

Jammer 4-channel playback display

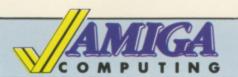

## AMUGA Mail Order Offers

## Just how good is Protext?

EXCLUSIVE! SAVE £2

Our price

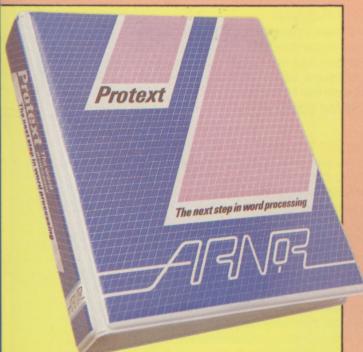

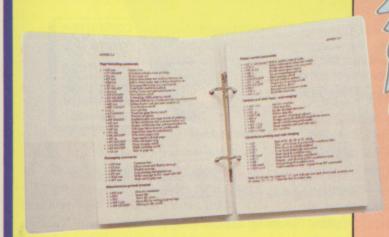

Protext is acknowledged by many as THE word processor for most home micros, and the Amiga version is no exception.

With over 4 years of development by one of Britain's top software houses, Protext has evolved as more powerful micros came along each version being extensively tailored to fit in its new environment.

So what you get with Amiga Protext is a powerful workhorse with a proven track record and tens of thousands of customers who wouldn't consider using any other word processor.

In this special introductory offer we are knocking £20 off the retail price. For just £79.95 you'll be one of the first Amiga users to get your hands on what an atricle in Amiga Computing described as "The best word processor for the Amiga.'

When you get the package you'll also receive a voucher entitling you to a FREE UPGRADE. So as Protext grows you can grow with it – for no extra cost. This is an offer you should not miss.

#### **Press comments**

"For power and value for money, I don't think that Protext can be beaten. It can be used as simply as you choose, or can handle the most complex mailmerge routines... in short, it can be what you want it to be". - Micronet

"Anyone with a professional interest in words is likely to find it pays dividends". - PC Business World

"It is a refreshing change to review an inexpensive WP package which lives up to every expectation". - Which PC

"Protext deserves to be the system by which all other word processors are judged... Arnor have given the market a superb product"

- Your Computer

"The great strength of the package is its ease of use"

- CPC Computing

"Deserves very serious consideration". - Amstrad **Professional Computing** 

"Protext is probably the most powerful word processor available on the ST and is quite likely to become the best selling too"
- Atari ST User

#### Some of Protext's features

Automatic reformatting of text Page breaks shown during editing Can spell check as you type Over 70,000 word English dictionary Macro record mode

Menu driven configuration program Footnotes Auto indent for program editing Line drawing Fast and flexible find and replace

Powerful mailmerge facility Box mode for creating columns Edit two files at a time Keyboard or mouse operation

"...merely the best word processor for the Amiga – Reviewed in Amiga Computing January 1989

| Payment: Please indicate method ( )  Cheque/Eurocheque made payable to Arnor Ltd  Access/Mastercard/Eurocard/Barclaycard/Visa  No. | Expiry date  |
|----------------------------------------------------------------------------------------------------|--------------|
| Address Arnor Ltd, 611 Lincoln Peterborou                                                                                          |              |
| Peterborou                                                                                                    | Arnor Ltd,   |
|                                                                                                    | Peterborough |

AMC3

## One Good Book deserves another and another, and another, and a...

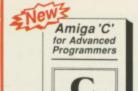

#### **Amiga C for Advanced Programmers**

-contains a wealth of information from the pros: how compilers, assemblers and linkers work, designing and programming user friendly interfaces using Intuition, combining assembly language and C codes, and more. Includes complete source code for text editor.

ISBN 1-55755-046-8 400 pp

£22.95

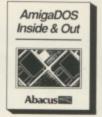

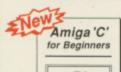

Abacus

#### **Amiga Cfor Beginners**

-an introduction to learning the popular C language. Explains the language elements using examples specifically geared to the Amiga. Describes C library routines, how the compiler works and more.

ISBN 1-55755-045-X 280 pp

£27.95

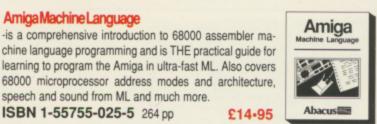

£14.95

£32.95

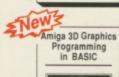

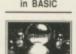

Amiga 3-D Graphic Programming in BASIC

-shows you how to use the powerful graphic capabilities of the Amiga. Details the techniques and algorithms for writing three-dimensional graphic programs: ray tracing in all resolutions, light sources and shading, saving graphics in IFF format and more.

ISBN 1-55755-044-1 300 pp

Amiga System Programmer's Guide -comprehensive guide to what goes on inside the Amiga in a single volume. Only a few of the many subjects covered include the EXEC structure, I/O requests, interrupts and resource management, multitasking functions and much, much more.

-covers the insides of AmigaDOS from the internal design up

to practical applications. Includes detailed reference sec-

tion, tasks and handling, DOS editors ED and EDIT, how to

create and use script files, multitasking, and much more.

Includes Workbench 1.3

ISBN 1-55755-034-4 442 pp

AmigaDOS Quick Reference\*

speech and sound from ML and much more.

ISBN 1-55755-025-5 264 pp

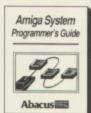

AmigaDOS Inside & Out

ISBN 1-55755-041-7 280pp

Amiga Machine Language

#### Amiga Disk Drives Inside & Out Amiga Disk Drives

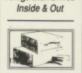

Abacus

is the most in-depth reference available covering the Amiga's disk drives. Learn how to speed up data transfer, how copy protection works, computer viruses, Workbench and the CLI DOS functions, loading, saving, sequential and random file organization, more.

ISBN 1-55755-042-5 360 pp

-an easy-to-use reference tool for beginners and advanced programmers alike. You can quickly find commands for your Amiga by using the three handy indexes designed with the user in mind. All commands are in alphabetical order for easy reference. Includes Workbench 1.3 £13-95

ISBN 1-55755-049-2 128 pp

Computer Viruses: a high-tech disease \*

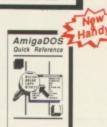

Amiga for **Beginners** 

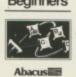

Amiga For Beginners\*

-the first volume in our Amiga series, introduces you to Intuition (Amiga's graphic interface), the mouse, windows, the CLI, and Amiga BASIC and explains every practical aspect of the Amiga in plain English.

Includes Workbench 1.3

ISBN 1-55755-021-2 184 pp

ISBN 1-55755-043-3 292 pp

virus proof systems and more.

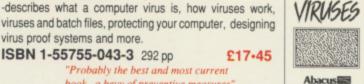

COMPUTER

Probably the best and most current book...a bevy of preventive measur

PC Week 11-21-88

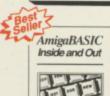

AmigaBASIC Inside & Out

-THE definitive step-by-step guide to programming the Amiga in BASIC. Every AmigaBASIC command is fully described and detailed. Topics include charts, windows, pulldown menus, files, mouse and speech commands.

ISBN 0-916439-87-9 554 pp Includes Workbench 1.3

Disk £18.95

Save Time and Money!-Optional program disks are available for many of our Amiga reference books. £13.95

(\* Optional Diskette Not Available for these Titles)

Amiga

Abacus

Amiga Tricks & Tips

follows our tradition of other Tricks and Tips books for CBM users. Presents dozens of tips on accessing libraries from BASIC, custom character sets, AmigaDOS, sound, important 68000 memory locations, and much more!

ISBN 0-916439-88-7 348 pp

£14.95

Distributor **Computer Bookshops Limited** 021-706-1188

Look for these Abacus titles in your local bookshops and computer stores.

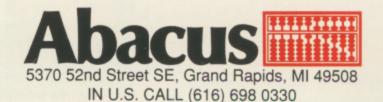

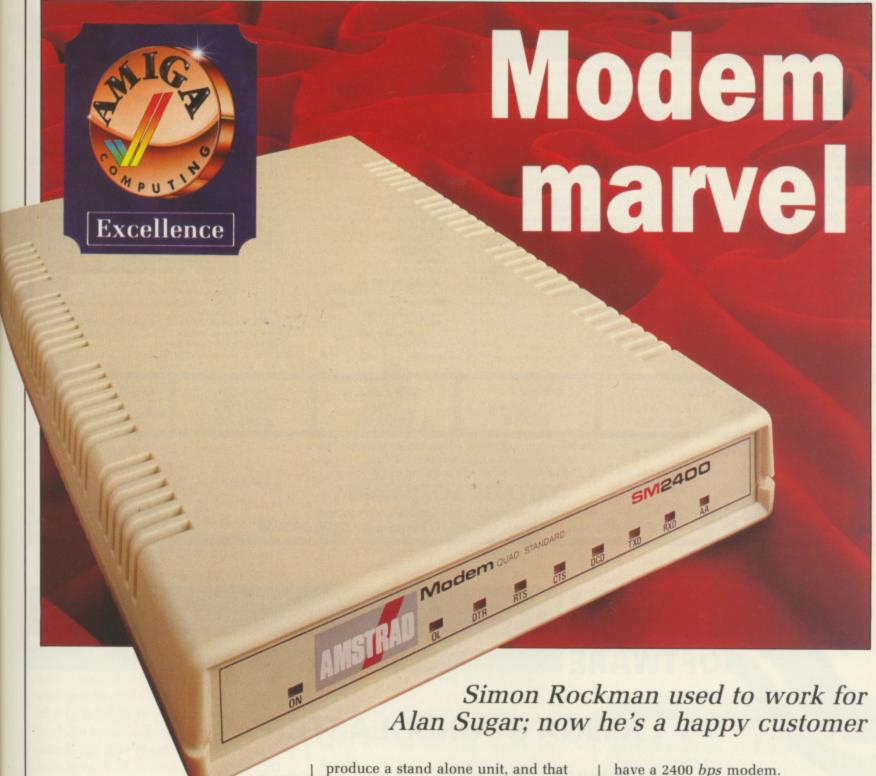

MSTRAD, a strange name to come across in Amiga Computing, but you may well find that the best thing to come into contact with your Amiga's RS232 port has the words Amstrad Modem SM2400 plastered across the front.

Amstrad has been producing modems for a while now. Its portable PC was hailed as a bargain because it contained a high specification modem and yet cost under £600. To buy a similar modem alone would have cost £500. Then Amstrad launched the MC2400 which plugged into the slots inside a PC - so the only Amiga owners who could benefit were those with an A2000 and a bridgeboard oh, and Sidecar owners (both of them).

Now Amstrad has seen fit to

is what the S in SM stands for. No points for guessing the M. The number 2400 refers to the speed at which data is transmitted. This is measured in bits per second, bps. Not to be confused with baud.

Baud is the rate at which the tone changes. If there is one tone and it changes 1200 times a second it can be decoded to 1200 bps. But if there are two tones, still changing at 1200 times a second, and so still 1200 baud. there are twice as many bits going through the system, hence 2400 bps.

Think of it like a crossed line. If you were able to understand both the person you called and the person you got a crossed line with you would be capable of receiving information twice as fast.

High speed modems are clever like this. Anyone who claims to have a 2400 baud modem is more likely to

have a 2400 bps modem.

In the bad old days of electronic communications, modems ran at two speeds 110 baud and 300 baud. This was when only one tone was used at a time and so things travelled at 110 or 300 bps. Data was sent and received slowly but simultaneously. Communications freaks can't cope with English and refer to this as duplex, or full duplex.

Then British Telecom invented Prestel which was designed to be read without the user sending back much data. For this purpose they imposed a 1200 baud in, 75 baud out standard, this being the best they felt the phone lines could cope with.

Technology moved on, and modems which could run at 1200 bps dropped in price to the level where home users could afford them. Full

MAIL ORDER For all your software needs

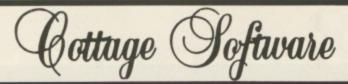

All prices include VAT and delivery within U.K. (Outside UK add £2 per item)

#### GAMES/STRATEGY

#### **BUSINESS/UTILITIES**

#### HARDWARE

|                                  |                                           | Appropriate the second second |                             |
|----------------------------------|-------------------------------------------|----------------------------------------------------------------------------------------------------|-----------------------------|
| Albedo 14.7                      |                                           | Interchange                                                                                                    |                             |
| Around the World in 80 Days 14.6 | 5 Aegis Sonix                             | IntroCAD                                                                                                    |                             |
| Battle Chess 18.5                | O Aegis Videoscape 3-D 103.95             | K-Seka 68000 Assembler V1.5 36.9                                                                                                    |                             |
| Setter Dead than Alien14.        | O Amiga Lights, Camera, Action 43.95      | K-Spread 2 56.8                                                                                                    |                             |
| Charon 5 14.2                    | 25 Amiga Modeller 3-D 51.50               | Karafonts                                                                                                    | 5 Baxall Camera             |
| Chubby Gristle 14.               | O Amiga Prosound Designer Complete 59.95  | Lattice Amigados C V5.0177.0                                                                                                    |                             |
| ace Off11.                       | 60 Amiga Ruby View/Term                   | Mailshot Plus                                                                                                    |                             |
| ish 18.4                         |                                           | Mathamation                                                                                                    |                             |
| leroes of the Lance              |                                           | Maxi Plan A50074.9                                                                                                    | 5 Hitochi 650 Line Camera   |
| Highway Hawks15.3                | 30 Aztec's C Compiler Professional 141.95 | MCC Pascal V2 65.9                                                                                                    |                             |
| ostoges                          | 10 Calligrapher Colorfonts 66.00          | Micro Base/Micro Text (each)                                                                                                    |                             |
| ancelot                          | 25 Cambridge Lisp                         | Microfiche Filer 56.9                                                                                                    |                             |
| ombard/RAC Rally18.              | 25 Comic Setter 50.95                     | Modula 2 Standard System74.5                                                                                                    |                             |
| uxor10.9                         | Critic's Choice Compilation 109.95        | Page Flipper Plus F/X                                                                                                    | 5 Juki 5510P Matrix         |
| Mafdet/The Book of the Dead 10.5 | Deluxe Music Construction Set 51.36       | Photon Paint52.9                                                                                                    |                             |
| Agniax 15.:                      | 30 Deluxe Photo Lab                       | Photon Video73.5                                                                                                    |                             |
| No Excuses                       | 30 Deluxe Video 51.20                     | Pro Video Plus                                                                                                    |                             |
| Pioneer Plague 14.               | 75 Digicalc                               | Pro Write 2                                                                                                    |                             |
| Quantox                          | 50 Digidroid                              | Publisher Plus                                                                                                    | O PC XT Bridgeboard (A2000) |
| lobbeary                         |                                           | SAM Basic70.4                                                                                                    |                             |
| Rocket Ranger                    |                                           | Sculpt 3-D Animate 93.3                                                                                                    | 18 A520 Modulator           |
| Space Racer14.                   | 75 DOS to DOS28.95                        | Soundscape Promidi Studio 125.9                                                                                                    |                             |
| Star Roy 17.                     |                                           | Superbase Personal 2                                                                                                    | 95 A500 Control Centre      |
| Starglider 2 17.                 | 60 Express Paint 2                        | True Basic 3-D Graphics29.9                                                                                                    | 95 Mouse House              |
| imes of Lore                     |                                           | Turbo Silver 3-D 104.9                                                                                                    | 25 Mouse Mat                |
| /erminator                       |                                           | TV Show/TV Text (each) 69.5                                                                                                    |                             |
| Veteran 10.                      |                                           |                                                                                                    | 25 A500 Dust Cover7         |
| Zynops 14.                       |                                           | Zumafonts                                                                                                    |                             |
| -)1×p-                           |                                           |                                                                                                    |                             |
|                                  | 5-t                                       | NOCK 1                                                                                                    | TACM DRAMAN                 |

AMIGA

**BUSINESS PACKAGE** 

£795.00

Just because you don't see it – doesn't mean we haven't got it For full details, send a large stamped addressed envelope Please make cheques and postal orders payable to:

(PAL)

£259.00

Disk Drive

£92.95

#### "COTTAGE SOFTWARE"

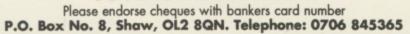

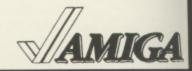

TABLET

£279.00

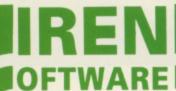

& Colour Monitor

£1465.00

NEW

NEW

SCANNER

£265.00

#### \* \* \* AMIGA SOUNDBLASTER \* \* \*

The AMIGA SOUNDBLASTER is a small stereo amplifier that comes complete with 2 high quality 20 WATT 3 way speakers. It is easily connected to your Amiga 500/2000 and adds a new dimension to all games.

Everyone knows that the Amiga has the best sound facilities available on any popular computer today. Unfortunately until now, unless you could connect your Amiga to your stereo system you could not appreciate the quality of the sound

- \* Comes complete with 2 high quality stereo speakers
- \* Twin volume/balancé controls
- \* Headphone Socket
- \* Very easy to connect
- \* Compatible with all software/hardware

\* \* Free stereo headphones with all orders for a limited period \* \*

Amiga Soundblaster is just £39.99 including VAT and £2.00 P&P

SIREN SOFTWARE TEL 061 228 1831 84/86 PRINCESS ST., MANCHESTER M1 6NG

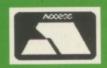

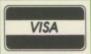

blown 2400 bps modems still cost around £500, except for the Amstrad. And that is what Alan Sugar does well, selling for £500 what IBM would charge you a grand for, plus VAT, service fee and still make you feel like a cheapskate.

There are other cheap modems around but few have the precious green circle logo which means that they are "Approved for connection to direct exchange lines of public switched networks run by British Telecom and Hull City Council". (Hull has a private phone system.)

THE approval procedure is the way the British stop the market from being flooded with tatty telephones and modems, the way the French test every video recorder which is made in Japan before it can be sold in France. Unfortunately the French are much better at being awkward than even BT, so it is still legal to buy and sell unapproved modems – you just can't plug them in. Amstrad wins both ways. It makes videos in the Southend factory to sell to the French and has approval to sell cheap modems in the UK.

The Amstrad SM2400 is quad standard, which means it works at 300, 1200/75, 1200 and 2400 bps. It also works at 75/1200, which is only of any interest to people running bulletin boards. International standards give these speeds special numbers. V22 is Eurospeak for 1200 bps, V21 means 300 bps, V23 1200/75 and so logically enough 2400 bps is V22bis. Well it makes sense to someone, I'm sure.

With these speeds you should be able to connect to practically anything which wants you connected to it. While 1200 bps services are now quite common, 2400 bps systems are still rare. There is a good reason for this. The telephone lines can't provide the extra levels of clarity needed for 2400 bps operation. Yes they should, and if you live in a good area, and are talking to a good area, and BT has kept all the bits of string in between good and damp, you might get away with it.

One solution to the problem of BT's lines not being up to the job is error correction. Special modems offer a standard called Microcom Networking Protocol. Pace in

Bradford makes a box called an ECU (error correction unit) which plugs in between the RS232 lead and the modem which works very well, but this costs £150.

Still, if you really want to use 2400bps it is worth it, otherwise you will find yourself using the SM2400 at 1200bps to log into 2400 bps services.

Software exists to provide MNP for the IBM without any extra hardware and is being developed, albeit slowly, for the Amiga. We can wait. There are not very many places to call which use MNP. Only the Cix Bulletin board and the Mercury X25 network – which lets you talk to distant systems – have MNP modems. Some MicroLink/Telecom Gold users are already accessing the service using 2400 bps and MNP.

Any modem worth buying these days offers Hayes command codes, which allow the computer to control the modem. Hayes compatibility is to communications what Epson is to making smudges on bits of paper. If you are a real comms freak you can have hours of fun tinkering with the Hayes commands, but any half decent piece of terminal software will look after all that for you.

Setting up that software is more difficult and will have you resorting to the manual. You cannot call up a menu of commands from the keyboard as you can with some modems.

The SM2400 does not store telephone numbers, leaving that job to the terminal software. And to be fair if you have an Amiga with at least half a megabyte of ram it seems silly to pay extra for Amstrad to put 4k into a box at the other end of a bit of wire.

ANUALS only get read when something has gone wrong. If you understand about modems and just want to know the correct syntax for commands then the Amstrad manual, written by Robert Goode, is excellent with the information well laid out.

If you are a new user the sections on how to wire a plug correctly are condescending and the description of what does what plummets into a techie mire. Still, if you are really green the best advice is to get someone who understands what is going on to explain. No book will be able to teach you what to do.

The main purpose of the manual seems to be to hold all the warnings about connecting the modem to unapproved equipment.

The SM2400 is remarkable value for money. At £286.35 it is a couple of hundred pounds cheaper than equivalent approved modems.

Unapproved modems seldom work at 300 and 1200/75 baud, and are as a rule unreliable.

T is not as cheap as it could be. Amstrad's PC card has a rrp of £228.85 and is often discounted to below £190 with Mirror II software for the PC. The software is worth more than £50 – it is clever in the eyes of PC owners in that it multitasks, so the £300 is a premium in Amstrad terms.

The case colour is close to that of the Amiga's and it works faultlessly. The review model has been on test for a couple of months, used daily and you have to look very hard to find fault. I am glad to say that in true picky reviewer's fashion I have done so, and would like a reset button. I have been using the public domain terminal Comm1.34 on both an A500 and an A2000 with no problems.

All in all a highly recommended product.

#### REPORT CARD

SM2400 Quad Standard Modem Amstrad 0277 228888 £228.35

USEFULNESS ...... Like any modem, the SM2400 opens up a world at the end of your phone line.

Plug it in and go. No battery backed-up numbers or internal menus.

Amstrad is not likely to supply Amiga software, but PD terminals suffice.

SPEED......Full speed 2400bps is a joy to use if you can find a service which will work.

#### OVERALL

87%

If you want to get on line for under £800 there is nothing to rival the SM2400 for price and performance.

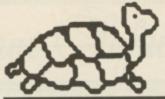

Happy New Year from the Turtle to all our customers old & new

#### TURTLESOFT AMIGA PACK AMIGA A500

Free TV Modulator Free Paint Prog Free Software the following titles:-Amegas/Art of Chess/Buggy Boy/Barbarian Ikari Warriors/Insanity Fight/Mercenary/ Terrorpods/Wizball/Thundercats

#### £419.95 INC VAT FREE DELIVERY!!

#### TURTLESOFT PRINTERS

| Citizen 120D NLQ        | £149.95 |
|-------------------------|---------|
| Panasonic KXP-1081 NLQ  | £169.95 |
| MP165 ++ NLQ 165CPS     | £199.95 |
| Star LC-10              | £219.95 |
| Star LC-10 Colour       |         |
| Selkosha SP-180Al       |         |
| Seikosha SP-1200Al      | £189.95 |
| Seikosha SL-80Al 24 Pin |         |
|                         |         |

| AMIGA<br>GAMES SOFTWARE         | Retail<br>Price | Our<br>Price |
|---------------------------------|-----------------|--------------|
| 1943                            | 24.99           | £19.95       |
| Adventure Construction Set      | £14.95          | £10.49       |
| Afterburner                     | 24.99           | 219.95       |
| Albedo                          |                 | £13.95       |
| Alien Syndrome                  |                 | £16.95       |
| Archon Collection               |                 | £13.95       |
| B.A.T                           | £24.95          | £16.95       |
| Bards Tale II                   |                 | £16.95       |
| Battlechess                     |                 | £16.95       |
| Beyond Zork                     | £24.99          | £16.95       |
| Blazing Barrels                 | £19.99          | £13.95       |
| Bombuzal                        |                 | £13.95       |
| California Games                | £19.95          | £13.95       |
| Chessmaster 2000                | \$24.95         | £16.95       |
| Chuckie Egg                     | £19.95          | £13.95       |
| D. Thompson's Olympic Challenge | £19.95          | £16.95       |
| Driller                         | 624.90          | £16.95       |
| Dungeon Master (1Mb only)       | C24.99          | £16.95       |
| Earl Weavers Baseball           | C24.95          | £16.95       |
| E#                              |                 | £13.95       |
| Emerald Mine                    | 014.05          | £10.49       |
| Empire                          |                 | £16.95       |
| Empire Strikes Back             | £19.95          | £13.95       |
| Enlightenment                   | £19.95          | £13.95       |
| Espionage                       | €19.95          | £13.95       |
| F-16 Combat Pilot               | £24.95          | £16.95       |
| F-16 Falcon                     | £24.95          | £16.95       |
| Face Off                        |                 | £10.49       |
| Fernandez Must Die              |                 | £16.95       |
| Ferrari Formula One             | £24.95          | £16.95       |
| Final Command                   | £24.95          | £16.95       |
| Firezone                        | £24.99          | £16.95       |
| Flight Simulator II             | £39.95          | £27.95       |
| Football Manager 2              | £19.95          | £13.95       |
| Fortress Underground            | £14.95          | £10.49       |
| Fusion                          | .£24.95         | £16.95       |
| Game Over II                    | £19.99          | £13.95       |
| GFL American Football           |                 | £16.95       |
| Helter Skelter                  | £14.95          | £10.49       |

| AMIGA SOFTWARE BUSINESS UTILITY GRAPHIC SOUND | Retail<br>Price | Our<br>Price |
|-----------------------------------------------|-----------------|--------------|
| Adrum                                         | £39.95          | £29.95       |
| Aegis Animator/Images                         | £103.50         | £83.95       |
| Aegis Audio Master                            | £46.00          | £36.95       |
| Aegis Diga (Comms S/Ware)                     | £59.95          | €46.95       |
| Aegis Draw-Plus                               |                 | £156.96      |
| Aegis Impact                                  | €63.25          | €51.95       |
| Aegis VideoScape 3-D                          | £143.75         | £116.96      |
| CLimate                                       | £39.95          | £31.95       |
| Delux Arts Part 1 Data Disc                   | 69.99           | £6.99        |
| Delux Arts Part 2 Data Disc                   |                 | €6.96        |
| Delux Hot & Cool Jazz D/Disc                  |                 | €6.99        |
| Delux Music Construction                      | 669.95          | €49.9        |
| Delux Paint II                                |                 | €49.95       |
| Delux Print II                                |                 | €35.96       |
| Delux Video                                   | 669.95          | €49.9        |
| Delux Photo Lab                               | 689.95          | €49.9        |
| Devoack Assembler                             | £59.95          | £41.9        |

#### **TURTLESOFT AMIGA MONITORS**

| New A1084S Hires Col M | lon£259.95 |
|------------------------|------------|
| Philips CM8832 Col Mon | £219.95    |
| Philips CM8833 Col Mon | £259.95    |
| Philips CM8852 Col Mon | £289.95    |

#### TURTLESOFT DISC DRIVES

Cumana CAX354 880k 3.5" Drive Now with On-Off Switch

#### £99.95 INC VAT FREE DELIVERY!!

| TURTLESOFT 3.5" DISC BONA   | NZA    |
|-----------------------------|--------|
| 10 DSDD + Library Case      | £12.95 |
| 10 DS DD Quality Branded    | £16.95 |
| 20 DSDD + Lockable Disc Box | £22.95 |
| 40 DSDD + Lockable Disc Box | £39.95 |
| 50 DSDD + Lockable Disc Box | £47.95 |
| 80 DSDD + Lockable Disc Box | £69.95 |

Retail

Our

AMIGA

| GAMES SOFTWARE                | Price  | Price  |
|-------------------------------|--------|--------|
| Highway Hawks                 | £19.95 | £13.95 |
| Hostages                      | £24.95 | £16.95 |
| Hotball                       | £24.95 | £16.95 |
| Hot Shot                      | £19.95 | £13.95 |
| Interceptor                   | £24.95 | £16.95 |
| Iron Lord                     | £24.95 | £16.95 |
| Jet (SC/Disc Compatible)      | £39.95 | £27.95 |
| Joan of Arc                   | £24.99 | £19.95 |
| Kings Quest III               | £24.95 | £16.95 |
| Leaderboard Collection Birdle |        | £19.95 |
| Legend of the Sword           | £24.95 | £16.95 |
| Leisure Sult Larry            | £19.95 | £13.95 |
| Lombard RAC Rally             | £24.95 | £16.95 |
| Major Motion                  | £19.95 | £13.95 |
| Maniax                        | £19.95 | £13.95 |
| Mega Pack (Tynesoft)          | £24.95 | £16.95 |
| Mind Fighter                  | £24.95 | £16.95 |
| Monsters of the Night         | £19.99 | £13.95 |
| Mortville Manor               | £19.95 | £13.95 |
| Nebulus                       | £19.99 | £15.95 |
| Nigel Mansell Grand Prix      | £19.95 | £13.95 |
| Obliterator                   | £24.95 | £16.95 |
| Operation Wolf                | £24.95 | £16.95 |
| Pac Mania                     | £19.95 | £13.95 |
| Peter Beardsley               |        | £13.95 |
| Phalanx 2                     | £14.95 | £10.49 |
| Phantom Fighter               | £19.99 | £13.95 |
| Pioneer Plague                | £24.95 | £16.95 |
| Power Drome                   | £24.95 | £16.95 |
| Puttv's Saga                  | £24.95 | £16.95 |
| Quadralien                    | £19.95 | £13.95 |
| Quantox                       | £14.95 | £10.49 |
| Questron                      | £24.99 | £16.95 |
| R-Type                        | £24.99 | £19.95 |
| Reach for the Stars           | £24.95 | £16.95 |
| Roadblaster                   | 79.95  | 13.95  |
| Robbeary                      | £19.95 | £13.95 |
| Robocop                       | £24.95 | £16.95 |
| Rocket Ranger                 | £29.99 | £20.95 |
| Rolling Thunder               | £24.95 | £19.95 |

| AMIGA SOFTWARE<br>BUSINESS UTILITY GRAPHIC SOUND | Retail<br>Price | Our<br>Price     |
|--------------------------------------------------|-----------------|------------------|
| Digi Paint                                       | £59.95          | £41.95           |
| DŐS-2-DOS-Atari/Amiga Transfer .                 |                 | £31.95<br>£16.95 |
| Instant Music<br>K-Seka 68000 Assembler          | £49.95          | £36.95           |
| Lattice C Ver. 4                                 |                 | £134.95          |
| Logistix V1.2 SP/DB/GR (1MB)                     |                 | £89.95           |
| MCC Macro Assembler                              |                 | £55.95<br>£64.95 |
| MCC Shell                                        |                 | £39.95           |
| Micro Base                                       | £19.95          | £13.95           |
| Micro Text                                       | £19.95          | £13.95           |
| Modula 2 (Standard)<br>Modula 2 (Developers)     | £99.95          | £77.95           |
| Music Studio                                     | £34.99          | £23.95           |
| Page Setter                                      | £79.95          | £64.95           |
| Photon Paint                                     | £69.95          | £49.95           |
| Dro Sound Designer (SW & H/W)                    | £79.95          | £82.99           |

#### **MOUSE MATS** SPECIAL PRICE £4.95

Disk Cleaning Kits only £4.95 Amiga Dust Covers from £8.95 Lockable Storage Box (holds 40 3.5" disks) £6.95 Mouse Brackets £2.95 Amiga Joystick Extension (pair) £6.95)

#### **Canon Printers Bargains** Canon PW1080A, 190CPS, NLQ 80 Column. Save over £200. Our Price £129.95 Canon A55. 180CPS NLQ 15" Carriage Save Over £200. Our Price £199.95 **Hurry Limited Stocks at these Prices**

| AMIGA<br>GAMES SOFTWARE        | Retail<br>Price | Our<br>Price     |
|--------------------------------|-----------------|------------------|
| Sacrophaser                    | £14.95          | £10.49           |
| Sargon III                     | £19.95          | £13.95           |
| Scenery Disc 11                | £24.95          | £16.95           |
| Scenery Disc 7                 | £24.95          | £16.95           |
| Scenery Disc Japan             | £19.95          | £13.95           |
| Scenery Disc W/European        | £19.95          | £13.95           |
| Scrabble Deluxe                | £19.95          | £13.95           |
| Shadow Gate                    | £24.95          | £16.95           |
| Shoot 'ern' up Con Kit         |                 | £16.95           |
| Skate or Die                   | £24.95          | £16.95           |
| Skateball                      | £24.95          | £16.95           |
| Sky Chase                      | £19.95          | £13.95           |
| Skyfox 2                       | £24.95          | £16.95           |
| Soccer Supremo                 | £14.95          | £10.49           |
| Space Racer                    | £19.99          | £13.95           |
| Speed Ball                     | £24.95          | £16.95           |
| Star Fleet 1                   | £24.95          | £16.95           |
| Star Glider II                 |                 | £16.95           |
| Star Goose                     | £19.95          | £13.95           |
| Street Fighter                 | £24.95          | £19.95           |
| Strip Poker 2 Plus             | £14.95          | £10.49           |
| Strip Poker Plus 2 Data Disc 1 | £9.99           | £6.99            |
| Tales of Lore                  |                 | £16.95           |
| The Munsters                   |                 | £13.95           |
| Three Stooges                  |                 | £20.95           |
| Thunderblade                   |                 | £19.95           |
| Tiger Road                     |                 | £15.95           |
| Time & Magik                   | £19.95          | £13.95           |
| Turbo Cup                      | £19.99          | £13.95           |
| Turbo Tracks                   | £19.95          | £13.95           |
| Ultima IV                      | £24.95          | £16.95           |
| Ultimate Golf                  | £19.99          | £15.95           |
| Vampires Empire                |                 | £13.95<br>£13.95 |
| Virus                          | C10.05          | £13.95           |
| Wanted                         | C24 00          | £16.95           |
| Wizards Crown                  |                 | £20.95           |
| World Darts                    | £14.95          | £10.49           |
| World Tour Golf                | £24.95          | £16.95           |
| Zany Golf                      | £24.95          | £16.95           |
| Zoom                           | £19.95          | £13.95           |
|                                |                 |                  |

| AMIGA SOFTWARE                 | Retail  | Our     |
|--------------------------------|---------|---------|
| BUSINESS UTILITY GRAPHIC SOUND | Price   | Price   |
| BUSINESS UTILITE GRAPHIC SOUND | riice   | riice   |
| Pro Sound Designer (S/W Only)  | £34.95  | £27.95  |
| Publishing Plus DTP            | 699.95  | €82.95  |
| Publishing Parner Profinal     |         | £116.99 |
| Scribble II                    |         | €49.95  |
| Superbase Personal             | €59.95  | £45.95  |
| Superbase Professional         |         | £189.95 |
| Superplan                      |         | 74.95   |
| Transformer                    |         | €29.95  |
| TV * Show                      | 669.95  | £56.95  |
| TV * Text                      | 660.05  | £56.95  |
| VIP Professional               |         | £77.95  |
| Visawrite Desktop              |         | £69.95  |
|                                |         | £179.95 |
| Word Perfect V4.1              |         |         |
| Works (The) WP/SP/DB           | £149.95 | £69.95  |
| Write & File (WP/DB needs 1MB) | £99.95  | £77.95  |
| X Copy                         | 29.95   | 23.95   |
| Zuma Fonts Vol 1, 2 & 3        | £39.95  | £33.95  |

Please ring for availability on these specials as stocks are strickly limited AMIGA SOFTWARE SPECIALS AMIGA SOFTWARE SPECIALS AMIGA SOFTWARE SPECIALS AMIGA SOFTWARE SPECIALS

| Special Price                                                                                                    | Special Price | Special Price | Special File                                                                                                    | Ореспитись                                                                                                    |
|----------------------------------------------------------------------------------------------------|---------------|---------------|----------------------------------------------------------------------------------------------------|----------------------------------------------------------------------------------------------------|
| Alien Strike         25.99           Arcade Classics (Anco)         29.99           Arcitc Fox         29.99           Armagedon Man         29.99           Bad Cat         213.95           Beyond the Ice Palace         213.95           BMX Simulator         29.99 | Bombjack      | ECO           | Mike & The Magic Dragon         £9.99           Moebius         £9.99           Pandora         £10.99           Phantasm         £10.99           Pink Panther         £10.99           Power Struggle         £9.99           Rockford         £9.99 | Rocky         26.99           Seconds Out         £9.99           Sky Fox         £6.99           Spaceport         £6.99           Starway         £9.99           Vaders         £4.99 |

Software & small items sent 1st Class Post. Cheques require 7 days for clearance. Please make cheques payable to Turtlesoft

Hardware items sent by overnight courier – Now free of charge Please ring for availability of new software items

Ring us for super Atari ST Deals Hardware & Software. Just because you don't see it – Doesn't mean we haven't got it – Call for Details

Post: Send Cheques/PO or Visa/Access details to the address below. Phone: Call (0476) 591040. 24 Hour Service with your Visa/Access details Turtlesoft, Dept. AMC2, Unit 3, The Old Malthouse, Springfield Road, Grantham, Lincs. NG31 7SE Subject to availability, all items are despatched within 24 hours. E&OE

# Typing mistake

The typewriter is dead.... long live the typewriter

HAT'S what it says here, anyway. With word processor software being relatively cheap these days, and plain text editors cheaper still, I wouldn't have thought that there was much of a market for a typewriter emulator, particularly one costing £40. But here it is.

Loading is simple enough, and the program can be run from the Workbench or CLI. In the Workbench environment, double-clicking the Digita disc icon brings up a window much too large for the three icons it holds – E-Type (a gravestone, not really evocative of a resurrected typewriter, but maybe apt in the long run), Read.Me, and a Trashcan.

Funny, there's supposed to be demos of Digita's other products, according to the manual. Oh well,

To downgrade your Amiga to a PC is one thing but to emulate a device first patented in 1714 is a serious step backward. It certainly isn't the type of thing Steve Rackley likes

let's look at Read.Me. You can't do that with E-Type, you have to use the Notepad, or use E-Type to send the file to the printer. Anyway, all it says is that the promised demos are "not available on this disc at this time" — you have to send them another £1 for another disc.

Setting up the printer, and here's a bit of silliness – you can't do it from within E-Type. If you don't have an Epson-compatible printer (the supplied default), you must use Ed or similar to edit the supplied file and insert the control codes for your printer.

There are problems. Firstly the program doesn't seem to like long control sequences, which meant that I couldn't set my DataProducts printer into NLQ properly – the string <ESC>R,103,\$ apparently upset E-Type, so that although the printer was set into NLQ mode OK, it was also sent the next line from the

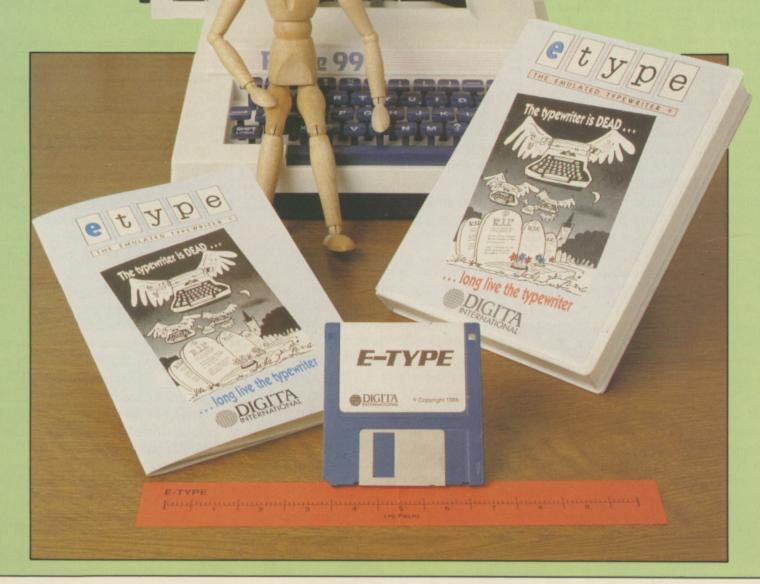

control file, seemingly without the leading <ESC>, since the printer printed it instead of acting on it.

So I hooked up my Fujitsu instead in IBM Graphics Printer mode (very nearly Epson-compatible). Nope – NLQ problems again. In this case, the printer expected <ESC>%mn, where m and n are non-printable characters, decimal value 0 through 2, to select print mode.

Unfortunately % is used to indicate a replaceable value for margin settings, and it seems that E-Type intercepts it even if the control sequence isn't "set margins". It didn't work, anyway. I also feel that the inclusion of at least one (preferably several) user-defined entries would have been useful for things like sub/super-scripts.

EVENTUALLY I gave up on NLQ and carried on with the Fujitsu, where everything else could be set OK. I'm glad to say that the rest of the program worked fine – but then accepting characters and sending them to a printer isn't exactly hard. E-Type multi-tasks quite happily, but makes little or no use of any other Intuition features.

You can drag the main window up and down a bit, although it fills most of the screen, and flip it to the back or front of the display, but there are no gadgets for rodent-lovers.

Function keys are used to select Bold, Underline, Word wrap, Help – basically the same information that the manual gives – and Bell – warning near end of line – and to set tabs and margins, print from a file rather misleadingly called Load File, send a form-feed, select the Printer Options screen, and exit.

An option to centre text on the line is missing. Exit gives no second chances – you're asked if you want to save your current setup or not, but there's no way to cancel the exit.

The printer options screen allows selection of bold, underline, condensed, enlarged, italic, pica/elite pitch, NLQ and proportional spacing, and allows you to set the left margin. There's also a Set right margin in the printer control file, but I could find no way to select it.

The main screen shows some of the

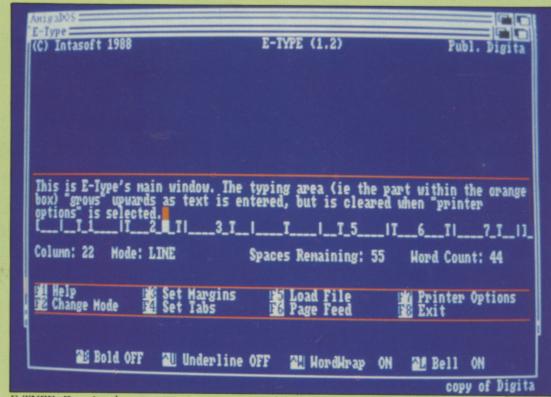

E-TYPE: Despite the prompts is more powerful - and faster

selected options, plus the last 12 lines typed, but for some reason these lines are cleared when you return from the Options screen, except for the current line if you select Options in mid-line.

You can send output to a file by altering the PAR: device line in the control file to a filename, but unfortunately E-Type seems to output each character followed by a space and a backspace, and then drops the backspaces when you use it to send the file to the printer. Result – double spaced characters.

You can send the output to a file and then COPY the file to the printer, but it's more trouble than it's worth. Pity you can't specify a printer control file name to E-Type when you load it, as you could then have one for the printer and one for a disc file.

K, so it's not a word processor, but the ability to easily "print" to a file would be handy for repetitive labels. Single character (manual typewriter) mode isn't quite as useful as it could be, though that's not the program's fault. It is a fair criticism however, since one of the main uses suggested is for filling in forms.

Unfortunately, any half-way intelligent printer won't move its head if it's given spaces – it waits to see if you're actually going to print anything.

My DataProducts printer does this, as will most Epsons, and the Fujitsu is even worse. It works out what's going on and refuses to print anything till it gets a line-feed, so there's no difference between single character and line modes.

I suspect this is likely to be true of any printer which is designed to waste as little time as possible on needless head movement, thus making E-Type no better than a word processor for getting the right alignment on forms – you still have to measure the paper.

E-Type is described as fully wysiwyg, and the Amiga has an italic character font, but when italics are in use the text on the screen doesn't show this. An oversight, or just laziness, I wonder?

To conclude – I don't like reading reviews that consist of nothing but criticisms, and I don't like writing them, but unfortunately it's hard to think of much to say in E-Type's favour.

If you can write reasonable Basic, do so. It'll only take you an evening to write your own typewriter emulator if you really feel a need for one. C wouldn't be much harder, especially if you settle for a program that only runs from the CLI.

Alternatively, have a look at the public domain sector – you may well find something like this for the price of a disc. Otherwise, if you have no word processor you'll probably find Ed adequate – and free.

The only case I can see for E-Type

# S.C.C. MAIL ORDER

#### COMMODORE HARDWARE

#### PACK 1

Amiga 500 Modulator/Mouse Workbench + Basic/Extras+ The Very first 2 manuals

#### PACK 2

Pack 1 & the following Barbarian Terrorpods Eω Wizball

#### PACK 3

Pack 1 + Pack 2 + the following Competition Pro 5000 Joystick Mouse Mat, Dust Cover 5 x 3.5" DS/DD Disks

#### 6270 00

| L3/3.33                          | Lo      |
|----------------------------------|---------|
| Amiga 500                        | £359.99 |
| Amiga 500/1084S                  | RING    |
| A1010 Floppy Disk Drive          | £109.99 |
| A1084S Hi/Med Res Colour Monitor | RING    |
| 1900M Hi Res Mono Monitor        |         |
| A501 Ram Expansion/Clock         |         |
| A520 Modulator                   |         |
| MPS1200 Printer                  | £179.99 |
|                                  |         |

| 1  | £ | 3 | 9 | 9 |   | 9 | 9 |    |  |
|----|---|---|---|---|---|---|---|----|--|
| Q. | 9 | 9 |   | Т | Ī | A | m | io |  |

| 9.99 £419.99       |                    |         |
|--------------------|--------------------|---------|
| Amiga 2000         |                    | £POA    |
| Amiga 2000/1084    | S                  | POA     |
| A2010 3.5° 1 Mb Ir | nternal Disk Drive | £139.99 |
| A2094 20Mb Amig    | ga DOS Hard Drive  | £499.99 |
| A2092 20Mb MS-     | DOS Hard Drive     | £476.99 |
|                    | Expansion          |         |
| A2088 PC XT Brid   | dge Board          | £459.99 |
|                    | r Printer          |         |

#### **CUMANA DRIVES**

| 1 Mb 3.5* Floppy Disk Drive£89.99        | 1 Mb 5.25* Floppy Disk Drive£121.99 |
|------------------------------------------|-------------------------------------|
| 1Mb 3.5" Floppy Disk Drive + PSU £116.99 | 1Mb 5.25* Floppy Disk Drive£133.99  |

#### **SUPRA DRIVES**

| 60Mb Hard Disk Drive A2000 | 20Mb Hard Disk Drive A500/1000<br>30Mb Hard Disk Drive A500/1000<br>60Mb Hard Disk Drive A500/1000 | £629.99 | 20Mb Hard Disk Drive A2000 |
|----------------------------|----------------------------------------------------------------------------------------------------|---------|----------------------------|
|----------------------------|----------------------------------------------------------------------------------------------------|---------|----------------------------|

#### **PHILIPS MONITORS**

| CM8801 14* RGB Colour | CM8833 14* RGB/CVBS Med Res Colour £259.99<br>CM8852 14* RGB/CVBS Hi-Med Res Colour £294.99 |
|-----------------------|---------------------------------------------------------------------------------------------|
|-----------------------|---------------------------------------------------------------------------------------------|

#### MATRIX PRINTERS

| Amstrad DMP2160£142.99 | NEC P2200         | £389.99 |
|------------------------|-------------------|---------|
| Amsirad LQ3500 £349.99 | NEC P6            |         |
| Canon PW1080A£309.99   | Panasonic P1081   |         |
| Canon A-60 F£423.99    | Panasonic P1082   |         |
| Epson LX800£275.99     | Seikosha SP-108A  |         |
| Epson LO500£394.99     | Seikosha SP-1200A |         |
| Micro P MP135+£149.99  | Ster LC10         |         |
| Micro P MP165+£199.99  | Star LC10 Colour  |         |

#### LASER PRINTERS

| Canon LBP-8 A2£1790.00<br>Epson GQ3500£1795.00 | HP Laserjet II |
|------------------------------------------------|----------------|
|                                                |                |

#### **GRAPHIC TABLETS**

| CAP A3 Tablet £372.99 CAP A3 Tablet £615.99 | Cherry A3 Tablet £534.99 Easy L A4 Tablet £269.99 |
|---------------------------------------------|---------------------------------------------------|
|---------------------------------------------|---------------------------------------------------|

#### VIDEO DIGITISERS/ENHANCERS

| DIGIVIEW 3.0 + Adaptor | £149.99 | VO3 Frame Grabber       | £569.99  |
|------------------------|---------|-------------------------|----------|
| DIGIPIC Frame Grabber  | £199.99 | VO3+ Colour Fram Grabbe | r£822.99 |

#### SOUND DIGITISERS/SAMPLERS

| Pro Sound Designer |  | Sophus S5 |
|--------------------|--|-----------|
|--------------------|--|-----------|

#### **MIDI INTERFACES**

| ECE Midi Interface                      | £49.99 | Midi Master 500 | £30.96 |
|-----------------------------------------|--------|-----------------|--------|
| 100000000000000000000000000000000000000 | ****   |                 |        |

#### MODEMS

| Demon II              | Pace Linnet            | £139.99 |
|-----------------------|------------------------|---------|
| Designer              | Pace Series Four 1200S |         |
| Mirroom WS2000£109.99 | Pace Series Four 2123S |         |
| Miracom WS4000£169.99 | Pace Series Four 2400S | £487.99 |
|                       |                        |         |

#### **EMULATORS**

| 64  | Emulator | £57.99 | Access 64 |  |
|-----|----------|--------|-----------|--|
| 100 |          | CAT    | MEG       |  |

#### CABLES

| Standard Centronics Printer Cable £7.99 Deluxe Centronics Printer Cable £9.99 Twin Mouse/Joystick Extension Cable £4.99 | 4-Way Adaptor £4.99 Midi Cable £2.99 Modem Cable £12.99 |
|----------------------------------------------------------------------------------------------------|---------------------------------------------------------|
|----------------------------------------------------------------------------------------------------|---------------------------------------------------------|

#### DICK CTODACE/UFAD OLFANEDO

| DIOK STORAGE/                         | ICAD GLEANENS                    |
|---------------------------------------|----------------------------------|
| Disk Box for 10 x 3.5° disks          | Disk Box for 10 x 5.25* disks    |
| Disk Box for 40 x 3.5° disks          | Disk Box for 50 x 5.25* disks    |
| Disk Box for 80 x 3.5" disks£9.99     | Disk Box for 100 x 5.25" disks   |
| Disk Box for 120 x 3.5" disks£11.99   | Disk Box for 150 x 5.25° disks   |
| Disk Wallet for 10 x 3.5" disks£10.99 | Disk Wallet for 10 x 5.25" disks |
| 3.5° Disk Head Cleaner £4.99          | 5.25° Disk Head Cleaner£4.99     |

#### **BLANK DISKS**

|  | SONY 3.5° DS/DD Unbranded Disks x 50 £64.0<br>SONY 3.5° DS/DD Unbranded Disks x 100 £123.0 |
|--|--------------------------------------------------------------------------------------------|
|--|--------------------------------------------------------------------------------------------|

#### SOFTWARE

#### **WORD PROCESSING**

| Becker Text | LPD Writer | VizaWrite£82<br>Word Perfect 4.1£179 |
|-------------|------------|--------------------------------------|
|-------------|------------|--------------------------------------|

Protext v4.0 from Arnor... Now available ... £59.00

#### **DATABASES**

£196 db Man ...

| Data Retrieve Prof           | K Data         | Superbase Prof£69<br>Superbase Prof£173    |
|------------------------------|----------------|--------------------------------------------|
|                              | SPREADSHEETS   |                                            |
| Hai Calc£47<br>K Spread 2£60 | Logistix V1.15 | Maxiplan Plus £113<br>VIP Professional £76 |

#### DECK TOD BURLICHING

|                   | DESK IND LOBITIONING                       | 1                        |
|-------------------|--------------------------------------------|--------------------------|
| City Desk V1.1£82 | Professional Page£196<br>Publisher Plus£82 | Publish/Partner ProfRING |
| Pag               | esetter Laserscript/Postscript Module      | £26                      |

#### LANGUAGES/ASSEMBLERS/COMPILERS

| C/Basic Compiler £154   | Benchmark C Lib £63     | MCC Pascal V2.0 £6      |
|-------------------------|-------------------------|-------------------------|
| C/Fortran£232           | Benchmark IFF Lib £63   | Macro Assembler£4       |
| C/Fort/Turbo Amiga£406  | Benchmark Simplifier£63 | Modula 2 Standard£6     |
| PL 68000 Amiga RING     | Cambridge Lisp£113      | Modual 2 Developer£118  |
| ssempro£47              | Devpac£45               | SAM Basic               |
| ztec C Professional£158 | Fortran Prof Pack£150   | MCC Shell£35            |
| ztec C Developer£245    | K Seka Assembler V.5£38 | MCC Toolkit£20          |
| ztec C Commercial£409   | Lattice C V5 £190.00    | True Basic              |
| enchmark Modula 2£110   | Lattice C++£281.00      | T/Basic Runtime Sys £57 |

#### UTILITIES

| Amiga DOS Express£26  | Gizmoz 2.0£41  | Maxidesk£53         |
|-----------------------|----------------|---------------------|
| Award Maker£31        | Goldspell 2£24 | Newsletter Fonts£20 |
| Butcher 2 £24         | GOMF V2.1£24   | Powerwindows 2.5£55 |
| CLimate               | Grabbit£24     | Project D£31        |
| Diskmaster£33         | Interchange£39 | Promise£19          |
| Disk 2 Disk£41        | Invotools£50   | Quarterback£39      |
| DOS 2 DOS£31          | Kara Fonts£47  | Studio Fonts£20     |
| Expert System KitRING | K Gadget£23    | Studio Magic£55     |
| FACCII £24            | K RogetRING    | The Calligrapher£55 |
| Flipside£24           | Lion Fonts£31  | Transformer £25     |

#### ART/GRAPHICS/ANIMATION

| Aegis Animator/Images£82    | Deluxe Print V11           | Pixmate£39             |
|-----------------------------|----------------------------|------------------------|
| Aegis Impact£50             | Deluxe Productions £107    | Printmaster Plus£38    |
| Lights, Camera, Action  £45 | Deluxe Video 1.2£49        | P/master Clip Art RING |
| Aegis Videoscape 3D£113     | Digi Paint£42              | Prism Plus V1.2£47     |
| Aegis Video Titler£87       | Express Paint V2.0         | Pro Video£126          |
| Animate 3D £99              | Fantavision £32            | Pro Video Font Libs£55 |
| Animator Apprentice £158    | Forms in Flight£55         | Soulpt 3D£67           |
| Animator Appr Jnr£47        | Modeler 3DRING             | Sculpt 3D Animate £99  |
| Anim Appr Jnr Libs£13       | Page Flipper + F/X£91      | TV Text £49            |
| Deluxe Art Parts£8          | Photon PaintRING           | TV Show                |
| Deluxe Paint II£49          | Photon Paint Exp Disc RING | The Director £47       |
| Deluxe Photolab£49          | Photon Video RING          | Turbo Silver£110       |

#### **COMPUTER AIDED DESIGN**

| Aegis Draw 2000 | ntroCAD£47<br>Pro Board£374 | Pro net |
|-----------------|-----------------------------|---------|
|-----------------|-----------------------------|---------|

#### MUSIC/SOUND

| Aegis Sonix V2.0£45 Instant Music£19 The Music Studio |  | Drum Studio |  |
|-------------------------------------------------------|--|-------------|--|
|-------------------------------------------------------|--|-------------|--|

#### COMMUNICATIONS

| A Talk Plus | BBS PC         £95           Digital Link         £53           K Comm 2         RING | Maxicomm         £38           On Line         £38           Ruby View/Term         £78 |  |
|-------------|---------------------------------------------------------------------------------------|-----------------------------------------------------------------------------------------|--|
| FOUNTIONAL  |                                                                                       |                                                                                         |  |

#### EDUCATIONAL

| Descartes | Assops Fables         £20           Chicken Little         £20           Little Red Hen         £20 | The Ugly Duckling £20 Three Little Pigs £20 Intellitype £19 |
|-----------|----------------------------------------------------------------------------------------------------|-------------------------------------------------------------|

#### **ENTERTAINMENT SOFTWARE**

You must ring!!! We have all the latest releases at good prices, with a speedy recorded delivery service

What you can't see – ask for

Please make cheques/postal orders payable to SCC MAIL ORDER. All prices are inclusive of V.A.T. Courier/Overseas rates on request.

All prices correct at time of going to press. . . Please ring to confirm before ordering.

All Software orders over £30 P&P Free (UK only). Orders under £30, add £1 P&P.

S.C.C. MAIL ORDER

29 Crowtree Road, Sunderland SR1 3JU. Telephone: 091 565 5756

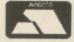

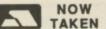

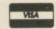

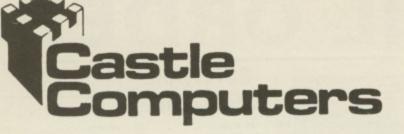

Castle House,
11 Newcastle Street,
Burslem,
Stoke-on-Trent,
ST6 3QB
Tel: 0782 575043

| Arkanoid II7.95                                     |      |
|-----------------------------------------------------|------|
| Flight Path 7376.95                                 |      |
| Faery Tale Adventure 9.95                           |      |
| Fire Power9.95                                      | ,    |
|                                                     | _    |
| Aaargh!                                             | 9    |
| Archon Collection 15.9                              | 5    |
| Bermuda Project8.9                                  | 15   |
| Alien Strike                                        | 19   |
| Alternate Poplity 12.9                              | 19.  |
| Alternate Reality12.9<br>A Mind Forever Voyaging8.9 | 00   |
| Army Moves14.9                                      | 99   |
| Army Moves14.9                                      | ,,,  |
| 80 Days 12.9                                        | 99   |
| 80 Days                                             | 99   |
| Ball Raider 3.9                                     | 99   |
| Barbarian II 14.9                                   | 99   |
| Bards Tale I15.                                     | 99   |
| Bards Tale II15.                                    |      |
| Bat16.                                              |      |
| Batman16.                                           |      |
| Battle Chess15.                                     | 99   |
| City Defence6.                                      | 95   |
| Silicon Dreams                                      |      |
| Beyond The Ice Palace 15.                           |      |
| Beyond Zork15.                                      | 90   |
| Bionic Commando14.                                  | 99   |
| Jewels of Darkness5.                                | 95   |
| Black Lamp12.                                       | 99   |
| Black Tiger17.                                      | 99   |
| Blazing Barrels12.                                  | 99   |
| Bombjack14.                                         | 99   |
| Bone Cruncher9                                      | 99   |
| Ebon Star7                                          | 95   |
| Buggy Boy14.                                        | 99   |
| Bureaucracy8                                        | .95  |
| Capone                                              | 99   |
| Captain Blood15                                     | 99   |
| Carrier Command14                                   |      |
| C.D. Music                                          | 00   |
| Chronoquest19                                       | 99   |
| Cogans Run4                                         | 99   |
| Combat School15                                     | 99   |
| Corruption14                                        | 99   |
| Emerald Mine6                                       | .95  |
| Cybernoid 14                                        | .99  |
| D. Thompson Olympic                                 |      |
| Challenge15                                         | .99  |
| Dark Castle8                                        | .95  |
| Fortress Underground7                               | .95  |
| GFL Football8                                       | .95  |
| Deja Vu II16                                        | .99  |
| Deluxe Paint II46                                   |      |
| Deluxe Photolab46                                   |      |
| Deluxe Video46 GB Air Rally8                        | .99  |
| Galactic Invasion7                                  | 95   |
| Dragon Ninja16                                      | 90   |
| Driller16                                           | .50  |
| Druid II                                            | .99  |
| Iridon5                                             | .95  |
| Dungeon Master15                                    | .99  |
| Earl Weaver Baseball 16                             | 5.50 |
| Indoor Sports                                       | .95  |

| Elf 1                                        | 4.99  |
|----------------------------------------------|-------|
| Eliminator1                                  | 4.95  |
| Elite1                                       | 4.99  |
| nsanity Fight                                | 7.95  |
| Empire 1                                     | 6.50  |
| Empire1<br>Empire Strikes Back1              | 2.50  |
| Excelon1                                     | 4.99  |
| Marble Madness                               | 9.95  |
| Major Motion                                 | 7.95  |
| Fantavision2                                 | 4.95  |
| Fantavision2 Federation Of Free              |       |
| Traders2 Fernandez Must Die1                 | 1.99  |
| Fernandez Must Die 1                         | 4.99  |
| Fire And Forget1                             | 4.99  |
| Phalanx II                                   | 6.95  |
| Fire Zone1                                   | 6.99  |
| Fish 1                                       | 6.99  |
| Flintstones1                                 | 2.99  |
| Football Manager II1                         |       |
| Slaygon                                      | 7.95  |
| Frontier                                     | 5.99  |
| Fusion                                       | 14.00 |
| Gany Med                                     | 12.00 |
| Garfield                                     | 14.00 |
| Pinball Wizard                               | 6.05  |
| GFL Baseball                                 | 7.05  |
| Ghosts and Goblins                           | 16.00 |
| GFL Basketball                               |       |
| Guerilla Wars                                |       |
| Hacker                                       |       |
| Hacker II                                    |       |
| Hard Ball                                    | 6.99  |
| Helter Skelter                               | 10.95 |
| Highway Hawks                                |       |
| Hollywood Hijinx                             | 8.99  |
| Hollywood Poker                              | 4.99  |
| Hostages                                     | 16.50 |
| Hotball                                      | 15.99 |
| Hunt For Red October                         | 15.99 |
| Ikari Warriors                               | 14.99 |
| Interceptor                                  | 16.50 |
| International Karate +                       | 13.99 |
| International Soccer                         | 12.99 |
| Instant Music                                | 16.99 |
| Iron Lord                                    | 17.95 |
| Jet                                          | 24.99 |
| Jigsaw Maniac                                | 3.99  |
| Time Bandit                                  | 9.95  |
| Kwasimodo                                    |       |
| Lancelot                                     | 12.99 |
| Land Of Legends                              | 16.50 |
| Leather Goddess                              | 9.99  |
| Leathernecks                                 | 12.50 |
| Live And Let Die                             | 10.99 |
| Lombard Rally Sim<br>Lords Of The Rising Sun | 21.00 |
| Lords Of The Rising Sun                      | 9.00  |
| Lurking Horror<br>Macadam Bumper             | 12.00 |
| Manhattan Dealers                            | 15.00 |
| Mamiay                                       | 12 99 |
| Mercenery Compandium                         | 11 99 |
| Mercenery Compendium<br>Mickey Mouse         | 15.99 |
| Mindshadow                                   | 4 99  |
| Thexder                                      | 9.95  |
| Morteville Manor                             | 14.99 |
| Motorbike Madness                            | 9 99  |
| Narcom 6                                     | 12.99 |
|                                              |       |

| lebulas1                              | 4.9  | 9    |
|---------------------------------------|------|------|
| letherworld1                          | 4.9  | 9    |
| light Raider1                         | 4.9  | 9    |
| 943 1<br>Nord and Bert 1              | 7.9  | 9    |
| Nord and Bert                         | 7.9  | 9    |
| North and South1<br>Obliterator1      | 5.9  | 99   |
| Obliterator1                          | 5.5  | 50   |
| Operation Nempune 1                   | 5.8  | 99   |
| Operation Wolf1                       |      |      |
| Othello                               | 4.9  | 99   |
| Outrun 1                              | 4.9  | 99   |
| Overlander 1                          | 4.9  | 99   |
| Strike Force Harrier                  | 7.9  | 95   |
| Pac Land1                             |      |      |
| Pac Mania1                            | 4.5  | 99   |
| Pandora1                              |      |      |
| Paper Boy1                            | 6.   | 99   |
| Giganoid<br>Peter Beardsleys Soccer 1 | 6.   | 95   |
| Peter Beardsleys Soccer               | 2.   | 99   |
| Phantasm                              | 4.   | 99   |
| Platoon                               | 4.   | 99   |
| Plundered Hearts                      | .7.  | 99   |
| Port of Call                          | 27.  | 99   |
| Powerdrome                            | 16.  | 99   |
| Prisoner of War                       | 19.  | 99   |
| Question of Sport                     | 16.  | 99   |
| Rambo III                             | 16.  | 99   |
| Heturn To Genesis                     | 11.  | 99   |
| Revenge II                            | . 6. | 99   |
| Robbeary                              | 12.  | 99   |
| Robocop                               | 16.  | 99   |
| Rockford                              | 12.  | 99   |
| Rocket Ranger                         | 16.  | .99  |
| Romantic Encounters                   | . 9  | 95   |
| Rugby League                          | 14   | .99  |
| Sarcophaser                           | 14   | .99  |
| Scorpio                               | 10   | 00   |
| S.D.İ                                 | 10   | 99   |
| Sex Vixens From Outer                 | .0   | .ec  |
| Sex vixens From Outer                 | 24   | 00   |
| SpaceShadow Gate                      | 15   | 00   |
| Sherlock                              | 10   | 00   |
| Sherlock                              | 15   | .99  |
| Shooting Star                         | 2    | 00   |
| Tracers                               | 9    | 95   |
| Silent Service                        | 15   | 90   |
| Sinhad                                | 18   | 90   |
| Sinbad                                | 16   | 90   |
| Keyfighter                            | 3    | 99   |
| Soccer Supremo                        | 9    | 99   |
| Space Harrier                         | 14   | 99   |
| Space Port                            | 2    | 90   |
| Space Port                            | 15   | .99  |
| Spider Tronic                         | 12   | 99   |
| Starfleet I                           | 16   | .50  |
| Star Glider II                        | 14   | .99  |
| Star-Goose                            | 12   | .50  |
| Starwars                              | 11   | .99  |
| Starwars                              | 7    | .99  |
| Street Fighter                        | 16   | 99   |
| Street FighterStrike Force Harrier    | 8    | 3.9  |
| Stunt Man                             | 13   | 3.85 |
| Stunt Man                             | .17  | 7.99 |
| Summer Events                         | 13   | 3.50 |
| Suspect                               | 7    | 7.99 |
| Sword Of Sodan                        | P.0  | A.C  |
| Black Shadow                          | 2    | 2.99 |
|                                       |      |      |

| Test Drive         | 16.99 |
|--------------------|-------|
| Tetris             | 6.99  |
| Three Stooges      | 14.99 |
| Thunder Boy        | 6.99  |
| Thunder Cats       | 15.99 |
| T.V. Football      | 19.99 |
| Ultima 4           | 14.99 |
| Ultimate Golf      | 14.99 |
| Uninvited          | 17.99 |
| Univ Mil Sim       | 15.99 |
| Rocket Ranger      | 16.99 |
| Verminator         | 15.50 |
| Victory Road       | 16.99 |
| Virus              | 12.99 |
| Vyper              | 9.99  |
| Warlocks Quest     | 12.99 |
| War Zone           | 3.99  |
| Wec Le Mans        | 16.99 |
| Weird Dreams       |       |
| Western Games      | 4.99  |
| Whirligig          | 12.99 |
| Bombuzal           | 14.99 |
| Winter Olympiad 88 | 6.99  |
| Witness            | 7.99  |
| Wizards Castle     | 13.99 |
| World Tour Golf    |       |
| Xenon              |       |
| Zoom               | 12.50 |
| Zynaps             | 14.99 |
|                    |       |

#### SUMMER OLYMPIAD '88 £7.95

#### THE MUSIC STUDIO

RRP £34.95 OUR PRICE 9.95

| Computer      |
|---------------|
| Hits 2        |
| Tetris        |
| Golden Path   |
| Joe Blade     |
| Black Shadov  |
| Special Price |
| £12.95        |

Hits Discs
Vol I
Goldrunner
Jupiter Probe
Slaygon
Karate Kid II
Special Price
£14.95

Just Arrived!
Falcon Our Price £19.95

#### JUST ARRIVED FROM PSYGNOSIS:-

| Barbarian   | £9.95 |
|-------------|-------|
| Obliterator | £9.95 |
| Terrorpods  | £9.95 |

To all our customers!
Best Wishes for the New Year
From Castle Computers & Staff
Most goods sent by return
of post. New releases send
day of release.
Please note. We use 1st class
post and offer 1st class service

We offer a fast reliable service by return of Post! Cheque's P.O's to:

CASTLE COMPUTERS

Any games not listed phone our Hotline Now on 0782 575043

is where you want to do things that Ed can't, such as bold or underlining, but not often enough to justify the cost of a word processor, or if you have a lot of awkward forms, labels or envelopes to type.

You'll need to do an awful lot of

that kind of work to justify the cost of E-Type, and even then there's no easily-used print to file capability for lots of identical labels, and the manual typewriter mode may not work too well if you have a reasonably smart printer. In short grossly overpriced and not recommended.

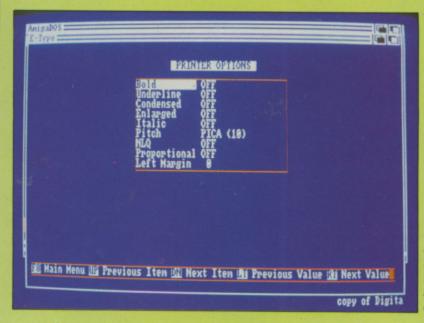

The ability to add escape codes is the only advantage E-type has over a simple text editor

#### REPORT CARD

E-Type Digita £39.95

USEFULNESS ...... Would be better if most printers

weren't too smart for the manual typewriter mode to work properly.

EASE OF USE..... Very easy to use, less so to set up.

INTUITION.....

Lack of Intuition features isn't necessarily a bad thing for this kind of application, but a pop-up options window would have been nice.

Keeps up with a human typist OK. but very slow when printing from files. No way will it keep up with a reasonably fast dot matrix printer.

VALUE ... At £9.95 E-Type might just be handy At £39.95, it's laughably over-priced.

**OVERALL** 

There must be some redeeming features but finding them is a challenge.

#### SAVE ££££'s SAVE ££££'s SAVE ££££'s SAVE ££££'s SAVE ££££'s SAVE ££££'s EFFF'8

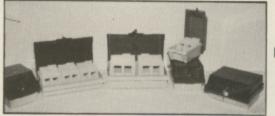

SAVE

££££'8

SAVE

VE EEEE'S SAVE EEEE'S SAVE EEEE'S

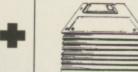

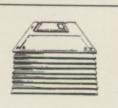

#### **FANTASTIC** SAVINGS!

SAVE

££££'sSAVE ££££'s SAVE ££££'s SAVE ££££

20 Double Sided 3.5" 135T.P.I. Disks with our storage box ......£19.95 40 Double Sided 3.5" 135T.P.I. Disks with our storage box ......£36.95 

You can choose either 40 capacity storage box or 80 capacity storage box to go with your discs. If you want a 120 capacity storage box just add a further £3.50

#### BRANDED 3.5" DISKS

| SS             | DS    | HD    |
|----------------|-------|-------|
| Verbatim 12.99 | 13.99 | 36.99 |
| Dysan 11.99    | 14.99 | 38.99 |
| 3M10.99        | 15.99 | 44.99 |
| Sony 13.99     | 14.99 | 39.99 |

Choose any size storage box to go with your branded disks for an extra £4.95!

#### 3.5" Top Quality **Bulk packed discs**

25+ 50+ 75+ 100+ 150+ 84p 82p 80p 78p 75p

All disks are supplied with user labels and are 100% certified error free.

Price per disk

#### STORAGE BOXES

Holds 120 .5 ALL COME WITH TWO KEYS HINGES & DIVIDERS

#### ACCESSORIES

| Mouse Mat             |                                                                                                    | £4.95                                  |
|-----------------------|----------------------------------------------------------------------------------------------------|----------------------------------------|
| Amiga Printer Cabl    | 0                                                                                                    | £6.95                                  |
| 3.5" Cleaning Kit (fl | uid)                                                                                                    | £4.95                                  |
| 12" Monitor Stand     |                                                                                                    | £9.95                                  |
| Wire Printer stand    |                                                                                                    | £12.95                                 |
| Space Saver Printe    | r Stand                                                                                                    | £21.95                                 |
|                       | UNIVERSAL PRINTER STAND The adjustable Printer Stand-2 piece of fits all standard and wide carriage pr provides convenient space for paper a Rubber feet, vibration absorbing gads. | £12.95<br>onstruction,<br>inters. Also |

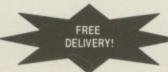

MELTON COMPUTER SUPPLIES

Melton Mowbray, Leics. LE13 1YG Tel: 0664 410666 (24 hrs). Fax: 0664 410221

EDUCATIONAL & GOVERNMENT ORDERS WELCOME Remember the price you see is all you pay (U.K. only). Prices include VAT and carriage SAVE ££££'s SAVE ££££'s SAVE ££££'s SAVE ££££'s SAVE ££££'s SAVE ££££'s

ASK FOR LATEST

SPECIAL OFFER

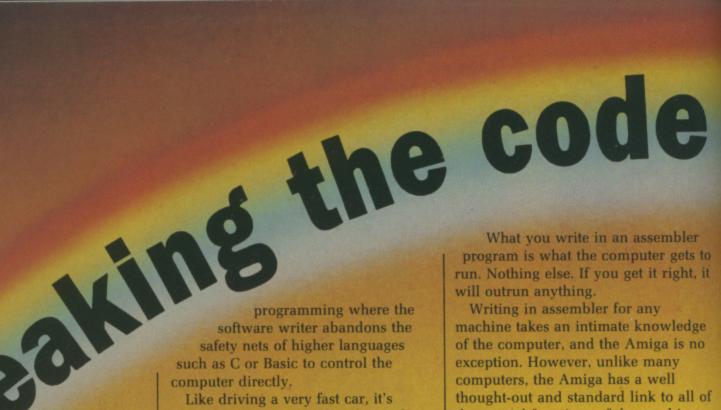

Like driving a very fast car, it's more dangerous and more demanding than its slower counterparts, but ultimately far more rewarding. Unlike fast cars, Amiga assembler costs nothing to try and you always walk away from a crash with no-claims bonus (if not sanity) intact.

HEN you were

language was that special tone

of voice the headmaster used to

direct several hundred kids not

to throw the first years into the

language - or more strictly, machine

computing communication, assembler,

computers were young, assembly

code - was the only way their

inventors had to control them.

The lowest level of human/

is the ultimate in power

swimming pool again, please. When

young, assembly

Assembly is so-called because of the way it takes a program and assembles it into the machine code that a computer runs. Compilers, which convert a program by linking together pre-written chunks of someone else's code - a program is never a program in assembler speak it's 'code' - and interpreters, which work out what a program means and then run someone else's code each time the program is used, always make machine code that's less than perfect for the job.

thought-out and standard link to all of the special functions of the machine, provided by Commodore.

This simplifies programming no end, but a good grounding in the design and foibles of the microprocessor in the machine is still needed. And it's the 68000, heart and mind of the Amiga, that the would-be hacker should study first.

The 68000, or 68K, is quite an old processor as such things go. Conceived in the late 70s, it was one of the first to be designed by a team which studied the way in which the first generation microprocessors had been used. As a result, the instruction set - the list of commands that the processor can understand - is both simpler and more powerful than many others.

It's easy and quick to learn, there

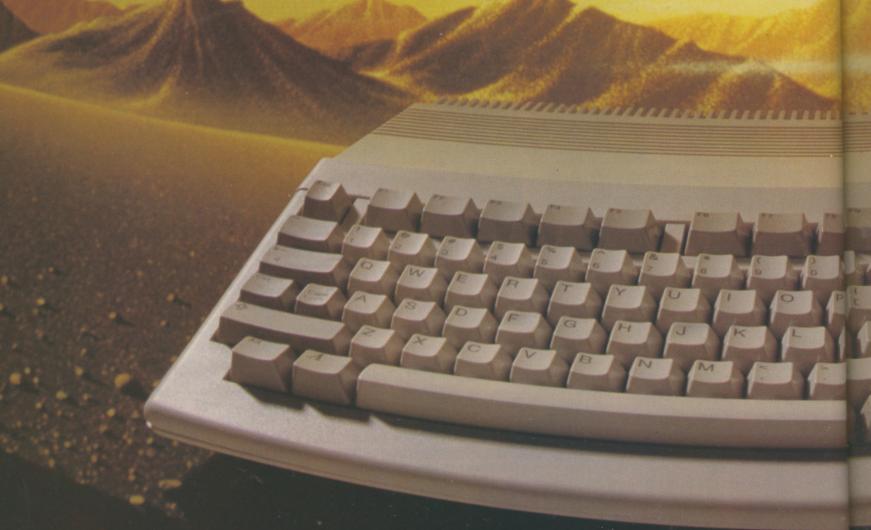

# You can't beat assembly language for Speed. Rupert Goodwins explains how you can terms Lehas to

yelling 'Gotcha!' when the truth becomes apparent - and it's logical.

It might seem strange to hold logicality up as a good thing in a computer - can't the beasts out-Spock Spock? - but other processors have an arbitrary allocation of functions. It might be possible to multiply X by Y and store the result in Z, for example, but not to multiply X by Z and stuff the answer in Y

On the 68K, almost any operation can be done to almost anything. The processor has a regular instruction set - the magic word to impress people is orthogonal - and learning the instruction and the structure of the processor is enough to know it all.

The bit of the processor with which assembler programmers become most intimate is the register set. Registers are very similar to memory locations in that they store numbers, but unlike memory they are part of the main processor, so can be accessed very fast indeed. There aren't many of

them - the 68000 has 19 and that's a lot for a processor - but they are where all the action takes place.

The 19 registers are divided into data, address and system registers. There are eight data registers, called D0 to D7. One of the things about assembler programming is that numbers always start at zero. The first data register is register 0, the first memory location is 0, and so on. Some particularly silly computer books even start at chapter 0.

This is because in digital electronics whenever something is chosen by a set of signals there's always something selected when all the signals are zero. It's convenient for this to be considered the first wotsit, and it would be daft to call it number one. So the first data register in the 68K is D0, and the eighth D7. It comes naturally after a year or two...

The data registers are used, ves, for data. They are 32 bits wide, which means they can hold numbers

between 0 and about 4.3 thousand million. That's not strictly accurate; as the numbers are held in binary the processor actually deals with those between 

It might be convenient to consider the leftmost 1 as a sign indicator - if it's 0 then the following 31 bits are positive, if it's 1 then they're negative. In this case, the data registers hold

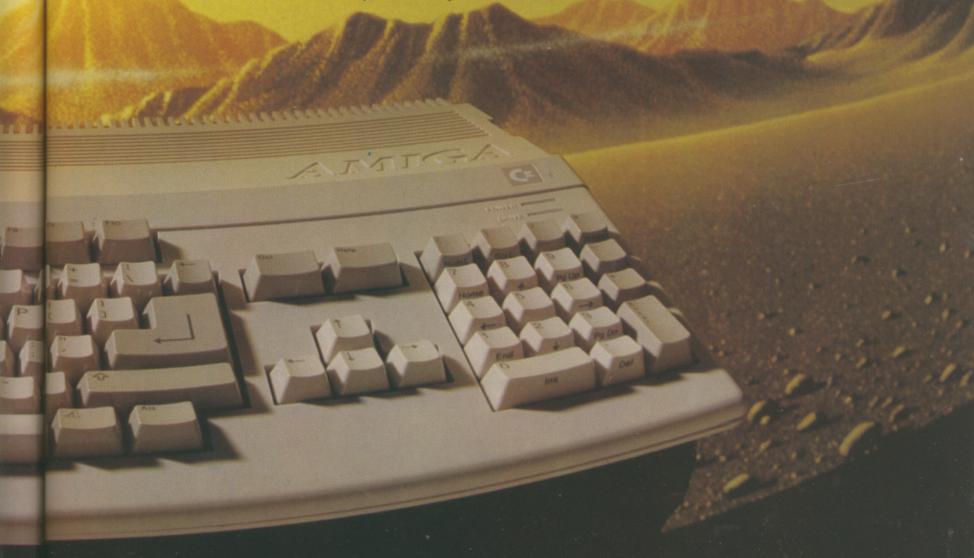

## LAN COMPUTER SYSTEMS

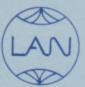

SHOW ROOM OPEN MON TO SAT 10.30am to 5.30pm ONE OF EUROPES LARGEST AMIGA CENTRES WE ONLY SELL GENUINE U.K. SPEC AMIGA

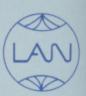

#### LAN AMIGA SOFTWARE PACK

AMIGA 500

Free 20 programmes condensed onto 2 disks for your convenience.

FREE MOUSE MAT FREE DUST COVER FREE JOYSTICK

£100 OF SOFTWARE WITH YOUR AMIGA

YES YOU CHOOSE THE SOFTWARE YOU WANT WITH YOUR AMIGA (£100 RRP) IF YOU WISH TO ORDER A TV MODULATOR THEN YOU WILL HAVE £75.00 TO SPEND ON SOFTWARE

£419 INC. VAT

#### AMIGA COLOUR PRINTER PACKAGE

AMIGA 500. Free Mouse Mat, Free Dust Cover, Free Deluxe Paint 1, Free 20 programmes condensed onto 2 disks for your convenience.

Okimate Colour Printer
The Works (Word Processor, database + worksheet)
SAVE £100
£478 + VAT

#### \* MONITORS \*

| NEC Multisynch II          | £469.00+VAT |
|----------------------------|-------------|
| 1084 High Res Col monitor  | £199.00+VAT |
| if purchased with computer | £189.00+VAT |
| Philips 8833 monitor       | £219.00+VAT |
| if purchased with computer | £209.00+VAT |
| High resolution monochrome |             |
| monitors from              | £69.00+VAT  |

#### \* ACCESSORIES \*

| A501 RAM expansion           | £129.00 | inc VAT |
|------------------------------|---------|---------|
| Mouse mat                    |         |         |
| Amiga dust cover             | £4.95   | inc VAT |
| Philips/1084 dust cover      | £4.95   | inc VAT |
| 3.5" disk drive cleaning cit | £7.95   | inc VAT |
| TV modulator                 | £24.15  | inc VAT |
| 10 D/S 3.5 disks             | £14.95  | inc VAT |
| 20 D/S 3.5 disks in          |         |         |
| 80 capacity lockable box     | £29.95  | inc VAT |

#### \* DRIVES \*

| Cumana CAX354 with      |         |         |
|-------------------------|---------|---------|
| on/off swith            | £99.95  | inc VAT |
| Supra 20mb hard disk    | £400.00 | inc VAT |
| CLEARANCE OF            | FER     |         |
| Kumana Second drive for |         |         |
| Amiga                   | £89.00  | + VAT   |

#### \* PRINTERS \*

| Star LC24/10             | £279+VAT    |
|--------------------------|-------------|
| Star LC10 Colour         | £233+VAT    |
| Panasonic KXP 1081       | £139.00+VAT |
| Star LC 10 Printer       | £189.00+VAT |
| Nec 24 Pin Printer       | £279.00+VAT |
| Nec P6 Plus              | £469.00+VAT |
| Epson LX800              | £179.00+VAT |
| 256K Printer Buffer      | £160.00+VAT |
| Printer Cable            | £13.00+VAT  |
| Box of Paper 2000 Sheets | £13.00+VAT  |
| Printer Stand            | £9.95+VAT   |
| Printer Stand            |             |
| Printer Ribbons from     | £3.00+VAT   |
| Star LC24-10             | £299.00+VAT |
|                          |             |

#### Okimate 20 Colour Printer

for your Amiga £139.00 inc VAT

All prices exclusive of VAT
+ delivery unless
otherwise stated

#### **★ AMIGA B2000 ★**

| Internal Genlock               | Phone   |
|--------------------------------|---------|
| 8Mb RAM Board Populated to 2Mb | Phone   |
| B2000                          | €849.00 |
| 2MB RAM BOARD                  | Phone   |
| XT Bridge Board                |         |
| 20 MB Hard disk                | Phone   |

#### A501 RAM EXPANSION NOW IN STOCK

#### APPLICATIONS SOFTWARE

The Works All For £69.00 inc VAT

A Wordprocessor + Database and Spreadsheet

The Works is A Three in One Pack

Scribble 2 is the Word Processor Analyse 2 is the Spreadsheet Organise is the Database

#### LANSOFT CLUB

The Club for ST and Amiga users everywhere.
All prices include VAT
★ Special Introductory Prices ★

- ★ Membership £20 (per year) ★
- ★ Save up to 80% off Games Software ★
- $\bigstar$  Up to 30% Off Application Software  $\bigstar$
- ★ Over 500 titles available for the Amiga ★

01 597 8851 1063 HIGH RD, CHADWELL HEATH, ROMFORD, ESSEX, RM6 4AU

#### **HOW TO ORDER**

Enclose letter with cheque, postal order or credit card number for amount including VAT and delivery charge. Credit card holders may order by telephone. Contact sales desk. Dispatch normally in 24 hours. Prices current at time of going to press. Subject to availability.

Official orders from Educational Establishments, Local Authorities and Government departments welcome. Contact Education Department. FAX: 01-590 6057. Telex: 995548.

## TUNER

Turn your monitor into a TV.

12 Programmes selection
 Complete with all
 cables + aerial

Switchable between TV +
 computer.

ONLY £59.00 + VAT

if ordered with monitor
 £55.00 + VAT

between -2.1 thousand million and +2.1 thousand million in decimal. This is called signed integer, the former case is unsigned integer. Whatever – it's up to you how you choose to interpret things.

Instructions to do things like add numbers together, check for particular conditions and change values tend to use the data registers.

Seven of the eight address registers, again 32 bit, are mostly used to address memory. This becomes steadily more important as languages get more machine-oriented – in Basic, memory addressing is hidden away completely; in C it becomes important and in assembler there's no getting away from it.

Consider the Basic line:

LET planet\$="Hello, Mars":PRINT Bonzo says, ";planet\$.

This, behind the user's back, allocates some memory, stuffs the 11 bytes of "Hello, Mars" into it, takes the PRINT command, points it at first to "Bonzo says, " and then the recently-stuffed area of memory and, byte by byte, copies the text on to the screen.

To do the same thing in assembler might involve pointing one address register (A1) at a free area of memory, A2 at "Bonzo says," and copying the text. The process would be repeated for the "Hello, Mars", the total length of the text worked out and put at the beginning of the text and then an address register (say A0) pointed at the whole caboodle.

A routine – a self-contained chunk of code which performs a function, either provided by Commodore or home-written – would then be called upon to take the area of memory pointed to by A0, get a count out of the first byte and copy that many subsequent bytes to the screen,

translating them to characters as it went.

The eighth address register - A7, of course - is normally used for stack management. The stack is an area of memory which is used for special purposes by the 68K. If, for example, the computer is interrupted by a hardware signal because it has to dash off and run some code to receive a byte from the serial port which just won't wait, it shoves the address in memory of the program it was running "on the stack" to retrieve later. The same thing happens if a program calls (like GOSUB in Basic) another part of the program; the processor has to know where to RETURN to.

Putting stuff on the stack involves getting the information, storing in the memory pointed to by A7, changing the value of A7 to point to the next free area in memory and repeating the process as required.

This happens automatically, and the machine code programmer doesn't have to worry about the mechanics. You do have to make sure that A7 is pointing to an area of memory that has enough free space to store the addresses of however many routines are likely to be interrupted or make calls.

It's common to put data on the stack in order to pass it to a routine, because the processor provides special instructions to make this easy. Most of the time, for small assembler programs AmigaDos supplies enough stack to be safe; it's only when large programs or peculiar practices are indulged in that the stack need be considered.

There are, although this is not apparent to the programmer, two A7s, changing when the 68K changes between supervisor and user mode. Some instructions, those that allocate and control memory for example, can only be carried out when the processor is in supervisor mode.

The user mode is intended for ordinary programs, which have restricted power over the system and shouldn't be able to disrupt others that might be sharing memory with them. It's convenient to have two separate stacks for the two modes, and the 68K provides this.

The final two registers are status and program counter. Status provides information about the state of the processor, and also remembers part of the result of previous maths or logical operations. If a subtraction results in a negative number, for example, then a bit of the status register gets changed so that a later instruction can find out this fact. The program counter holds the address in memory from which to get the next instruction, essential to the processor but forgettable to the average assembler animal.

The general idea behind assembly programming is to get data into the data registers by locating it with the address registers, change it and put it back out again.

What that data is, what modifications are perpetrated and where it finally comes to rest, is no business of the language. It's all up to you.

Before the concrete stuff comes next month, the mechanics of assembly programming need to be shoved under the microscope. Various different assemblers can be used; some are public domain and are ideal for learning/experimenting with the language, and some cost a few tens or hundreds of pounds. They all perform the same function.

The PD ones – A68k and Asm68k are the most common – have the fewest frills, but produce just the same code as those that cost real money. The expensive ones tend to earn their keep by providing what's called an integrated environment; text

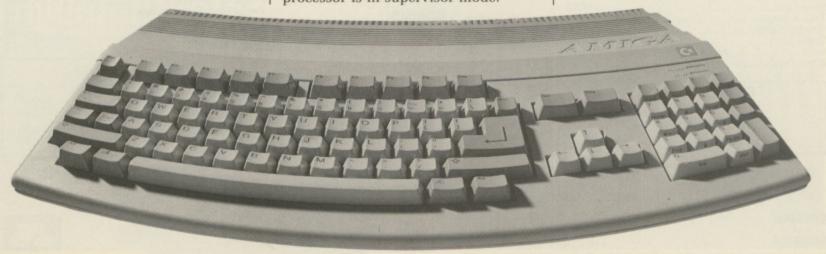

editor, debugger and assembler working together to make program development easier.

The usual way to write an assembly program is, from the CLI, to start with a normal text file – if you don't have a commercial editor that can produce plain Ascii text, use Ed. That's provided with every Amiga and works well for small-medium sized files.

Say the file is called GIZMO.ASM. This is then sent to the assembler by a line similar to A68K GIZMO.ASM. The assembler chews over the work of magnificence newly writ, and spits out either an object file or a set of terse error messages.

An object file is half-way to the finished code – error messages are somewhat further removed. It normally needs to be linked with other object files before it can be run; these files contain routines which were written earlier – standard routines you rely on, or other people's code – and let you write and test a

large program in small chunks.

The link process also sorts out exactly what goes where in the final program – for example, each of your small chunks of code might contain a separate area for data storage. The linker will separate out all these areas and lump them together, dealing with the code likewise, making two big areas which can be saved separately instead of one even bigger mishmash of little 'uns. Keeping track of what goes where and does what is one of the bigger headaches of programming in assembler.

So, finally, the executable program falls out. Type its name at the CLI prompt and... the machine crashes. Ka-boom. This always happens first time, and almost always on the second. It's time to go back to the source code (which has, of course, been saved before running the new program. Hasn't it?) and check what's gone wrong.

There are some essential books to be bought, borrowed or otherwise obtained. The first, which every Amiga should have come with but every Amiga owner has to go out and buy, borrow and so on, is the AmigaDos User's Manual. This covers the use of Ed, how to set up sensible working environments, and lots more technical stuff that's indispensable.

Next on the list is the official Motorola 68000 User's Manual. Unlike many manufacturer's books, this is well laid out, clear and simple to use. It is written for an expert audience – "The powerful vectored priority interrupt structure of the microprocessor allows straightforward generation of reentrant modular input-output routines", and that's page 9 – but as a work of reference it can't be beaten.

Recommended, but not must buys, are the AmigaDos Rom Kernel, Developer's and Intuition manuals. All of the above except for the Motorola book should be gettable by your local dealer or Amiga Centre, or a technical bookshop. Otherwise, Commodore UK will help (are you listening, C-UK?). Motorola's sales office is Television House, 10-12 Mount Street, Manchester, M12 5WS.

#### **DISCOUNT SOFTWARE**

#### FOR THE AMIGA

| GAMES:              |         |
|---------------------|---------|
| Afterburner         | £17.95  |
| Bombuzal            | £16.95  |
| Capone              |         |
| Captain Blood       | £17.95  |
| Carrier Command     | £15.95  |
| Corruption          |         |
| Cybernoid           | £15.95  |
| Double Dragon       |         |
| Driller             | £17.95  |
| Elite               | £16.95  |
| Falcon F16          | .£19.95 |
| Fish                | £16.95  |
| Football Manager II | .£14.95 |
| Guild of Thieves    | .£15.95 |
| Hellbent            | £14.95  |
| Hostages            | £16.95  |
| Lancelot            | .£14.95 |
| Legend of the Sword | £16.95  |
| Lombard RAC Rally   | £15.95  |
| Menace              | £14.95  |
| Pioneer Plague      |         |
| Rocket Ranger       |         |
| Spitting Image      | £14.95  |
| Speed Ball          | £17.95  |
| Time & Magik        | £11.95  |
| Thunderblade        | £16.95  |
| Turbo Cup           |         |
| Virus               | £13.95  |
| World Leaderboard   | £14.95  |

PHILIPS COLOUR MONITOR CM8833 with stereo sound OUR PRICE £259.95

| WORD PROCESSING:  |                  |
|-------------------|------------------|
| Protext           | £68.95<br>£39.95 |
| SPREADSHEETS:     |                  |
| Digicalc          | £26.95<br>£49.95 |
| GRAPHICS:         |                  |
| Digi Paint        | £41.95           |
| Photon Paint      | £44.95<br>£49.95 |
| PROGRAMMING:      |                  |
| Hisoft Basic      | £68.95           |
| Hisoft Devpac V.2 | £39.95           |
| Metacomco Pascal  | £34.95           |
| DATABASES:        |                  |
| K Data            | £34.95           |
| Microbase         | £15.95           |
| Omega file        | £18.95           |
| COMMS:            |                  |
| K Comm II         | £34.95           |
| Pace Linnet Modem | £144.95          |
| SOUND:            |                  |
| Adams             |                  |

ALL PRICES INCLUDE VAT & DELIVERY

Adrum

Aegis Sonics

ACCESSORIES:

| Mouse Mat                | £3.95  |
|--------------------------|--------|
| Amiga Keyboard Cover     | £3.95  |
| Print Lead (cent)        | £6.95  |
| Quickshot Turbo Joystick | £10.95 |
| 3.5 Head Cleaner         | £5.95  |
| Comp Pro 5000 Joystick   | £12.95 |

#### PRINTERS:

| Panasonic 1081: 80 Column, 120 cps, |         |
|-------------------------------------|---------|
| Friction & Tractor                  | £169.95 |
| Star LC 10: 80 Column, 144 cps,     |         |
| Fricton & Tractor                   | £229.95 |
| Star LC 10 Colour: As above with    |         |
| seven colour option                 | £269.95 |

BOOKS:

| BOOKS.                 |        |
|------------------------|--------|
| Elementary Amiga Basic | £14.95 |
| Kickstart Guide        | £12.95 |
| Amiga Tricks & Tips    | £12.95 |
| Advanced Amiga Basic   | £16.95 |
| Amiga for Beginners    | £10.95 |
| Amiga Machine Language | £12.95 |
| Amiga Microsoft Basic  | £18.45 |
| Basic Inside & Out     | £18.95 |
| VC Language            | £23.95 |
|                        |        |

#### DISCS & BOXES:

| Bulk 3.5 Discs 10 off | 18.95          |
|-----------------------|----------------|
| Disc Box holds 50     | £6.95<br>£7.95 |

All goods offered subject to availability. Overseas orders welcome – Please write for prices. Callers welcome: Monday to Friday 9.30 to 5.00. Saturday 10.00 to 4.00 Please send cheques/POs to:

M.J.C. SUPPLIES (AMG)

40a QUEEN STREET, HITCHIN, HERTS. SG4 9TS Tel: (0462) 421415 for Enquiries/Credit Card Orders

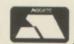

EE, but there's nowt so queer as folk. That old northern saying is slightly wrong - to be accurate, there's nowt so queer as West Coast American folk. Especially those who design a computer with the sound gizmos to synthesise, in hi-fi digital stereo, Jean-Michel Jarre sneezing well enough to make the man reach for the Kleenex.

They get the software spot on, the electronic bits fair resonating with rightness, and then forget to put in an amplifier, so nobody can actually hear the stuff. Not even a headphone socket. Perhaps they were all telepathic, and just didn't notice...

To be fair, the Amiga is designed to be used with a monitor which can reasonably be expected to have some sort of speaker system. But most aren't stereo, and while wiring the computer up to the hi-fi is guaranteed to enthral your eardrums it's both messy and inconvenient.

Another problem, but one which isn't really Commodore's fault, is the way in which AmigaDos steals a little more memory for each disc drive

connected. Just about every operating system ever written does this; memory is needed to keep information about the disc drive as well as to transfer programs and data in and out of the floppy. This doesn't matter in normal use but when a utility or game needs every last microbyte of ram, having a second drive attached can seriously damage your software capability.

However, there's a better way to disconnect a disc than by yanking the cables. All it takes is one switch in one of the lines that run from micro to drive, and the unpalatable peripheral is electronically invisible.

When the Amiga scans around for extra bits, the line that asks "Are you there?" is cut. No reply from the disc

# Something to shout about

Make the neighbours' windows rattle and hum. Rupert Goodwins decides that things sound better in stereo

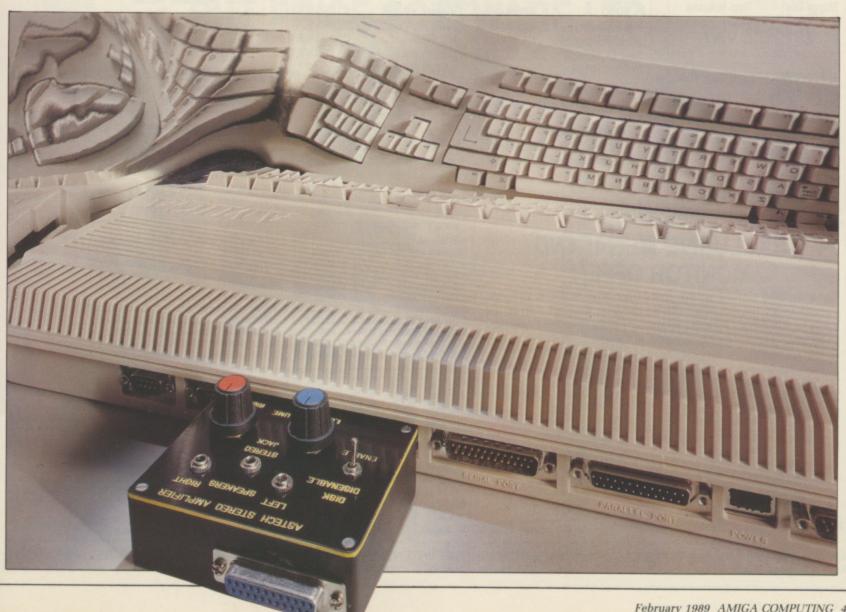

#### VIEGALAND Specialists in Mail Order. Tel. (0703) 332225

42-44 MILLBROOK ROAD EAST SOUTHAMPTON

**OFFER CCI 1** Cumana CAS 354 **AMIGA** drive own P.S.U. £99 Inc VAT

**OFFER CCI 5** Star LC 10 £195 Inc VAT

#### COMMODORE PC 1 SPECIALS

OFFER CCI 2 Commodore PC 1 High Res Mono Able-1 Software £325 Inc VAT

**OFFER CCI 6** 

Epson LX 800

SPECIAL LOW PRICE

£149 plus VAT

**OFFER CCI 3** Commodore PC 1 C.G.A. Colour Mon Able-1 S/W £459 Inc VAT

**OFFER CCI 7** Philips 8833 monitor £239 inc VAT

**OFFER CCI 4** Phone for catalogue on MEGASOFT Software Club

> Dragons Lair for AMIGA 2 phone

#### **NEW YEAR PACK 1**

AMIGA A500

Photon Paint PD Disks Skyfighter Platoon Las Vegas Wizball Demolition TV Modulator **Grid Start** Gold Runner Karate Kid II **Joystick** £389 Inc VAT

#### **NEW YEAR PACK 2 AMIGA A500**

Photon Paint Amegas Insanity Flight Terrorpods Art of Chess Thunder Cats Mercenary Comp Wizball Ult. Warrior Barbarian Buggy Boy Ikari Warriors TV Modulator £379 Inc VAT

**OFFER CCI 8** 

Star LC 10 Commodore £159 Inc VAT Star LC 10 Col Commodore £199 Inc VAT

#### **NEW YEAR B2000 PACK**

£1399 +VAT

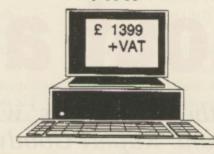

10845 or 8833 Monitor

B2000 XT B/Board PC Controller Hard Disk Drive

#### AMIGA B 2000

| B 2000£839+VAT         | Vision V4200 £169+VAT      |
|------------------------|----------------------------|
| XT B/Board £399+VAT    | 8Mb Ram/B £499+VAT         |
| 20 MB Hard/D £199+VAT  | XT B/Board £399+VAT        |
| 2nd Drive 3.5" £75+VAT | Int Genlock£179+VAT        |
| Philips 8833 £199+VAT  | AT B/Board (in stock) £745 |

#### **NEW YEAR PACK 5**

AMIGA A500 - TV modulator - Joystick - Interceptor -Leatherneck - Goldrunner - Karate Kid II - Mouse Mat -Amiga Tutorial Disk - Manuals - Mouse - 10 CBM Disks -Disk Cleaner £389 Inc VAT

#### **NEW YEAR PACK 3 AMIGA A500**

Photon Paint . Quadralien Eliminator Wizball Platoon **Bubble Bobble** Captain Blood Star Goose Spitting Image Int Soccer Winter Olympiad Joystick Better Dead than Alien Strike Force Harrier TV Modulator £399 inc VAT

#### **NEW YEAR PACK 4**

**AMIGA A500** Carrier Command Wizball Photon Paint Platoon Karate Kid II Goldrunner Aegis Sonix PD Disks Joystick TV Modulator £399 Inc VAT

> **OFFER CCI 9** C64 1581 3.5 inch D/Drive £149 Inc

#### **EXCLUSIVE MEGALAND** MONITOR OFFER

For a limited period when you order your AMIGA you can purcahse a PHILIPS 8833 stereo monitor for ONLY £199 inc VAT, or a VISION V4200 (made by Philips) colour monitor £179 inc. (similar to Commodore 1084)

| ACCESSORIES                                  |
|----------------------------------------------|
| Monitor CablesPOA                            |
| Amiga 501 512K Ram Expansion . £129 inc. VAT |
| Mouse Mat £4.95 inc. VAT                     |
| Amiga Dust Cover £4.95 inc. VAT              |
| 1084 Dust Cover £7.95 inc. VAT               |
| Philips 8833 Dust Cover £7.95 Inc. VAT       |
| Printer Cables                               |
| Printer RibbonsPOA                           |
| 256K Ram Expansion for CBM 64 985 + VAT      |
| 128K Ram Expansion for CBM 128 £85 + VAT     |
| 512K Ram Expansion for CBM 128 £129 + VAT    |

| DRIVES                                                                  |   |
|-------------------------------------------------------------------------|---|
| 2nd drive with ten double sided double density disks and free delivery. |   |
| While stocks last                                                       | i |
| Cumana 3.5° Cax £79 + VA                                                | 1 |
| Cumana 5.25" £119 + VA                                                  | i |
| Amiga 2nd Drive 3.5*, choice of 3types                                  |   |
| all with on/off & thro' port 289 inc VA                                 | 1 |
| B2000 2nd Drive                                                         |   |
| A500 200MB Hard Disk                                                    | i |
| 1581 3.5" Disk Drive for CBM 64/128 599 + VA                            |   |
| 1541 2 5" Dick Drive for CRM 64/128 0149, VAT                           |   |

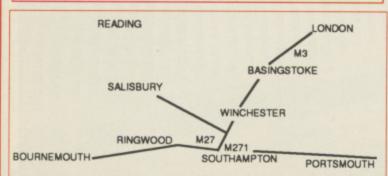

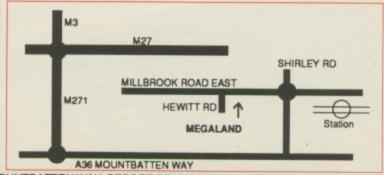

APPROACH VIA M3 TAKE M271 TOWARDS TOWN, TURN LEFT ONTO MOUNTBATTEN WAY, BEFORE STATION TURN LEFT TOWARDS SHIRLEY AFTER 50 yds LEFT INTO MILLBROOK RD. MEGALAND IS 250yds ON THE LEFT. 3 mins WALK FROM STATION

0703

- no extra memory munched. And it just so happens that the sound and floppy sockets are serendipitously congruent (he means it's lucky that they're next to each other - Ed.)

Astech, a brand-new company, noted all the above and has produced a small box which combines a disc isolation switch and a stereo audio amplifier. Tastefully finished in black to match the Amiga (with the lights out), it simply plugs into all three sockets. The disc connector is taken straight through, so any normal Amiga floppy will plug in. On the top of the box are two 3.5mm jack sockets for loudspeakers, a switch and two knobs.

The switch is marked Drive Disenable and Enable. Disenable is a new one on me; why they didn't call the other position Endisable I don't know. But it simply makes or breaks the appropriate line, and thus enables or disables any and all external floppies. It is possible, with extra electronics, to just disable DF1: or DF2:, but this isn't much more useful and costs extra.

HE two knobs are volume controls for the two audio channels. This is as effective but cheaper than having one volume and one balance control. Inside the box sits one circuit board and a few wires - closer investigation shows one LM377 stereo amplifier chip together with precious little else.

This chip is a very rugged, two watts per channel device and should be impossible to blow up by any means short of plumbing 240V mains directly into the output sockets. This will also destroy the Amiga and kill you, so stick with speakers. The unit takes its power directly from the computer, so there's no extra wiring.

It works, almost flawlessly - a different arrangement of the

connectors on the back of an Amiga 2000 mean that this is an A500 only product but then the rich kids will probably run the sound through their Quad set-up anyway.

One oddity is that the box is plastic and all of the leads are unshielded, so in use there's a small degree of pickup from the floppy wires and the Amiga's internals which results in quiet hums, buzzes and churr-churrchurrs as the machine thinks. And on the (obviously pre-production) model I had there was no headphone socket.

However, Astech has taken this to heart, and promises to put this into all production units. I've taken the liberty of plumbing one into mine, and as a result the box will be permanently plugged in. It's not a flashy product, but it fills a need and isn't too expensive. Recommended.

Sound Amplifier, Astech 0474 325814 £28

FREE PRIZE **VOUCHER WITH EVERY GAME ORDERED** 

#### **CUT PRICE SOFTWARE LTD.**

(Blank 3.5" Disks with labels only £10.95 per box of 10)

FREE PRIZE **VOUCHER WITH EVERY GAME** ORDERED

| AMIGA GAMES                                                                                                    | RRP O  | NIBS  | AMIGA GAMES                | DDD   | OURS  | AMIGA BUSINESS PRODUCTS       |        |
|----------------------------------------------------------------------------------------------------|--------|-------|----------------------------|-------|-------|-------------------------------|--------|
| The state of the state of the s |        | 19.95 | Shoot 'em Up Con. Set      |       |       |                               | OURS   |
| Falcon<br>Defender of the Crown                                                                                                    | 20.00  | 19.99 | Moebious                   |       |       |                               | 64.95  |
|                                                                                                    |        | 19.99 | Star Glider II             |       | 16.95 | Superbase Personal 99.95      |        |
| Sinbad                                                                                                    | 24.00  | 16.99 | Fire & Forget              |       | 16.95 | Superbase Professional 249.95 | 64.95  |
| Hostages<br>Barbarian                                                                                                    | 24.99  | 16.95 | Garrison II                | 24.95 | 16.95 | Superbase II                  | 149.95 |
| Terrorpods                                                                                                    |        | 16.95 | Quadralien                 |       | 13.95 | Wordperfect228.85             | 64.95  |
| Obliterator                                                                                                    |        | 16.95 | U.M.S.                     |       | 16.95 | Protext                       | 75.95  |
| No Excuses                                                                                                    | 10.05  | 13.95 | Starray                    |       | 15.95 | Logistixs                     | 149.95 |
| Jet (Sublogic)                                                                                                    | 15.55  | 29.95 | Bionic Commandos           |       | 16.99 | Assembler                     | 49.95  |
| Balance of Power                                                                                                    | 24.05  | 16.95 | Better Dead than Alien     |       | 13.95 |                               | 49.95  |
| Barbarian (Palace)                                                                                                    | 10.00  | 13.95 | Peter Beardsley Soccer     |       | 12.95 | Amiga File                    | 139.95 |
| Three Stooges                                                                                                    |        | 18.95 | Fusion                     |       | 13.95 | Lattice C                     | 59.95  |
| Nebulus                                                                                                    |        | 13.95 | Lombard RAC Rally          |       | 16.95 | Toolkit                       | 29.95  |
| Grand Slam Tennis                                                                                                    |        | 16.95 | Gee Bee Air Rally          |       | 16.95 | Promise 39.95                 | 29.95  |
| Platoon                                                                                                    |        | 16.95 | Virus                      |       | 15.99 | Comic Setter                  | 49.95  |
| Thunderblade                                                                                                    |        | 16.95 | Fernandez Must Die         |       | 16.95 | Macro Assembler 69.95         | 49.95  |
| Outrun                                                                                                    |        | 15.95 | Netherworld                |       | 13.95 | Photon Paint                  | 49.95  |
| Return of the Jedi                                                                                                    |        | 16.95 | World Class Leaderboard .: |       | 15.95 | Animator/Images103.50         | 89.95  |
| Empire Strikes Back                                                                                                    |        | 16.95 | Flintstones                |       | 13.95 | Animator                      | 39.95  |
| Star Wars                                                                                                    | 24 95  | 16.95 | Arkanoid II                |       | 13.95 | Animator 3D                   | 99.95  |
| Shadowgate                                                                                                    | 24 95  | 16.95 | Soccer Supremo             |       | 10.95 | Impact                        | 54.95  |
| Double Dragon                                                                                                    | 19 95  | 14.95 | Crystal Hammer             |       | 13.95 | Video Title                   | 99.95  |
| Xenon                                                                                                    |        | 13.95 | Whirligig                  |       | 13.95 | Digipaint                     | 39.95  |
| Birdie                                                                                                    |        | 16.95 | Joe Blade                  |       | 13.95 | Sculpt 3D89.00                | 79.00  |
| Summer Olympiad                                                                                                    |        | 16.95 | Hollywood Poker            | 19.95 | 13.95 | Draw Plus198.95               | 149.95 |
| Football Manager II                                                                                                    |        | 13.99 | Vampires Empires           | 19.95 | 13.95 | Express Paint 69.95           | 49.95  |
| Flight Simulator II                                                                                                    |        | 29.95 | Bad Cat                    |       | 19.95 | Audio Master 46.00            | 39.00  |
| Afterburner                                                                                                    | 24.95  | 16.95 | Time Stood Still           |       | 12.95 | Sonix57.50                    | 44.95  |
| Art of Chess                                                                                                    |        | 16.95 | Silent Service             |       | 16.95 | K-Spread II79.95              | 49.95  |
| Ebonstar                                                                                                    |        | 15.99 | Captain Blood              |       | 16.95 | K-Data                        | 34.95  |
| Craps Academy                                                                                                    |        | 15.99 | T.R.I.A.D                  |       | 19.95 | K-Seka                        | 34.95  |
| Pioneer Plague                                                                                                    | .24.95 | 16.95 | Elite (Out Now!)           |       | 16.99 | K-Roget49.95                  | 34.95  |
| Strip Poker II                                                                                                    | 14.95  | 10.95 | Bombjack                   |       | 16.99 | K-Gadget                      | 19.95  |
| Strip Poker Datadisk                                                                                                    |        | 5.95  | Pac Mania                  |       |       | K-Text19.95                   | 14.95  |
| Rocket Ranger                                                                                                    |        | 19.99 | Zynaps                     |       |       | K-Comm II 49.95               | 34.95  |
| R-Type                                                                                                    |        | 15.95 | Zoom                       |       | 13.95 | The Works! 149.95             | 119.95 |
| Street Fighter                                                                                                    | 24.95  | 15.95 | AGRHHHH                    | 29.95 | 19.99 | Drum Studio39.95              | 29.95  |
|                                                                                                    |        |       |                            |       |       |                               |        |

| S        | AMIGA BUSINESS PRO      |          |        | 1 |
|----------|-------------------------|----------|--------|---|
| 95       |                         | RRP      | OURS   |   |
| 95       | Superbase Personal      | 99.95    | 64.95  | ( |
| 95       | Superbase Professional. | .249.95  | 169.95 | 1 |
| 95       | Superbase II            | 99.95    | 64.95  | 1 |
| 95       | Wordperfect             | .228.85  | 149.95 | ( |
| 95       | Protext                 | 99.95    | 64.95  | 1 |
| 95       | Logistixs               | .114.95  | 75.95  | l |
| 95       | VIP Professional        | .228.85  | 149.95 | • |
| 99       | Assembler               |          | 49.95  | l |
| 95       | Amiga File              | 69.95    | 49.95  | E |
| 95       | Lattice C               | .189.95  | 139.95 | ( |
| 95       | Pascal                  | 89.95    | 59.95  | F |
| 95       | Toolkit                 | 39.95    | 29.95  | - |
| 35       | Promise                 |          |        | 1 |
| 99       | Comic Setter            | 69.95    | 49.95  |   |
| 95       | Macro Assembler         | 69.95    | 49.95  | Γ |
| 95       | Photon Paint            | 69.95    | 49.95  | ı |
| 95       | Animator/Images         | .103.50  | 89.95  | ı |
| 95       | Animator                | 57.50    | 39.95  | ı |
| 95       | Animator 3D             | .129.95  | 99.95  | ı |
| 95       | Impact                  | 63.25    | 54.95  | ı |
| 95       | Video Title             | .110.40  | 99.95  | ı |
| 95       | Digipaint               | 59.95    | 39.95  | ı |
| 55 55 55 | Sculpt 3D               | 89.00    | 79.00  | ı |
| 95       | Draw Plus               | . 198.95 | 149.95 | ı |
| 95       | Express Paint           | 69.95    | 49.95  | ı |
| 95       | Audio Master            | 46.00    | 39.00  | ı |
| 95       | Sonix                   | 57.50    | 44.95  | ı |
| 95       | K-Spread II             |          |        | ı |
| 95       | K-Data                  |          |        | ı |
| 15       | K-Seka                  | 49.95    | 34.95  | ı |
| 9        | K-Roget                 | 49.95    | 34.95  | ı |
| 9        | K-Gadget                | 29.95    | 19.95  | L |
| 9        | K-Text                  | 19.95    | 14.95  |   |
| 9        | K-Comm II               | 49.95    | 34.95  |   |
| 95       | The Works!              | . 149.95 | 119.95 | ı |
|          |                         |          |        |   |

| AMIGA ADVENTURES    | RRP    | <b>OURS</b> |
|---------------------|--------|-------------|
| Jinxter             | .24.95 | 16.95       |
| Guild of Thieves    | 24.95  | 16.95       |
| Mindfighter         | .24.99 | 15.99       |
| Deja-Vu             | .29.95 | 19.95       |
| Curuption           | .24.95 | 15.99       |
| Uninvited           | .29.95 | 19.99       |
| Lancelot            | 19.95  | 16.95       |
| Times and Lore      | .24.99 | 16.99       |
| Leather Goddess     | .29.99 | 19.99       |
| Bermuda Projects    | .24.99 | 16.99       |
| Chronoquest         | .29.99 | 19.99       |
| Phantasie III       | 24.99  | 16.99       |
| Time & Magik        |        | 16.95       |
| Legend of the Sword | .29.95 | 19.95       |
|                     |        |             |

How to Order All Prices include VAT Game products postage free U.K. mainland only. Overseas orders add £2.50 per disk. Air Mail £3.50 per disk Cheques /Postal Orders (Sterling only please). Made payable to: Cut Price Software Ltd., 17, Staple Tye, Harlow, Essex CM18 7LX

> All products in Business list must be sent Securicor Delivery £6.95 Recorded Delivery £2.50

Visa or Access orders (24 hour Ansaphone) (0279) 24433/31956

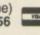

Collect vouchers for . . . Free Discs . . . Free Games . . . Free Day Trip to France . . . Free Weekend Breaks . . .

# EAZYPRINT

# FOR ALL YOUR AMIGA REQUIREMENTS Tel: Sunbury on Thames (0932) 781257

#### **AMIGA A500**

Including TV Modulator
\*Photon Paint
\*Kickstart 1.3
\*Free Mouse Mat

£370 inc. VAT

#### **A500 ACCESSORIES**

| 1084S COLOUR MONITOR | £250.00 |
|----------------------|---------|
| A501 512K RAM        | £131.00 |
| CUMANA DRIVE         | 290.00  |
| AF880 DRIVE          | £87.00  |
| A520 MODULATOR       | £24.00  |

#### **PRINTERS**

| CITIZEN 120D | £150.00 |
|--------------|---------|
| STAR LC-10   | £230.00 |
| LC-10 COLOUR | £280.00 |
| EPSON FX-80  | £370.00 |
| MICRO-P 165+ | £165.00 |

#### AMIGA 2000 FULL SYSTEM

\*Latest B2000 Model \*20Mb Hard Disk \*1084S Stereo Monitor \*PC-XT Bridgeboard (includes 5.25" drive) \*Free 24-Hour Delivery

**EAZYPRINT PRICE:**ONLY £1599 inc. VAT

#### **AMIGA 2000 ACCESSORIES**

| RENDALE GENLOCK             | £295.00  |
|-----------------------------|----------|
| A2058 2Mb RAM               | £695.00  |
| AMIGA 20Mb HARD DISK        | £330.00  |
| AMIGA PC-XT CARD            | £360.00  |
| B2000 880K DRIVE            | £140.00  |
| AMIGA MS-DOS 20Mb HARD DISK | £550.00  |
| AMIGA B2000 ONLY            | 21100.00 |
|                             |          |

#### SELECTED AMIGA SOFTWARE

| SELECTED AMIGA SOFTWARE                                                                                                    |                                                                                                    |  |  |  |  |
|----------------------------------------------------------------------------------------------------|----------------------------------------------------------------------------------------------------|--|--|--|--|
| UTILITIES GAMES                                                                                                    |                                                                                                    |  |  |  |  |
| AC BASIC £163.00 AC FORTRAN £233.00 ANIMATOR £92.00 AUDIOMASTER £37.00 CLI MATE £29.00 DELUXE SERIES:- MUSIC £53.00 VIDEO £52.00 PRINT 2 £38.00                                                                                                    | AMEGAS £13.00 ARKANOID £25.00 BARBARIAN £19.00 BIONIC COM £20.00 BUGGY BOY £21.00 CHESSMASTER £19.00 L.C.P. £29.00 LEATHER GODDESS £26.00                                                                                                    |  |  |  |  |
| PAINT 2       £38.00         PRODUCTIONS       £105.00         DIGIPAINT       £49.00         INSTANT MUSIC       £19.00         RUBY-VIEW       £114.00         VIDEOSCAPE       £127.00         VIDEOTITLER       £79.00         TV TEXT       £84.00         WORDPERFECT       £202.00 | ONE-ON-ONE         £26.00           PINBALL         £16.00           POWERPLAY         £19.00           ROADWARS         £19.00           SILENT SERVICE         £22.00           STARGLIDER         £22.00           STARGLIDER 2         £23.00           TEST DRIVE         £20.00           XR-25         £8.00           ZOOM         £23.00 |  |  |  |  |

#### **BLANK DISKS**

JVC 3.5" DISKS ONLY 97p EACH

TO ORDER GOODS, PLEASE SEND CHEQUE OR YOUR ACCESS/VISA DETAILS TO US AT:-

#### **EAZYPRINT COMPUTERS**

DENMAR HOUSE, 30 SCOTTS AVENUE, SUNBURY ON THAMES, MIDDLESEX TW16 7HZ

All hardware £15 courier. Software over £200 Free. Prices subject to change

# K for katastrophe

DJ Walker-Morgan finds you need to be an expert in C and intuition just to use Kuma's K-Gadget

HEN programming tools increase the effort expended it is time to write your own. K-Gadget from Kuma is a programmers' utility for the Amiga. It's purpose is to simplify the creation of gadgets and requesters by automating the process of generating C source code.

The idea is that you draw up your gadgets on screen, set their operation, and K-Gadget goes away and writes the code for you.

K-Gadget has two basic screens, one on which you construct your gadgets and one from which you can pull the different types of gadget. To construct a Boolean gadget – that's a yes/no on/off type box – you pull the object marked on/off from the parts window and move it on the main window.

The utility then puts a representation of the object on the screen, and using pull down menus, you can define how the gadget will behave and look. This is fine in theory – such software tools are as important to commercial programmers as coffee in plastic cups. Unfortunately in K-Gadget, the implementation leaves much to be desired.

OU never see the gadgets you are designing under Intuition, only K-Gadget's representation of them, which is not really the true picture. Most code generators have a test mode which lets you do this. Here there is no sign of such an option.

When setting up a gadget you have to fill in various screens, but there is no quick way to move between them. For a program that is supposed to make life easy for the user and programmer its requesters rely too heavily on keyboard entry.

The keyboard setup is dismal. When setting up borders, you have to enter a list of border coordinates,

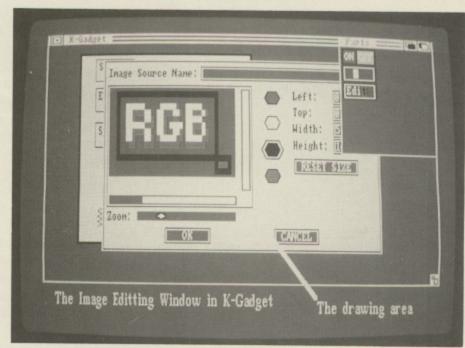

The Image Editing window

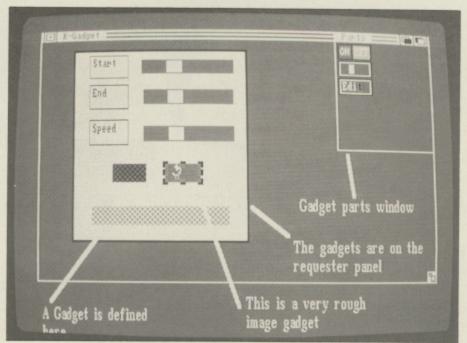

A gadget is defined

which involves entering X and Y coordinates into a list.

Instead of allowing you to move through the list with cursor keys and pressing Return to move to the next field, K-Gadget demands that you click on every entry box whenever you want to enter a value. For a simple box border, this is mildly irritating. For anything more complex it is a major pain.

It is in designing the gadget's image that K-Gadget reduces to worthless any positive advantages it might have had. The image editor is slow, very slow, and for no apparent reason.

When you go into the window to start drawing and press the left mouse

button, you expect, as with most applications, there to be a trail of pixels following the mouse pointer. There isn't. You have to point and click *every* pixel for your gadget. You cannot load in IFF brushes, so this is also the only way to generate images, slowly.

I couldn't find any way to copy a gadget either. You have to define each one. A colour palette requester would be an nightmarish exercise in tedium. But you couldn't really do a palette requester, because K-Gadget only works in four colours on the 640x200 Workbench screen. Anything else, and you'll have to sit down and hack the C source.

OMING on to the C source, a particular irritation is the fact that no comments are added into the code. It makes altering the generated code that little bit harder.

The manual assumes you are literate with Intuition, so if you are

new to programming the Amiga be warned that no allowance for you is made. It's a pity really the people that a gadget generator could most help are cut off from using it by the manual, but there it is.

Just as a blind test, I called a programmer friend of mine who was working on a communications program. I said I had a gadget generator and would he like to borrow it and put together some gadgets. He did. He came back three days later, very frustrated, after hitting nearly all the same problems that I'd encountered. His only comment was "Buy 30 pounds worth of graph paper it is more user friendly".

K-Gadget is a good idea gone sadly wrong. It seems to be written as an exercise in menus and requesters, rather than with the aim of being an effective tool for a programmer. You spend more time filling in the blanks for K-Gadget rather than creating good gadgetry. But then I should have been suspicious when the most complex gadget image in the program was a simple hexagon....

#### REPORT CARD

K-Gadget Kuma £29.95

USEFULNESS .......
Limited screen modes and the inability to import IFF restrict uses.

EASE OF USE....... Shows tremendous lack of thought on behalf of the person who designed this.

VALUE .......You are probably better off with £30's worth of graph paper and a pencil.

OVERALL 32%

Most programmers would rather write their own utility than use this. It would

be faster in the long run.

# REF: C-572-N REF: C-572-N REF:

#### THE SILENT PORTABLE PRINTER

The HUSH-80 from Ferrotec is a small portable thermal printer, quiet in operation, which is ideally suited for home use, office back-up and everywhere when NLQ isn't required. Fast and efficient – no pretensions to anything else. Easy to operate, quick to load and simple to service. A friend to the budget conscious, a professional product at an economic price.

#### **DISK DRIVES**

- Compatible with A500/A1000/A2000 and PC1.
- Both 3½ and 5¼ give 880K Formatted.
- · Throughport, to add more drives.

- · Enable and disable switch.
- Very quiet and reliable Drive Mechanism.
- 1.3 Metres of cable so you can put your second drive wherever you want to.
- Full 12 Month Warranty.
- Made in the EEC to European and British Safety Standards.
- Already 180,000 Drives sold in Europe.

#### For More Information Call:

T.W.D. Limited, Dublin, Ireland. Tel: 522811. Twillstar Ltd., Middlesex, England. Tel: 01-5716551. Amtron AB, Houten, Holland. Tel: 03403-79690. Bruce Campbell OY, Helsinki, Finland. Tel: 80-780433.

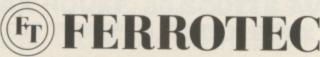

Dealer Enquiries to Manufacturer: Ferrotec Ltd., Unit T9, Stillorgan Industrial Park, Stillorgan, Co. Dublin, Ireland. Tel: 353-1-952529. Fax: 353-1-953625 Telex: 91810. \* Price applies to C 372N or QD80P Other prices on application

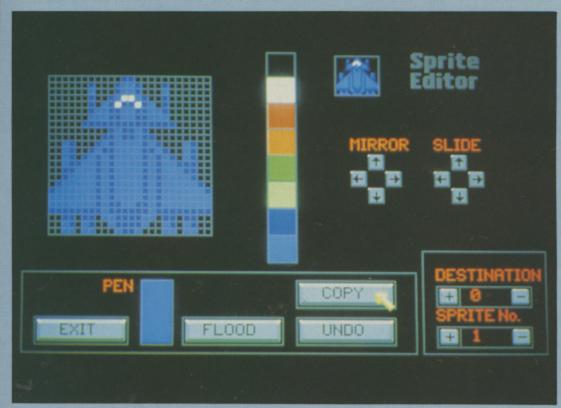

Sprite design will make or break the game

O you find scrolling shoot-'em ups are getting samey? Do you suspect that you could do better but know that to produce a game would mean at least a year learning machine code and then another six months to write the game? Do you want a quick way to unleash your creative talents? You do? Then you want to rush out and buy Shoot-'Em-Up Construction Kit (Seuck to its friends), a program which lets you design your own shoot-'em-up games.

For the non-programmer it is not until you sit down to design a game that you realise how much goes into the simplest program. You have to design sprites for your player, enemies, bullets, missiles and backgrounds.

If you want to animate a sprite – so that your ship can roll for instance – you need to draw every frame. You

# The Generation need to sort out the m

Simon Rockman looks at Shoot-'Em-Up Construction Kit, the game design program which lets you decide which aliens you zap. And not an assembler in sight

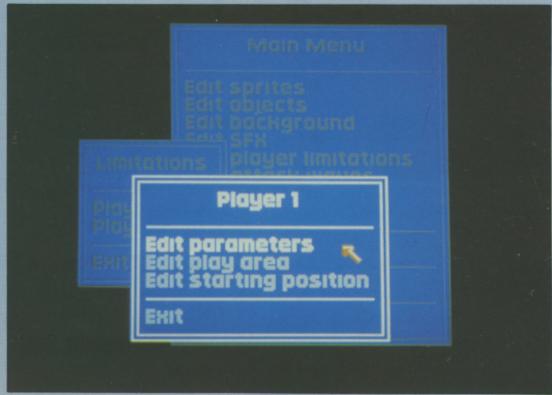

Seuck uses its own windowing system

need to sort out the movement patterns for a swooping flock of aliens, and if you want five minutes' worth of scrolling background you cannot just draw lots of screens and join them together unless you have megabytes of ram to spare. Screens have to built from standard blocks to save memory. Then there is collision detection to worry about, not to mention the scoring.

So writing a game means compiling a number of simple routines. Most programmers write special editors to automate the process. Being tools written by programmers for programmers, they are usually a bit rough. Outlaw – the Palace label used for titles written by programmers who work freelance – has produced a neat suite of programs which allows anyone to design a simple, scrolly, shooty game.

A sprite editor is used to design your ship, and if you are creating a two player game, your allies' ship, in a 24 by 24 pixel grid, using seven colours and one transparent colour so that the landscape can scroll by. The same limitations are imposed on enemy sprites all of which can have up to 18 frames of animation.

An animated sprite is called an object, supposedly to make things

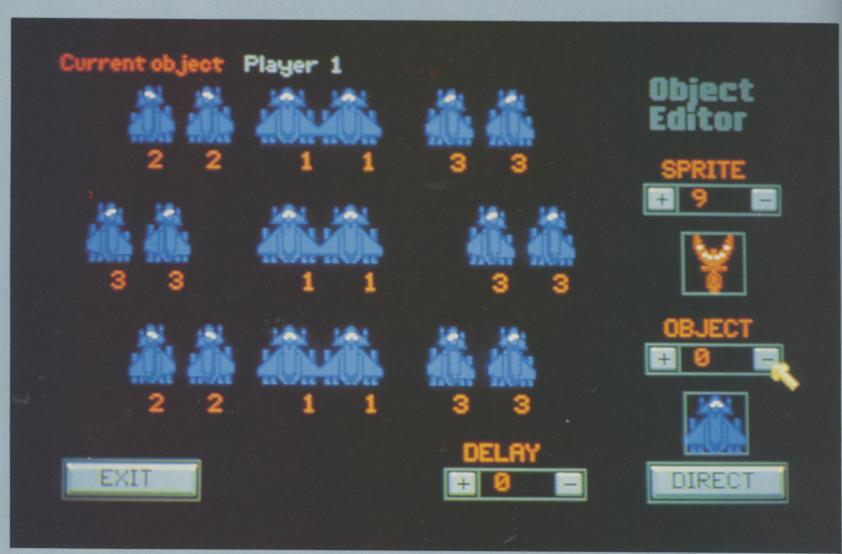

You can have up to 18 frames of animation

simpler. You can have a total of 100 sprites stored with up to 60 of them on the screen at any one time.

You can tweak the performance of your ship by adjusting the number of bullets in the air at any one time, the bullet direction, speed and rate of fire. Traditionalists will probably want to start with three lives, but can choose a different number or use the option to win a bonus ship at 10,000 points.

The blocks for the background use eight colours – which can be different to the pallette chosen for the ships – on a 32 x 32 grid. You can have up to 140 blocks, which means there is plenty of scope for interesting backgrounds.

Up to 22 levels can be designed and they don't have to smooth scroll, you can flick scroll or have a static screen. You can even switch the type of scroll in mid-flight so as to tackle a particularly nasty alien at the end of a level, like Xenon.

The game can be tested with infinite lives and then the finished result saved to a disc to form a standalone game.

Starting from scratch is difficult, it is far easier to modify an existing game, so the programmers have put

together three sample ones. Since they are the same men who wrote Amiga Wizball for Ocean it is no surprise that the graphics are great.

But you will soon progress to writing your own games. Pete Stone from Palace says the most clever idea he saw for the Commodore 64 version was a game where a boy had to win the affection of girlfriends by throwing hearts at them. There is certainly plenty of scope.

Seuck uses its own windowing routines and will not multi-task – a necessary restraint to make the game run fast enough to be playable. You can load IFF sounds and an IFF title screen, but you cannot use brushes saved from Amiga art programs, and I see this as a major shortcoming. It would be great to be able to use something like a video digitiser to grab screens off a video recorder and pipe them into the game. There might even be a market for an IFF-to-Seuck conversion program.

The Amiga is, in the words of its designers, "a killer games machine", it is also the computer which has proved to be an unprecedented creative tool for the masses. Shoot-'Em-Up Construction Kit is the program which unites those abilities.

#### REPORT CARD

Shoot-'Em-Up Construction Kit Outlaw 01-278 0751 £24.99

USEFULNESS .....

It is great fun to rattle off a game in a couple of days, so it could be considered useful.

EASE OF USE...... Simple, menu-driven with good editors but putting a game together takes some

INTUITION......

Kicking out AmigaDos is not so bad, but the inability to load IFF files is a

SPEED......
The games produced can get a bit

The games produced can get a bit sluggish with a lot of sprites, but that is only to be expected.

As many games as you want for £25. But it is producing them that is the fun part of the whole exercise

OVERALL 67%

A true Amiga addict's choice. Gameplaying meets creativity, and the user comes out the winner.

## SOFTSELLERS

12 SANDPIPER CLOSE, LONGRIDGE PARK, COLCHESTER, ESSEX CO4 3GE

36a Osborne St. Colchester Essex **ACCESS** 

24 HOURS

We will match any software price advertised by another company providing the advert is a current issue and not a special offer. Please state magazine and company concerned VISA

5A Dog's Head St. Ipswich Suffolk

**FAST SERVICE** 

PLACE YOUR ORDER NOW ON (0206) 869668 (0206) 863193

| STARGLIDER 2               | -    |
|----------------------------|------|
| STANGLIDER 2               | -    |
|                            |      |
| SOFTWARE                   |      |
| Afterburner                |      |
| A Question of Sport        | 9    |
| Amiga Gold Hits16.99       | ١٥   |
| Army Moves                 | 9    |
| Alien Syndrome 15.99       | 9    |
| Action Service12.9         | 9    |
| Armalyte 12.99             | 9    |
| Batman 15 o                | 0    |
| Bards Tale I or II 16.99   | 9    |
| 16.9                       | 9 1  |
| Barbarian II               | 9    |
| Battlechess 16.99          | 9    |
| Bombuzal                   | 9    |
| Butcher Hill16.99          | 9    |
| Carrier Command            | 9    |
| Captain Blood              | 9    |
| Chrono Quest 19.99         | 9    |
| Combat School              | 9    |
| Corruption                 | 9    |
| Daley Thompsons O.C. 15.99 | 9    |
| Dragon Ninja               | 9    |
| Double Dragon              | 9    |
| Dungeon Master             | 9    |
| Driller                    | 9    |
| Eliminator                 | 9    |
| Falcon                     |      |
| F19 Stealth Fighter        |      |
| Fernandez Must Die         |      |
| Fed. of Free Traders       |      |
| Fish                       |      |
| Fusion 16 oc               | 0    |
| Football Manager II        | 9    |
| Football Director II       | 9    |
| Guerrilla War 15.99        | 9    |
| Gryzor                     | 9    |
| Ghosts & Goblins           | 9 1  |
| Heroes of the Lance 16.99  | 9    |
| Hostages 15.99             | 9    |
| Interceptor 16.99          | )    |
| International Soccer       | )    |
| Iron Lord 16.99            | )    |
| Joan of Arc                | )    |
| Leaderboard Birdie         | )    |
| Legend of the Sword        | 2    |
| L.E.D. Storm               | '  - |
|                            |      |
| ELITE S                    |      |
| -                          |      |

#### HARDWARE

Atari 520 STFM with 1 Meg Drive £269.95

Atari 520 Super Pack with 21 Games & Business Organiser £349.95

Atari 1040 ST Now with Modulator + Software Pack £449.95

Atari SMM804 Dot Matrix Printer £179.95

Atari SC1224 Med Res Colour Monitor £299.95

Cumana 1 Meg Drive for the ST £99.95

Amiga 500 with Free Modulator, Tutorial, Extra Disc and Photon Paint £369.95

Amiga 500+1084S Colour Monitor £599.95

> 1084S Colour Monitor £249.95

Citizen 120D Dot Matrix Printer £199.95

Cumana 1 Meg Drive for the Amiga £99.95

Amiga Memory Expansion to 1 Meg +

Clock Card £139.95

Please include £5.00 P&P on all Hardware items in the U.K. Overseas £10.00

10 3.5" Blank Discs ......£9.95

| Joystick Extenders      |        |
|-------------------------|--------|
| Atari ST                | £4.95  |
| Amiga                   | £4.95  |
| Four Player Adaptors    |        |
| Atari ST                | £4.95  |
| Amiga                   |        |
| Sega Master System      | £79.95 |
| Sega Master System Plus |        |
| Sega Super System       |        |

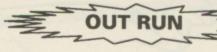

#### SOFTWARE

| OULIMBLE                                   |       |
|--------------------------------------------|-------|
| Lombard R.A.C Rally                        | 15.99 |
| Leathernecks                               | 12.99 |
| Lancelot                                   | 12 99 |
| Menace                                     | 15.99 |
| Microprose Soccer                          | 15.99 |
| 19 Boot Camp                               | 12 99 |
| 19 Boot Camp<br>Nigel Mansell's Grand Prix | 16 00 |
| Nightraider                                | 13 00 |
| Nightraider Operation Wolf                 | 12.00 |
| Out Run                                    | 13.99 |
| Overlander                                 | 15.99 |
| Paperboy                                   | 15.99 |
| Pacmania                                   | 15.99 |
| Pawardrama                                 | 12.99 |
| Powerdrome                                 | 16.99 |
| Pools of Radiance                          | 16.99 |
| Purple Saturn Day                          | 15.99 |
| Quadralien                                 | 15.99 |
| Roadblasters                               | 16.99 |
| Robocop                                    | 15.99 |
| R Type                                     | 13.99 |
| Rocket Ranger                              | 19.99 |
| Return of the Jedi                         | 13.99 |
| Rambo III                                  | 15.99 |
| Scrabble                                   | 12.99 |
| Shadowgate                                 | 15.99 |
| Space Harrier                              | 15.99 |
| Starglider II                              | 15.99 |
| Skychase                                   | 12.99 |
| Star Ray                                   | 15.99 |
| Speedball                                  | 15.99 |
| Skate or Die                               | 16.99 |
| Techno Cop                                 | 16.99 |
| Tiger Road                                 | 13 00 |
| Tracksuit Manager                          | 12 99 |
| Tracksuit Manager                          | 13 99 |
| Inad                                       | 10 00 |
| Thunderblade                               | 16.00 |
| Time and Majik                             | 12 00 |
| Ums                                        | 15.00 |
| Ums                                        | 15.00 |
| Virus                                      | 12.00 |
| Virus                                      | 15.00 |
| WEC Le Mans                                | 15.00 |
| Whirligig                                  | 12.00 |
| Xenon                                      | 12.99 |
| 7.011011                                   | 2.99  |
|                                            |       |

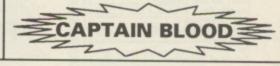

| TITLE                                                                                                    | COMP | COST        |
|----------------------------------------------------------------------------------------------------|------|-------------|
| The state of the state of the s |      | TART.       |
|                                                                                                    |      | and America |
|                                                                                                    |      |             |
|                                                                                                    |      | 18 10 19    |
|                                                                                                    |      |             |
|                                                                                                    |      | All Sales   |
|                                                                                                    |      |             |
| TOTAL COST £                                                                                                    |      |             |

| Name    |  |
|---------|--|
| Address |  |
|         |  |
|         |  |
| T.111   |  |
| Tel No  |  |

AMC FEB

Cheques and Postal Orders payable to SOFTSELLERS. Post & Packing FREE in UK. Overseas £1.50 per item.

Shop prices may vary, but personal callers can claim approx. 10% discount off R.R.P. on most on production of this advert

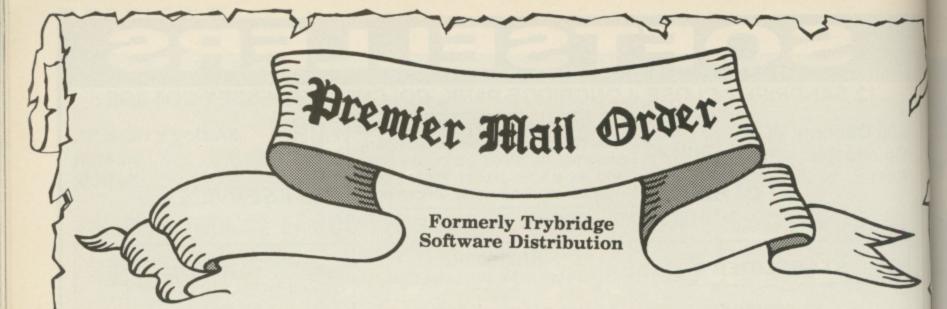

| After Burner                                                                                                    | 16.95        |
|----------------------------------------------------------------------------------------------------|--------------|
| Alien Syndrome                                                                                                    | 11.95        |
| Alt Reality Amiga Gold Hits 1                                                                                        | 11.95        |
| Amiga Gold Hits 1                                                                                                    | 16.95        |
| Armalyte                                                                                                    | 11.95        |
| Backlash                                                                                                    | 11.95        |
| Armalyte Backlash Barbarian 1 or 2 PAL                                                                               | 11.95        |
| Better Dead<br>Bionic Comm                                                                                           | 11.95        |
| Bionic Comm                                                                                                    | 16.95        |
| Blazing Barrela                                                                                                    | 11 QF        |
| BMX Simulator                                                                                                    | 9.95         |
| Bobby Yazz Show                                                                                                    | 11.95        |
| Bombjack                                                                                                    | 14.95        |
| Bubble Bobble                                                                                                    | 11.95        |
| Buggy Boy                                                                                                    | 14.96        |
| Butcher Hill                                                                                                    | 13.95        |
| Canona Cames                                                                                                    | 16.95        |
| Captain Blood                                                                                                    | 4.90         |
| Captain Blood                                                                                                    | 4.90         |
| Chronoquest                                                                                                    | 14.90        |
| Colossus Chess                                                                                                    | 0.90         |
| Combat School                                                                                                    | 4 05         |
| Corruption                                                                                                    | 4.90         |
| Crazy Care II                                                                                                    | 4 OF         |
| Cybernoid 1 or 2                                                                                                    | 16.00        |
| Crazy Cars II                                                                                                    | 4 05         |
| Durk Castle                                                                                                    | 14.95        |
| Defender of Crown                                                                                                    | 8.95         |
| Deja Vu                                                                                                    | 1 95         |
| Dream Zone                                                                                                    | 6.95         |
| Driller                                                                                                    | 14 95        |
| Eliminator<br>Empire Strikes Back                                                                                    | 13.95        |
| Empire Strikes Back                                                                                                  | 11.95        |
| Enlightenment                                                                                                    | 14.95        |
| Enlightenment                                                                                                    | 11.95        |
| Excolon Faery Tale Adv                                                                                               | 16.95        |
| Faery Tale Adv                                                                                                    | 29.95        |
| Fantavision                                                                                                    | 20 O.E       |
| Fed of Free Trade<br>Fernandez Must Die                                                                              | 19.95        |
| Fernandez Must Die                                                                                                   | 14.95        |
| F15 Strike Eagle                                                                                                    | I A QE       |
| Final Command                                                                                                    | 17.95        |
| Fish                                                                                                    | 4.95         |
| Flight Sim 2Flight Disc 7 or 11                                                                                      | 26.95        |
| Flight Disc 7 or 11                                                                                                  | 13.96        |
| Flight Disc European Flight Disc European Flight Disc Japan Football Director 2 Football Manager 2 Foundations Waste | 13.96        |
| Pasthall Disc Japan                                                                                                  | 3.96         |
| Football Manager 2                                                                                                   | 11.96        |
| Foundations Wests                                                                                                    | 11.90        |
| 4x4 Off Road Racing                                                                                                  | 4.90         |
| Frontier (EPT)                                                                                                    | 4.05         |
| Carfield                                                                                                    | 1 05         |
| Garfield                                                                                                    | 4 95         |
| Golden Path                                                                                                    | 1 05         |
| Gryzor                                                                                                    | 4 95         |
| Gryzor                                                                                                    | 4.95         |
| Guild of Thieves                                                                                                    | 4.95         |
| Gunship                                                                                                    | 4.95         |
| Hawk                                                                                                    | 7 95         |
| Hellbent                                                                                                    | 1.95         |
| Helter Skelter                                                                                                    | 9.95         |
| Heroes of Lance                                                                                                    | 6.95         |
| Hit Discs Vol. 1                                                                                                    | 4.95         |
| Hollywood Hijinx                                                                                                    | 7.95         |
| Hunt for Red October                                                                                                 | 4.95         |
| Ingrids Back1                                                                                                    | 1.95         |
| Ikari Warriora                                                                                                    | 4 95         |
| Impossible Mission 21                                                                                                | 7.95         |
| Int Karate +1                                                                                                    | 6.95         |
| Jet                                                                                                    | 6.95         |
| Jewels of Darkness1                                                                                                  | 1.95         |
| Jinxter                                                                                                    | 4.95         |
| Joan of Arc                                                                                                    | 6.95         |
| Joe Blade II                                                                                                    | 9.75         |
| Knight Ore                                                                                                    | 1.95         |
| Knight Orc1                                                                                                    | 1.95         |
| Lancelot                                                                                                    | 0.90         |
| Laser Squad                                                                                                    | ES. 28C)     |
|                                                                                                    | 6.05         |
| Leaderboard Birdie                                                                                                   | 6.95         |
| Leser Squad                                                                                                    | 6.95<br>6.95 |

#### GREAT SOFTWARE FROM **ELECTRONIC ARTS**

| Bards Tale 1 or 2 | 15.95 |
|-------------------|-------|
| BAT               | 15.95 |
| Battle Chess      | 15.95 |
| Chessmaster 2000  | 15.95 |
| Deluxe Music Con  |       |
| Set               | 49.95 |
| Deluxe Paint 2    | 49.95 |
| Deluxe Print 2    | 49.95 |
| Deluxe Production | 99.95 |
| Deluxe Video      | 49.95 |
| Earl Weaver       |       |
| Baseball          | 16.95 |
| Empire            | 15.95 |
| Ferrari Formula 1 | 15.95 |
| Fusion            | 1000  |

| Baseball           | 16.9  |
|--------------------|-------|
| Empire             |       |
| Ferrari Formula 1  |       |
| Fusion             |       |
| Game Over 2        |       |
| Hellfire Attack    |       |
| Interceptor        |       |
| Iron Lord          |       |
| Monsters of Night. | 15.98 |
| Nigel Mansell      | 15.98 |
| Phantom Fighter    | 13.98 |
| Powerdrome         |       |
| Puffys Saga        | 15.98 |
| Return to Atlantis |       |
| Skateball          | 15.98 |
| Skate or Die       | 15.98 |
| Starfleet          | 16.98 |
| Testdrive          |       |
|                    |       |

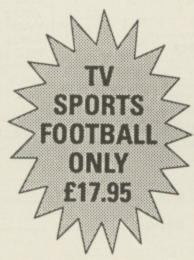

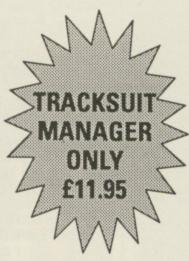

#### THE BEST SOFTWARE AT THE BEST PRICES

| Arkanoid Rev of Doe 14.98  |
|----------------------------|
| Batman Caped Crusaderl 4.9 |
| Bermuda Project14.98       |
| Double Dragon11.98         |
| Dragon Ninja14.98          |
| Dungeon Master14.98        |
| F16 Combat Pilot16.98      |
| Falcon F1619.98            |
| Galactic Conqueror 14.98   |
| Galdregons Domain 13.98    |
| Ghosts n Goblins14.98      |
| Green Beret14.98           |
| Hostages14.98              |
| Hot Football14.98          |
| Led Storm13.98             |
| Lombard RAC Rally14.98     |
| Operation Wolf14.98        |
| Pac Mania11.98             |
| POW19.98                   |
| Pro Soccer Sim11.95        |
| Robocop14.95               |
| Rocket Ranger19.95         |
|                            |

| NOW AVAILABLE!       |        |
|----------------------|--------|
| R Type               | .16.95 |
| Shoot 'em Up Con Kit | .14.95 |
| Space Harrier 2      | .16.95 |
| Speedball            | .14.95 |
| Starglider 2         | .14.95 |
| Sword of Sodan       | .16.95 |
| The Munsters         | .11.95 |
| TRIAD                |        |
| Victory Road         | .14.95 |
| Wec Le Mans          | .14.95 |
|                      |        |

Weird Dreams .....

| Leather Goddess                                                                         | 19.95                |
|-----------------------------------------------------------------------------------------|----------------------|
| Legned of Sword                                                                         | 14.95                |
| Live & Let Die                                                                          | 11.95                |
| Manhattan Dealer                                                                        | 14.95                |
| Maria Whittaker                                                                         | .9.75                |
| Mars Cops                                                                               | 11 95                |
| Menace                                                                                  | 12.95                |
| Menace<br>Micropro's Soccer<br>Mortville Manor                                          | 14.95                |
| Mortville Manor                                                                         | 15.95                |
| Motorbike Madness                                                                       | 9.95                 |
| Motor Massacre                                                                          | 13.95                |
| 1943                                                                                    | 17.95                |
| Navcom 6                                                                                | 16.95                |
| Nebulus                                                                                 | 17 05                |
| Netherworld                                                                             | 17 OF                |
| Night Raider Operation Neptune                                                          | 13.95                |
| Operation Neptune                                                                       | 14.95                |
| Chiltin                                                                                 | 1.3 02               |
| Overlander                                                                              | 14 95                |
| Pac Mania                                                                               | 11 05                |
| Paperboy                                                                                | 14 OE                |
| Pawn Peter Beardsley Pioneer Plaque                                                     | 14.05                |
| Peter Reardaley                                                                         | 11 05                |
| Pigneer Plague                                                                          | 14.05                |
| Platoon                                                                                 | 14.90                |
| Pool of Padianes                                                                        | 14.90                |
| Purple Saturn Day                                                                       | 16.90                |
| Ounderlies                                                                              | 14.90                |
| Quadralien                                                                              | 14.95                |
| Rambo 3                                                                                 | 14.96                |
| Reach for Stars                                                                         | 15.95                |
| Return of Jedi                                                                          | 11.95                |
| Return to Genesis                                                                       | 11.95                |
| Road Blasters                                                                           | 13.95                |
| Rolling Thunder                                                                         | 16.95                |
| Sargon 3 Chess                                                                          | 14.95                |
| Savage                                                                                  | 14.95                |
| Scrabble Deluxe                                                                         | 13.95                |
| Sentinel                                                                                | 11.95                |
| S.F. Harrier                                                                            | 14.95                |
| Shadow Gate                                                                             | 14.95                |
| Silent Service                                                                          | 14.95                |
| Skychase                                                                                | 14.95                |
| Space Harrier                                                                           | 14.95                |
| Space Racer                                                                             | 11.95                |
| Speedhall                                                                               | 14 05                |
| Star Ray<br>Stealth Fighter<br>Street Fighter                                           | 14.95                |
| Stealth Fighter                                                                         | 16.95                |
| Street Fighter                                                                          | 16.95                |
|                                                                                         |                      |
| Data Discs:-<br>Bev & Dawn                                                              | . 0.00               |
| Rev & Down                                                                              | 7 45                 |
|                                                                                         |                      |
| Rachal & Kim                                                                            | 7.45                 |
| Suzanno & Biones                                                                        | 7.45                 |
| Summer Olympied                                                                         | 11.05                |
| Rachel & Kim Suzanne & Bianca Summer Olympiad Superbase Personal                        | 11.90                |
| Superbase rersonal                                                                      | 99.90                |
| Superman Technocop The Games Winter                                                     | 9.90                 |
| The Comes Winter                                                                        | 3.95                 |
| The Games winter                                                                        | 17.96                |
| The Munsters                                                                            |                      |
| Three Stooges                                                                           | 9.96                 |
| Thunderblade                                                                            | 6.95                 |
| Thundercats                                                                             | 4.95                 |
| Tiger Road                                                                              | 7.95                 |
| Time & Magik1                                                                           | 1.95                 |
| Times of Lore                                                                           | 4.95                 |
| Tracers                                                                                 | 6.95                 |
| Trivial Pursuits                                                                        | 1.95                 |
| Turbo Cup                                                                               | 4 95                 |
| Ultima 4                                                                                |                      |
|                                                                                         |                      |
| Ultimate Golf1                                                                          | 3.96                 |
| Univ Military Sim1                                                                      | 4.95                 |
| UMS Scenario 1                                                                          | 8.95                 |
| UMS Scenario 22                                                                         | 28.95                |
| Verminator1                                                                             |                      |
| Virus1                                                                                  |                      |
|                                                                                         | 1.95                 |
| War in Middle Earth                                                                     | 1.95                 |
| War in Middle Earth1                                                                    | 1.95                 |
| War in Middle Earth         1           Whirligig         1           Wizball         1 | 1.95<br>4.95<br>1.95 |

Please send Cheque/PO/Access, Visa No. and expiry date to:

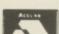

#### PREMIER MAIL ORDER

8 Buckwins Square, Burnt Mills, Basildon, Essex SS13 1BJ
Please remember to state the make and model of your computer when ordering. P&P inc. UK.

Europe add £1 per item. Elsewhere add £2 per item for airmail **Telephone order: 0268 590766** 

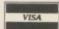

EEC database, Look what's Telemessages gateways waiting for you ... when you join the fastest growing electronic mail service of all!

Four years' continual development have made MicroLink into the COMPLETE communications and information system for everyone with a home or business computer.

And it's so easy to use. From your keyboard, linked to a modem and phone, you can directly key into the services provided by Telecom Gold - and many, many more.

Every day thousands of electronic mail messages pass between MicroLink subscribers throughout Britain . . . and many other parts of the world. From their keyboard they can also send telex and fax messages, without the need to buy expensive equipment.

MicroLink can be used with ANY computer, from a tiny hand-held Psion Organiser or Z88 portable to the most sophisticated computer of all. And from anywhere where there is a telephone point.

So if you want to speed up your mail, tap into a weather satellite, carry out company searches, obtain free legal and financial advice, order flowers, book theatre tickets, negotiate a mortgage, help yourself to free telesoftware programs - or go adventuring in the land of Shades, the world's biggest multi-user game - then there's only one answer - MicroLink.

One number to dial . . . one security password . . . one simple log-on ... and you're only a keystroke away from the best information and entertainment services now available!

Racing

reports

Electronic mail | Fax | Telex

Great Euro Dictionary

Unlimited

ExpertLink

Interflora

Export

Weather

**Airline** 

schedules

Shades

Games

Typesetting

Translations

Computer

Spellchecker

Financial information

Teleshopping

#### FIND OUT MORE ABOUT MICROLIDK

Please send me more facts about Address

Name.

Send to: MicroLink, Europa House, Adlington Park, Adlington, Macclesfield SK10 4NP.

Use TELECOM GOLD FREE\* for a month!

When you send in the form alongside you will receive a unique invitation to join MicroLink, with FREE registration and telex validation (normally costing £15), and a month's FREE\* connect-time to your MicroLink/Telecom Gold mailbox. So you can find out for yourself what MicroLink is all about without it costing you a penny

This exclusive offer relates to connect time only and does not include telephone, any possible PSS charges or surcharged services.

ST2

# Through the s

THE aim of this series is to give you a tutorial journey through the features which put the Amiga into AmigaBasic. Little is understood or documented about the specifically Amigoid features of the language, and in forthcoming months I hope to clarify some of these important features with examples of each which you can adapt to fit your own programs.

It's assumed you have grasped the use of AmigaBasic from typing in listings and trying out a few of your own programs. We're not presuming to teach you Basic here, but to take your working knowledge and mould you into a power user.

The production and use of windows in AmigaBasic programs is an important skill which you must master before you can proceed. Don't get the idea that this is complicated because it isn't. But you should know

Phil South begins a brand new series on AmigaBasic programming by looking at the fundamental subject of WINDOWs

New series

# quare window

what all the different variables mean before you fling yourself into a career programming in Basic.

As you may know, when you write a program in AmigaBasic, the window that the program appears in defaults to a window that you can't close, resize or flip from front to back. The only way to escape the program is to select the STOP option from the menu bar. The reason for this immobile and unhelpful window is that it has not, been set up and so has a "type" of zero. No values have been set.

The syntax for WINDOW commands is like so:

WINDOW window id>, <title'>,
<rectangle>, <type>, <screen id>

The command can just specify WINDOW and an id number, which makes a default window with no gadgets, or if the window number

exists, it brings it to the front and makes it the current output window.

Window id is a number from 1 to n that identifies a new or currently defined window

The title part of the command is in quotes, and is the text which is to appear in the top left of the window.

Rectangle is the size of the window in two sets of parentheses separated by a - sign. the format is (x1.y1) - (x2.y2) like so:

(10,10) - (270,70)

These are equivalent to the coordinates of the top left and bottom right corners of the window. The default values are for a full screen.

Type is the most complex command option, as this specifies with a single number – between 0 and 31 – the style of the window you're creating. The table (top right) details the basic styles you have to choose from.

To get combinations of these effects, you simply add the numbers together to get the new type number. So if you wanted all of them it would be 1+2+4+8+16=31.

- 0 No gadgets.
- 1 With sizing gadget in top left.
- 2 Allows you to move window with title bar.
- 4 Front and back gadgets in top right corner.
- 8 Close gadget in top left.
- 16 Contents of window refresh if covered.

Screen id refers to any screen previously created with the SCREEN command, this can be between 1 and 4, and the default figure of -1 refers to the Workbench screen.

Try this program segment:

windies: WINDOW 1, "Huey", (10,10)(270,70),31 WINDOW 2, "Dewey", (310,10)-(580,70),31 WINDOW 3, "Louis", (10,95)-(270,170),31 WINDOW OUTPUT 1

LIST

The statement WINDOW OUTPUT changes the current output window without forcing it to the front. This means you can send a picture or text to a window behind the front one before you bring it forward. If you want to bring a window forward and select it as the current window, just use the WINDOW

<id> command.

A useful habit to get into, for the

sake of style and neatness, is to close all the windows before exiting. The thing about this is that you can specify an unclosable task, and this can be untidy if someone hides a window and forgets to close it, then wonders why his machine locks up when he quits. To close windows simply employ the WINDOW CLOSE id> command. Get into the habit of typing this into your programs as a final routine before you put the middles in, adding WINDOW CLOSE commands as you add a new window to your program.

> Shutit: WINDOW CLOSE 1 WINDOW CLOSE 2 WINDOW CLOSE 3

Before we leave the subject of windows let's just take a peek at a more complex WINDOW-related command, and that's WINDOW (x). This returns a specific value depending on what you slip in between the parentheses. The numbers between 0 and 8 return

particular values related to the currently selected window. (NB: If you're a beginner programmer I suggest you browse this bit and come back to it.)

| Number | Returns                                           |
|--------|---------------------------------------------------|
| 0      | Window id of selected front output window         |
| 1      | Window id of current output window                |
| 2      | Width of current output window                    |
| 3      | Height of current output window                   |
| 4      | X coordinate of where next char will be in window |
| 5      | Y coordinate of where next char will be in window |
| 6      | Maximum legal colour                              |
| 7      | Pointer to INTUITION WINDOW record                |
| 8      | Pointer to RASTPORT record                        |

The deeper ramifications behind 7 and 8 are best looked up in the standard text, an essential programmers' tome called Amiga Intuition Reference Manual (Addison Wesley), available from all good Amy stores and only suitable for hardened hackers.

To use WINDOW (x) just substitute the x for the number in the above table which returns the information you need. You can seed these

commands through your program to make sure your windows are on course. This can be an invaluable programmers' tool, as well a powerful command in your Basic arsenal.

 So that's the window nut cracked. Next month we'll be looking at DEF FN or defined functions and their

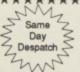

Ш×

Шŵ

**₩** 

\*

 $\rightarrow$ 

**-**

#### BULK DISKS AT CRAZY PRICES

**OUR SPECIAL OFFER PRICES ARE UNBEATABLE!** 

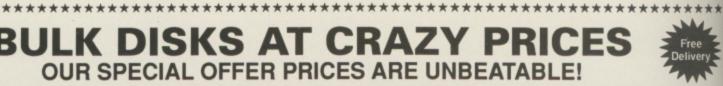

×

\*

\*

×

#### THE FAMOUS CENTEC DISK & BOX OFFER!

20 3.5° Double Sided 135 TPI Discs with 40 Capacity Disc Box ..... £20.95 30 3.5° Double Sided 135 TPI Discs with 40 Capacity Disc Box .... 40 3.5° Double Sided 135 TPI Discs with 80 Capacity Disc Box ..... £36.95 50 3.5° Double Sided 135 TPI Discs with 80 Capacity Disc Box ..... £43.95 60 3.5° Double Sided 135 TPI Discs with 80 Capacity Disc Box ..... £49.95 80 3.5" Double Sided 135 TPI Discs with 80 Capacity Disc Box ..... £67.95 100 3.5" Double Sided 135 TPI Discs with 80 Capacity Disc Box ... £82.95

All boxes come complete with dividers, two keys and are antistatic All discs come with labels and are guaranteed 100% error free

#### UNIVERSAL PRINTER STAND £12.95 The adjustable

Printer Stand – 2 piece construction, fits all standard and wide carriage printers. Also provides convenient space for paper and storage. Rubber feet, vibration absorbing pads

#### AMIGA PRINTER CABLE £5.95

3.5" Disc Cleaning Kit €4.95

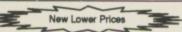

#### **ACCESSORIES**

Tilt & Turn Monitor Stand 12" £10.75 80 Column Wire Printer Stand .. 3.5" Mailer (Plastic) Pack of 10

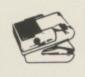

80 Column Space Saver £24.95

Mouse Mat Mouse Bracket

£9.50

#### **BRANDED 3.5" DISKS**

DS SS SS HD DS HD Verbatim .... . 12.99 13.99 36.99 10.99 15.99 44 99 ..... 11.99 14.99 38.99 Sony. 13.99 14.99 39.99 Dysan ....

Choose any size storage box to go with your branded disks for an extra £4.951

#### STORAGE BOXES - BEST RANGE - BEST PRICE

All boxes are lockable, and are supplied with 2 keys. Made from anti-static plastic, they

| are a top quality product at r | OCK DOTT | om prices |       |       |
|--------------------------------|----------|-----------|-------|-------|
|                                | 1+       | 3+        | 5+    | 7+    |
| 120 x 3.5°                     | £8.95    | £7.95     | £7.49 | £6.99 |
| 100 x 3.5"                     | £7.95    | £7.49     | £6.99 | £6.49 |
| 80 x 3.5°                      | £6.95    | £5.95     | £5.49 | £4.99 |
| 40 x 3.5"                      | £5.95    | £4.95     | £4.49 | £3.99 |
| MIX 'N' MATCH FOR B            | EST PRIC | CEI       |       |       |

**JUDGE FOR** YOURSELVES You'll be guilty of paying more & getting less if you go

elsewhere

#### **FAMOUS MAKE -BULK PACKED**

50 £20.95 £41.95 £59.95 £78.95 £109.95 Supplied with full user labels

10 Capacity Library Case (per pack of 6) ......£5.70

**ASK FOR FREE CATALOGUE** 

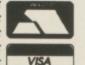

#### CENTEC DISK SUPPLIES

UNIT 3, THE METRO CENTRE, BRIDGE ROAD, ORPINGTON, KENT BR5 2BE TEL: (0689)35353 (6 Lines) (24 Hours) Fax 0689 77737

Please note we operate a call stacking system. Outside office hours a telephone answering machine will take your order. Remember - all prices include VAT and delivery! There are no hidden extras to pay! Personal callers welcome: Monday - Friday 9.30am - 4.30pm

\*\*\*\*\*\*\*\*\*\*\*\*\*\*\*\*\*

# CONDOR

#### INTERNATIONAL LTD

31 Palace Street, London SW1E 5HW Tel: 01-630 9218. Fax: 01-630 7943

**CONDOR HARD DISK SYSTEM** 

### THE INTEGRATER

A complete Hard Disk System packaged in a cabinet matching your Amiga 500 or 1000

The Basic 'Integrater' included:

- ✓ 20 Mega Hard Disk (SCSI) (Autoboot)
- √ 3.5" Floppy Disk
- ✓ 2 Meg Ram Expansion Unpopulated
- ✓ Battery Backed Real Time Clock
- ✓ AC Power Station with 4 Switched Sockets
- ✓ Surge Protector
- ✓ Cooling Fan
- ✓ Multisynch Output
- ✓ Software and Cables included

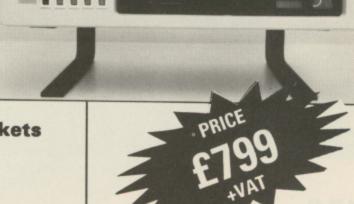

### THE PROFESSIONAL

The Ultimate Amiga Office Work Station

RUN

ALL

**SOFTWARE DIRECTLY FOR** 

AMICA MS-DOS

Now run the finest Software available for Amiga and MS-DOS right out of the box on one fully integrated system

#### Individual Components

\*

\*

\*

#### **COMPLETE SYSTEM INCLUDES:**

£500.00 V Amiga 500 with 1 Meg

£600.00 Ram Expansion fully populated 2 Meg

£800.00 V XT Processor

£600.00 🗸 30 Megabyte Auto Boot SCSI Hard Disk

£50.00 ✓ Real Time Clock

£100.00 / 2nd 3.5" Drive

£120.00 / 3rd 5.25" Drive

£500.00 / Multisynch Monitor

£100.00 V AC Power Station

£3370.00

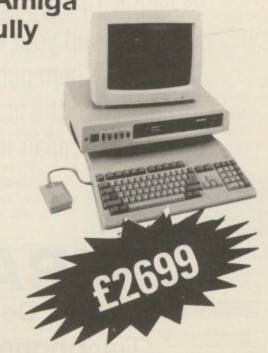

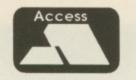

# 2ND AMIGA DISK DRIVE

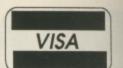

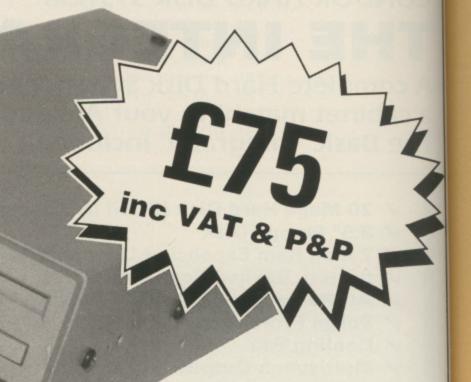

#### NEC mechanism 880K capacity Disable Switch

By selling direct we can provide the best price and maintain the highest quality. Rest assured that if, for any reason, you do not wish to keep the item, then return it to us within 14 days of purchase and we will refund your money in full. Should any item purchased from us fail during the first 12 months then we will repair it free of charge.

#### **2ND PRINTER INTERFACE**

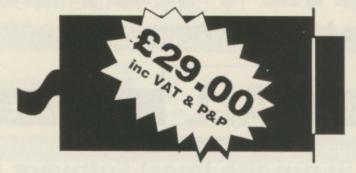

Use your Amiga's serial port to drive a second Centronics compatible printer. A 3 metre cable is included - no extras required.

## **MIRACLE SYSTEMS**

NBC, Dean Road, Yate, Bristol BS17 5NH Telephone orders welcome on (0454) 317772

# Amiga Arcade

#### LOMBARD RAC RALLY

THE dust had hardly settled over Harrogate when Mandarin released a driving simulation that used the Lombard RAC Rally as its inspiration.

Having clocked up average speeds of over 120mph on that other well known driving program Test Drive, I was eager to put my talents to the test on this new contender for pole position of the software scene.

Like most people reading this magazine, my chances of owning a rally-going Cosworth Sierra depend very much on the number of score draws that I manage to select on a Saturday afternoon. So I was quite excited about the prospect of thrashing the computerised version around a digital rally circuit on behalf of *Amiga Computing*.

The game controls are identical to

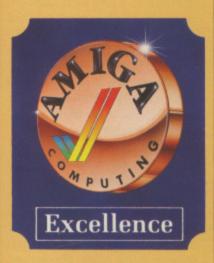

those of Test Drive – move the joystick forward to accelerate, back to brake. Pressing the fire button while performing either of these actions causes the driver to shift up or down through the four speed gearbox.

As you would expect, the engine note changes in relation to the revs you are doing in each particular gear. Unfortunately Mandarin didn't employ the superb throaty roar that features so prominently in the title music. But then the programmer also forgot a fifth gear.

Before competing in the rally you must first prove your competence behind the wheel. This is achieved by racing round all five legs of the proposed route and qualifying as one of the three fastest drivers in at least one leg.

Every leg of the rally consists of three stages, each posing its own particular problems. A stage may be open road, a forest section, or a twisting mountain track — on top of which you must also race in thick fog or at night.

Most unusually for a racing game, you are not shown sat in the driving seat or behind the car – your viewpoint is from just behind the driver and navigator, giving the same view as you get on the TV. As there is no rear seat in a racing Cossy I can only assume that you are perched on the toolbox.

With the starter's flag draped across your windscreen a digitised voice shouts a countdown – "Three, two, one, GO!". Slamming the throttle to the floor, you scream away from the start. With the power still on you dab the fire button, the driver responds instantly, smoothly snicking the beast into second gear. Similarly, all left and right movements of the joystick are echoed by the man at the wheel.

The sense of movement is achieved graphically using the age old technique of scrolling a series of horizontal lines down the road. Additional realism is obtained with the extensive use of hills, dips, and bends in the circuit. The whole sheebang is made more effective by jiggling the screen.

It is quite unnerving to race up to the brow of a hill and realise that while your bonnet is pointing

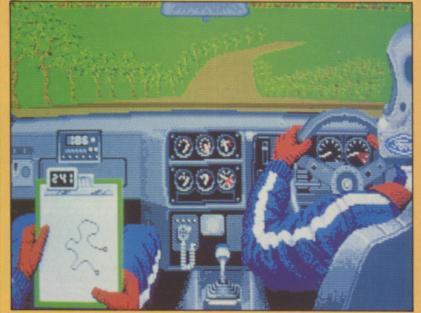

Your viewpoint is from just behind the driver and navigator

skywards you can no longer see which direction the road before you is following. On several occasions I found myself straining my neck to try and keep sight of the road as it fell out of sight.

These occasions can be made less frightening by taking a quick look at the navigator's clipboard, which displays a route map upon which your current position is highlighted. I must say that the map did not always appear to show what was happening in front of me; life would have been easier if the navigator wasn't as shy and would shout directions as we tore round the circuit.

Just like the real world, there is the merest possibility that you may hit an immovable object at some time during your rallying exploits. When this occurs there is a loud "SMASH" and bits of number plate, wing, and broken glass fly up over the bonnet. Not only is this highly dramatic. it is also very costly.

After each stage you can visit the workshops to assess and repair the damage to your car. Or if you are very rich, you can upgrade various features – a beefier engine perhaps, more powerful headlights, or even four wheel drive. All on offer at a price.

Money can be won by finishing in the first three on any leg, or by answering questions correctly during the optional TV interview that is available after each leg.

The questions are all in the rallying vein, and pretty difficult if you're not a rally buff. Correct answers are rewarded with cash; wrong ones result in your account being debited.

It is essential that you try to keep your car in a good state of repair – if the damage becomes too severe you will be retired from the competition.

Before today I thought that Test Drive was the ultimate driving game, and Buggy Boy the most fun you

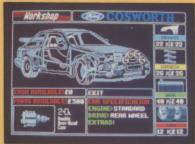

Visiting the workshops

could have behind the wheel of an Amiga – but not any more! The Lombard RAC Rally combines the thrill of the two.

Nothing can compare with the thrill of throwing the Cosworth around a forest stage in the middle of the night – this game is for real.

Jon Revis

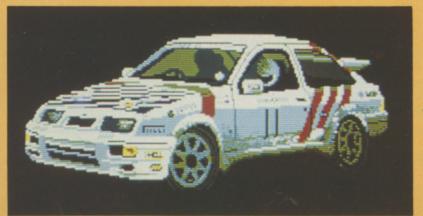

The Ford Sierra Cosworth in racing trim

#### **FALCON**

T may sound like something Linvented by an over-imaginative public relations executive, but Spectrum Holobyte's IBM PC F-16 simulator was so accurate the US Air Force adopted it as a pre-flight trainer for budding pilots.

Now the same program is available for the Amiga, with the British development team producing a version that will certainly give Interceptor a run for its money.

Falcon starts with the rookie pilot signing on the duty roster. This contains five levels of difficulty: First lieutenant, captain, major, lieutenant colonel and full colonel. The higher the chosen rank the more accurate the simulation - and consequently flight becomes more difficult.

Once you have progressed past the initial level, you must visit the flight sergeant before take-off. Pilots on the basic level begin with everything set at maximum, but those who've earned promotion need to kit out their craft before a flight. The sergeant acts as more than just a storeman, he's ready with good advice that even experienced pilots will ignore at their

The next stage is to enter the cockpit and familiarise yourself with the controls. The head up display (HUD) is complemented by a three screens of dials and controls - represented as a left view, a right view and straight ahead. The majority of the

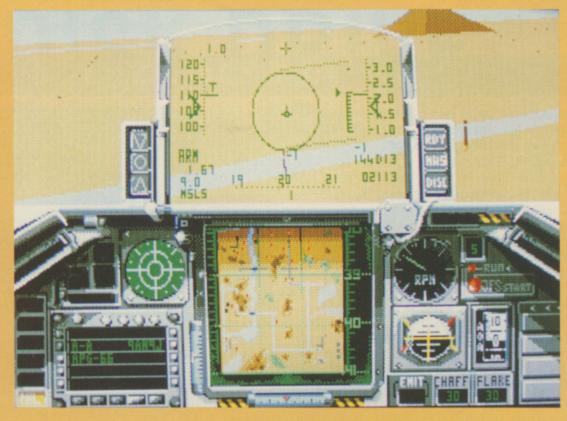

necessary flight controls are constantly in view, while less often used indicators such as damage control and fuel levels are situated on either side.

Because there's so much to be considered during flight, most of the weapons accessing and target acquisition is set automatically by the ship's on-board computer. Bombing is aided by a computer guidance system that goes as far as telling you when to drop the bomb, while air to ground cannon fire is directed by a computer-generated line known as a snake.

Developing flight skills is one thing but entering into combat is a different Excellent speech greets each kill but don't expect to hear this for quite

MiGs aren't the only threat hidden in the Falcon landscape. Surface to air missiles (SAMs) pose a constant threat. Fly too low over one and you're almost certainly a gonner despite your HUD's instant launch warning.

Pilot error is a common cause of mission failure, and Falcon represents this extremely accurately. Attempt to pull off an impossible manoeuvre and you may find the screen turning red as your on-screen counterpart passes out.

Once again practice makes perfect and the best way to know if a manoeuvre is feasible or not is to test it out with the air combat manoeuvres (ACM) section. In a similar fashion to Interceptor, a flight instructor leads the way in another aircraft.

What makes this different is the series of red boxes generated on screen to form a tunnel for the budding pilot to fly through. It's impossible to overestimate the help that this feature is to competent flying.

The last obstacle to a successful mission is the landing sequence and even this is computer-aided to a degree. An instrument landing system (ILS) is available to keep you on the straight and narrow, but it's still up to you to keep the nose up and the speed down.

When a mission has been completed, the pilot's progress is represented by a series of "snapshots" showing exactly what would have happened in a real life situation. Perform well enough and you may end up with your name and rank displayed in Sierra Hotel, Falcon's equivalent of a high score table. But once again, don't expect to see that for quite some time.

Simulation fans who were impressed by Interceptor are going to love this program. It's actually a good deal more difficult to get to grips with, but the extra effort is well worth the trouble. It's as if the programmers have learned from Interceptor and taken the whole thing about 10 steps further.

The basic 512k simulation is an experienced not to be missed, but those in possession of a 1Mb machine can sample the additional delights of the black box feature. Available at any time, this shows the mission's flight path in three grids, plotting the course of both the pilot and any enemy in the vicinity.

Those who thought that Interceptor was the ultimate in Amiga flight simulation are in for quite a shock and a lot of Amiga owners had better be prepared to spend a great deal of the next few months with their head in the clouds.

Ciaran Brennan

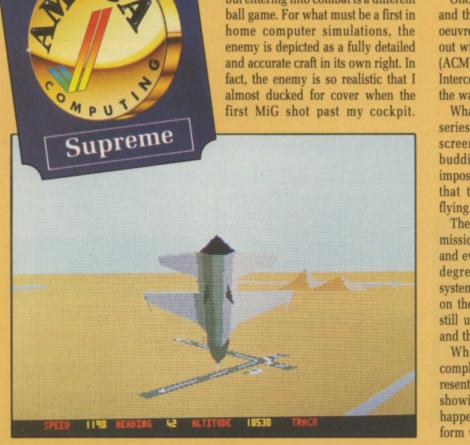

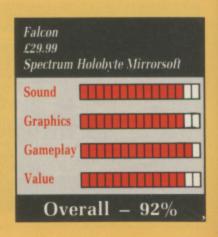

# TEBAC

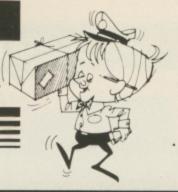

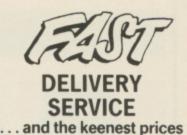

Ring us now! 0636-79097 we're programmed to help

NEW LOW PRICES! . . . Including VAT and GUARANTEED RETURN OF POST delivery on ALL stock items!

| NEW RELEASES O                      | NLY!  |
|-------------------------------------|-------|
| Maria Whitakers Xmas Box            |       |
| Roger Rabbit                        | 15.90 |
| California Games                    | 15.90 |
| Lombard RAC Rally                   | 15.90 |
| Battle Chess                        |       |
| Elite                               |       |
| ThunderBlade                        | 15.90 |
| Puffy Saga                          | 15.95 |
| Chuckie Egg                         |       |
| Federation of Free Traders          |       |
| Double Dragon                       | 15.90 |
| Superman                            | 15.90 |
| Circus Garnes                       |       |
| Speedball                           |       |
| Daley Thompson                      | 15.90 |
| Bombouzal                           | 12.90 |
| Ultima IV                           |       |
| Pioneer Plague                      |       |
| Tales of Lore  Dungeon Master (1Mb) | 15.90 |
| Powerplay                           | 12.90 |
| Outrun                              |       |
| Shoot em up Construct Kit           |       |
| Pacmania                            | 18.90 |
| Heroes of the Lance                 | 19.90 |
| Cybernoid                           |       |
| Falcon                              |       |
| Minigoff                            | 15.90 |
| U.M.S                               | 15.90 |
| Captain Blood                       |       |
| Ingrids Back                        | 12.90 |
| Football Director 2                 | 12 90 |
| Nebulus                             | 15.90 |
|                                     | NLY!  |
| Alien Syndrome                      | 15.90 |
| Army Moves                          | 15.90 |
| Backlash                            | 12.90 |
| Barbarian                           | 15.90 |
| Better Dead Alien                   | 12.90 |
| Black Lamp                          | 12.90 |
| Bobo - Stir Crazy                   | 12.90 |
| Buggy Boy                           | 15.90 |
| Capone                              | 15.90 |
| Carrier Command                     | 15.90 |
| Crystal Hammer                      | 9.90  |
| Dark Castle                         | 15.90 |
| Emerald Mines                       | 12.90 |
| Empire                              |       |
| Fusion                              |       |
| Fernandez Must Die                  | 15.90 |
| Formula 1 Grand Prix                | 12.90 |

ut

ls,

of

| GAMES                                     | ONLY! |
|-------------------------------------------|-------|
| Feud                                      | 6.90  |
| Firepower                                 | 15.90 |
| Football Manager 2                        | 12.90 |
| Flight Simulator                          | 27.90 |
| * Scenery 7 or 11                         | 27.90 |
| * Scenery 7 or 11                         | 15.90 |
| * European Scenery                        | 12.90 |
| * Japan Scenery                           | 12.90 |
| Garfield                                  | 15.90 |
| Garrison 1 or 2                           | 18.90 |
| Gee Bee Air Rally<br>Hunt for Red October | 15.90 |
| Ikari Warriors                            | 15.90 |
| Interceptor                               | 15.90 |
| Iridon                                    | 12.90 |
| Joe Blade                                 | 6.90  |
| Leatherneck                               | 12.90 |
| Manhatton Dealers                         |       |
| Major Motion                              | 12.90 |
| Menace                                    | 12.90 |
| Marble Madness                            | 18.90 |
| Netherworld                               | 15.90 |
| Ninja Mission                             | 6.90  |
| Nigel Mansell Grand Prix                  |       |
| Off Shore Warrior                         | 15.90 |
| Quantox                                   |       |
| Sargon III                                | 15.90 |
| Tetra Quest                               | 12.90 |
| Zynaps<br>Peter Beardsley Football        | 12.90 |
| Platoon                                   | 15.90 |
| PowerplayQuadralien                       | 12.90 |
| Return to Atlantis                        | 15.90 |
| Return to Genesis                         | 12.90 |
| Robbeary                                  | 12.90 |
| Sentinel                                  | 12.90 |
| Sidewinder                                | 6.90  |
| Skychase                                  |       |
| Skylox                                    | 9.90  |
| Skyfox II                                 | 12.90 |
| Star Fleet 1                              | 15.50 |
| Starglider                                | 15.90 |
| Starglider 2                              | 14.90 |
| Star Ray                                  | 15.90 |
| Star Wars                                 | 15.90 |
| Street Fighter                            |       |
| Strike Force Harrier                      | 15.90 |
| Strip Poker 2+ * Data Disk 1              |       |
| Sub Battle Simulator                      |       |
| Summer Olympiad                           | 12.90 |
| Terrorpods                                |       |
| Test Drive                                |       |
| Three Stooges                             | 18.90 |
| Time Bandit                               | 12.90 |
| Tracker                                   | 9.90  |
| Virus                                     |       |
| Wizball                                   |       |
| Whirligig                                 |       |
| World Tour Golf                           | 15.90 |
| Xenon                                     |       |
| Zoom                                      | 12.90 |

|                                                                          | ONLY!                        |
|--------------------------------------------------------------------------|------------------------------|
| TRIAD – 3 Game Pack<br>Barbarian, Defender of the Crown,                 | 18.90<br>Starglider          |
| HIT DISKS (Vol. 1)<br>Goldrunner, Karate Kid I<br>Jupitor Probe, Slaygon | 15.90<br>I                   |
| Plutos, Mouse Trap, Second<br>Winter Olympiad, Suicide Min               | ssion                        |
| Thai Boxing, Karting Grand Prix, Flight Path 737, Las Vegas,             | 15.90<br>Grid Start,<br>XR35 |
| Leaderboard Golf + Tourname                                              | 15.90<br>nt Disk             |
| ADVENTURES                                                               | ONLY!                        |
| Aegis Arazoks Tomb                                                       | 18.50                        |
| Alternate Reality                                                        | 15.90                        |
| Balance of Power                                                         | 18.90                        |
| Bards Tale 2                                                             | 15.90                        |
| Bermuda Project                                                          | 15.90                        |
| Beyond Zork                                                              | 15.90                        |
| Chrono Quest                                                             | 18.90                        |
| Corruption  Defender of the Crown                                        | 18.90                        |
| Deja VuFaery Tale                                                        | 18.90                        |
| Gnome Ranger                                                             | 9.40                         |
| Guild of Thieves<br>Hacker 1 or 2                                        | 15.90                        |
| Hacker 1 or 2 Hitchhikers Guide King of Chicago                          | 18.90                        |
| Lancelot                                                                 | 12.90                        |
| Pawn                                                                     | 15.90                        |
| Romantic Encounters                                                      | 15.90                        |
| Seven Cities of Gold                                                     | 15.90                        |
| Sherlock                                                                 | 15.90                        |
| Tanglewood                                                               | 12.90                        |
| Uninvited                                                                | 18.00                        |
| ART & MUSIC                                                              | ONLY!                        |
| TV Text                                                                  | 47.90                        |
| ADRUMAegis Animat/Images                                                 | 69.90                        |
| Comic Setter Deluxe Paint 2/Print 2                                      | 55.90                        |
| Deluxe Photolab                                                          | 47.90                        |
| Deluve Music Con Set                                                     | 47.90                        |
| Digiview Gold (PAL) Digipaint (PAL)                                      | 29.90                        |
| Instant Music                                                            | 15.90                        |
| Pro Sound Designer                                                       | 27.00                        |
| Pro Midi Plus                                                            | 27.90                        |
| Photon Paint<br>Scultp 3D (PAL)                                          | 57.90                        |
| The Director                                                             | 42.90                        |
| LANGUAGES                                                                | ONLY!                        |
| Cambridge Lisp                                                           | 112.50                       |
| Hisoft Devpac Amiga                                                      | 179.50                       |
| Lattice C ++ (NEW)                                                       | 279.00                       |
| Lattice C ++ (NEW)                                                       | 47.90                        |
| Modula 2 Standard                                                        | 69.90                        |
| Modula 2 Developers                                                      |                              |

| NLY!                          | Less Than Half Price ONLY!                                |
|-------------------------------|-----------------------------------------------------------|
| 18.90                         | 01-11-                                                    |
| arglider                      | Challenger                                                |
| 15.90                         | Leaderboard                                               |
|                               | Arena and Brataccas                                       |
| 18.90                         | City Defence                                              |
| ut                            | Goldrunner                                                |
| n                             | Jump Jet7.40                                              |
| 15.90                         | Karate Kid 2                                              |
| Start,                        | Vampires Empire7.90                                       |
|                               | Mission Elevator                                          |
| 15.90                         | Sky Fighter                                               |
| Disk                          | Strange New World7.40                                     |
| NLY!                          | Terramex                                                  |
| 18.50                         | Thexder                                                   |
| 12.90                         | Bad Cat                                                   |
| 15.90                         | Fortress Underground4.90                                  |
| 18.90                         | UTILITIES ONLY!                                           |
| 15.90                         | Butcher                                                   |
| 15.90                         | City Desk                                                 |
| 15.90                         | * Kind Words – Word Processor                             |
| 18.90                         | * Microfiche Filer – Database                             |
| 18.90                         | * Maxiplan 500 – Spreadsheet                              |
| 18.90                         |                                                           |
| 18.90                         | Home Accounts                                             |
| 15.90                         | Protext                                                   |
| 15.90                         | Scribble 2                                                |
| 18.90                         | Softwood Write File                                       |
| 12.90                         | SuperBase Personal 269.90                                 |
| 12.90                         | SuperBase Professional                                    |
| 15.90                         | ACCESSORIES ONLY!                                         |
| 9.90                          | ACCESSORIES ONLY:                                         |
| 15.90                         | Locking Disk Box (40+)                                    |
| 18.90                         | MEDIA BOX (Holds 150)19.90                                |
| 15.90                         | 3.5" Disks DS/DD (x10)10.90                               |
| 18.90                         | Furry Mouse Cover!7.90                                    |
| VLY!                          | MOUSE BRACKET2.90                                         |
| 47.90                         | Mouse Mat                                                 |
| 29.90                         | JOYSTICKS ONLY!                                           |
| 69.90                         | JOYSTICKS UNLY!                                           |
| 59.90                         | Joystick - Mouse Extension4.90<br>WIZ CARD controller3.90 |
| 47.90                         | Challenger                                                |
| 47.90                         |                                                           |
| 119.90                        | Quickshot II7.90 Quickshot II Turbo12.90                  |
| 27.90                         | The Navigator12.90                                        |
| 37.90                         | Competition Pro 500014.90                                 |
| 55.90                         | Competition Pro Extra15.90                                |
| 47.90                         | Arcade16.90                                               |
| 57.90                         | HARDWARE ONLY!                                            |
| 27.50                         | AMIGA A 500                                               |
|                               | AMIGA A500 + 1084-S 619.00                                |
| NLY!                          | 1001011                                                   |
| ALI: H                        | 1084-S Monitor289.00                                      |
|                               | Cherry Graphics Tablet 564.00                             |
| . 112.50<br>44.90<br>. 179.50 |                                                           |

The above is just a small selection of our VAST stock of AMIGA software! Callers welcome; Normal Office Hours – 24 Hour Telephone Service!

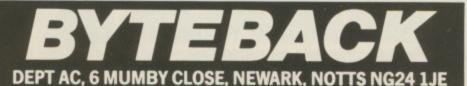

Cheque, postal orders or credit card facilities are available

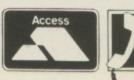

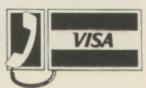

.91.00

STAR LC10 Printer ..... Mono: 229.00 (both inc. lead) .......... Colour: 259.00

Star LC24/10 (inc lead) ...... CUMANA 3.5: 1MB Disk Drive

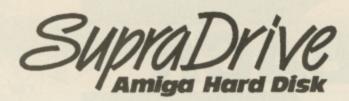

- A500, A1000 and A2000 SupraDrives
- 20, 30 and 60 Megabyte drives available
- SCSI expansion port for additional SCSI devices
- Format drive into as many as five separate partitions (you can use the new Commodore file system on some partitions while still using the old file system on others)
- All A2000 drives mount internally

- A2000 SupraDrives feature Direct Memory Access (DMA) interface for high-speed data transfer
- 1MB and 2MB Fast RAM expansion capability (on A500 SupraDrives)
- Hard disk utilities included
- Full Amiga bus pass-through
- CLImate included free with every drive (usual cost £34.95)
- Built-in power supply
- Comprehensive twelve month guarantee

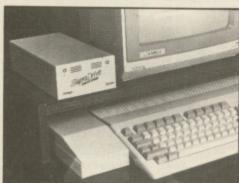

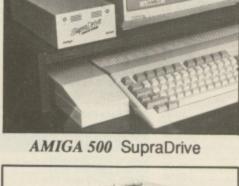

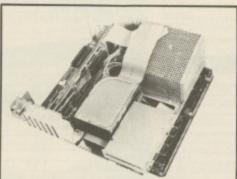

AMIGA 2000 SupraDrive

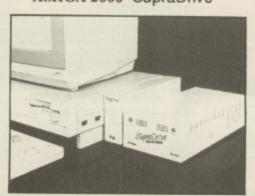

AMIGA 1000 SupraDrive

Now you can turbo-charge your Amiga with a SupraDrive hard disk and bring it to its true performance. A SupraDrive will speed up disk transfers by as much as 500% and also eliminate the tedious task of constantly swapping disks in and out of the floppy drive. Directories, icons and graphics will appear much faster and programs will load quicker.

The SupraDrive for the Amiga 500 consists of two parts. The SupraDrive SCSI interface plugs into the Amiga's expansion bus and converts the computer's signals into SCSI (Small Computer Standard Interface) and also includes space for mounting 1MB and 2MB Fast RAM expansion boards. The SupraDrive hard disk then connects to this interface via the included cable (which supplies power from the drive unit to run the interface and RAM boards - saving unnecessary strain on the A500's own power supply). Other devices can be added by simply plugging them into the SupraDrive's SCSI expansion port.

The SupraDrive includes features that the competition forgot. Its fully buffered Amiga bus pass-through is designed to ensure compatibility with RAM boards, digitisers and other boards that you may want to connect to your Amiga. Also included is a SCSI expansion port on the drive to allow you to connect additional hard disks, tape drive, CD-ROMs or other SCSI devices to your system.

The high performance A2000 SupraDrive takes full advantage of the sophisticated architecture of the Amiga 2000 computer. Its DMA interface board can plug into any Amiga 2000 Zorro slot and features custom PLA (Programmable Logic Array) semiconductors to insure the highest possible performance. This interface features full auto configuration and includes an extra SCSI plug for connecting additional external hard disk drives or tape back up devices.

Installation of the A2000 SupraDrive is simple and can be done by an inexperienced person in less than 10 minutes. All you need is a Phillips screwdriver - everything else is included. All you need to do is remove the top of the Amiga's case, install the hard disk into the 3.5" or 5.25" drive chassis, plug in the interface board and connect the included cables. Reassemble the case and you will have a working SupraDrive inside your Amiga 2000!

For more details and prices, please contact your local dealer or Frontier Software.

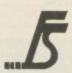

Frontier Software

P.O. Box 113, Harrogate, North Yorkshire HG2 OBE. (0423) 67140/530577.

See the Amiga SupraDrives on Stand 89 at the forthcoming Commodore Show - The Novotel, Hammersmith on 18th-20th November.

#### FREEDOM - REBELS IN THE DARKNESS

T is the 18th century, the price of sugar is high and the value of human life low. Subjected to constant thrashings, the negro workforce grows increasingly restless. The time is right for rebellion. Are you the one to lead it?

Freedom is a game of strategy that is beautifully complemented by a series of well-programmed combat sequences. The usual title tune is replaced by some excellent Tarzanlike jungle drums - not only do they sound good, they create a superb atmosphere.

Freedom can be played at any of three levels - from defiant, through rebellious to fanatical. Your initial values for constitution, charisma. and dexterity are fixed unless you choose fanatical as the game level, in which case you can redistribute your total points allocation between the three categories.

Decision number two is the selection of your own character - there are two male and two female slaves to choose from. Each has his or her own strengths and weaknesses, all detailed in the flimsy but fact packed manual.

Preliminaries completed, it is time to start your bid for freedom. A diagrammatic view of the plantation forms the main playing area for the game - colourful, detailed and animated.

A menu across the top of the screen displays the current game options. The two most frequently used are path finding and movement. Path finding allows you to place a cursor upon any of the plantation buildings and find out who is inside - a most useful feature when you want to know which places to visit and which to avoid.

Movement gives you control to move your character around the occur in three stages. Initially you are surprised by the animals, but they don't bark. Walk into the same pack of dogs for a second time and they will bark, on the third occasion you will be confronted by a character from a nearby hut.

Combat takes place against a stunning lakeside view - bullfrogs croak and splash while a huge lizard lazily flicks its tongue. Standard karatetype moves are executed to the accompaniment of sampled sound effects. A successful confrontation is followed by the choice of executing the victim or taking him prisoner.

Before you stand a chance of overthrowing the masters and destroying the plantation you must first mobilise your forces. This you do by creeping from hut to hut persuading your fellow slaves to follow you. Your success in the persuasion business is very much dependent upon your charisma level.

To succeed you must kill all the guard dogs and burn most of the fields and buildings. Alternatively you can try your hand at killing the master, although I wouldn't recom-

Freedom is an engrossing game and will keep even the most active of minds occupied through the long winter nights.

Nev Astly

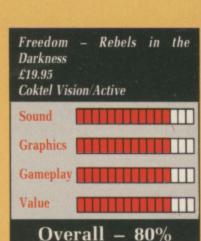

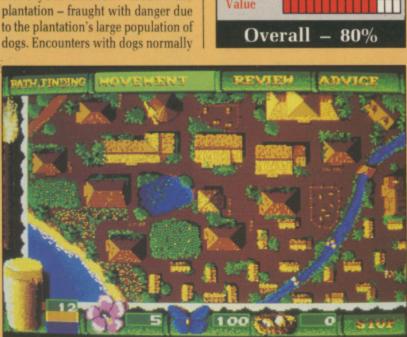

The map of the plantation

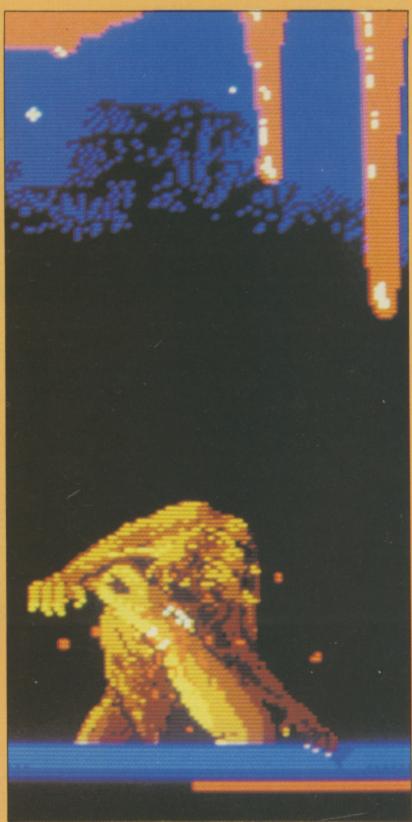

Beware of the dog - a gruesome end

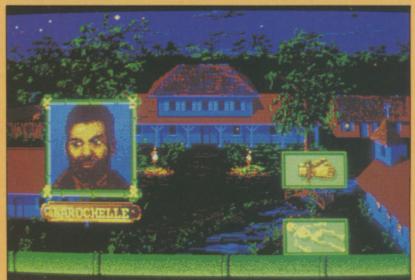

Be sure of support before confrontation

#### **PAC-MANIA**

OSTALGIA is big business nowadays – we have '50s and '60s music back in the charts and Pacman back on the computer screen. The little yellow blob with a penchant for pills is back once more and he's still being hounded by Inky, Pinky, Blinky, Clyde, Sue and Funky.

Can Pacman cut it with the big boys in 1989? Or is the game an insult to the circuitry of your beloved Amiga? The answers to these two questions are yes and no respectively.

Pac-mania is an arcade-quality program. Stunning use of colour, shading, and three dimensional perspective make it an Amiga showpiece.

The most attractive feature of the graphics is the way that they fill the screen completely – there is no border. By combining this with superb four directional scrolling, the programmers have created a perfect illusion – the monitor seems to disappear and you are left looking at the game itself.

Sound is exemplary – a different tune accompanies each level, with every one taking full advantage of the Amiga's stereo capabilities. Even after several hours play I didn't feel the desire to switch the music off – so

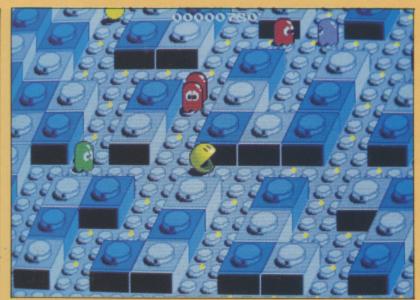

Outwitting the ghosts in Block Town

it must be good!

Our hero must out-run or outwit his ghostly following as he races around four different types of maze. The first is described as Block Town. I would have called it Lego Land since the floor and walls are constructed from Lego type bricks.

Number two is set in Pacman Park with tubular rails forming the barriers. The third level is based in Sandbox Land – here the dusty paths are separated by the regular shapes of sand castles. Finally we have the elevated wooden walkways of the Jungly Steps.

Apart from the regular Dotty pills the maze also contains several larger pills of various colours. There are always four yellow ones on a screen – these are Pacman's power pills which make him mean, macho, and menacing and also give him the ability to eat ghosts.

Occasionally a red pill will materialise. Eating this doubles the value of any points scored from that time onwards – quite a bonus if any of the

high value fruit tokens appear.

Finally there are the green pills – which give Pacman the ability to out-run any ghost on the screen. I would advise you to take a yellow pill soon after swallowing the green one – a high speed blob can be difficult to control, so it helps if he's invulnerable.

The final weapon in Paccy's armoury is his jumping ability – not a feature of the original game, but a welcome addition. A quick stab at the fire button can send you flying over a pursuing ghost.

When the strains and stresses of saving the universe begin to get you down, play Pac-mania and smile again!

Carol Barrow

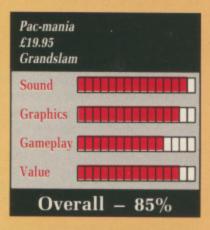

#### MANHATTAN DEALERS

A LSO known as Operation Cleanstreets this street fighting game casts you as Cleanup Harry, an undercover cop who's been assigned to duff up all the drug dealers in the city. What it all actually boils down to is really just another variation on the martial arts theme so beloved of computer games designers.

Harry's task is to thump the villans into submission, take their drugs and burn them them in a fire conveniently lit in a nearby dustbin.

Every time he incinerates some drugs his health improves – indicated by a bar at the bottom of the screen. Conversely, each blow Harry receives from a thug decreases his well-being.

Among the bad hats that Harry has to deal with are a punk armed with a bicycle chain, bikers, a Hell's Angel with a chainsaw, ninjas and a blonde female clad in thigh-length boots and sporting a whip.

While he's dealing with a member of the underworld, the local neighbourhood usually add their two-penn'orth by throwing bricks, flowerpots and any other objects out of upstairs windows. I even saw Santa Claus appear at one window, hurling out what looked like a Christmas cake.

Manhattan Dealers takes place against an atmospherically designed background. Dark, dirty and dismal litter-filled backstreets, a dingy cellar, a sleazy wharf, wire fences, graffiti, and boarded up windows and doors all conjure up the right ambience for the game. In fact, this is the best part of the whole affair.

The characters inhabiting the game are well drawn but the animation is dire. Everyone, including the hero, moves jerkily and slowly and what atmosphere is generated by the backdrops is instantly lost the moment you start to play. There's some music (pretty ordinary) and a few spot sound effects (unconvincing).

Harry has a variety of kicks and punches at his disposal, but the unrealistic animation and the less than immediate response to joystick or keyboard control make every encounter as unexciting as yesterday's cold rice pudding.

The game offers five levels of difficulty, each basically the same – it's just that the villains are more numerous and vicious. A demo option shows you virtually all that there is to see.

Manhattan Dealers promises much but delivers little. The poor animation spoils what might otherwise have been an above average kick and punch game. Watch the demo in the shops before deciding whether or not to buy.

**Bob Chappell** 

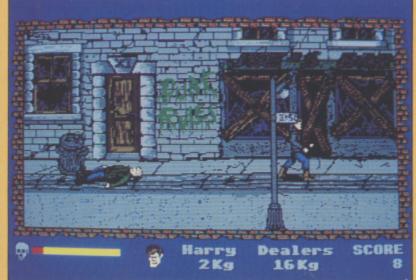

Cleanup Harry out on the town

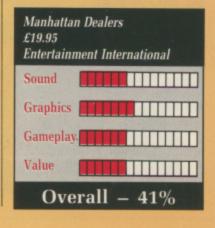

#### ELITE

ONG, long ago, in the dim and distant past when 8 bit machines ruled the Earth, Messers Braben and Bell conceived and coded what was to become one of the greatest computer games of our time – Elite.

BBC Micro users everywhere abandoned their chores, hobbies and wives in search of the adrenalin buzz as man and machine became one in the inter-galactic adventure of the decade.

Until today, Electronic Art's Interceptor was the only Amiga game to come close to the addictive atmosphere of Elite. Now the ultimate is available on the ultimate home computer – and it's great!

Elite is a trading/combat game of mammoth proportions – the playing area covers eight separate galaxies and more than 2,000 planets, each having its own political and economic structure. Such information is of little consequence when playing a pure zap and blaster like Galactic Conqueror, but for anyone hoping to make a name for himself in the galaxy it is a must.

The ladder to success in Elite is eight rungs long – you begin with a rating of Harmless and progress through the ranks of the Dangerous and Deadly until you finally join the small number of pilots who make it to become Elite.

Your rating increases in relation to the number of kills you notch up on your travels. These may be good guys or bad guys, they all count as kills. The only disadvantage of blasting the goodies is the effect that this has upon your legal status.

Following a few indiscretions your status will be adjusted to read

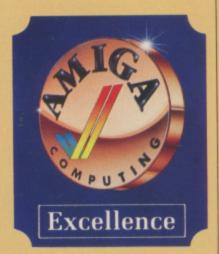

Offender or even Fugitive, which has undesirable consequences when wishing to dock at space stations in law abiding systems. It is not uncommon for a fleet of police Vipers to form an unwelcoming committee.

The base model Cobra Mk3 is hardly a ship to put the fear of Zarquon into a battle-hardened space pirate, enter the trading aspect. Data can be called up for any planet in the current galaxy – the two most important items to note are the planet's Tech Level and the Government type.

On a technically advanced planet the price of food and textiles is high, but the cost of computers is low, the wide variety of navigational and trading options. Using the local and galactic charts you can display planetary data – useful when planning trading routes.

By studying the prices screen you can make shrewd purchasing decisions and pack your 20 Tonne a superb stereo ambience which heightens the sensation of panic as your on-board computer flashes *Energy Low* and you can't remember whether you saved the game at the last space station.

There have been rumours of Elite II

- David Braben is now working on it.

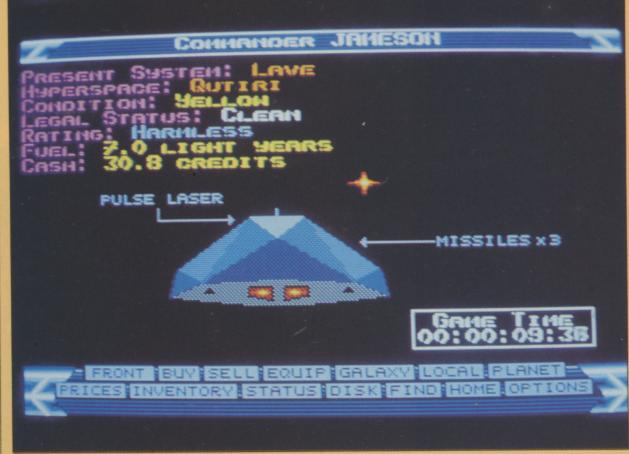

Keep an eye on your progress on the Status screen

reverse being true for a planet with a low Tech Level. All you have to do is find two such planets in close proximity to each other and satisfy their respective economic needs.

The planet's political stability determines how much hassle you will get from pirates. Democratic planets have relatively small pirate populations in comparison to the fleets of fighters that you will encounter when visiting an Anarchic system.

Drawing upon all of your capitalist instincts, you amass as many credits as you can in order to upgrade your Cobra. With sufficient funds you can buy more powerful lasers, a larger cargo bay, an escape pod, and most useful of all, a docking computer.

Before you can make any money in the trading business you must master the technique of docking with the Coriolis-type space station. All you have to do is line your ship up with the single opening and coax the ship slowly into the docking bay. Oh yes, I almost forgot, the space station is rotating, so you will have to rotate your ship too!

Inside the station you can call up a

hold with the goods that will reap you the biggest profit.

The Equip screen displays the items of equipment that can be bought from the current planet – availability varies considerably with the planet's Tech Level. All planets stock fuel and missiles, but expensive items such as military lasers and galactic hyperdrives can only be found on planets of Tech Level 10 or above.

In an attempt to reduce congestion and collisions all hyperspace jumps are terminated a short distance from the destination planet and the remainder of your journey should be completed as quickly as possible using the space-skip facility. This automatically deactivates if another vessel is close. Dropping out of space-skip before reaching the planet is a sure sign that you've got pirate problems.

When you are deemed sufficiently competent you will be given a mission to embark upon. There are five such tasks, all of which are difficult, all of which will reap you rich rewards.

Music and sound effects are given

If you want some idea of what to expect... Virus was designed as the planet sequence for Elite II – a sort of equivalent to docking. It will be some time.

BBC Elite is a classic, the kind of game you will tell your grandchildren about... "I remember when 32k was a lot of ram". Amiga Elite has a number of new features – reverse thrusters to make docking a shade easier, medical supplies have been added to the items in which you can trade, there are five missions – taken from all the previous versions. Amiga Elite is the best yet.

Jon Revis

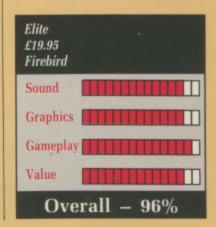

"THE BIGGEST GAME EVER" GAMES MACHINE

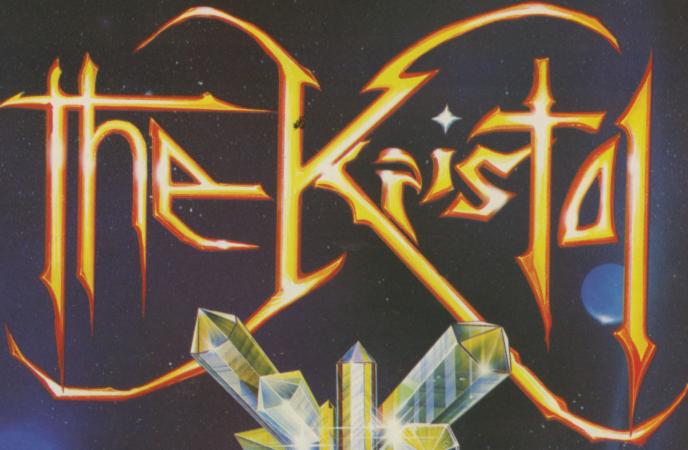

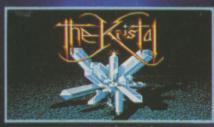

"The most impressive looking backgrounds, action areas and character sprites that have been created for home screens."
"Hauntingly realistic..."
Amiga User International.

"Animation, authentic sword fights, beautiful digitised speech, an original sound track, the feel of a professional and successful stage production."
ST User,

An epic arcade and adventure game. Strategy, sword fights and space shoot 'em-ups all feature in this unique fantasy of pirates and princesses, a far-away universe and a quest for the mysterious KRISTAL of Konos.

The KRISTAL is the first of its kind...

"An experience once played never forgotten."

"£29.95 AND WELL WORTH IT TOO"
GAMES MACHINE

ATARI ST & AMIGA

IBM PC coming soon

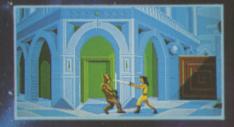

"The biggest game ever... exquisite backdrops."

"An epic game with a style and content not yet matched in breadth of vision and development." "Mind blowing."

"Complex game play, stunning graphics, nice sound and sense of humour. What more could you wish for?" Computer Games Week.

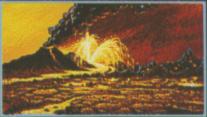

SCHEN SHOTS FROM ATARI ST & AMIGA VERSIONS

Contains FREE poster and novella.

ddddie

ILLUSTRATION: PETER ANDREW JONES, COPYRIGHT SOLAR WIND LTD.

#### REACH FOR THE STARS

HIS is a strategic game of galactic exploration, colonisation and conquest. Although the sound and graphics are disappointing, they don't matter quite so much in a game which is practically all tactics, planning and strategy.

The idea is to explore new star systems, pick the most promising and set about colonising them. Once occupied, the stars can be used for production of resources which are then allocated for research, development, defence, environment, social matters, consumer needs and industrial growth.

RFTS is a four handed game, the computer playing all the roles of those not taken by human players. Each player takes it in turn to give his complete set of orders, the turns alternating between movement only and production plus movement.

A wide number of reports and choices are available during a turn. You can get stacks of information on the star systems including which have been explored, check out the status of all task forces, costs, current spending, placement of forces, and so

Building your forces is an essential part of the game. The more produc-

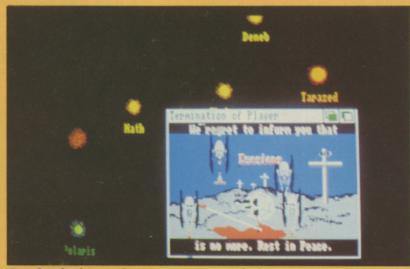

One for the lover of tactics, strategy and planning

tive a planet is, the more materials you can buy to construct and equip your galactic navy with transports, scouts and warships.

When every player has finished a turn the computer executes the movement of ships. When ships of different empires end up in the same star system, combat takes place.

Combat is split into rounds, at the end of which each player is given the opportunity of withdrawing his ships. Victory in that battle goes to the player whose forces are the only remaining ones in that system.

The ultimate winner is the one who has scored the most victory points. earned by developing colonies, being triumphant in battle, conquering planets and destroying colonies.

Graphically, the game is unimpressive. The main display is a segment of a star map showing the named planets and any scout ships. This map can be replaced with a smaller one showing the entire system. Sound is used mainly in the form of alerts - for instance invasion taking place.

However, it is not the graphics or

sound which really matter too much in a game like this but the wealth of detail and strategy options that it contains. And those Reach For The Stars has in plenty.

It is not the sort of game you can plunge straight into - you'll need to at least browse through the detailed 32 page manual first. Fortunately, there is a simple tutorial which helps ease you gently into the complexities.

This will appeal to all who like their entertainment to be of the more leisurely and cerebral kind. While it lacks the pace, visual attraction and excitement of an Elite, it is nevertheless engaging stuff and a game you can play many times over and yet still find new variations.

**Bob Chappell** 

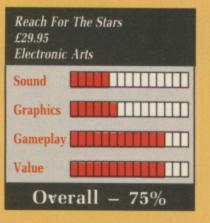

#### **NO EXCUSES**

HIS is something a little bit fresh in the world of shoot-'em-ups. Put at its simplest, No Excuses offers a large helping of manic mayhem which also demands more than a smidgeon of intelligence.

You control Strider, a plump blue robot with wide eyes, long stick insect-like legs, and a cannon that simultaneously fires vertically and horizontally. The playing area across which Strider roams - forwards, backwards, left and right - is a large three-dimensional grid. Hovering above it is a well distributed flock of

aliens, green puddings with unpleasant faces and arms where their wings should be.

Like our old mates from Space Invader days, these flying fiends move lower with every pass of a width or length of the grid and one touch from them costs our hero a life.

But Strider doesn't have to wait until they've landed on the grid before blasting them - he can pick them off in mid-air when they zoom directly overhead, which is easier said than done.

Control could have been made a

little smoother - changing direction is almost a two-stage job with a joy-In addition to the greenies, Strider

must avoid the bombs which rain down. He has another trick up his sleeve, a quick press on the special panic button causes him to be enveloped in a temporary indestructible bubble.

Once he's blatted all the aliens, Strider must head for the single square containing a key symbol. Once he's done that, he moves on to a new grid. There are 50 levels, consequently ooodles of alien annhilation to get vour teeth into.

It's not only the aliens that cause problems for Strider. Some of the squares have different properties at the beginning of a stage or are given special bomb.

pretty good and the digitised spot effects add to the fun.

There's a choice of control devices keyboard, mouse or joystick – and, if you prefer the keyboard, you can redefine it to your own taste.

Finally, there's a built-in construction set that's dead easy to use. Even the pre-supplied screens have random factors associated with them, so they are different every time you

No Excuses is good fare - varied, attractive, challenging, totally pointless but exceedingly addictive. Despite the controls, it's the sort of game that should get you playing well into the wee small hours and then coming back again for more.

**Bob Chappell** 

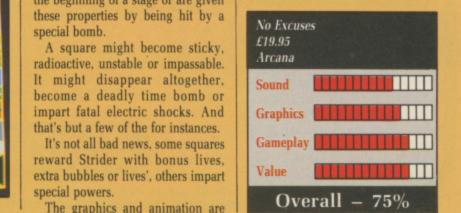

#### **CAPTAIN BLOOD**

THE story of Captain Blood is an unusual little tale – a third rate games programmer finally came up with the goods, a game so mega that he became part of it the first time he typed Run.

All was well until Bob made his first hyperspace jump and a glitch in the system resulted in him being cloned. Now there are 200 Bob Bloods scattered around the galaxy and each one contains a fraction of his vital fluids. Unless he captures every one of them and recovers the fluid he is doomed.

We join the story with only five clones remaining - hidden somewhere among the galaxy's 32,768 inhabitable planets.

You begin the game sat at the Ark's control panel, viewing the planet you are currently orbiting and Blood's bio-mechanical arm - this is your link with the game.

Too large to land on a planet, the Ark is equipped with a limited supply of Oorxx – mutated, remote controlled, space fish. These are despatched to the planet's surface in an attempt to communicate with intelligent beings who may know the whereabouts of Bob's clones.

The ground skimming flight over the planet's surface is the game's only arcade-type sequence. With full con-

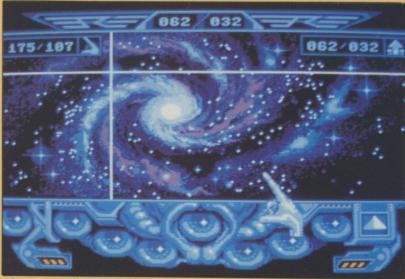

Select your next destination on the Star screen

trol over the Oorxx's speed, altitude and direction, you wend your way over mountains and valleys in search of a canyon. Life forms, if present, will always be found at the far end of a canyon.

Wireframe landscapes are animated quickly and smoothly, but some of the structures are difficult to pick out when flying over a ravine of rock pinnacles at speed. Having read glowing reviews of previous versions, I was a mite disappointed when I saw it for myself.

The view from the Ark of the nearest planet is limited to a low resolution sphere of swirling colours – yawn.

Investigate the first planet you are initially presented with, as this is always inhabited. I mention this point because if you decide to go boldly where no man has gone before, you will get pretty bored – a surprisingly large number of the galaxy's planets are devoid of life.

Assuming you have located your local friendly alien life form, the ship's Upcom will automatically burst into life. This Universal Protocol of Communication uses an icon system to allow conversation

between beings of different worlds.

When Mr Alien speaks, a series of icons appears on your Upcom display and running Blood's finger over the icons gives you a literal translation. Likewise you can piece together a sentence by selecting the relevant icons and then pressing the transmit button.

The game revolves around your ability to successfully interrogate aliens – many of whom have needs of a reproductive nature. If you can fulfil these needs – not personally – they may divulge information relevant to your quest.

Captain Blood is a game with good graphics and an excellent title tune, but sadly it lacks variety and depth in the gameplay department.

James Riddell

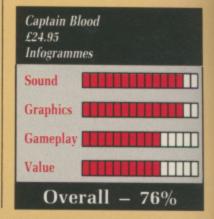

#### THE KRISTAL: A PREVIEW

THE Kristal is the brainchild of Fissionchip director Michael Sutin, and despite a 1976 inception this massive 16 bit game is now ready for launch.

It was while he was touring Spain with the original Hair and Jesus Christ Superstar shows in 1975/76 that the inspiration came to write his own stage musical story called The Kristal of Konos.

In early 1987 he began dabbling with the idea to convert The Kristal into a 16 bit micro game.

The mammoth task involved a team of professionals. The Kristal has 60 exquisite background screens drawn by Michael Haigh and the well known illustrator David Hardy.

Appearing on those screens are more than 75 animated sprites, including over 50 characters designed by Chris Petts, Julian Edkins and co-author Rodney Wyatt. With more than 1,500 frames The Kristal is graphically stunning.

An original soundtrack introducing the game was written by Micky Keen and Rodney Wyatt, a highlight of which is a digitised nar-

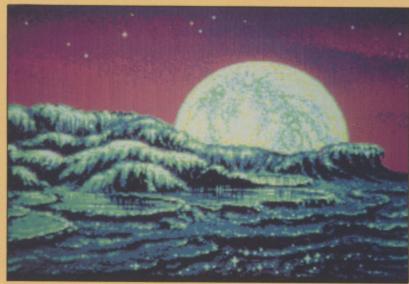

The Kristal is graphically stunning

ration by Patrick Moore.

The coding involved in such a task has been masterminded by Giulio Zicchi, assisted by Justin Gavinovic, Alex Mills and John Edwards.

The Kristal defies categorisation and includes the best of graphic adventure, space travel and shoot'em-up. It tastes mildly of Captain Blood, and the character interaction is similar to the 8 bit game Valhalla.

You play the role of the hero, Dancis Frake in your quest to find the lost Kristal of Konos and return it to its rightful resting place.

You begin the journey on Novala – capital city of Meltoca – having awoken from a timeless dream with no real memory of who you are or where you come from.

With joystick controlled movement across a scrolling set of screens you

explore the planet, talking to any characters you may meet. The beefy parser allows conversation with intelligent responses.

You can become involved in skirmishes with bad guys who get in your way – but be warned, an aggressive approach isn't always a successful ploy. Rapid joystick dexterity is the order of the day if you are to survive.

Space travel to your home planet, Zaphinola, and other stars in the galaxy is possible. Hyperspace and galactic battle bear a passing resemblance to Elite or Captain Blood.

In your inter-stellar travels you will meet a pot-pourri of interesting characters, including the powerful Kring Narta, Nerod of the Two Bones – Gru to the Kring, a creature known as Slurpic, the odd talking flower and many more surprises. Don't be surprised that in your amnesiac state of mind you don't recognise your old buddy Mervin the Mauve, who is distinctly puzzled by your aloofness!

Distributor Prism hopes to market The Kristal in early February on a three or four disc package at £29.95.

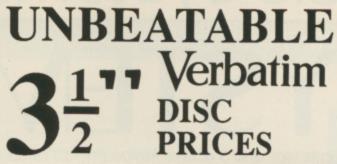

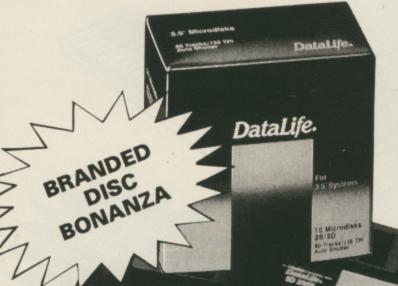

Single Sided £65.97 £123.97 £227.00 £537.00 £27.97 Double Sided . £74.97 £139.97 £257.00 £597.00 £31.97

PHONE 24 HOUR

DISC VALUE

- Life-time Guaranteed, Double Density 135 tpi Verbatlm discs for your machine (single-sided available)
- · Don't be put off by the low price, these discs are branded 'Datalife' top quality media, direct from the Verbatim warehouse, in boxes of 10
- "No quibble" money back guarantee
- Absolutely no Extras, price includes VAT, label sets. plus first class post to your door.

Superb anti-static lockable Storage Boxes supplied with Two Keys and Plastic Dividers:

40 disc size £6.97; 80 disc size £8.97

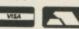

JUST 'PHONE IN YOUR CREDIT **CARD NUMBER TO:** 

OR CHEQUE/P.O.TO P.O. BOX 66 EAST PRESTON WEST SUSSEX BN16 2TX

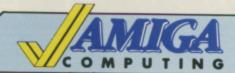

# Mail Order Offers

issue of Amiga Computing

Reviewed in the December

At last, an inexpensive and very easy-to-use spreadsheet that's simple enough for beginners, yet sophisticated enough for professionals.

Digicalc is both menu and command driven. It is fast, with all calculations being performed instantly, and the spreadsheet is constantly updated.

The manual has been carefully designed to cater for all types of user, from the novice to the expert. It includes a tutorial with step-by-step instructions, a glossary of computer terms, a quick reference card, a full reference section and a comprehensive

"I really liked the package to begin with, and first impressions are important... Digita deserves full marks for the way in which the menus and command driven operations have been implemented... It's a no nonsense spreadsheet... I'd certainly recommend it for general purpose spreadsheet work". - Rex Last, Amiga Computing, December 1988.

RRP £39.95

**OUR PRICE** £29.95

TO ORDER PLEASE USE THE FORM ON PAGE 97

#### TYPICAL APPLICATIONS

- Home budgeting
- Investment project appraisal
- Comparing rent/lease/buy options
- Processing results of experiments Engineering calculation models
- Education

#### SMALL BUSINESS APPLICATIONS

- Cash flows
- Profit and loss statements
- Balance sheets
- Purchase orders
- Invoices
- Costings
- Stock control
- Sales/purchase/nominal ledgers
- Payrolls
- Price lists

# professional music systems

# MUSIC SYSTEM

· SPECIAL! · 4 channel stereo sampler with midi controller, midi interface and 5 octave keyboard · £179.95 ·

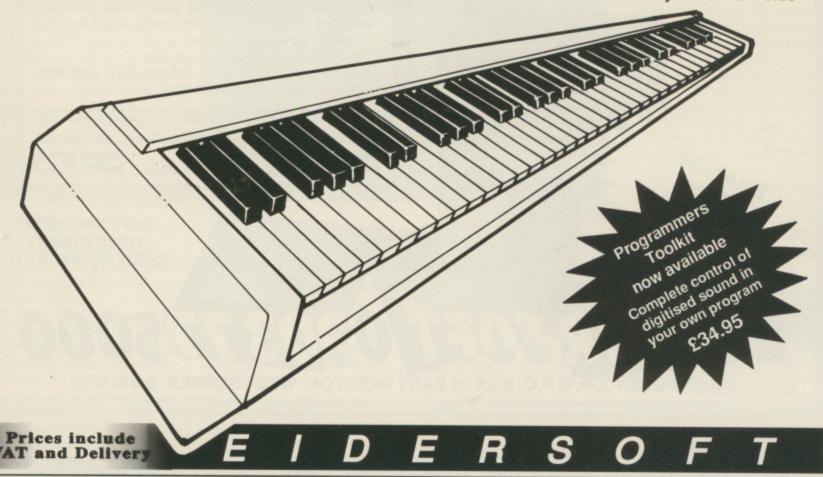

# PRO SOUND DESIGNER (v2) GOLD-NEW GREATLY ENHANCED VERSION (Includes Pro- £79.95

four-channel sound sampler; high-quality 8-bit stereo hardware; sample 1 to 28 kHz mono & 1 to 17 kHz stereo; playback to 35 kHz; advanced editing functions: block copy, move, cut, overlay, echo, edit waveform "Super Edit mode", fade, adjust value, compress/expand; save / load standard IFF samples; save as multi-octave IFF instrument; edit up to 8 samples; playback up to 4 samples; independent looping; volume control; etc. Original Pro Sound Designer (v1) still available - only £59.95 \*Upgrade your old v1 - please phone!\*

# PRO MIDI PLUS - MIDI SAMPLE PLAYER

£34.95

four channel polyphonic; play sampled sounds as real midi instrument voices; load up to 10 sampled instrument sounds at once; select any sound to act as instrument voice; up to 4 keyboard splits; looping, hold & sustain controls; fade controls; save & load sample sets automatically; works with most midi instruments via standard midi interface; works with MM5000 Keyboard

### MM5000 5-OCTAVE PROFESSIONAL KEYBOARD

Expiry Date: \_\_\_\_

£99.95

very high quality 5 octave polyphonic keyboard with a real professional feel; connects via parallel port; software patches keyboard in to act as midi keyboard - without the need for a midi interface; works with most midi software, including Pro Midi Plus; includes all software, instructions and interface. Interface and software also available to make C64 Music Expansion System keyboard work with Amiga!

### **MIDI INTERFACE**

£24.95

Standard midi interface for all Amiga 500 and 2000 computers (connection to Amiga 1000 computers requires separate gender changer - not supplied). Plugs directly into serial port and conforms exactly to Commodore's Midi standard.

# **COMPLETE SYSTEM OFFER**

Amiga Music System including Midi Interface, Pro Sound Designer Gold, Pro Midi Plus and Keyboard:

£179.95

| Name:                                              | Please rush me A | miga Music System as shown below:                       |        |
|----------------------------------------------------|------------------|---------------------------------------------------------|--------|
| Address:                                           |                  | £179.95  Midi Interface:                                | £24.95 |
| Post Code:                                         | Pro Sound (v1):  | £79.95 MM5000 Keyboard:<br>£59.95 Programmer's Toolkit: |        |
| Please make cheques/POs payable to Power Computing | Pro Midi Plus:   | £34.95 C64 Keyboard I/F:                                | £49.95 |
| Access / Visa:                                     |                  | OWER COMPUTING  Bedford • MK41 7RW • Tel: 0234 273      | 000 •  |

# TV SPORTS FOOTBALL

ROM the people that brought you Defender of the Crown. Sinbad and the incredible Rocket Ranger comes an accurate and classy American Football simulation. A radical departure you may think, but when you consider how the USA's favourite sport has become so heavily dependent on its television coverage, the concept begins to make a little more sense.

Cinemaware's creative driving force. Bob Jacob, reckons that the company's first products were merely experimental test runs - and seeing what's on offer from this program, it's easy to believe him.

The televisual front end is clever and entertaining, but the football game that it precedes and the almost total customisation options (allowing complete personalisation of your own team - and up to 28 friends to participate in a real-time league!) punt this product into a league of its

You take on a multitude of tasks, incorporating coaching and playing almost every position. Your first duty as coach is to pick a team, either using one of the 28 default lists or creating a new squad, complete with names of anyone you choose.

A list is displayed on the coach's clipboard, with each name followed by four categories: Speed, strength, hands and ability. You then allocate a set number of points between the squad, dividing each player's quota into these categories.

Depending on the player's position, each rating has a different effect, for instance the quarterback's ability rating determines how accurately his passes fly, while the same section controls how quickly the fullbacks change direction.

When you're quite sure that your team is just the way you like it, a dime is tossed to decide kick off and the opening game of the season begins.

The usual one and two player options are accommodated, but a novel twist adds still more to the program's polish. Two players can opt to take each other on in a head to head confrontation or can choose to join forces against the computer. In the latter case both players participate throughout, with one controlling the offence and the other looking after

During the game proper, a single player - highlighted by a flashing jersey - is controlled via the joystick. The highlighted player is usually in the thick of the action - for example, during defensive plays the quarterback is controlled until he releases

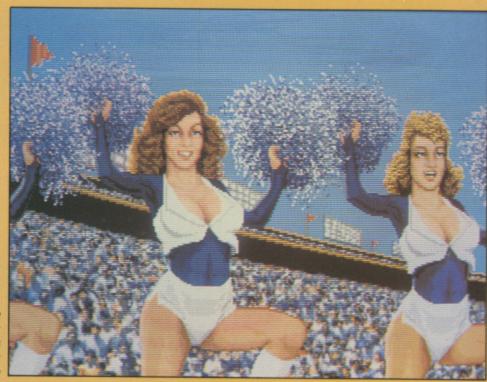

The quarter back has incentive

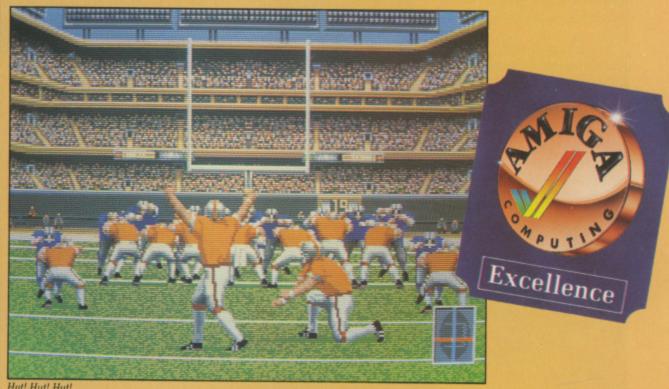

Hut! Hut! Hut!

the ball, at which point the nearest receiver is selected.

The remaining players follow the path set out for them by the selected 'play", but unlike the real thing, the players are gifted with intelligence and are capable of adapting to suit the opposition's game pattern.

All games are played out in real time, and as such take a little over an hour to complete. Because of this. Cinemaware has included an option where the computer will carry on for a human player and play both sides if necessary. You can rejoin the game at any point simply by picking up the joystick and getting stuck in.

Each player's movement is believable and realistic, and anyone who follows Channel 4's regular coverage of the real thing will immediately recognise how accurate this simulation is - right down to the constant barrage of statistics that appears on screen. Other elements such as place kicking and time outs are included to complete the package.

TV Sports Football is one of the few games I've seen that comes close to exploiting the Amiga's full capabilities. There is of necessity a little disc swapping, but this generally happens at times when the action has stopped and you really need a breather anyway.

A stunning American football game such as this would be enough for the price, but the addition of all the little finishing touches, such as the on-screen appearance of previous

Cinemaware characters and the marvellous documentation, makes it as close as I've seen to the perfect computer game.

Ciaran Brennan

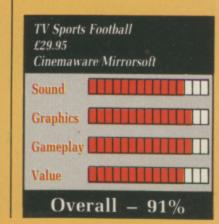

# INTERNATIONAL KARATE PLUS

ARATE Games predate the Amiga by several years. Since then many attempts have been made to spruce them up – scrolling backdrops, swords and a variety of opponents – but the key thing has always been how good the fighting feels.

The main gimmick in IK+ (International Karate plus) is the number of opponents. While Barbarian has a variety of guys trying to thwack and flay your head off, IK+ has only two men coming at you. But they do so together.

Two against one may not be fair but it is much more fun. And in a two player game you and a friend can beat the pixels out of the computer's man.

There are several other gimmicks—cute ones. The single backdrop has a number of animations. The tree sheds leaves which pile up and get eaten by a worm. A spider drops on a thread and a pac-man wanders about.

The sun's ripples reflect in the sea as it laps the shore – you can alter the colours in the water. Fish jump out of the sea with a neat splash and a periscope pops up to view the fight.

The slick presentation is carried on to the title pages. A logo dripping blood had to be changed after some complaints. Instructions are shown with 66 sprites performing moves around the border and the high score table starts with some hints. But you are too busy ducking exploding fists and flying feet.

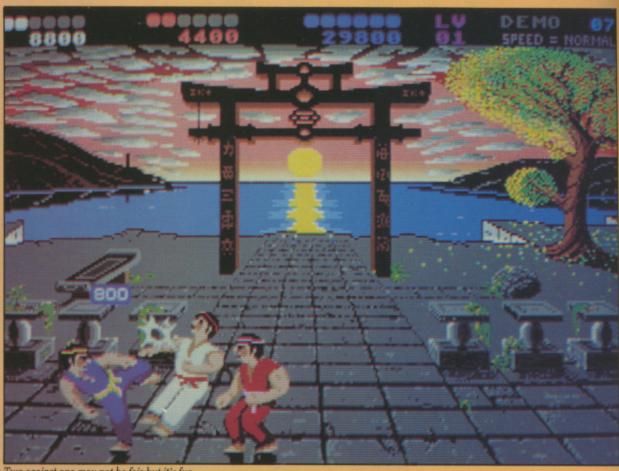

Two against one may not be fair but it's fun

In a three way fight the winner is decided on combat points. If you attack from the front you score two combat points for each successful move. The first of the three players to score six combat points is the winner, and is awarded extra points for every second left. If the fight lasts 30 seconds the winner is the player with most combat points.

If you have the lowest score at the

end of a round the game ends. If one human player loses in a two player game the remaining person has to take on two computer players.

Fighting gets tougher as the game progresses, with the computer adopting different tactics. Sometimes both of the computer's players will gang up on you, sometimes they will fight among themselves and sometimes they will both run away and block so

that you can't score any points.

Whatever the tactics, every couple of bouts is punctuated by a bonus level. This either takes the form of bouncing balls, which must be deflected with a shield, or a screen littered with bombs. You must kick the bombs off the screen before they explode.

More bombs appear, faster and faster. Clear the sheet and you are awarded 5,000 points. The bomb level is a good way to learn how far your low kick stretches.

Movements can be combined, so you don't have to return to the vulnerable standing position in the middle of seeing off an opponent. This makes the fighting the slickest yet on the Amiga and bouts flow fast and furious.

I kept playing despite a hand which ached from gripping the joystick too hard and too long.

Simon Rockman

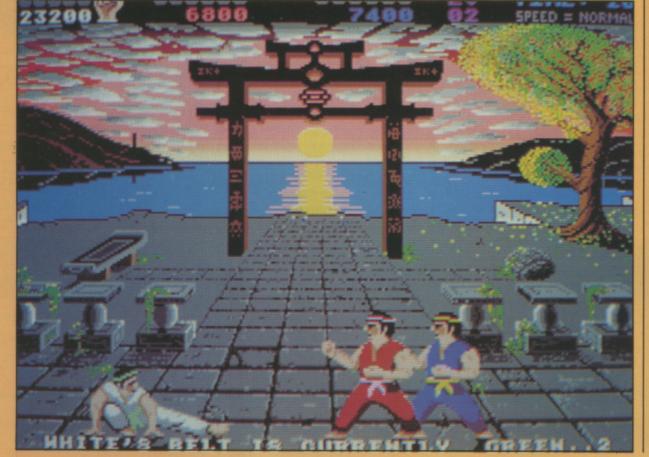

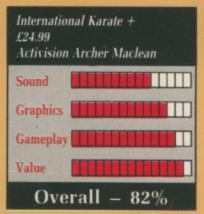

# **SUPER HANG-ON**

KJ was not asked to write Super Hang On for the Amiga. He had collaborated with Chris Wood on the Amstrad and Spectrum conversions of the Sega arcade game and then went on to write the Atari version for Electric Dreams.

But he had been trained as a chip designer and wanted to get his hands on an Amiga, so when the Atari version was finished he embarked upon an Amiga port to produce a game which looked as though it belonged in the arcade.

When he had a running demo, ZZ - whose real name is Zareh - took the disc to Electric Dreams and it agreed to commission enhanced graphics and sound to suit an the Amiga's superior hardware.

You race a motorbike through four continents - Africa, Asia, America and Europe. Each is divided into timed stages. Fail to complete a stage in the allotted time and the game is

Any extra time is added to the 32 seconds you get for the next stage. You must average more than 280 Km/h to do this. Every second left at the end of the game is worth a million points. This leads to two aims - finish as many stages as possible and score as many points as you can.

This is the best racing game on the Amiga, putting Buggy Boy in the shade. You can play with the keyboard or joystick but the pros will take to the mouse. This lets you control how much the bike leans and keep a tighter rein on turn in. In true motor racing fashion drive wide and clip the apex of the turn - this is the path the rival bikes take so be careful not to hit them. Clipping the side of another bike takes a third off your speed, while a 100 per cent collision will halve your speed. They won't drive into the back of you, so you shouldn't do it to them.

The speed controls can be used to position the bike. You have nitro, accelerate and brake. The nitro boost can be called upon at 280 Km/h to take you up to the maximum speed of 324 Km/h. This delivers a lot of thrust and is accompanied by flames from the back of the bike.

The standard acceleration control can be held down for most of the race, but for really tricky bends you will have to resort to the brake.

This defies credibility. Stopping a bike from over 200 mph takes some doing and the SHO bike stops very quickly.

Zareh tried putting realistic figures into the game but it wrecked the gameplay. While the brakes are super powerful they work progressively, gripping harder the longer you apply

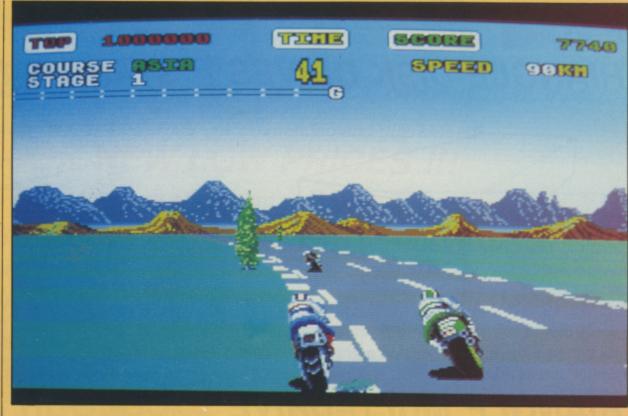

them. The change in speed affects the radius of your turn. If you decelerate as you turn, the bike moves closer to the inside bend. Whack on a bit of power and the bike slides out. Use this to steer and you will get through corners very quickly.

You must learn the courses. As you speed over a hill you have no way of knowing what is on the other side. There are signs indicating sharp turns, but these are not always reliable - one or two point in the wrong direction. ZZ says this is based on the road signs near Eastcote.

The routes are not the same as on

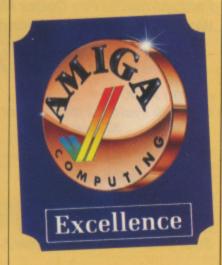

the arcade game, for two reasons. Firstly Zareh did not get a video tape of the Africa section until the Atari version was finished, and secondly there are different versions in the arcades. Knowing that the third bend among the cacti is a really sharp one makes the difference between cruising around at a leisurely 130km/h and coming to a prickly end.

If you do crash, the accident is

spectacular. Depending on what you hit, and how fast you hit it, the game plays one of two different sequences. The arcade offered more, but memory and disc space are limited on the Amiga. The result is that you can end up sprawled out, yet hovering in mid-air.

Still you are too busy worrying about finishing the leg to notice the most minor of graphics aberrations. Finish the course and you are rewarded with an animation as the crowds welcome the triumphant rider. Finish the last one for a clue as to who he is.

For an experienced Amiga programmer Super Hang On is an impressive bit of coding. For a first program on the Amiga it is incredible. Zareh went out of his way to really use the Amiga, although the basic gameplay is the same as that on the Atari - because it is the same as that on the arcade machine - the Amiga version is very much better.

The whole game is very much smoother. The road drawing module is the biggest part of the program, only the Amiga version has wide road bars and a track which is in the correct proportion to the rest of the

This is thanks to the blitter, which is so fast that there is no flicker or slowing of the graphics in tight corners - the hardware can deal with the horizontal pixel scroll the game needs. This makes the movement of the signs around the track super slick.

The copper looks after the colours, which coming from a wide palette can be really subtle. The greys in the road are gentle to give an impression of speed without it looking as though you are driving along a 20 mile long zebra crossing. The subtle colours have resulted in dramatic skies with extra clouds blitted on.

Having used the blitter and copper there is one more graphics aid to be exploited. Sprites. When I first wrote about the Amiga five years ago I thought that hardware sprites would be important. I was wrong, few games use them, blitter objects being more flexible although not as quick.

SHO uses sprites for the nitro flares, dust clouds and the extended time details which need to flash at regular intervals, but the need to do other things overrides the flashing on inferior machines. Only the Amiga makes it possible.

If there is a flaw in the scheme of things it is the sound. Unusual since many of the games which are a simple port have beefed-up audio effects, but while the Amiga sounds are better than those on the ST they are not all they could be.

Perhaps in a game which so clearly demonstrates how good the Amiga is when programmed with finesse, I expected too much from the speakers. Simon Rockman

Super Hang On Electric Dreams

Sound Graphics Gameplay Gameplay Value

£24.95

Overall - 89%

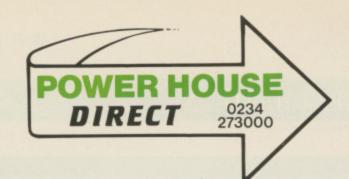

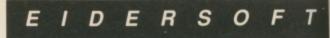

Creative Computing

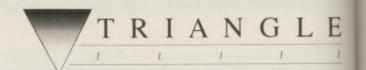

Prices include VAT and Delivery

# TRIANGLE DISK DRIVES

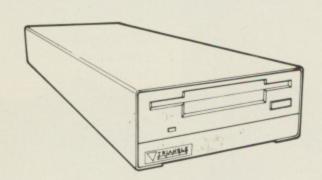

Top-quality 880K double-sided NEC 1036a disk drives

Single 3.5" Disk Drive with Thru' Port and switch Single 3.5" Amiga 2000 Internal Kit

£85.00 £70.00

# STAR LC-10 PRINTER

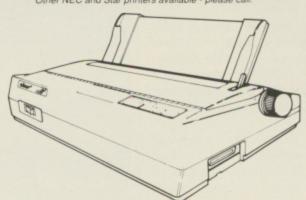

Superb quality 9-pin dot-matrix printer. Epson & IBM compatible.

Mono Printer Colour Printer

£269.00 LC-10 Colour with Quantum Paint

# TRIANGLE MULTI-DRIVE

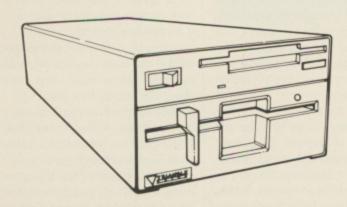

Top-quailty 3.5" and 5.25" Drives in one case. Built-in power supply Multi-Drive: £199.00

# COLOUR MONIT

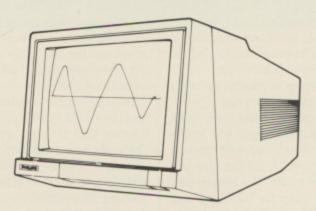

Philips CM883 Colour Monitor: Philips CM8852 Pro Colour Monitor Works with all ST screen modes

£225.00 £279.00

£189.00

£249.00

# TRIANGLE 5.25" DRIVE

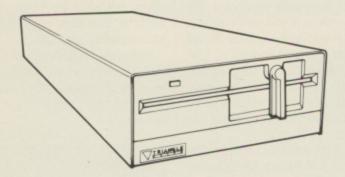

IBM-Compatible 40/80-track 5.25" Disk Drive

5.25" Disk Drive with PSU: 5.25" Disk Drive without PSU: £115.00 £99.00

# HARD DISCS AND MEMORY

Amiga A500

GVP sub system 2 meg memory + hard disc 0K installed

30 meg 28ms £699.00 40 meg 11ms £799.00 80 meg 11ms £1199.00 512K expansion with clock £139.00 (RRP £149.00 As above unpopulated £27.00 Amiga 2000 GVP hard card 40 meg 28ms £599.00

SCSI card with 2 meg memory. 0K installed £299.00

1 Megabyte D Ram for above products £159.95

IBM Hard Card (with controller): 32Mb £239.00

"Speed Pad" Mouse Mat - super quality £9.95

Cheques / POs to:

· Power Computing ·

· 44a & b Stanley Street · Bedford · MK41 7RW ·

• Tel: 0234 273000 •

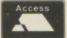

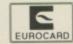

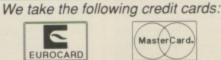

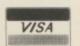

Ill prices include VAT and Delivery and are subject to change

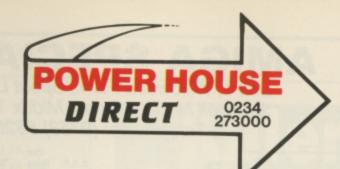

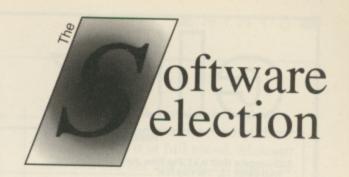

Prices include VAT and Delivery

A selection of the best software for the Commodore Amiga

All items regular stock lines - recommended and guaranteed!

# **LOOK NEW LOW PRICES !!!**

# ART & VIDEO PRESENTATION SYSTEM

Amiga 500; Colour Monitor; 2nd Drive; Photon Paint; Video Magic; Pro Sound Designer Gold; Star LC-10 Colour Printer

Complete System: £999.00 Without Star LC-10: £799.00

# ACCOUNTING

0.00

9.00

5.00 9.00

9.00 9.00 9.00

9.00

7.00

9.00

9.00

9.95

.00

.95

| Digita Home Accounts | £26. | .95 |
|----------------------|------|-----|
| Critics Choice       | 134. | .95 |

# **ART & GRAPHICS**

| Deluxe Paint II   | £62.95 |
|-------------------|--------|
| DigiPaint 2 (PAL) | £43.00 |
| Express Paint 2   | £49.00 |
| Photon Paint      | £49.00 |
| Pixmate           | £39.00 |
| Video Magic       | £79.95 |
| Sculpt 3D         | £59.00 |

# **BUSINESS PACKAGES**

| Panmead | Business | Pack 1 | £150.00 |
|---------|----------|--------|---------|
| Panmead | Business | Pack 2 | £150.00 |

### CAD

| Intro CAD | 243. | 00 |
|-----------|------|----|
| X-CAD£    |      |    |

NEED A COMPUTER? PHONE US FIRST!

# POST TO:

Power Computing 44a&b Stanley Street Bedford, MK41 7RW

Telephone (Enquiries):

0234 273000 (6 lines)

Telephone (Orders Only):

0800 581 742

Facsimile (G3):

0234 270133

Non-UK delivery, please ledephone for principle doubler, please add £7.50.

Non-UK delivery, please sleephone for principle dat cost).

All prices subject to change without notice.

We recognise all trademarks mentioned.

£ 1969 P J VanDoom / Trumpstat Ltd.

#### COMMUNICATIONS

| K-Comm 2  | £26.95 |
|-----------|--------|
| Ruby Comm | £89.95 |

# DATABASES

| Superbase | Personal  | £      | 49.00 |
|-----------|-----------|--------|-------|
| Superbase | Personal  | 2£     | 79.00 |
| Superbase | Professio | nal£19 | 99.00 |

#### DTP

| Professional Page | £189.00 |
|-------------------|---------|
| Pagestream        | £129.00 |

# LANGUAGES, ETC.

| Axtec C 86K Developer | £169.00 |
|-----------------------|---------|
| Hisoft Devpac         | £49.00  |
| Lattice C V5          | £149.00 |
| Metacomco Shell       | £39.00  |

# SOUND & MUSIC, ETC.

| Aegis Sonix             | £43.0 |
|-------------------------|-------|
| Master Tracks Junior    | £89.9 |
| Pro Sound Designer      | £59 9 |
| Pro Sound Designer Gold | £79 9 |
| Pro Midi Plus           | 634 0 |
|                         | ~~~   |

# COMPLETE MUSICIAN'S SYSTEM

Amiga 500; Colour Monitor; 2nd Drive; Amiga Music System (Pro Sound Designer Gold, Pro Midi Plus, Midi Interface, MM5000 5-Octave Keyboard); Master Tracks Jnr

Complete System: £899.00

# **SPREADSHEETS**

| Logistix         | £89.00  |
|------------------|---------|
| Maxiplan A500    | £79.00  |
| Maxiplan Plus    | £109.00 |
| VIP Professional | £69.00  |

# UTILITIES

| Calligrapher      | .£69.00 |
|-------------------|---------|
| CLI-Mate          | £24 00  |
| Power Windows 2.5 | £59 00  |
| Transformer       | £24.00  |

### WORD PROCESSORS

| HOCESSONS    |         |
|--------------|---------|
| Excellence   | £139 00 |
| KindWords    | £37.00  |
| Word Perfect |         |

# LETS US QUOTE FOR YOU A COMPLETE AMIGA SYSTEM A500/A2000

| NAME:            | or want for your Amiga under one ro<br>Please send me the following: | Price |
|------------------|----------------------------------------------------------------------|-------|
| ADDRESS:         |                                                                      |       |
| POST CODE:       |                                                                      |       |
| TELEPHONE:       |                                                                      |       |
| COMPUTER SYSTEM: |                                                                      |       |
|                  | Total:                                                               |       |

1. I enclose a cheque / PO made payable to Power Computing for £

2. Please debit my credit card: ACCESS / VISA

Expiry Date: \_\_\_\_

Please quote this when ordering.

AM-C 2/89

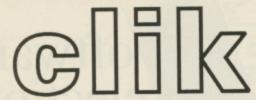

# **AMIGA SPECIALISTS**

Unit 1, Willowsea Farm, Spout Lane North, Stanwell Moor, Staines, Middx TW19 6BW Telephone: (0753) 682988

| HARDWARE PRICE LIST                                            |          | Our      |
|----------------------------------------------------------------|----------|----------|
| Title                                                          | S.S.P    | Price    |
| A500 Computer (Built in 3.5" Disk Drive Amiga Dos, Kick Start, |          |          |
| Work Ranch 12 "The Very First"                                 | £399.98  | £350.00  |
| A500 (as above) with the 1084 colour monitor                   | £599.99  | £620.00  |
| ASM Rusiness Pack                                              | £803.85  | £750.00  |
| ASON 1084 Colour Monitor and AF880                             | £/05.98  | £665.00  |
| AFRRO (on/off switch thru port) Disk Drive                     | £110.00  | £95.50   |
| MPS1200C Disk Drive                                            | £140.99  | £125.50  |
| 1084 Colour Monitor                                            | £349.99  | £290.00  |
| 1084 Colour Monitor & TV Tuner                                 | £305.99  | £287.00  |
| TV Tuner                                                       | £38.39   | £91.50   |
| Cumana Amina Drive Cax 354                                     | £39.99   | £91.50   |
| Cumana Amiga Drive Inc PSU Cas 354                             | £150.98  | £125.00  |
| Amina Genlock (A500)                                           | £259.39  | £260.00  |
| RF302C Slimline Amiga 2nd Drive                                | £105.89  | £98.50   |
| ASO1 0 SMg Ram Upgrade                                         | £1/5.98  | £150.00  |
| A2000 (B)                                                      | £1489.Z5 | £1275.00 |
| A2000 (R) with 1084 Colour Monitor                             | £1/62.50 | £1439.00 |
| A2058 (8Mb Ram board-populated with 2Mb)                       | £746.35  | £620.00  |
| A2088 XT Bridgeboard                                           | £607.20  | £\$55.00 |
| A2286 AT Bridgeboard                                           | £1148.85 | £985.00  |
| A2092 20Mb MSDOS Hard Disk                                     | £402.50  | £375.00  |
| A2300 Internal A2000 Genlock                                   | £286.35  | £250.00  |
| A2010 Internal 3.5' Hoppy Disk Drive                           | £182.85  | £158.00  |
| NEW PRODUCTS                                                   |          |          |
| A2024 Hi Res Mono Monitor                                      | £764.75  | £701.00  |
| A2620U Unix Card                                               | £1956.15 | £1755.00 |
| 14" Cotron Hi Res Colour Monitor                               | £747.50  | £650.00  |
| 20" Cotron Hi Res Colour Monitor                               | £2070.00 | £1879.00 |
| Cherry Pad A3 Digitising Tablet                                | £632.50  | £565.00  |
| Video Driver Card (must be sold with Cotron)                   | £390./5  | £350.00  |
| A2000 Special Offer (whilst stocks la                          | st)      |          |
| A2000R Computer with 1084 Colour Monitor and A2090/2082        |          |          |
| 20Mb Amiga Hard Disk                                           | £2241.35 | £1970.00 |

|                                          |        | Our              |                                                 | Our              |
|------------------------------------------|--------|------------------|-------------------------------------------------|------------------|
| Title                                    | S.S.P  | Price            | Title S.S.P                                     | Price            |
| PERIPHERALS                              |        | MAKA             | Arx                                             | £19.50<br>£22.50 |
| Disc Box (Holds 50 Discs)                | £32.50 | £10.50<br>£13.50 | King of Chicago£29.99                           | £19.50           |
| Cik Mouse Met                            |        | £5.00            | Lancelot£19.99                                  | £13.50           |
| Pro 5000 Jove tick                       | £23.99 | £14.50           | Leetherneck £19.99                              | £13.50           |
| Ram Delta Joystick                       | £15.99 | £9.50            | Leatherneck 4 Player Adapter                    | ₫4.50            |
| Speed Kings Joystick                     | £19.99 | £12.50           | Legend of Sword 224.99                          | £16.50<br>£13.50 |
| Alsop Universal Printer/Monitor<br>Stand |        | £9.50            | Major Motion £18.98<br>Marble Medness £18.96    | £14.50           |
| Stand                                    | 20.00  | £3.50            | Mean 18                                         | £17.50           |
| 10 Blank Discs with Box                  | £25.99 | £13.50           | Menace£19.98                                    | £13.50           |
| Disc Drive Head Cleaner                  | £14.99 | £8.50            | Mind Fighter                                    | £16.50           |
|                                          |        |                  | Moonmist                                        | £19.50           |
| Asargh                                   |        | #19.E0           | Mortville Manor 234.98 Motorbike Madness 214.98 | £16.50<br>£10.25 |
| Asargh                                   | £19.90 | £13.50<br>£20.50 | Obliterator 224.90                              | £16.50           |
| Ad. Con. Set                             | £24.99 | £16.50           | Off Shore Warrior£24.98                         | £16.50           |
| Annals of Rome                           | £24.99 | £16.50           | Othelio                                         | £5.50            |
| Arcade Classics                          | £19.99 | £13.50           | P.O.W                                           | £19.50           |
| Arkanoid                                 | £26.00 | £16.50           | Pandora                                         | £13.50<br>£16.50 |
| Armageddon Man                           | £19.99 | £14.50<br>£16.50 | Passengers on the Wind                          | £10.25           |
| Army Moves                               | 224.89 | £18.50           | Phalanx II £14.90<br>Phantasie III £24.90       | £18.50           |
| Artic Fox                                | £24.99 | £17.50           | Pinball Wizard                                  | £7.00            |
| Bad Cat                                  | £19.99 | £16.00           | Platoon                                         | £16.50           |
| Balance of Power                         | £29.90 | £18.50           | Plundered Hearts                                | £17.50           |
| Barbarien                                | £24.99 | £16.50           | Pool                                            | £7.00<br>£25.50  |
| Bards Tale I                             | 224.90 | £17.50           | Ports of Call                                   | £13.50           |
| Bards Tale II                            | £10.00 | £17,50           | Protector                                       | £7.00            |
| Bermuda Project                          | £24.99 | £16.50           | Quedralien                                      | £16.50           |
| Better Dead Than Alien                   | £19.99 | £13.50           | Red October £24.99                              | £16.50           |
| Beyond the Ice Palace                    | £24.99 | £16.50           | Return to Atlantis                              | £17.50           |
| Bionic Commandos                         | £24.90 | £19.50           | Return to Genesis                               | £13.50<br>£7.00  |
| Black Lamp                               | £19.99 | £13.50           | Revenge II £19.90                               | £13.50           |
| Blackjack Academy                        | £24.99 | £16.50           | Rolling Thunder                                 | £19.50           |
| Bubble Bobble                            | £19.99 | £13.50           | Romantic Encounters                             | £16.50           |
| Bubble Ghost                             | £19.99 | £13.50           | S.D.L                                           | £19.50           |
| Buggy Boy                                | £24.99 | £16.50           | Sacrophaser£14.99                               | £10.25           |
| Capone                                   | £29.99 | £18.50           | Sargon III                                      | £13.50           |
| Carrier Command                          | F34 99 |                  | Scenery Disc 11                                 | £13.50           |
| Chesmester 2000                          | £74.99 |                  | Sconery Disc Furnoe £19.99                      | £13.50           |
| Chubby Grisse                            | £19.99 | £13.50           | Scenery Disc Japan £19.99                       | £13.50           |
| City Defence                             | £14.99 | £19.25           | Scrabble                                        | £13.50           |
| Corruntion                               | £24.99 | £16.50           | Sentinel                                        | £13.60           |
| Crack                                    | £19.99 | £13.50<br>£16.80 | Seven Cities of Gold                            |                  |
| Craps Academy                            | £24.99 | £16.50           | Sidewinder                                      | £7.00            |
| Daley Thompsons Olympic Challenge        | £24.90 | £18.80           | Sinhad and Throne of Falcon                     | £18.50           |
| Defender of the Crown                    | £29.99 | £19.50           | Skychase£19.99                                  | £13.50           |
| Deia Vu                                  | £29.99 | £18.50           | Storfax II                                      | £17.50           |
| Division One                             | £19.99 | £13.80           | Space Quest                                     | £19.50<br>£7.00  |
| Ebonster                                 | £24.99 | £16.80           | Space Station £9.89<br>Star Glider 2 £24.99     |                  |
| Eco                                      | £14.90 |                  | Star Wars                                       | £13.50           |
| Emerald Mines                            | £19.99 | £13.90           | Starfingt   £24.95                              | £17.50           |
| Empire                                   | £24.96 | £17.90           | Storray                                         | £16.50           |
| Empire Strikes Back                      | £19.99 | £13.80           | Str Crazy (Robo) £18.99                         | 213.50           |
| Enlightenment                            | £19.99 | £13.50           | Stock Merket                                    | £10.25           |
| Ferrari Formula One                      | £24.99 |                  | Street Fighter                                  | £18.50           |
| Bre and formet                           | £24.90 |                  | Strike Force Harrier (24.9)                     | £16.50           |
| Fire and Forget                          | £2.90  | £7.00            | Strike Force Harrier                            | £10.25           |
| Rep Power                                | 124.10 | 210.00           | Strin Poker II Date Disc I                      | 27.00            |
| Right Simulator II                       | £38.96 | £26.50           | Sub Battle Simulator                            | £18.50<br>£13.50 |
| Football Manager II                      |        | £13.50           | Summer Olympied                                 | £13.50           |
| Formula One Grand Prix                   | £14.96 | £10.25           | Tanglewood                                      | £13.50           |
| Fortress Underground                     | £74.94 |                  | Tomole of Apphal                                | £19.50           |
| Garrison II                              | £24.96 | £19.50           | Turrapods£24.9                                  | £16.50           |
| Oon Rop Air Rally                        | £19.96 | 213.50           | Tetraquest                                      | 213.00           |
| Gettysburg                               | £29.99 | £22.50           | Reader                                          | £16.50           |
| Biganoid                                 | £14.98 | £10.25           | There Stooges                                   | £16.50           |
| Ice Hockey                               | F24.90 |                  | Time and Magic                                  |                  |
| Interceptor                              | £24.9  | 6 £17.50         | Time Bandits£19.9                               | 8 213.50         |
| Iridion                                  | £18.9  | 8 £13.50         | Transes £24.9                                   | 8 £16.50         |
| Jet                                      | £39.9  | 8 £25.50         | Ullima III                                      | 9 £16.50         |
| Jewels of Darkness                       | 2100   | 8 £13.50         | Vilima IV                                       | 9 £16.50         |

|                 |        | Our    |
|-----------------|--------|--------|
| Title           | S.S.P  | Price  |
| Uninvited       | £29.98 | £19.50 |
| Vectorball      | £24.99 | £16.50 |
| Virus           |        | £13.50 |
| Vyper           | £14.99 | £10.25 |
| Warzone         | £9.90  | £7.00  |
| Whitinia        | £19.99 | £13.50 |
| Wizzball        | £24.99 | £18.50 |
| Witness         | £29.99 | £19.50 |
| World Deris     |        | £10.25 |
| World Tour Bolf | £24.96 | £17.50 |
| Yapon           | £19.99 | £13.50 |
| Znom            | £19.99 | £13.50 |
| Zyneps          | £19.99 | £13.50 |

# IF YOU DON'T SEE IT ON THE UST THEN PLEASE ASK.

| WE CAN'T LIST EVERYTHING AVAILA                                       | BLE     |                  |
|-----------------------------------------------------------------------|---------|------------------|
| NEW RELEASES NOW IN STOCK                                             |         |                  |
| Hotshot                                                               | 90      | £13.50<br>£13.50 |
| Roberty F19                                                           | 90      | £13.50           |
| Robeary £19. Alternate Reality £19.                                   | 90      | £13,50           |
| Garfield                                                              | 99      | £16.50           |
| Milesed Milese                                                        | 99      | £16.50           |
| Chronoquest 228 Bettle Chess 22A Trivial Pursuit (New Beginning) 218  | 99      | £19.50           |
| Battle Chess                                                          | 96      | £17.50           |
| Trivial Pursuit (New Beginning)                                       | 99      | £13.50<br>£19.50 |
| Baskethel 224<br>Nebulus 219                                          | 99      | £13.50           |
| Rocket Ranger                                                         | 90      | £19.50           |
| Inaride Back                                                          | -       | £13.50           |
| Impossible Mission II£19                                              | .99     | £16.00           |
| Ouantry £14                                                           | 99      | £10.25           |
| Spidertronic 219 Footbell Director II 219 Eddle Edwards Super Ski 219 | .98     | £13.50           |
| Footbell Director II                                                  | 198     | £13.50           |
| Eddle Edwards Super Ski                                               | 198     | £13.50           |
| Mega Pack (6 in 1)                                                    | .90     | £16.50           |
| Fernandez Must Die                                                    | 100     | £13.50           |
| SpeceracerE16                                                         | 100     | £16.50           |
| Tracker                                                               | 190     | £13.50           |
| Dellar (2)                                                            | 199     | £18.50           |
| Nigel Mansell's Grand Prix                                            | 1.99    | £17.50           |
| Pacmania £1                                                           | 9.99    | £13.50           |
| Outron El                                                             | 999     | £14.50           |
| Sorceror Plus £1 Cybernoid £1 Reach for the Stars £2                  | 9.99    | £13.50           |
| Cybernoid£1                                                           | 9.99    | £13.50           |
| Reach for the Stars                                                   | 4.95    | £17.50           |
| Super Six                                                             | 4.99    | £16.50           |
| Super Stx. 22 Zero Gravity £1 Merie Whittakers Xmas Box £1            | 9.99    | £13.50           |
| Merie Whittakers Xmes Box                                             | 4.99    | £10.25           |
| Speedball                                                             | 4.90    | £16.50           |
| Defcon 5                                                              | 4.00    | £10.25           |
| Crystal Hammer                                                        | 4.00    | £10.25           |
| Way of the Little bragon                                              | 4.90    | £16.50           |
| Pioneer Plague 22<br>Growth 21                                        | 4.90    | £10.25           |
| Atm £                                                                 | 4.99    | £10.25           |
| Atax C Autoduel C Joe Blade II (Inc Blade I) C                        | 24.99   | £16.50           |
| Joe Blade II (Inc Blade I)                                            | 9.99    | £13.50           |
| Captain Blood                                                         | 24.99   | £16.50           |
| Speechall                                                             | 24.99   | £16.50           |
| Return of the Jedi£                                                   | 19.96   | £13.50           |
| Belactic Conqueror                                                    | 24.99   | £16.50           |
| Bombuzal                                                              | 24.99   | £16.50           |
| Thunderblade                                                          | 10.00   | £13.50           |
| Bite                                                                  | 74.00   | £16.50           |
| Helbert                                                               | 19.00   | £13.50           |
| II M S                                                                | 24.99   | £16.50           |
| U.M.S                                                                 | 19.99   | £13.50           |
| R.A.C. Lombard Rally                                                  | 24.99   | £16.50           |
| Turbo Cup                                                             | 19.99   | £13.50           |
| Arkanoid II Revenge of Doh                                            | 24.99   | £16.50           |
| Computer Hits 2                                                       | 74.00   | £16.50           |
| Fish                                                                  | 24.99   | £16.50           |
| Hostages Wartock Quest Spitting Image                                 | 19.90   | £13.50           |
| Spitting Image                                                        | 19.99   | £13.50           |
|                                                                       |         | £13.50           |
| Degration Wolf                                                        | 24.88   | £16.50           |
| Circus Games                                                          | 219.99  | £13.50           |
| Final Assault                                                         | 219.99  | £16.00           |
| Finel Assault                                                         | 19.99   | £13.50           |
| Hotshot                                                               | 224.00  | £16.50           |
| Double Dragon                                                         | E18.99  | £13.50           |
| President is Missing                                                  | 774.90  | £16.50           |
| Arcon Collection                                                      | 724.90  | £17.50           |
| Halffire Attack                                                       | CT 9.99 | £14.50           |
| 4 x 4 Off Road Racing                                                 | £24.98  | £19.50           |
| SPECIAL OFFERS WHILE CURRENT ST                                       |         | AST              |

| 4 x 4 Off Road Racing  | £24.90          | £19.50 |
|------------------------|-----------------|--------|
| SPECIAL OFFERS WHILE C | URRENT STOCKS L | AST    |
| Alien Strike           | £24.90          | £15.50 |
| Bleck Shedow           | £19.99          | £12.50 |
| Biosthell              | £9.90           | £5.50  |
| Borrowed Time          | £24.90          | £15.50 |
| Brainstorm             | £9.90           | £5.50  |
| Cougans Run            | £14.90          | £9.00  |
| Diable                 | £19.99          | £12.50 |
| Extensor               |                 | £5.50  |
| Bye                    | £14.99          | £9.00  |
| Feud                   | £9.99           | £5.50  |
| Footman                | £24.90          | £15.50 |
| Frostleyla             | £14.99          | £9.00  |
| Galactic Invesion      |                 | £15.50 |
| Jump Jet               | £14.99          | 29.00  |
| Kwasimodo              | £9.99           | £7.00  |
| Laviethen              | £19.99          | £12.50 |
| Mech 3                 | £19.90          | £12.50 |
| Mindshedow             | £29.90          | £12.00 |
| Mission Bevetor        | £19.99          | £12.50 |
| Moeblus                | £24.90          | £15.50 |
| Ogre                   |                 | £15.50 |
| Pink Panther           | £19.90          | £12.50 |
| Power Struggle         | £14.90          | ₹9.00  |
| Roedwers               | £19.90          | £12.50 |
| Rockey                 |                 | £5.50  |
| Seconds Out            | £19.99          | £12.50 |

| Title               | S.S.P  | Price  |
|---------------------|--------|--------|
| Silicon Dreams      | £19.99 | £12.50 |
| Slaygon             | £19.98 | £12.50 |
| Starways            | £19.99 | £12.50 |
| Strange New World   |        | £12.50 |
| Tess Times          |        | £12.00 |
| Terramex            | £19.99 | £12.50 |
| Tetris              | £19.99 | £12.50 |
| Thunderboy          | £14.99 | £9.00  |
| The Well            | £14.98 | 29.00  |
| PLEASE CHECK AVAILA |        |        |

| Tass Times                                                                         | . £29.98   | 212.00                |
|------------------------------------------------------------------------------------|------------|-----------------------|
| Terramex                                                                           | £19.99     | £12.50                |
| Thunderhow                                                                         | £14.99     | 59.00                 |
| Thunderboy                                                                         | £14.90     | £9.00                 |
| PLEASE CHECK AVAILABILE                                                            | TYON       |                       |
| SPECIAL OFFER PRODUC                                                               | 18         |                       |
| BUSINESS SOFTWAR                                                                   |            |                       |
| A.C./Basic                                                                         | £195.99    | £132.50               |
| Adrum                                                                              | £39.99     | £32.50                |
| Animator fimanos                                                                   | £103.50    | £75.50                |
| Aris Part 1                                                                        | 29.90      | £7.50<br>£7.50        |
| Arts Part 2 Audio Master                                                           | £45.00     | £7.50<br>£32.00       |
| Award Maker                                                                        | \$38.99    |                       |
| Artes C Professional                                                               | £1 99, 98  | £132.50               |
| B.B.S.P.C. Coms Pack                                                               | £119.99    | £89.50                |
| Butcher II                                                                         | £29.98     | £21.50                |
| C. Library                                                                         | £79.99     | £50.50                |
| Caligrapher                                                                        | £89.99     | £72.50                |
| C.L.I. Mate Comic Setter Comic Setter Librarys (each) Critics Choice Data Retrieve | £39.99     | £29.50                |
| Comic Setter                                                                       | £24.00     | £50.50<br>£18.50      |
| Colline Chaice                                                                     | £149.00    | £105.00               |
| Data Retrieve                                                                      | £57.99     | £42.50                |
| Dalume Music Con Set                                                               | 2D4.99     | £50.50                |
| Deluxe Paint II                                                                    | £59.99     | £50.50                |
| Deluxe Photoleb                                                                    | £59.99     | £50.50                |
| Deluxe Print                                                                       | £24.90     | £18.50                |
| Deluxe Productions                                                                 | £139.99    | £115.00               |
| Deluxe Video                                                                       | 254.99     | £50.50<br>£46.50      |
| Devpec Assembler                                                                   | /57.00     | 642.50                |
| Digicalc                                                                           | (20.00     | 289.50                |
| Diginalist                                                                         | £59.99     | £42.50                |
| Digitaliza 3.0                                                                     | £149.99    | £105.00               |
| Digiview 3.0                                                                       | £22.50     | £19.50                |
| Digidroid                                                                          | £59.99     | £50.50                |
| Digiview Stand                                                                     | £59.90     | £50.50                |
| Director                                                                           | £59.99     | £45.50                |
| Doe 2 Dos                                                                          | £39.99     | £29.50                |
| Busilence                                                                          | 1228.99    | £175.00               |
| Express Paint                                                                      | £34.90     | £50.50<br>£21.50      |
| Feet address                                                                       | £28.90     | £21.50<br>£29.50      |
| Forms in Right                                                                     | F50 90     | £50.50                |
| Fentavision                                                                        | OR PRICES  |                       |
| Goldenall 7                                                                        | TZX.99     | 121.30                |
| Gomf 2.0                                                                           | £29.99     | £21.50                |
| Grabbit                                                                            | £29.99     | £Z1.50                |
| Hot & Cool Jazz                                                                    | £9.90      | £7.50                 |
| Home Accounts                                                                      | £29.90     | £21.50                |
| I.F.F. Library                                                                     | £/9.99     | £50.50<br>£44.50      |
| Impact                                                                             | £20.00     | £21.50                |
| Interchange                                                                        | £49.96     | £39.50                |
| Intro Carl                                                                         | PSQ 96     | £42.50                |
| Intro Cad<br>K Spread 2                                                            | £79.96     | £80.50                |
| W Saka Angambiar                                                                   | FAN. 90    | 132.00                |
| Kara Fonts                                                                         | £50.90     | £45.50                |
| Kind Words                                                                         | £49.91     | £32.50                |
| Lattice C 5.0PHONE                                                                 | FOR PRICE  |                       |
| Light, Cameras, Action                                                             |            | 8 2,38,5Q             |
| M. C.C. Pescal                                                                     | C80.0      | 8 £50.50              |
| Medishot                                                                           | 649.9      | 9 £39.50              |
| Margudar II                                                                        | £39.9      | 9 £28.50              |
| Maxiplan A500                                                                      |            | e £72.50              |
| Maxiplan A500                                                                      | £149.9     | 0 £102.50             |
| Microfiche Rier                                                                    | £79.9      | 9 £52.50              |
| Module II                                                                          | £130.9     | 6 £102.50             |
| Music Studio                                                                       |            | 8 £24.50              |
| On Line                                                                            | £110.4     | 6 £99.50<br>10 £50.50 |
| Organize II                                                                        | £79.0      | 150.50<br>16 £50.50   |
| Perfect Sound                                                                      | 690 0      | 0 £50.50              |
| Pix Mets                                                                           | £49.9      | g £39.50              |
| Powerwindows 2                                                                     |            |                       |
| Prism                                                                              |            | 0 £45.50              |
| Pro Board                                                                          | £475.0     | 00 £375.00            |
| Pro Net                                                                            | £475.0     | 00 £375.00            |
| Pro Sound Designer (H/W & S/W)<br>Pro Video CGI                                    | £34.1      | 129.50                |
| Pro Wideo CGI                                                                      | £150.1     | 10 £127.5             |
| Pro Video CGI Fonts                                                                |            | #W 23U.54             |
| Pro Video Plus                                                                     | EDG!       | 10 £72.5              |
| Professional Page                                                                  | £240 I     | 175.0                 |
| Project 0                                                                          | £30        | 10 229.5              |
| Publisher Plus                                                                     |            | 50 172.5              |
| Publisher Plus                                                                     | £49.1      | 29 £38.5              |
| Robot Readers (Childrens stories) (ex                                              | ich) £24.5 | 99 £18.5              |
| Book 'N' Roll                                                                      | £9.        | 98 £7.9               |
| Ruby Vlew/Term                                                                     | £99.1      | 99 £72.5              |
| Sculpt 30                                                                          |            | 00 £96.5              |
| Sculpt 30 Animate                                                                  | £129.      | 90 £105.0             |
| Seasons & Holidays                                                                 | 240        | 90 £34.5              |
| Shell Sinp Library                                                                 | 679        | 99 £50.5              |
| Sonix                                                                              |            | 99 £39.5              |
| Studio Magic                                                                       |            |                       |
| Superhese                                                                          | £88        | 99 £72.5              |

AKIT Kan, of Malvern, where the water comes from in Worcestershire, has been all at sea with Carrier Command. He offers these hints:

When you are heading for an island always spend your time loading maximum weapons to each of your vehicles so that they will be ready for action. Spend time setting priorities. It is best to keep the aircraft and tank fuel at low, as the Manta and Walrus are pretty economical and you are not likely to run out on short sorties.

Set up defence islands. They are the hardest to destroy, so use defence ACC B. Normally Omega will repulse after attacking it once, which gives you time to head for her.

Islands are easiest to take using Mantas armed with maximum missiles – use them to destroy the enemy command centre. This usually takes three or four successful hits. Then launch the Walrus with defence ACC B. Be careful about carrier fuel – remember to put a stockpile near you, preferably on a defence island. If you want to be sneaky, take the island and place the stockpile there. You could do this to every island you capture.

If you run out of Mantas while trying to capture the island, use your carrier. This may take longer, but it is a simple procedure. Turn the observation turret 180 degrees so that it is facing the stern. Turn the carrier 180 degrees. View from the turret until you see the middle of the island, then halt the carrier.

F the enemy is firing missiles take drones out to the back of the carrier. When you have done all this you are in a position to launch hammerhead missiles at the command centre. If you are too far away from the island to launch the missiles reverse the speed until you get near enough, then halt.

It is best to link a network of islands to Vulcan in a fan shape. Surround Vulcan with defence islands and try to get everything out of your stockpile. You will get what you order, but it may take some time. Always capture islands which are linked to Vulcan so supplies can be sent. But in case things go wrong put a stockpile an island away, preferably a defence island.

6102.50
652.50
672.450
672.450
670.550
670.550
670.550
670.550
670.550
670.550
670.550
670.550
670.550
670.550
670.550
670.550
670.550
670.550
670.550
670.550
670.550
670.550
670.550
670.550
670.550
670.550
670.550
670.550
670.550
670.550
670.550
670.550
670.550
670.550
670.550
670.550
670.550
670.550
670.550
670.550
670.550
670.550
670.550
670.550
670.550
670.550
670.550
670.550
670.550
670.550
670.550
670.550
670.550
670.550
670.550
670.550
670.550
670.550
670.550
670.550
670.550
670.550
670.550
670.550
670.550
670.550
670.550
670.550
670.550
670.550
670.550
670.550
670.550
670.550
670.550
670.550
670.550
670.550
670.550
670.550
670.550
670.550
670.550
670.550
670.550
670.550
670.550
670.550
670.550
670.550
670.550
670.550
670.550
670.550
670.550
670.550
670.550
670.550
670.550
670.550
670.550
670.550
670.550
670.550
670.550
670.550
670.550
670.550
670.550
670.550
670.550
670.550
670.550
670.550
670.550
670.550
670.550
670.550
670.550
670.550
670.550
670.550
670.550
670.550
670.550
670.550
670.550
670.550
670.550
670.550
670.550
670.550
670.550
670.550
670.550
670.550
670.550
670.550
670.550
670.550
670.550
670.550
670.550
670.550
670.550
670.550
670.550
670.550
670.550
670.550
670.550
670.550
670.550
670.550
670.550
670.550
670.550
670.550
670.550
670.550
670.550
670.550
670.550
670.550
670.550
670.550
670.550
670.550
670.550
670.550
670.550
670.550
670.550
670.550
670.550
670.550
670.550
670.550
670.550
670.550
670.550
670.550
670.550
670.550
670.550
670.550
670.550
670.550
670.550
670.550
670.550
670.550
670.550
670.550
670.550
670.550
670.550
670.550
670.550
670.550
670.550
670.550
670.550
670.550
670.550
670.550
670.550
670.550
670.550
670.550
670.550
670.550
670.550
670.550
670.550
670.550
670.550
670.550
670.550
670.550
670.550
670.550
670.550
670.550
670.550
670.550
670.550
670.550
670.550
670.550
670.550
670.550
670.550
670.550
670.550
670.550
670.550
670.550
670.550
670.550
670.550
670.550
670.550
670.550
670.550
670.550
670.550
670.550
670.550
670.550
670.550
670.550
670.550
670.550
670.550
670.550

The aim of the game is to destroy the enemy carrier Omega. Go all out to destroy her. If you attack Omega a couple of times before the final

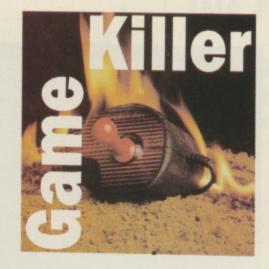

# By Max Tennant

assault you will weaken her. The next time you fight you will destroy her. Try to locate roughly where she is and where her next destination might be, for example she may have attacked and captured Bachus and Storm. Then she would probably head for Terminus, so wait for her near Terminus.

F you want to attack Omega early in the game select the action game and go halfway between Storm and

Terminus, which are defence islands. Wait for Omega to attack one of them then head for it at full speed. Make sure you are not too near an island or Omega will not attack it.

When you get to the island use the same system as when capturing islands but this time launch everything. If you are lucky the island is still a free one and Omega will be a sitting duck. Take out all drones. Take out all Walruses and arm them with maximum missiles, usually nine each. These are more powerful than the ones carried by Mantas.

Make sure you are near enough when launching. Aim directly at Omega and fire. Do not move the mouse or it will miss. Launch all missiles which act as drones if nothing else.

Bring out the Mantas armed with the maximum seven missiles. Launch two to three Mantas at a time; while controlling one launch all missiles at Omega. When you are doing this the other Mantas act as decoys.

# Help for those who are all at sea

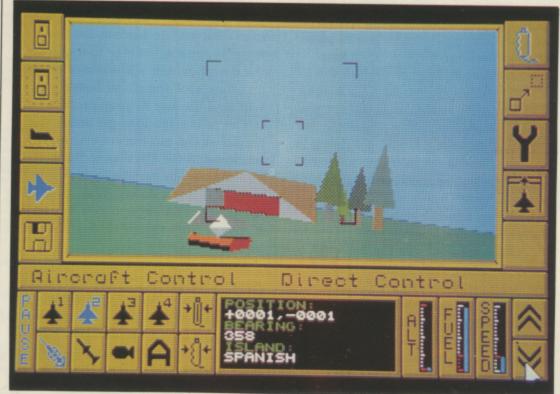

Carrier Command. Take out islands with a Manta

Then go for a suicide missile crash into Omega. Use the same technique with the other Mantas. The main thing is to damage Omega as much as you can until she blows up. At this stage priorities should be:

- Engine low
- Radar low
- Communications low
- Laser cannon low
- Anti-missile missile medium
- Lift high
- Auto-repair high
- Superstructure high

The enemy carrier will normally leave after capturing the island, so don't bother trying to catch it – it is more sophisticated than your carrier and much faster. If you fail, well bad luck, but you will have weakened her and you will have plenty more opportunities to attack her again. If all else fails carry out a suicide mission with the carrier and try to crash into Omega – providing the engine is operational.

DRIAN Curry is having more than a few problems with The Edge's computer version of Garfield. Well big fat hairy deal, who isn't? But before you kick Odie to death here is Adrian's simple solution to the game where a cat is king:

The first thing I would advise you to do is to open the dog flap, which will allow access to and from the back garden. To do so is not as easy as it may at first seem. You will have to grab Odie's rubber bone and place it as close to the back door as you can. Then as Odie goes to grab the bone he will accidentally knock open the flap, making it a lot easier for you to get around.

After this I suggest you get down to some serious work in trying to free your girlfriend from the cat pound. Go into the bedroom and grab the torch, then head straight for the sewer.

Make your way past the rat and carry on going down until you find the stray cat. Then, being the gentle creature that you are, kick it. After the cat has run off, pick up the mouse and give it to Odie.

Then make your way back up to the top, drop the torch and take the mouse back off your old pal. From here, stroll on down to the Health

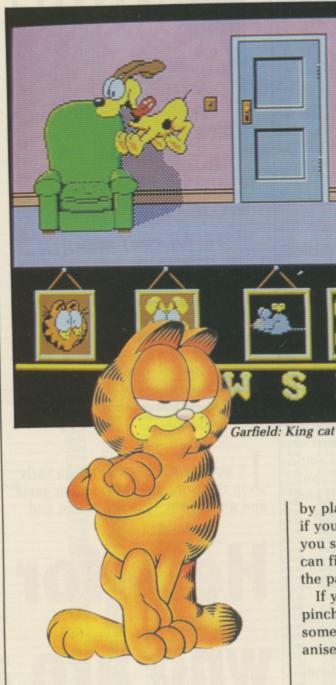

Store and let the mouse run around the place.

Once the lady has been scared stiff grab the donut – but don't be tempted to eat it – and go back to see the friendly rat again. Once there, drop the donut, which will distract the rat, and then kick the chest. Inside you will find the key to your dreams.

The next stage is to get either the shovel or the old bucket and mosey on down to the Hardware Store. If you then try to use the item you will trade it in for a dollar. With your new found wealth I suggest you buy some birdseed from the Healthfood Store and then visit the park.

Once in the park offer the birdseed to your feathered friend by dropping it on the floor. As the bird comes down to feed, jump up and grab on to its feet for a free trip to the cat pound. Once in there, just make your way to your girlfriend's cell, use the key and "Hey! Ho! Off you go".

One way of boosting your score is

by playing golf in the park, especially if you manage to kick a hole in one. If you should miss, don't worry, you can find your ball next to the lady on the park bench.

If you are sick to death of Odie pinching your items, give him something to play with, such as the aniseed balls.

LITE – the best selling game in the world. Some people say it is the best game ever, other people say it's the hardest game ever. If you should fall into the last category read on for some points to help you reach the glorious title.

To obtain the first of the five missions in Elite, hyperspace into galaxy two, then perform approximately 32 hyperspaces. You will need to make 64 hyperspaces for the next, then 128 and so on.

- •Mission one: The Constrictor ship has done a galactic hyperspace from where it was last seen. If you do the same it should be within seven light years of where you come out, and then it is a matter of catching it up.
- •Mission two: The destination of documents you will be asked to transport will normally be on the far

# (commodore

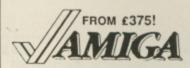

Prices Include 15% VAT. FREE delivery to your door, and 1 year manufacturer's warranty. Add £12 for next day delivery.

£375 Amlga A500 with TV modulator Amlga A500 with A1084 high-res colour monitor £615

■ Amlga B2000 with 1MB RAM, 880K 3.5" disk, mouse, software £995 ■ Amlga B2000M As above, £1245 plus A1084 hi-res colour monitor

■ Amlga B2000 XTM As above, £1695 plus PC-XT bridge board & floppy

# PERIPHERALS

512K plug-in RAM/clock (A500) Micron 2MB RAM card A2000 A1084 high-res colour monitor A1081 high-res colour monitor

MiniGen PAL Genlock ■ Genlock PAL Rendale Pro

■ MicroText TV Tuner ■ MicroText Teletext Adaptor

DigiPic fast frame grabber ■ DlgIVlew V3.0 video digitizer

Handy Scanner 240 dpi scanner Easyl A4 drawing tablet A2000

Cherry A3 digitizing tablet

|      | 5 inch twin-port external drive   | £99   |
|------|-----------------------------------|-------|
| S    | 3 inch twin-port external drive   | £99   |
|      | 3 inch internal drive A2000       | £99   |
| A    | A1010 32 inch external disk drive | £149  |
|      | Supra 20 MB external hard disk    | £595  |
| £145 | Citizen 120D 120 cps, F/T, NLQ    | £125  |
| £399 | MPS1500C colour 150 cps, NLQ      | £295  |
| £249 | Star LC10C colour 120 cps, NLQ    | £275  |
| £225 | ■ Star LC24-10 170 cps 57 NLQ     | £375  |
|      | ■ HP DeskJet 300 dpi inkjet, B/W  | £795  |
|      | ■ HP PaintJet colour, 180 dpi     | €995  |
|      | Xerox 4020 colour, 240 dpi        | £1095 |
| £149 | A2092PC 20MB internal hard        | €495  |
| £225 | disk with MS DOS controller       | 1495  |
| £175 | A2092A 20MB internal hard         | £495  |
| £299 | disk with Amiga DOS controller    | L433  |
| £325 | A2088 PC-XT bridge board          | £475  |
|      | with 5 25° internal disk drive    |       |

Why not enjoy the free Teletext databases with the MicroText Teletext adaptor... Fully programmable, with Fastext facility, instant access to last 16 pages, double page view, telesoftware loader, auto-start/background

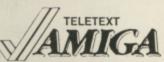

179.95

179.95

49.95

124.9

with 5.25" internal disk drive

operation... Pages can spoken, printed as ASCII or graphics, saved as With digital tuning for crystal clear colour TV/sound reception on any Amonitor! Uses Parallel port with throughport for printer. Available from

£599

#### STOP PRESS... CITIZEN 120D... FEW ONLY LEFT...

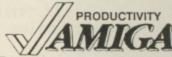

ally

e. If

on

in

t is

3V

ad

ch

u

p

m

ht

far

for

Lattice C Professional
Lattice C 4.0
A/C Fortran
A/C Basic compiles Amiga Basic!
PC Emulator
BBC Emulator
with business graphics, time planner SuperBase Personal
SuperBase Personal
SuperBase Personal
AcquIsition (V1.3)
SuperBase Personal 2
Maxiplan Plus
Businessware Accts 1
Businessware Accts 2
DGCalc
Home Accounts
MCC Pascal V2.0
MCC Shell
MCC Assembler
K-Seka Assembler
Ultra Dos Utilities

BBC Emulator
Pro Spreadsheet with business graphics, time planner
Relational database power, without programming!
Relational database power, without programming!
Relational database power, without programming!
Relational database power, without programming!
SuperBase Personal
Relational database power, without programming!
Relational database power, without programming!
SuperBase Personal
Relational database with programming!
Acquisition (V1.3)
SuperBase Personal
Relational database with programming!
SuperBase Personal
Relational database with programming!
Acquisition (V1.3)
SuperBase Personal
Relational database with programming!
SuperBase Personal
Relational database with programming!
Acquisition (V1.3)
SuperBase Personal 2
Discourse Program language
As above, plus text, mail merge, batch entry etc.
Ultimate spreadsheet, text/graphics/speech/macros
Invoicing, Sales Ledger, Stock Control, by Panmead
All the spreadsheet essentials, easy to use
Comprehensive personal accounts, simple to use
Exceeds 150 7185 specs. Indexed 330-page manual.
Enhanced CLI by the authors of AmigaDos
Professional development system with linker & libraries
Efficient memory-resident assembler
High speed disk backup, ideal for hard-disk users 49.95 174.95 79.95 129.95 129.95 129.95 29.95 69.95

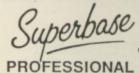

If you can think of it, SuperBase Professional can do it! With its unique combination of incredibly simple data PROFESSIONAL

With the string of the string of the string

■ DigiPaint (PAL) 4096 colours

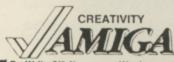

ProWrite (V2.0)

■ VizaWrite Desktop
■ Word Perfect
■ Flow
■ Publisher Plus

Professional Page Prism Plus
Pro-Video CGI
Calligrapher

Express Paint
X-Cad
Intro Cad ■ Intro Cad ■ Aegls VideoScape

Wordprocessing fully integrated with graphics High performance desktop publishing wordprocessor Amiga version of the No.1 best selling wordprocessor The Idea Processor from New Horizons Software The Idea Processor from New Horizons Software
Enhanced version of the original desktop publisher
Includes WP, Desktop, colour separations, CAD
99.95
4096 HAM colour paint pack 1024 x 1024 (needs 1MB)
Professional video titler with fonts, extra fonts available
Professional font editor, fonts up to 160 x 256 pixols
Overscan PAL + 64 colour Extra Half Brite, text merge
Professional CAD system (needs 2MB)
99.95
Entry level CAD package, printer or plotter output
Full 3D animations in all resolutions with overscan
124.95

City Desk (V2.0)
Page Setter
Photon Paint
PixMate
Excellence!

IF YOU WANT IT TOMORROW ...

CALL US TODAY! ON 01-546-7256

Prices are POST FREE & include VAT Order by phone with your credit card, or send cheque/PO or your credit card number. Official orders welcome. We despatch same day by FIRST CLASS post. Please allow 5 days for delivery of hardware orders. Prices are quoted subject to availability.

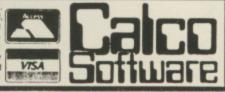

LAKESIDE HOUSE, KINGSTON HILL, SURREY, KT2 7QT. TEL 01-546-7256

# NOW OUT!

The bright new magazine that shows you how easy it is to make your own video movies...

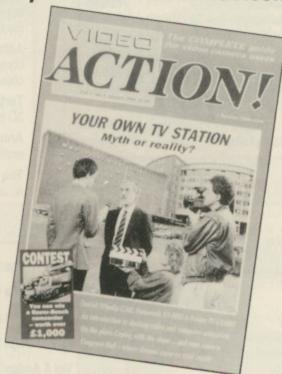

If you have a video camera - or just thinking of getting one - you'll find Video Action! your passport to an exciting new world. No dull technical reviews but pages packed with help and advice - written by experts in a language anyone can understand. You'll find all

you need to know about lighting, scripting, directing, sound dubbing . . . and the magic of desktop video using a home computer to create titles and captions and generate your own startling special effects.

lt's available at your newsagents now for £1.50. If you take out a 12 month subscription on the form below you'll save £5 off the normal price. (UK only)

#### ORDER FORM

| Please  | send me th   | e n | ext | 12 | issues of | Video | Action |
|---------|--------------|-----|-----|----|-----------|-------|--------|
| for the | special pric | e o | ff1 | 31 | normally  | £181  |        |

| Access/Mastercard/Eurocard/Barclaycard/Visa | Expiry /                |
|---------------------------------------------|-------------------------|
| No                                          | ШШ                      |
| Cheque/Eurocheque made payable to Data      | abase Publications Ltd. |
| ame                                         |                         |

Signed Address ..

Send to: FREEPOST, Video Action, Europa House, Adlington Park, Adlington, Macclesfield SK10 4NP.

# HEMBE

#### **VIDEO TITLING**

Aegis Video Titler (PAL)

create and animate pro/fancy titles – copy/
genlock presentations to video

Video Gen Master

A professional easy to use TV titler. Control vell rates, horizontal/vertical roll. Standard fonts, colours, shadows.

Video Wipe Master

Excellent transition system for video changes.

Many different wipes, use your own masks.

Kara Fonts

£59.95

Kara Fonts superlative titling fonts

# **NEW PRODUCTS**

Flicker Master
Plastic filter reduces high res
flicker to a bearable level

Xerox 4STS

Colour ink jet printer for colour testing, business graphics, overheads etc

Professional Draw
The ultimate drawing tool –
Vector graphics – no more
"Jaggies"

## **GRAPHICS**

Videoscape 3D (PAL) create and animate 3D objects - as used by video professionals Sculpt 3D (PAL) create and modify shapes, move viewpoint, ray trace £125.00 Animate 3D companion to Sculpt 3D - animate your objects, light sources and viewpoints. Turbo Silver 3D £139.95 3D graphics, animation and ray tracing **Animator Apprentice** £199.95 multi-module full colour animation 259.95 The Director an animation "programming" system

#### **BOOKS**

| Vol 1 Amiga for Beginners                                 | £12.95 |
|-----------------------------------------------------------|--------|
| Vol 2 Amiga Basic Inside & Out                            | £16.95 |
| Vol 3 Amiga Dos Inside & Out                              | £18.95 |
| Vol 4 Amiga Machine Language                              | £14.95 |
| Vol 5 Amiga Tricks & Tips                                 | £14.95 |
| Vol 6 Amiga Systems Prog. Guide                           | £32.95 |
| Vol 8 Amiga Disk Drive Inside &<br>Out Companion          | £27.95 |
| Diskettes with Examples for all of the above books (each) | £13.95 |

# LATEST RELEASES

Comic Setter £69.99
Kerpow! Create your comic strip/page and printer to colour or B/W graphics printer.

Comic Setter Clip Art Disks

Super Hereos £24.95
Science Fiction £24.95
Funny Characters £24.95

Lights, Camera, Action £57.50
Combine IFF pictures, ANIM animations and
Sonix instruments and scores into complete
presentations

Fancy 3d Fonts

Proportionally spaced characters for Sculpt and Animate 3D (including European characters eg £, ā, ū, ô, é, etc)

Professional Data Retrieve Phone
Relational database, 8 files at once, 80 index
fields/file. Not copy protected ie hard disk
OK. Many other professional features

Movie Setter

Push button animation. Use cup art or your own characters. Add sound, test & dump to V.C.R. Full overscan support up to 60 frames/sec

Video Effects 3D £159.99
New Broadcast quality titling system

Design 3D
The 3D design package with a easy User interface

A1000 Internal Memory £Phone

# LEARNING TO PROGRAM?

| MCC Assembler             | €69.95  |
|---------------------------|---------|
| Benchmark Modula 2        | £139.95 |
| Benchmark C library       | £79.95  |
| Benchmark IFF Ilbrary     | £79.95  |
| Benchmark Simplifier      | £79.95  |
| Absoft A/C Basic 3        | £195.00 |
| Absoft A/C Fortran        | £295.00 |
| Fortran Prof pack         | £189.95 |
| Aztec C                   | 2199.95 |
| Lattice C developers pack | £275.00 |
| Modula 2 Standard         | £99.95  |
| Modula 2 Developer        | £149.95 |
| MCC Pascal 2              | 289.95  |
| HiSoft Devpac 2           | €59.95  |
|                           |         |

#### **MUSIC & SOUND**

NEW - Sound Oasis Phone Listen to "Mirage" sample disks convert them for use with midi on the Amiga

Real Time
Sound Processor £115.0
Use your Amiga as an echo
unit, a flanger, a reverb unit.
Set your own parameters.
Plug in a guitar or a mike.
Make yourself sound like a
robot. Make up your own
distortions/changes/effects.

All the above products, and many more are supplied by your local Amiga dealer, phone for details or your nearest stockist:

# **HB Marketing Ltd**

Brooklyn House, 22 The Green, West Drayton, Middx UB7 7PQ. Tel: 0895 444433 Fax: 0895 441962 Telex: 934689 HBMK

# SOFTSTORE

- YOUR FAVOURITE GAMES
- GRAPHICS SOFTWARE
- BUSINESS PACKAGES
- VIDEO & SOUND DIGITISERS
- CAMERAS
- MUSIC SOFTWARE
- BOOKS

ALL YOU NEED TO COMPLETE YOUR AMIGA SYSTEM.

Special discounts to User Group Members.

P.O. Box 240 WEST DRAYTON

0895 441964

side of the same galaxy which you are in.

69.95

24.95

24.95

24.95

57.50

s and

olete

ulpt

hone

index

69.95

p to

59.95

79.95

hone

●Mission three: To obtain fuel you will need to scoop it off the sun. Fly towards it until your cabin temperature almost hits the roof. Then as you pull up your fuel level will rise.

•Mission four: Three ships will

appear on your scanner, then one will disappear right before your very eyes. The three remaining ships are Asps and the one which vanished is an Adder.

Shoot the Adder, using a missile if necessary, and a cargo canister will drop out of it. Pick this up for it is, in fact, a cloaking device which you can use to turn your ship invisible by pressing Y.

Warning: When this device is in use

it drains heavily from your energy banks.

•Mission five: Blow up the space station and you will be given an ECM jammer. Press L to use it, but be careful about your energy level.

While the game is in demo mode you can use the arrow keys to rotate the ship how you like and use the I and O keys to bring it in and out. Pressing D starts the demo again. Pressing W during the game gives you the game credits and also tells you your score and how long you've been playing.

A simple fighting tactic which you may find useful during combat is to slow right down. This makes it much easier for you to get the enemy ships within your sights – but don't hang around too long or you will become easy pickings for them.

If you are being chased, retro rockets – to shoot you backwards – can be very useful for turning the tables on your pursuers.

Hey, I think I'll nip off and try that, Lave here I come.

# Elite in-built cheat mode

YPING SARA, as well as the correct word, into the manual protection makes available the inbuilt game editor. When the game is running press \* on the numeric pad. By altering the following bytes you can completely customise the game. The bytes are:

91: Legal status. 0, Clean. 1, Offender. FF, Fugitive.

97: Rating. 0, Harmless. 1, Mostly Harmless. 2, Poor. 3, Average. 4, Above average. 5, Competent. 6, Dangerous. 7, Deadly. 8, Elite.

OB: Hit count. This byte has the range 0-FF. It is the count of objects that have been shot. When it goes from FF to 0 a "Right On Commander" is achieved.

1F: Fuel. When you have 7.0 units of fuel this byte contains 70. You can give yourself more than 7.0 units.

B9: Cursor type. Has no effect on the game but can be great fun to play with. It holds the numbers 0, 1 or 2 which correspond to the standard cursor styles. By changing the value beyond this range you can have most of the game objects as the cursor. Try 20.

A5, A7, A9, AA: Time. These values hold the seconds, minutes, hours and days.

19, 1A, 1B: Money. By changing the number at byte 19 to a high value you can give yourself vast amounts of money.

21: Missiles. 0-4, number of missiles currently in your possession.

The following bytes decide which equipment that you are currently blessed with. The byte either contains a 0 or 1 which signifies whether you have got the equipment.

23, Cargo Bay. 25, E.C.M. 2A, Fuel

scoop. 2C, Escape capsule. 2E, Energy bomb. 31, Energy unit. 33, Docking computer. 35, Galactic hyperspace. 3A, Retro rockets. 3C, ECM jammer. 3E, Cloak device.

The following bytes contain the amount of cargo that you are carrying. Changing these bytes will allow you to have more than the maximum cargo load. The last two items are special cargos that appear

BUY CARGO

6.4 7.6 24.0 12.4 29.6 85.2

155.6 73.2 52.0 32.4 73.2 76.4

9.2 38.4 67.2 17.6 33.6 100.4

CASH: 29354.3 CR, HOLD: 0.7T SPARE

CHUNCH BUY SELL EQUIE GALAXY LOCAL PLANET

PRICES INVENTORY STATUS DISK SIND HOME OFTIONS

Elite: All these for free

as part of a mission.

42, food. 46, textiles. 4A, radioactives. 4E, slaves. 52, liquor/wines. 56, luxuries. 5A, narcotics. 5E, computers. 62, machinery. 66, alloys. 6A, firearms. 6E, furs. 72, minerals. 76, gold. 7A, platinum. 7E, gemstones. 82, alien items. 86, medical sups. 8A, refugees. 8E, documents.

Max the Hacks is always on the lookout for help in the joystick jive. If you have any cheats then send them to MTHT, Amiga Computing, 78-84 Ongar Road, Brentwood, Essex, CM15 5BG. He will send a game from the goodie drawer and a Konix Speed King Joystick to everyone who sends a letter which gets printed.

# MAINFRAME TYPESETTING COMES TO THE AMIGA!

AmigaTEX is a powerful new implementation of Donald Knuth's revolutionary TEX typesetting program for the Amiga. Widely used in Universities and research establishments on multi-megabyte mainframes, TEX is capable of producing output of unparalleled quality. In addition to advanced typographic functions such as the use of ligatures, discretionary hyphenation and automatic footnote numbering, TEX handles complex mathematical and scientific typesetting with ease. In fact, the American Mathematical Society has adopted TEX as its official typesetting language - even its on-line databases are encoded with TEX! No other typesetting or DTP software, regardless of cost, can typeset mathematics with such ease. Now this enormous power is available on the Amiga. Using the multi-tasking abilities of the Amiga and the preview facility of AmigaTEX, a document preparation system capable of handling the most demanding typography is available at a fraction of the cost of conventional systems.

AmigaTeX 10 disks £125. Includes TeX, preview, in-iTeX, LaTeX - a macro with preformed style guides, BibTeX, SliTeX, and over a thousand previewer fonts,

but no printer driver.

Laser Printer Drivers 8 disks £75. Includes drivers for 300 dpi PostScript printers, the HP LaserJet Plus and Series II, the QMS Kiss and Smartwriter, and the HP DeskJet Printers.

Epson FX Driver 10 disks £75. Includes a driver and fonts for the Epson FX, MX, JX and compatible series of printers. Also includes a separate driver for printers

that are almost Epson compatible.

NEC P6 Driver 10 disks £75. Includes drivers and fonts for the NEC P6/P7 series of printers and the Epson LQ series of 24-pin printers.

360 dpi Fonts 10 disks £50. Complete set of 360 dpi fonts for 24-pin printers. Needs P6 Driver to use them. ImageWriter II Driver 2 disks £50.

AmigaMETAFONT 2 disks £50. Includes, METAFONT, iniMETAFONT, a screen display program, and source for the Computer Modern fonts.

#### **USEFUL READING**

| The TEXbook - D Knuth                                                                                                    | £21.95     |
|----------------------------------------------------------------------------------------------------|------------|
| The LaTEX Book - L Lamport                                                                                                    | £19.95     |
| The Joy of TEX - M D Spivak                                                                                                    | £32.00     |
| The MÉTAFONT Book - D Knuth                                                                                                    | £19.95     |
| Prices include VAT and postage. Access and Visa accepted. Amiga and software also available at competitive prices - send for further | a hardware |

Send for further details, a free demo disk and a review of AmigaTEX by Amiga Computing which ...recommended AmigaTEX to anyone looking to produce top quality documents on their Amiga."

QUEENSDOWN GRAPHICS, 14 OSBALDESTON ROAD, LONDON N16 7DP TEL: 01-806 1944

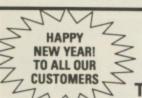

# Apolonia Software presents

# COMPUSHOP 1

The best prices for the Atari ST and the Amiga Hardware and Software. Just have a look at some examples:

# AMIGA 500 **NEW YEAR OFFER**

incl. Modulator, plus joystick + mouse mat + 15 games + Compushop 1 Starter Discs

As above + 1084S Colour Monitor

£625

#### AMIGA 500

+ A501 Expansion Board with Clock + Joystick + Mouse Mat + 1084S Colour Monitor + **Business Starter Kit** 

£784 + VAT

# **AMIGA 2000**

+ 1084S Colour Monitor + Critics Choice + Compushop 1 Starter Discs + Mouse Mat + **Joystick** 

£1251.75 + VAT

#### HARDWARE

angle 5.25" with PC Ditto - Atari

| margie 5.25 will FO Dillo - Alail        |              |
|------------------------------------------|--------------|
| Triangle 1Mb 2nd Drive - Amiga           |              |
| Triangle Internal A2000 3.5" Kit         |              |
| Cumana 1Mb 2nd Drive - Amiga             |              |
| Miracle WS2000 Modem - Atari/Amiga       |              |
| Miracle WS4000 Modem - Atari/Amiga       |              |
| Linnet Modem – Atari/Amiga               |              |
| Series Four 2123S Modem - Atari/Amiga    | £260.00      |
| Nightingale Modem (Man dial) - Amiga     |              |
| RS232 Modern Cable - Atari/Amiga         | £12.00       |
| Printer Cable - Amiga/ST                 | £12.00       |
| Epson LX800 Dot Matrix 9 Pin Print       |              |
| Star LC10 - Mono/Dot Matrix/9 Pin        |              |
| Star LC10 - Colour/Dot Matrix/9 Pin      |              |
| Star LC24 - 10/24 Pin-Multifont          |              |
| Star Laserprinter 8 (1Mb Standard)       | £1740.89+VAT |
| Eidersoft Graphic Tablet - Atari/Amiga   | £239.03+VAT  |
| Amiga 500 + Starter Kit                  |              |
| As above + Modulator                     |              |
| Amiga 500 + 1084 Colour Mon + Starter    | £548.30+VAT  |
| Amiga 500 Business Pack (A500 + Mono M   | lonitor +    |
| Printer + The Works + Transformer-Mono   |              |
| Text IBM-PC Emul                         |              |
| Amiga 500 as above but with A1084 Colour |              |
| of the Mono Monitor                      |              |
| Amiga Modulator A520                     | £23.50       |
| A501 Exp. Board with Clock               |              |
| Amiga 1084 Colour Monitor                |              |
| Amiga 2000                               |              |
| Amiga 200 + 1084 Colour Mon              |              |
| Amiga 20MB Hard Drive for 2000           | £620.00      |
|                                          |              |

#### HARDWARE

|   | 00/00/05/00/05                                                        |   |
|---|-----------------------------------------------------------------------|---|
|   | Micron 2Mb Mem. Expansion -A2000£370.42+VAT                           |   |
|   | Micron 2Mb Mem. Expansion -A500/A1000 £391.72+VAT                     |   |
|   | Pro Ram2000 (8Mb Ram) Unpopulated£198.00+VAT                          |   |
|   | Flicker Fixer                                                         |   |
|   | Genlock A500/A2000-(A8802)£212.60+VAT                                 |   |
|   | Proff. Genlock A500/A2000-(A8806)                                     |   |
|   | Perfect Vision (Real Time Vid.Digit.)£151.13+VAT                      |   |
|   | A1010 IMb 2nd Drive (All Amigas)£117.94+VAT                           |   |
|   | Midi Interface (Standard Serial) - Amiga£25.00                        |   |
|   | Philips SCM8833 Stereo Col. Mon£239.10+VAT                            |   |
|   | CM8852 High Res Col Mon£269.20+VAT                                    |   |
|   | Amiga 1900M Mono Monitor£84.10+VAT                                    |   |
|   | Monitor Station (Tilt & Swivel for all 12" & 14"                      |   |
|   | Monitors£18.95                                                        |   |
|   | Mouse Master (Unique Mouse & Joystick switch - allows                 |   |
|   | connection of 2 joysticks & a mouse or any other controller           |   |
|   | - with any combination that you'll require - no unplugging            |   |
|   | cables - the best mouse/joystick port controller) - Atari/            |   |
|   | Amiga£21.00                                                           |   |
|   | Mouse Path (The best mouse mat around, special anit-static            |   |
|   | & unique surface for a better grip & short distance travel,           |   |
|   | perfect for any mouse on any computer£5.50                            |   |
|   | Monitor Stands (very elegant and specially made to fit any            |   |
|   | Atari or any Amiga Computer)£24.00                                    |   |
|   | Unistand Printer Stand                                                |   |
|   | Disk Boxes: 40x3.5" Disks                                             |   |
|   | Disk Boxes: 80x3.5" Disks£10.95                                       |   |
|   | Disk Boxes: 100x3.5" Disks£12.95                                      |   |
|   | Disk Boxes: 120x3.5" Disks                                            |   |
|   | Disk Boxes: 50x5.25* Disks                                            |   |
|   | Disk Boxes: 120x5.25" Disks£13.95                                     |   |
| t | have it. Please call us and you will not regret it. Prices are always | ŧ |

These are only some examples, for more information call COMPUSHOP1 on 01-738 8400. If you do not see it, it does not mean we do not have it. Please call us and you will need fluctuating up or down. Please call for the latest information and for availability.

STOP PRESS. LOOK! 3.5" Discs (DSDD): 10 for £11.00, 20 for £21.00, 40 for £40.00 and 50 for £47.50.

FOR THE BEST PRICES FOR ALL ATARI–AMIGA HARDWARE (Computers, Peripherals and Accessories) call COMPUSHOP1, at 01-738 8400

(make cheques/POs payable to Apolonia Software and send to:

APOLONIA SOFTWARE, DPT AC2, SOUTH BANK BUSINESS CENTRE, UNIT 25(M), THAMES HOUSE, 140 BATTERSEA PARK ROAD, LONDON SW11 4NB.

Mail Order only. Speedy delivery. No hidden extras.

APOLONIA SOFTWARE – THE COMPANY THAT CARES!

# **NEW FOR YOUR COMMODORE** FROM TRILOGIC!

**AUDIO** DIGITISER

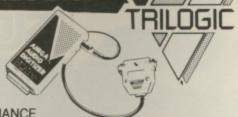

ONLY £9.99

MK II VERSION WITH IMPROVED PERFORMANCE

Only TRILOGIC could bring you a high quality audio digitiser at an amazingly low price. It has SUPERB PERFORMANCE, with adjustable sensitivity, a LED level indicator to help you set the input signal for perfect results, & even a lead to connect to your personal stereo, radio or portable keyboard is included. Works with most software including Prosound, Audiomaster, Datel Prosampler & Perfect Sound.

NEW Improved A500 Digitiser, Leads & Instructions — ONLY £27.99

Public Domain Disk with Sampling Software — ONLY £4.99\*

(\* Supplied by George Thompson Services, Dippen Brodick, Arran, Scotland)

Gender Changer Required for A1000 — £2.00 EXTRA

# GET THE PICTURE? — IT'LL BE SHARPER, AND CLEARER WITH A TRILOGIC AMIGA TO TV RGB LEAD AND COULD SAVE YOU £££'s.

We have leads to connect all AMIGAS to your TV or colour monitor provided it has an RGB inp socket. All leads give a much clearer picture than using the AMIGA MODULATOR, permit ALL 4096 colours to be displayed and include the audio lead (to give stereo with stereo tv's).

ORDER AL 1 FOR TV's WITH 21 PIN EURO (SCART) SOCKET. FITS PHILIPS, FIDELITY, SONY, GRUNDIG, NORMENEDE, ETC.

ORDER AL 2 FOR FERGUSON TV's WITH 7 OR 8 PIN DIN SOCKET. MODELS MC01 & MC05, ETC.

ORDER AL 4 FOR HITACHI & GRANADA TV'S WITH 7 PIN DIN SOCKET MODELS CPT1444, ETC.

ONLY £9.99

OUR LEADS ARE GUARANTEED TO WORK WHERE OTHERS DON'T! LEADS ALSO AVAILABLE FOR ATARI ST RANGE. PLEASE CONSULT US IF IN DOUBT.

#### - ATTENTION 1901 MONITOR OWNERS. -

Why not have your 1901 monitor converted to work with the AMIGA OR ATARI ST—the performance is indistinguishable from the CBM 1084 monitor. After conversion, your 1901 will display all 4096 colours & existing inputs are NOT affected so it remains compatible with the C64 & 128. Conversion costs only £29.95 including lead for callers (carried out while you wait). Or £53.95 including nextday collection & delivery by courier. Please phone to arrange

# **AMIGA HARDWARE** A500 WITH MOUSE A500 WITH MODULATOR A500 WITH MODULATOR & £160 SOFTWARE PACK A500 WITH 1901 CONVERTED MONITOR 3.5" EXT DRIVES + SWITCH — CUMANA LOW POWER TYPE A500 RAM EXPANSION + CLOCK, 512K (incl ram chips) 1901 COLOUR MONITOR CONVERTED FOR AMIGA NEW CITIZEN 120D PRINTER FOR AMIGA INCL LEAD 1084S STEREO COLOUR MONITOR FOR AMIGA COMMODORE PC1 + MONO MONITOR Add £6 for pext day delivery (credit card orders) £369.99 £389.99 £429.99 £588.98 £99.99 £147.99 £219.99 £149.99 £279.99 £360.00

Add £6 for next day delivery (credit card orders)

#### OTHER INEXPENSIVE AMIGA LEADS

| 2nd DRIVE SWITCHED LEAD — Disables external drive to         | PART NO. | PRICE       |
|--------------------------------------------------------------|----------|-------------|
| permit programs to load.                                     | ADE 2    | ONLY £12.99 |
| 2nd DRIVE SWITCHER — Fits between drive connector and        |          |             |
| Amiga disk drive port. Can be used when power is on.         | ADE 3    | ONLY £8.99  |
| MOUSE/JOYSTICK SWITCHER & PORT EXTENDER —                    |          |             |
| Extends the port and has sockets for mouse and joystick with |          |             |
| push-button switch for mouse or joystick selection.          | DJA 1    | ONLY £9.99  |
| AMIGA 64 EMULATOR LEADS — Connects 1541 ETC to               |          |             |
| your AMIGA. There are several programs which need this lead. | AEL 1    | ONLY £4.99  |
| MODULATOR EXTENSION LEADS                                    | MEL 1    | ONLY £8.99  |
| AMIGA PRINTER LEAD — Parallel Type 1. M long                 | AMP 1    | ONLY £6.99  |
| 3.0M long                                                    | AMP 3    | ONLY £9.99  |
| DI EASE STATE WUICH ANNOA VOIL HAVE WHEN A                   | DOCUMO   |             |

#### NEW — AMIGA HI-FI LEADS & AUDIO ACCESSORIES

TAKE FULL ADVANTAGE OF THE AMIGA'S AMAZING SOUNDS BY CONNECTING IT TO YOUR HI-FI SYSTEM. OUR STEREO LEADS FIT MOST HI-FI, MIDISYSTEMS ETC.

STEREO PHONO PLUG TO PHONO PLUG (RCA JACK) 3M LONG AS ABOVE BUT 5M LONG

# ➤ AMIGA MINIAMP 1 NOW COMPLETE WITH REMOTE VOLUME CONTROL.

This neat stereo amplifier connects directly to your AMIGA & boost the audio output so that you can enjoy the AMIGA's amazing stereo sound in complete privacy.

MINIAMP 1 NOW WITH REMOTE VOLUME CONTROL. QUALITY STEREO HEADPHONES IF PURCHASED WITH MINIAMP 1

#### AMIGA MINIAMP 2 — WITH TWIN STEREO SPEAKERS.

MINIAMP 2 combines a mini stereo power amp with two neat speaker units which connect directly to your AMIGA. They are ideal for use with mono TVs & monitors, & simply plug in for instant stereo sound.

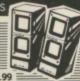

#### MINIAMP 2 WITH REMOTE VOLUME CONTROL & ALL LEADS ONLY £19.99 SUNDRY ITEMS — BARGAIN PRICES

| 31/2" DISKS, QUALITY DS/DD BULK PACKED DISKS, PER PACK O | F 10   | ONLY £12.99   |
|----------------------------------------------------------|--------|---------------|
| 31/2" DISKS, QUALITY DS/DD BULK PACKED DISKS, PER PACK O |        |               |
| 3/12" DISK BOX FOR 40/50 DISKS, SMOKED LID, LOCKABLE     | DSB4   | - ONLY £8.49  |
| 31/2" DISK BOX FOR 80 DISKS. SMOKED LID, LOCKABLE        |        |               |
| 31/2" DISK BOX FOR 100 DISKS, SMOKED LID, LOCKABLE       | DSB6 - | - ONLY £12.49 |
| QUICKSHOT 2 JOYSTICK WITH AUTOFIRE                       | QSJ1   | - ONLY £7.99  |
| QUICKSHOT 2 TURBO, MICROSWITCHES & AUTOFIRE — GREAT      |        |               |
| PRO5000 MICROSWITCH JOYSTICK                             |        |               |
| A500 DUSTCOVER, FLAMEPROOF MATERIAL                      |        |               |
| A4 ANTISTATIC NON SLIP FOAM MOUSEPAD                     | AFM1   | - ONLY £4.99  |

Please add 75p part postage + packing to orders under £15.00

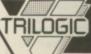

Trilogic Dept. AC., Unit 1, 1 253 New Works Road

Fax 0274 600150

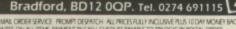

### **ALL ORDERS OVER £30 GUARANTEED SECURICOR DELIVERY**

Lifetime Guaranteed, double sided, double density, 135 TPI, bulk wrapped discs with labels

| Quantity | Price  |
|----------|--------|
| 10       | £8.99  |
| 20       | £17.89 |
| 25       | £22.29 |
| 50       | £43.99 |
| 100      | £84.99 |
|          |        |

Lifetime Guaranteed, double sided. double density, **48TPI**, bulk wrapped discs with labels

В

Ε

В

Е

P

R

Е

S

| Quantity | Price   |
|----------|---------|
| 10       | £3.49   |
| 20       | £6.50   |
| 25       | £7.99   |
| 50       | £15.50  |
| 105      | .£31.00 |

# **NEW BULK DISC** PACKAGE DEALS!

40 Discs+40 Capacity box .... £39.99 80 Discs+80 Capacity box .... £74.99

50 Discs+50 Capacity box .....£17.99 100 Discs+100 Capacity box .£34.99

# LOCKABLE DISC STORAGE BOXES

35"

5.25" 40 capacity ......£5.49 50 capacity ......£5.49 80 capacity ......£7.49 100 capacity ......£7.49 

# ST or AMIGA?

Ring us **NOW** for our ultra low prices on these two leading computers

# UP TO 35% OFF ALL 16 BIT SOFTWARE

| e.g. Rocket Ranger (Ami  | ga)£20.99 |
|--------------------------|-----------|
| Starglider II (ST/Amiga) | £17.39    |

#### ALL PRINTERS NOW WITH FREE BOX OF PAPER

Branded discs: Sony, TDK, Verbatim, Dysan 3.5" Discs **FULLY GUARANTEED MEDIA – BEST PRICES IN UK!** 

# CHEAP! CHEAP! 3.5" DISKS 3.5"

| 10 |   | £7.30  |
|----|---|--------|
| 25 |   | £18.00 |
| 50 |   | £35.50 |
| 75 |   | £52.50 |
| 10 | 0 | CCO (V |

UNCERTIFIED. UNGUARANTEED, 3.5" BULK DISCS

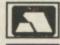

Postage: All orders under £15.00 add 75p, Overseas £3. Over £15.00 FREE

All prices inc. VAT

# **HOW TO ORDER**

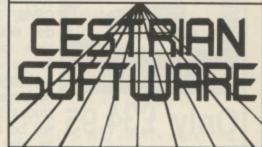

52 Brook Street, Chester CH1 3DN

Tel: Chester (0244) 312666 (3 lines)

BY PHONE 0244 312666

BY POST TO ABOVE ADDRESS

BY FAX 0244 314635

BY TELEX 61556 CARIBA G

All prices include VAT/delivery

# SPECIAL OFFER AMIGA PACK

Our new special offer pack includes the following:

- ★ Amiga 500 computer ★ TV Modulator
- ★ Mouse & Mouse mat
- Joystick
- ★ Grid Start
- Photon Paint Karate Kid II
- \* Goldrunner **★** Demolition
- **★ XR 35**

- ★ Atax ★ Las Vegas ★ plus 5 disks of public domain s/ware

The total retail value of extras supplied is £270.45.

# All this for only £399.00!

| ı | Pye 1518 FST TV/Monitor with Fastext, digital tuner (40 presets),    |
|---|----------------------------------------------------------------------|
| ١ | and full infra-red remote control. Connection cable supplied £299.00 |
| ı | Philips CM8833 colour monitor suitable for Amiga 500 £229.00         |
|   | Philips CM8852 monitor as above, but higher resolution £299.00       |
|   | Philips TV Tuner AV7300, use with any composite monitors £79.00      |
| ı | Word Perfect£149.95                                                  |
| ı | Superbase Personal£69.00                                             |
|   | Superbase Professional£179.95                                        |
|   | Logistix £79.95                                                      |
| ı | Amiga 500 Dust Cover, protect your computer £4.95                    |

# Cumana 5.25" External Floppy Disk Drives

(model CAS 1000 S)

We are now supplying whisper quiet slimline 5.25" floppy drives for the Amiga user from Cumana. The 'Transformer compatible drive features an integral power supply, 40/80 track switching, 360/720K formatted storage capacity and throughport connector. It also has an on/off switch which effectively unplugs the

£159.95 drive from the Amiga Only when it is not required.

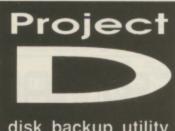

disk backup utility

Only £34.95

Probably the best and most complete 3.5" disk copier for the Amiga user. Can even copy MS-DOS, Atari ST, CP/M, Xenix and Archimedes disks. Because of the high specification of the Amiga drive, this copier is probably the best for the Archimedes or ST. Also includes track editor. Updates will be available in the future as and when new software inc.VAT/delivery protection schemes arise.

All prices include VAT delivery & cable

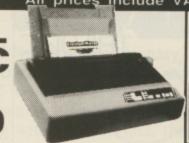

operation and features paper parking, allowing single sheets to be used

without removing tractor paper.

Hugely successful 9 pin printer, the Star LC10 provides 4 NLQ fonts (with includes a comprehensive front panel

Only £199.00

96 print combinations) at 36cps and 144cps draft. Has a large 4K buffer Colour version also available, and IBM/parallel interface built in, Only £249.00

> Prices include 2 extra black ribbons free of charge.

| Star LC24-10 feature-packed multifont 24pin printer<br>Star NB24-10 24 pin printer 216/72 cps,           | £339.00            |
|----------------------------------------------------------------------------------------------------|--------------------|
| including cut sheet feeder and 2 extra ribbons                                                           | £499.00            |
| (price inc. 1 year on site maintenance)                                                                  | £1795.00           |
| Panasonic KXP1124 good quality new multifont 24pin                                                       |                    |
| Epson LX800 popular 9pin 10" 180/25 cps                                                                  | £199.00<br>£319.00 |
| NEC P2200 budget 24 pin 168/56cps<br>NEC cut sheet feeder for P2200 printer                              | £319.00<br>£69.00  |
| Citizen 120D budget 9pin 10" 120cps<br>Citizen 180E budget 9pin 10" 180cps                               | £139.00            |
| Citizen HQP-45 bargain value wide carriage 24pin<br>Hewlett Packard 'Deskjet' inkjet printer 240/120 cps | £399.00<br>£749.00 |

DOUBLE TAKE! PYE 15" FST /MONITO (MODEL 1102)

Super quality, stylish medium resolution FST colour TV/moniresolution FST colour TV/monitor to suit the Amiga or ST. Features full infra-red remote control, Euroconnector, Video/ Audio input and headphone output connectors, 40 tuner presets, external aerial connector and a loop aerial. Supplied with cable (please state computer type when ordering).

SPECIAL OFFER

includes VAT and computer connection lead

# EXTERNAL D using Citizen drive mechanisms

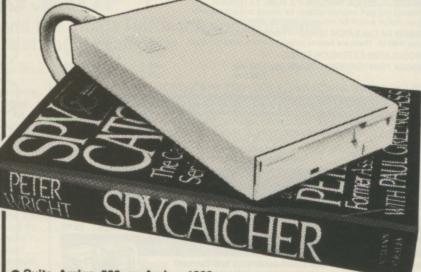

Suits Amiga 500 or Amiga 1000
Top quality Citizen drive mechanism
On / Off switch on rear of drive

Throughport connector

One megabyte unformatted capacity
 Slimline design

Very quiet

Long cable for location either

side of computer
Full 12 months guarantee

Ultra low price!

inc.VAT and delivery

# 3.5" Disks

£11.95 £13.95 £34.95 .. £19.95 .. £17.95

# How to order from

**Evesham Micros** 

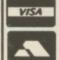

Phone us with your ACCESS or VISA card details on: **1** 0386-765500

Send cheque, Postal Order or ACCESS/VISA card details

Govt., educ. & PLC orders welcome Same day despatch whenever possible All goods subject to availability, E.&O.E. Open to callers 6 days, 9.30-5.30

**Evesham Micros Ltd 63 BRIDGE STREET EVESHAM** WORCS WR11 4SF © 0386-765500

fax 0386-765354 telex 333294

Also at: 1762 Pershore Rd., Cotteridge, Birmingham B30 3BH Tel: 021 458 4564

All prices include VAT and delivery. Next day delivery £5.00 extra

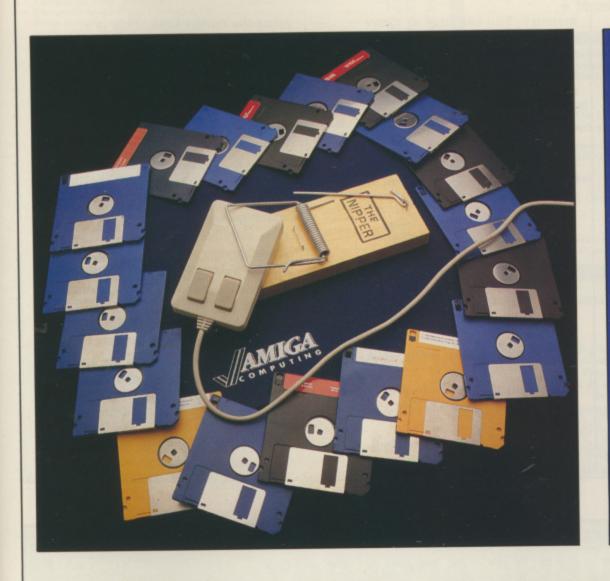

# Plain man's guide to CLI

This month Phil South delves into what we have to look forward to with the release of Workbench 1.3, particularly PATH, RESIDENT and HISTORY

T is funny you know, but it only seems like yesterday since they announced the release of 1.3. To be factual it's more like a year and a bit, but what's a matter of a few months between friends, eh Commodore? I thought I'd give you a taste of what you can do with some of the new AmigaDos commands.

It's quite odd how AmyDos seems to borrow from other, more archaic systems, but it's true. Most of what AmyDos is has been drawn from MSdos, and quite rightly so; it works and it's a simpler transition for PC folks to the Amiga. But, curiously, a lot of newer Amiga commands, like some of those you find on PD discs in 1.3, have their roots in Unix. This is not so surprising, as Unix and AmigaDos share the same progenitor, the C language in which both are written. (OK, so part of AmigaDos was written in BCPL, but lets not split

hairs here.)

PATH is a tricky command which has a direct ancestor in the PC one of the same name. What it does is tell the computer to look in certain directories for any information it might need. The syntax is:

PATH <subdirectory> <subdirectory> <subdirectory>...

PATH isn't like ASSIGN, which tells the computer where to look for commands. No, this could be a program name, or similar, so that typing anything causes the Amy to look in ALL the directories specified. Let me give you an example:

PATH df1:libs dh0:games df0:scrabble

After typing this into your CLI, any word you type causes the computer to first look in the libs directory of df1:. If there isn't a program with the same name as the word you typed, it moves

to the games directory in dh0:.

If the word isn't there to be executed it moves onto df0:scrabble. And finally if it can't find the word in any of those three, it LASTLY looks in df0:c.

Now this might seem like a bit of drag for normal everyday use, but if you have a few programs you use a lot, and they are all in different parts of your hard disc say, or even on different discs, you can type the name anywhere and it'll execute the program.

AmigaDos will always search the directories you specify each time you type anything and hit Return. The options usable with PATH are ADD, RESET and SHOW. Just typing the standard format as illustrated above cancels all previous paths and institutes the specified ones.

Using PATH ADD ... lets you add

more paths to the current set without overwriting those already in place. SHOW displays the current settings, so you can check you've got it right, and RESET, as used in the format: PATH RESET, clears all the paths

Another goodie from 1.3 which I could never do without is the RESIDENT command.

You know when you type a command how it loads it from disc every time before doing it. This cannot only be a pain when you're using the Workbench disc, but what if you've switched discs? What you need is a method of holding commands in memory so you can execute them instantly.

With RESIDENT this is no problem. You simply type:

RESIDENT <command>

and that command is loaded into

memory. You can load as many commands as you like, remove the Workbench disc and continue using the commands as if the disc was still there. It's a sort of C directory ramdisc. This really cuts down development time.

The one word which you can not make RESIDENT is DELETE. That's because DELETE is an option with RESIDENT. Like so:

#### RESIDENT < command>

DELETE removes the specified name from the resident segment. The other option with RESIDENT is REPLACE. You can use it like so:

#### RESIDENT <command> <file> REPLACE

This means that the code segment for the named command is replaced by the specified file.

Another life saver is the shell, which provides a line history by

using the cursor keys. This is a hangover from Unix, and means that you can call up the last few lines you typed into the CLI and edit or execute them again without having to retype.

You just press cursor up or down to scan through the recent commands until you get the one you want.

Ctrl+K deletes to the end of line, Ctrl+U deletes from the beginning of the line to the cursor, while shift and cursor movements jump to the end of lines. Very handy for file housekeeping and deleting long lists of files. You can just call up the commands and alter the filenames each time. It's so relaxing.

Ok, that's all for this time, get hold of a copy of Workbench 1.3 - you won't regret it.

 If you have any queries about AmigaDos or CLI please address them to me at Amiga Computing, Europa House, Adlington Park, Adlington, Macclesfield SK10 4NP.

# SPECIAL OFFER — SPECIAL OFFER — SPECIAL OFFER

# **PUBLIC APOLOGY**

We at M.D. Office Supplies would like to take this opportunity to apologise to all its competitors. We shall with immediate effect supply, COMPUTER DISCS AND STORAGE BOXES ETC., AT BELOW WHOLESALE PRICES

JUST LOOK AT THESE AMAZING OFFERS

# 5.25" DISCS & BOXES

25 5.25" DS-DD 96 TPI with 50 Capacity Lockable Storage Box ..... 50 5.25" DS-DD 96 TPI with 100 Capacity Lockable Storage Box .......£18.49 75 5.25" DS-DD 96 TPI with 100 Capacity Lockable Storage Box .......£23.49 100 5.25" DS-DD 96 TPI with 100 Capacity Lockable Storage Box .......£29.49
ALL DISCS ARE CERTIFIED 100% ERROR FREE, AND ARE SUPPLIED WITH FULL USER SETS

# 3.5" DISCS & BOXES

25 3.5° DS-DD 135 TPI with 40 Capacity Lockable Storage Box 30 3.5" DS-DD 135 TPI with 80 Capacity Lockable Storage Box £29.95 40 3.5" DS-DD 135 TPI with 80 Capacity Lockable Storage Box £36.95 50 3.5" DS-DD 135 TPI with 80 Capacity Lockable Storage Box . £43.95 60 3.5" DS-DD 135 TPI with 80 Capacity Lockable Storage Box £49.95 80 3.5" DS-DD 135 TPI with 80 Capacity Lockable Storage Box £64.95 ALL DISCS ARE CERTIFIED 100% ERROR FREE, AND ARE SUPPLIED WITH LABELS

#### **ACCESSORIES**

3.5" 120 Capacity lockable box ...... £8.95 3.5° 80 Capacity lockable box .... £6 95 3.5° ST cleaning kit . £4.95 Mouse Mats

#### STOP PRESS

First come first served **BRANDED MAXELL DSDD 135tpi** 10 £12.95 20 £22.95 30 £29.95 HURRY - HURRY - HURRY

#### PRICE AND QUALITY GUARANTEE

All our Discs are top quality products and are certified 100% error free. Should you ever see a comparable product advertised in this magazine at a lower price

we will not match it we will BEAT IT GUARANTEED

# M.D. OFFICE SUPPLIES

18 CRESCENT WAY, FARNBOROUGH, KENT BR6 9LS TELESALES HOTLINES: 0689-61400

Supplied subject to availability. E/OE

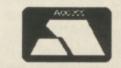

Ś

VISA

All prices include VAT and Delivery UK only

SPECIAL OFFER — SPECIAL OFFER — SPECIAL OFFER

# 16-BIT SOFTWARE OF ROCHDALE -AMIGA BOOKS AND UTILITIES SPECIALIST

| **********************                                                                            | *****    |
|---------------------------------------------------------------------------------------------------|----------|
| Motorola 68000 Programmers Reference Manual (Motorola)                                            | £9.95    |
| 1001 Things To Do With Your Amiga (Tab)                                                           |          |
| Amiga for Beginners (Abacus)                                                                      | £12.95   |
| Kickstart Guide to the Amiga (Ariadne)                                                            | £12.95   |
| Kids and the Amiga (Computel)                                                                     | 612.05   |
| Elementary Amiga BASIC (Computel) (D)                                                             | C12 05   |
| Amiga Machine Language (Abacus) (D)                                                               | C12.05   |
| Amiga Programmers Guide (Computel)                                                                | . C14.0E |
| Amiga DOS Reference Guide (Computel)                                                              | C14.95   |
| Aming Tricks and Tipe (Abacus) (D)                                                                | £14.95   |
| Amiga Tricks and Tips (Abacus) (D)                                                                | £14.95   |
| Asiac C (as Designates (Computer) (D)                                                             | £14.95   |
| AmigaC for Beginners (Abacus – NEWI)                                                              | £14.95   |
| Amiga Applications (Computel) (D)                                                                 | £14.95   |
| First Book of the Amiga (Computel) (D)                                                            | £14.95   |
| Amiga DOS - Inside & Out (Abacus) (D)                                                             | £16.95   |
| Advanced Amiga BASIC (Computel) (D)                                                               | £16.95   |
| Amiga User's Guide to Graphics, Sound, Telecom (Bantam)                                           | £16.95   |
| Becoming an Amiga Artist (Scott-Foresman – NEW)                                                   | £16.95   |
| Amiga Machine Language Programming Guide (Computel) (D)                                           | £17.95   |
| Jsing Deluxe Paint II (Computel)                                                                  | £17.95   |
| Jsing Deluxe Paint II (Computel)<br>earning C – Prog. Graphics on Amiga & Atari ST (Computel) (D) | £17.95   |
| Amiga BASIC - Inside & Out (Abacus) (D)                                                           | £18.95   |
| Amiga Microsoft BASIC Programmer's Guide (Scott-Foresman)                                         | £18.95   |
| nside the Amiga with C (Sams)                                                                     | 619 95   |
| Amiga Hardware Reference Manual (Addison-Wesley)                                                  | 622.95   |
| Amiga Intuition Reference Manual (Addison-Wesley)                                                 | 622.05   |
| Amiga ROM Kernel Reference Manual: Exec (Addison-Wesley)                                          | 622.05   |
| Amiga DOS Manual (Bantam)                                                                         | C22 0E   |
| Programming the 69000 (Suhav)                                                                     | C22.95   |
| Programming the 68000 (Sybex)                                                                     | 224.95   |
| Programmers Guide to the Amiga (Sybex)                                                            | 224.95   |
| riogrammers Guide to the Amiga (Sybex)                                                            | £24.95   |
| miga Programmers Handbook (Sybex)                                                                 | £24.95   |
| miga Programmers Handbook, Vol. 2 (Sybex)                                                         | £24.95   |
| Amiga System Programmer's Guide (Abacus) (D)                                                      | £29.95   |
| Amiga ROM Kernel Ref. Manual: Libs & Devices (Addison-Wesley)                                     | £32.95   |
| Book Programs On Disk - All ABACUS Titles marked with (D)                                         | £12.95   |
| All Other Titles marked with (D)                                                                  | £9.95    |
| FREE P.D. DISK WITH EVERY BOOK ORDER: Please select from belo                                     | W:-      |
| (A) Games (B) Graphics (C) De<br>LATTICE C VERSION 5 - Now in Stock! - RRP £249.95 OUR PRICE      | emo's    |
| LATTICE C VERSION 5 - Now in StockI - RRP £249.95 OUR PRICE                                       | £189.95  |
|                                                                                                   |          |
| NEW SHOWROOM NOW OPEN! - Monday to Saturday 9.30am                                                |          |
| Come and see us at:- 1st Floor, Drake House, 160 Drake Street, I                                  | Rochdale |
|                                                                                                   |          |

ACCESS/VISA/MASTERCARD HOTLINE/ENQUIRIES TEL: (0706) 43519

All Offers are subject to availability and may change at any time. E.&O.E.
All Prices include P&P in UK, Otherwise add £2 per item abroad
Send Cheque/P.O./Access or Visa details to:

16-BIT SOFTWARE, (Dept. ACF), 24 Bankfield Lane, Norden,
Rochdale, Lancashire OL11 5RJ (England)

\*\*\*\*\*\*\*\*\*\*\*\*\*\*\*\*\*\*\*\*\*\*\*\*\*\*\*\*\*\*\*\*\*\*\*\*

**Public Domain Software** for the Amiga

# from £3 per disk all inclusive

\* Over 500 disks! ★ Membership not necessary \* Fast service

We have one of the largest collections of PD software for the Amiga in the UK. We cigrently stock:

- O FISH 1-161
- O AMICUS 1-26 O SLIPPED DISK 1-14
- O FAUG HOTMIX 1-75

All the above are £3 each + 1 FREE when you order 10

#### We also have

- O PANORAMA 1-71
- O T-BAG 1-23

2 catalogue disk sets available at £5 each which give details of the above collections

# Our own special selection

- Our own special selection
  £4.00 Each

  APDL #3 ASSEMBLEY LANGUAGE
  COLLECTION

  APDL #6 CLI HELP
  Confused by CLI? This one's for you

  APDL #7 LANGUAGES
  Lisp, Prolog, Logo, Forth

  APDL #8 AMIGA DISK DOCTOR
  Life saying programs!
- O APDL #8 AMIGA DISK DOCTOR
  Life saving programs!
  O APDL #14 BEST ARCADE GAMES
  O APDL #15 BEST BOARD GAMES
  Backgammon, Othello, Yahtzee etc
  O APDL #17 BUSINESS COLLECTION
  Editor, spreadsheet & database
  O APDL #22 MUSIC BOX
  12 Great Tunes
  O APDL #30 USEFUL UTILITIES
  O APDL #35 NASA DIGI-SLIDESHOW
  O APDL #36 EDUCATIONAL
  COLLECTION
  Write or Phone for a FREE List

HARDWARE:
CUMANA EXTERNAL DISK DRIVE £88.95 AMIGA A500 £355 AMIGA B2000 £995 DISK DRIVE £99.95
All prices are fully inclusive of VAT

PD Software now available for C64/128 Please write or phone for a list. ★ JOIN THE CLUB! Interested in joining our user club?

Write or phone for details ★

THE AMIGA PD LIBRARY Dept AC2, 140 Rushdale Road, Sheffield S8 9QE PD Hotline 0742-588429 (9am-9pm)

| It's best to buy NOT | one game BUT two games or more from    | 1 |
|----------------------|----------------------------------------|---|
| the club that gives  | you TWO for less than the price of ONE |   |

# Special Reserve

| TWO for the price of ONE<br>AMIGA                                                          | TWO for the price of ONE<br>AMIGA             | TWO for the price of ONE<br>AMIGA or ST  | TWO for the price of ONE<br>AMIGA                                                                                                    | TWO for the price of ONE<br>AMIGA or ST                       | TWO for the price of ONE TWO for the price of ONE TWO for the price of ONE AMIGA ST or IBM                                                                                                    |
|--------------------------------------------------------------------------------------------|-----------------------------------------------|------------------------------------------|----------------------------------------------------------------------------------------------------|---------------------------------------------------------------|----------------------------------------------------------------------------------------------------|
| Falcon                                                                                     | Crazy Cars 2                                  | Galdregon's Domain                       | Rocket Ranger                                                                                                    | Elite                                                         | AMIGA AMIGA or ST AMIGA, ST or IBM TV Sp Football (USA) Starglider 2 Football Manager 2                                                                                                    |
| Captain Blood                                                                              | Xenon                                         | Captain Blood                            | Three Stooges                                                                                                    | Xenon                                                         | GFL Ch Football (USA) Skychase GFL Ch Football (USA)                                                                                                    |
|                                                                                            | NOT 44.98 BUT 22.48                           | NOT 44.90 BUT 19.96                      | NOT 59.98 BUT 26.98                                                                                                    | NOT 44.94 BUT 22.46                                           | NOT 54.98 BUT 22.98 NOT 44.94 BUT 21.46 NOT 44.94 BUT 17.9                                                                                                    |
| TWO for the price of ONE<br>AMIGA or ST                                                    | TWO for the price of ONE<br>AMIGA or ST       | TWO for the price of ONE<br>AMIGA        | TWO for the price of ONE<br>AMIGA                                                                                                    | TWO for the price of ONE<br>AMIGA or ST                       | Prices include U.K. post and packing. All products ar                                                                                                    |
| Powerdrome                                                                                 | Teenage Queen                                 | THE REAL PROPERTY.                       | The state of the state of the s |                                                               | selected for quality, individually boxed and new. We onl                                                                                                    |
| Defender of the Crown                                                                      | Star Wars                                     | Roger Rabbit (1 MEG)<br>Three Stooges    | Black Lamp<br>Skychase                                                                                                    | Purple Saturn Day<br>Captain Blood                            | sell software to members of Special Reserve. If you are no<br>already a member please include £4.00 membership fee. It                                                                                                    |
| NOT 54.94 BUT 24.92                                                                        | NOT 39.90 BUT 19.92                           | NOT 59.98 BUT 28.96                      | NOT 39.94 BUT 14.96                                                                                                    | NOT 49.90 BUT 22.46                                           | well worth joining as members receive our expertly writte                                                                                                    |
| TWO for the price of ONE                                                                   | TWO for the price of ONE                      | TWO for the price of ONE                 | TWO for the price of ONE                                                                                                    | TWO for the price of ONE                                      | Buyers Guide three times each year, catalogue list, ou                                                                                                    |
| AMIGA, ST or IBM                                                                           | AMIGA or ST                                   | AMIGA or ST                              | AMIGA                                                                                                    | AMIGA or ST                                                   | special folder and membership card as well as th                                                                                                    |
| Champ Basketball<br>Champ Baseball                                                         | Xenon<br>Skychase                             | Fish!<br>Silicon Dreams                  | Three Stooges<br>Out Run                                                                                                    | Menace<br>Captain Blood                                       | opportunity to choose from over 600 products which we se<br>individually at amazing prices. We're miles cheaper tha                                                                                                    |
| NOT 49.98 BUT 12.98                                                                        | пот 39.98 вит 15.98                           | NOT 44:90 BUT 22.42                      | NOT 54.98 BUT 25.98                                                                                                    | NOT 44.90 BUT 20.96                                           | elsewhere, if you don't believe us (many don't) please send                                                                                                    |
| TWO for the price of ONE                                                                   | TWO for the price of ONE                      | TWO for the price of ONE                 | TWO for the price of ONE                                                                                                    | TWO for the price of ONE                                      | stamped addressed envelope for our full price list and detail                                                                                                    |
| AMIGA or ST                                                                                | AMIGA                                         | AMIGA, ST or IBM                         | AMIGA or ST                                                                                                    | AMIGA or ST                                                   | NAME AMCOMP CI                                                                                                    |
| Turbo Cup<br>Skychase                                                                      | Mortville Manor<br>Golden Path                | Universal Mil Sim<br>Captain Blood       | Fed. of Free Traders<br>Defender of the Crown                                                                                                    | Speedball<br>Champ Baseball                                   | ADDRESS                                                                                                    |
| NOT 39.98 BUT 19.97                                                                        | NOT 44.90 BUT 19.94                           | NOT 49.90 BUT 22.46                      | NOT 59.98 BUT 27.94                                                                                                    | NOT 49.98 BUT 21.48                                           | COMPUTED                                                                                                    |
| TWO for the price of DNE                                                                   | TWO for the price of ONE                      | TWO for the price of ONE                 | TWO for the price of ONE                                                                                                    | TWO for the price of ONE                                      | COMPUTER MEMBERSHIP £4.00                                                                                                    |
| AMIGA                                                                                      | AMIGA                                         | AMIGA                                    | AMIGA (1meg) or ST                                                                                                    | AMIGA or ST                                                   | GAMES {                                                                                                    |
| Sword of Sodan<br>Xenon                                                                    | Thunderblade<br>Champ Basketball              | Photon Paint<br>Defender of the Crown    | Dungeon Master<br>D.M. Solution Book                                                                                                    | Hostages<br>Defender of the Crown                             | }                                                                                                    |
| NOT 46.98 BUT 23.46                                                                        | NOT 49.98 BUT 22.98                           | NOT 99.98 BUT 46.98                      | NOT 31.94 BUT 15.47                                                                                                    | NOT 54.94 BUT 22.46                                           | GAMES {                                                                                                    |
| TWO for the price of ONE<br>AMIGA                                                          | TWO for the price of ONE<br>AMIGA             | TWO for the price of ONE<br>AMIGA or ST  | TWO for the price of ONE<br>AMIGA                                                                                                    | TWO for the price of ONE<br>AMIGA                             | CREDIT CARD NO. TOTAL                                                                                                    |
| Dragons Lair (1 MEG)<br>Jewels of Darkness                                                 | Hybris<br>Captain Blood                       | Superman<br>Champ Basketball             | Batman<br>Champ Basebail                                                                                                    | Pacmania<br>Three Stooges                                     |                                                                                                    |
| NOT 64.90 BUT 32.45                                                                        | NOT 51.90 BUT 24.96                           | NOT 49.94 BUT 21.46                      | NOT 49.94 BUT 21.46                                                                                                    |                                                               | Cheque, Postal Order, Visa, Access or AmEx.  Send your order by post or phone 0279 600204.                                                                                                    |
| WE SUPPO<br>AMIGA, ATARI ST, IE<br>C64, ATARI 800, SP<br>AMSTRAD CPC 8<br>SEND S.A.E FOR F | PT TWO for the AMIGA, S ECTRUM, B PCW Captain | price of ONE TWO for the ST or IBM AMIGA | price of ONE A or ST the Lance f the Crown the Country the Country | MYTH ETIC SCROLLS only FICIAL SECRETS UB FOR PEOPLE WANT MORE | We add 50p surcharge per game for telephoned orders.  [EEC orders: £5.00 membership, add 70p per game, credit cards only  Special Reserve, P.O. Box 847, HARLOW, CM21 9PH  Special Reserve is a trading name of Inter-Mediates Ltd  All offers are subject to availability |

20 Shakespeare Crescent, Manor Park, London E12 6LN

For only £2.90 per disk all inclusive of VAT and P&P \* We have over 400 disks \* No membership needed \* First class post included \* All disks are checked twice

We have Fred Fish Disks 1-162 and Softville 1-127. Plus FAUG, Slipped disk, APDC, AMICUS & PAN Collections

Here is a small selection taken from our collection. It includes Demos, Programs and Utilities

| AMICUS 16 | - The 3D Juggler. Uses the Amiga's hi-res |
|-----------|-------------------------------------------|
|           | full colour HAM mode                      |

**PAN 57** - Asteroids Game. **SOF 43**  Amiga Spell checker. **SOF 57** - Wordwright WP Program. Jukebox. Music demo. Great samples. **SOF 59** SOF 60 & 61 - Digitised music. over 3.30 mins long - Word processing/Database and two spell APDC 23 checkers. APDC 24 - VISICAL Spreadsheet FOUR Programming Languages: FORTH, MODULA-2, LISP and Logo. APDC 25

FF32 - Address book and diary progs in Amiga Basic.

FF100 Berserk. 3D animation. FF109 CPM Simulator. - PROLOG V2.3.2 FF140 &141

Discounts on prices: £2.70 for 6 & over - £2.45 for 11 & over Catalogues are available on disk for £1.50 Make all cheques/POs payable to

> 'City PD' at above address

# HUMGOLD COMPUTERS LTD

for your AMIGA requirements

|                                       | Our Price | Amiga Software RR                        | P Our Price |
|---------------------------------------|-----------|------------------------------------------|-------------|
| Alternate Reality£19.95               | £16.05    | Comic Setter£69.9                        | 5 £56.84    |
| Bards Tale I & II (Each)£24.94        | £20.21    | Comic Setter Clip Art Discs (each) £24.9 | 4 £20.27    |
| Battlechess£24.94                     | £20.21    | Cygnus Ed£75.0                           | 0 £60.38    |
| Bermuda Project£24.99                 | £20.10    | DeLuxe Productions £139.9                |             |
| Eddie Edwards Super Ski£19.99         | \$16.08   | Digicalc£39.9                            |             |
| Fernandez Must Die£24.99              | £20.10    | DigiPaint 2.0 PAL£59.9                   |             |
| Fusion£24.94                          | £20.21    | FACC II                                  |             |
| Interceptor£24.94                     | £20.21    | Forms In Flight v2£78.9                  |             |
| Legend Of The Sword£24.99             | £20.10    | Interchange£49.9                         |             |
| Pacmania£19.95                        | £15.96    | Interchange Modules (Each) £19.9         | 5 £16.22    |
| Revenge II£14.95                      | £11.96    | KindWords£49.0                           |             |
| Rocket Ranger£29.95                   | £24.09    | Lattice C++£356.5                        |             |
| Street Sport Basketball£19.99         | \$16.08   | Lattice C V5.0                           |             |
| Ultima IV£24.96                       | £20.08    | Lights! Camera! Action!£57.5             | i0 £47.44   |
|                                       |           | Microfiche Filer                         |             |
| Amiga Software                        |           | Sculpt 4D Professional £368.0            |             |
| Aegis Videoscape 3D V2.0 (PAL)£143.75 | £118.60   | Word Perfect 4.1                         |             |
| ARexx£39.00                           | £31.40    | Word Perfect Library£113.8               |             |
| City Desk V2£149.95                   | £119.96   | Public Domain Disks £2.75 each or        |             |

Please add £2.00 delivery to orders under £50.00 Please send your orders (cash/cheque only) to: HUMGOLD COMPUTERS LTD (Mail Order Dept.) 85 Longhurst Road, Lewisham, LONDON SE13 5NA 01-852 3992 (ansafone) for full price list All prices are subject to change

# T.C. COMPUTERS

at: 12a BARNARDS WAY, CHARLTON HEIGHTS, WANTAGE, OXON OX12 7EB

| AMIGA A500 Pack 1                  | £349 |
|------------------------------------|------|
| AMIGA A500 Pack 2                  | £369 |
| AMIGA A500 Pack 3                  | £399 |
| AMIGA A500 Pack 4                  | £599 |
| AMIGA A500 Pack 5                  | £848 |
| AMIGA A500 Pack 6                  | £489 |
| AMIGA A500 Pack 7                  | £439 |
| AMIGA SYSTEM 500 Pack 1            | £889 |
| AMIGA SYSTEM 500 Pack 2            | £749 |
| AMIGA SYSTEM 500 Pack 3            | £845 |
| COMMODORE C64 Hollywood Pack       | £140 |
| COMMODORE C64 Entertainment Pack   | £179 |
|                                    | _    |
| ATARI 520 ST-FM New Super Pack     | £349 |
| SINCLAIR +2 incl. Games & Joystick | £129 |
| SINCLAIR +3 incl. Games & Joystick | £179 |
|                                    |      |

### **GO** TO T.C. COMPUTERS

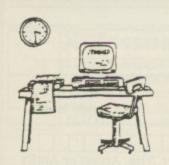

# IT'S A PITY **HE** DIDN'T

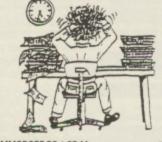

| COMMODORE PC-1 SD Mono                | £345    |
|---------------------------------------|---------|
| COMMODORE PC-1 SD Colour              | £449    |
| COMMODORE PC-10 III SD Mono           | £575    |
| COMMODORE PC-10 III SD CGA Colour _   | £735    |
| COMMODORE PC-10 III SD EGA Colour     | £899    |
| COMMODORE PC-10 III SD 30Mb           |         |
| HC Mono                               | £949    |
| COMMODORE PC-10 III SD 20Mb           |         |
| HD Mono                               | £1025   |
| ATARI PC-3 SDMono                     | £610    |
| ATARI PC-3 DD Mono                    |         |
| ATARI PC-3 DD CGA Colour              | £780    |
| ATARI PC-3 DD EGA Colour              | £899    |
| PACKARD BELL PB 500 SD Mono           |         |
| PACKARD BELL PB 500 SD CGA Colour     | £740    |
| PACKARD BELL PB 500 SD EGA Colour     | £760    |
| PACKARD BELL PB 500 DD CGA Colour     | £820    |
| PACKARD BELL PB 500 SD 20Mb HD        |         |
| EGA Colour                            | £1079   |
| COMMODORE PC'S incl. FREE software    | and 102 |
| keyboard on PC 10's/20's              |         |
| PACKARD BELL PC'S incl. FREE software | and 12  |
|                                       |         |

**ALL PRICES INCLUSIVE OF VAT** 

month on-site warranty
ATARI PC'S incl FREE software and mouse. OXFORDSHIRES PREMIER COMMODORE DEALER

WANTAGE 02357 - 60177

# H COMPUTER SHACK

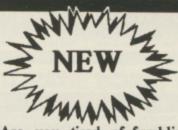

DigiView 3.0 (PAL) ...... Amiga 500 + TV Modulator + Photon Paint

iga 2000 + A1084 Colour Monitor

PC XT Bridgeboard

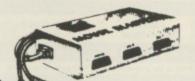

MOUSE MASTER

£149.95

£1782.50

£127.45

£1515.13

Are you tired of fumbling under or behind your computer to swap your mouse and joystick cables? Are

your cables and computer connectors worn out from all the plugging and unplugging? Then Mouse Master is a must for you!

Mouse Master is an innovative switchbox that allows you to instantly select either your mouse or joystick (or other controller) in port 1. A switch on the top does the swapping for you! Additionally, port 2 is brought out to make all the ports easily accessible. £24.95

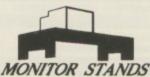

Specifically designed for use with your AMIGA 500 with a slot cut for the disk drive. Your Amiga fits neatly under your monitor with no untidy leads in view. £19.95

Quality Mouse Mats Only £6.95

8E Chelsea Road, Lower Weston Bath, Avon BA1 3DU Tel: 0225 310300

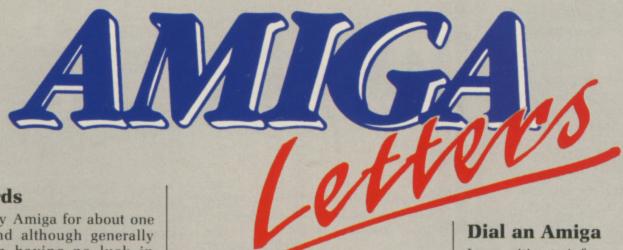

### **Harsh Words**

I HAVE had my Amiga for about one month now and although generally impressed, am having no luck in getting Kindwords to work correctly with either my Citizen 120D or Brother HR10 printers.

I have tried a variety of drivers and DIP switch settings without success. Please can you offer any advice?

A general point about Amiga software: I get the impression some Amiga prices are inflated merely because it is written for the Amiga. Compared with Protext and Prospell – I've upgraded from an Amstrad CPC 6128 – Kindwords is terrible. Protext offers so much more (how often do you need to include graphics?), loads instantly from rom and is cheaper.

Andy Chard. Horley, Surrey.

Both printers can be set to be Epsoncompatible, then use the Epson selection from preferences. Protext plus Prospell on rom for the Amstrad costs about £70, more than Kind Words. But now you can get Protext for the Amiga, and you should be happy.

#### What now?

I USE my machine purely for leisure purposes and usually buy strategy or adventure games. Your publication certainly meets my requirements regarding reviews and when buying games highly rated by your reviewers I am generally satisfied with what I have bought.

As I enjoy adventures, but invariably become immobile at various positions during the game because I cannot solve a puzzle, I found the adventure helplines offered by the magazines of tremendous assistance.

While your magazine features a regular article for arcade game enthusiasts – Game Killer – I wonder if you have any plans for helping the adventurer in a similar manner?

There must be a growing number of people who, like me, prefer the adventure/strategy type of games and would find a helpline of some sort invaluable. The number of adventure games is increasing constantly and it follows that there must be many Amiga

users with unfinished ones.

I would like to congratulate you on an otherwise excellent publication which I will no doubt continue to buy, regardless of whether or not a helpline eventually appears.

> R. J. Ray, Potton, Bedfordshire.

We will be starting a tips section in the Adventures section soon, so if you have any problems or hints then please let us know.

#### More ram

What difference does an extra 512k make? What is the unpopulated version?

Calvin D. Ward. Redcar, Cleveland.

The more ram you have the bigger program you can load. Some games offer extra features if you have an extra 512k. Super Hang On loads all tracks and speeds up starting each game, Starglider II plays music between games. There is a move towards games which only work on machines with extra ram, Dragons Lair is the first.

On a multi-tasking machine like the Amiga more memory is always useful, because you can load more than one program at a time from Workbench.

An unpopulated board is a ram expansion with no ram on it. This allows you to buy the chips separately and plug them in. Companies do this so that users who can buy ram cheaply don't have to pay a premium to buy the chips with the board. For most people this is not worth doing.

Write to: The Editor, Amiga Computing, 78-84 Ongar Road, Brentwood, Essex. CM15 9BG. We'll send the writer of the best letter each month a program from our goodie drawer. I am writing to inform your readers of a new Amiga-based bulletin board. The Grotto BBS is that rarity, a viewdata bulletin board running on an A500 Amiga. It caters mainly for Amiga owners and is already popular among London's Amiga owners. The Grotto can be found on 01-552-2808 24hrs a day.

R.A. Lovel

# **Starting over**

As a newcomer to the Amiga computer field I am continually getting lost in the maze of technical terms, phrases and symbols. There are a few points that I would like to raise: Are there any books that describe the Amiga system in idiot form? A recommended printer driver program for the Amstrad 3000 printer? Any chance of an Amiga poke for Rolling Thunder? What is a man to do between issues of *Amiga Computing?* 

K.Bucchan, Stoke Newington, London.

The Commodore manual which came with the machine is pretty good, but have a look at Amiga for Beginners (16 bit Software 0706 43519 has it in stock). The Epson driver is the one you want for the DMP 3000. I'll ask Max about Rolling Thunder. Use your machine.

# Tired yellow ribbon

I WRITE this with my brand new LC-10 (colour) printer, finding it irrestistible after the review you gave it. There's one thing which has me worried though: The quality of colour dumps – they are so faint.

I've tried taking the ribbon back to the shop where I bought it and they gave me a new one which I found slightly better. But then about five dumps later the quality was clearly deteriorating. The black seems to be the first colour to let me down.

I would like to know if there are any

higher quality ribbons available which would last longer and produce a clearer printout in the first place.

I have to say that other than that I am very happy with the printer overall. The speed in draft is great and the NLQ was unlike anything I was previously used to, my last printer being an Alphacon 32 for the Spectrum.

On the subject of Spectrums, people always seem quick to slag them off. But what many people don't realise is that they had some of the best games ever written made for them. I'm talking about epics like Lords of Midnight and Doomdark's Revenge, not to mention classic wargames like CCS's Vulcan.

In my opinion, none of these golden oldies have been touched by any Amiga games that I've seen. You can keep your Outrun directly ported over from the Atari, or Buggy Boy which was actually smoother on the Commodore 64.

There clearly seems to be a lack in really absorbing and addictive games for our computer. Having said that, I've

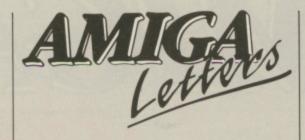

yet to try some of the new generation Dungeons and Dragons type games like Pool of Radiance or Ultima V.

Pablo Contreras, Ruislip.

You can buy all-black ribbons for the LC-10 and keep the colour ones for best, and keep them in a plastic bag. Amiga games are improving rapidly. Open your eyes to some of the recent ones. The days of the naff ST port are coming to a close.

# **Next step**

THE best Christmas present I have ever had was my Amiga. The second best was the money some relations gave me. Now I want to spend that money to upgrade my A500 by buying a monitor which will give a better picture than my Sony television. I don't want to spend a lot of money for a slight improvement. Which one should I buy?

Richard Burns, London

I wouldn't recommend a monitor as a first upgrade purchase unless you are using a seriously sick telly – instead go for either a ram expansion or a second drive.

Deciding which is difficult. I bought the drive first and coped well for quite a while. Then when I lent my drive to a friend I found using a 1 megabyte Amiga with only one drive a pain.

When I upgraded this was the right way to do it. But now, more and more programs which require a full megabyte are beginning to appear. Not just business products like SuperPlan but graphics programs like Zoetrope and games such as Dragon's Lair and Dungeon Master. So you may want the extra memory first. You can always use the Ram drive as a second drive.

1 Bridge Street Galashiels TD1 1SW Tel: 0896 57004 (24 hours)

# WORLDWIDE SOFTWARE

49 Stoney Street Nottingham NG1 1LX Tel: 0602 480779

| AMIGA LEISURE          | AMIGA LEISURE              | AMIGA LEISURE          |  |
|------------------------|----------------------------|------------------------|--|
| Action Service 13.25   | Hostages16.45              | Spitting Image 13.25   |  |
| Afterburner 16.45      | Ikari Warriors16.45        | Star Glider II 16.45   |  |
| Alien Syndrome 16.45   | Int Soccer13.25            | Starray                |  |
| Aquaventura16.45       | Interceptor 18.95          | Stir Crazy             |  |
| Army Moves 16.45       | Jackal                     | Superman               |  |
| Art of Chess 16.45     | Jet                        | Techno Cop             |  |
| Barbarian II           | Kennedy Aproach 16.45      | The Champ16.45         |  |
| Bards Tale II 18.55    | Lancelot                   | The Deep               |  |
| Bionic Commando 17.95  | Legend of Sword 16.45      | The Kristal            |  |
| Battle Chess 17.95     | Live & Let Die 16.45       | The Munsters 13.25     |  |
| Black Tiger 17.95      | Lombard RAC Rally16.45     | The Pawn 16.45         |  |
| Blazing Barrels14.35   | Manhattan Dealers 16.45    | Three Stooges21.95     |  |
| Bomb Jack16.45         | Menace                     | Thunderblade 16.45     |  |
| Bubble Bobble 13.25    | Mike The Magic Dragon 6.55 | Time and Magik 13.25   |  |
| Buggy Boy16.45         | Mindfighter 16.45          | Tracksuit Manager13.25 |  |
| Butcher HIII14.35      | Mini Golf14.35             | Turbo Cop              |  |
| California Games 17.95 | Motor Massacre14.35        | TV Sport Football      |  |
| Captain Blood 16.45    | Navoom 6 16.45             | Ultimate Golf          |  |
| Carrier Command 16.45  | Nebulus                    | Virus                  |  |
| Chrono Quest           | Operation Wolf17.95        | Whirfigig              |  |
| Circus Games 16.45     | Out Run14.35               | Wizball                |  |
| Combat School16.45     | Overlander 16.45           | World Tour Golf 18.95  |  |

Fast delivery on all stock items by 1st Class Mail in UK. Special overseas service by Air Mail worldwide. Credit Card orders accepted by Phone or Mail.

Credit Card Order Telephone Lines: North, Scotland, N.Ireland, Overseas – 0896 57004 (24 hours). South, Midlands, Wales – 0602 480779 (24 hours)

| AMIGA LEISURE                | AMIGA LEISURE                    | GRAPHICS                   |
|------------------------------|----------------------------------|----------------------------|
| Corruption                   | P. Beardsleys Football 13.25     | Deluxe Art 1 or 27.99      |
| Cybernoid 14.35              | Phantasie III                    | Deluxe Paint II 54.95      |
| Defcon 5 16.45               | Pioneer Plague 16.45             | Deluxe Print 19.95         |
| Double Dragon 16.45          | Platoon 16.45                    | Deluxe Production 124.95   |
| Dungeon Master (1 Meg) 16.45 | Pro Soccer Sim 13.25             | Deluxe Video 1.254.95      |
| Echelon 17.95                | Power Drome 18.95                | Digi Paint44.95            |
| Eliminator 14.35             | Power Play 13.25                 | Digi View189.99            |
| Elite                        | Return To Genesis13.25           | JOYSTICKS                  |
| Empire Strikes Back 13.25    | Return of the Jedi 13.25         | Cheetah 125+ 6.95          |
| E.P.T16.45                   | Operation Neptune 16.45          | Cheetah Mach 1+ 12.95      |
| Espionage 13.25              | Road Blasters 17.95              | Comp Pro 5000 12.95        |
| Exolon 17.95                 | Robbery 13.25                    | Comp Pro Extra14.95        |
| Falcon20.95                  | Rocket Ranger21.95               | UTILITIES/PERIPHERALS      |
| Fish 16.45                   | Rockford                         | 24 Pin Dot Matrix Printer  |
| F.O.F.T24.95                 | Round World/80 Days 16.45        | Model LQ3500               |
| F16 Combat Pilot 15.95       | S. Vixens from Outer Space 16.45 | A500 Dust Cover 5.99       |
| Fusion 17.95                 | Shoot 'em up Con. Set 21.95      | Mouse Mat                  |
| Gary Lineker Hot Shot 14.35  |                                  | External Disk Drive95.99   |
| Green Beret 16.45            | 4 x 4 Off Road Racing 17.95      | C64 Emulator 69.99         |
| Gryzor 16.45                 | Sorcery +                        | Devpac                     |
| Hellbent 13.25               | Soldier of Light16.45            | *****                      |
| Highway Hawks 13.25          | Space Harrier 16.45              | 10 x 3.5" DS/DD Disks 9.95 |
| Hothell 40 4E                | Connected 18.45                  | ************               |

Please make cheques and postal orders payable to WORLDWIDE SOFTWARE. All prices include postage and packing in UK. Overseas please add £1.50 per disk for Air Mail delivery.

Galashiels: (0896) 57004 (24 Hours) Nottingham: (0602) 480779 (24 Hours Advertised prices are for Mail & Telephone Orders

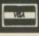

# 512K A500 RAM EXPANSION WITH CLOCK

Power Computing now have stocks of a brand new 512K expansion board for the Amiga A500 complete with battery backed clock. These units plug into the expansion port on the bottom of the computer and completely matches the Commodore original in performance and quality.

Now for a limited period we are pleased to be able to offer these units from stock including VAT and delivery for a price of

£139.00 (RRP £149.00)

Have you got our new catalogue. Please phone to make sure of your copy

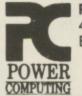

Power Computing 44 a&b Stanley Street, Bedford, MK41 7RW

0234 273000

PLEASE USE THE ORDER FORM IN OUR MAIN ADVERT

# TELETERT

A world of information at your fingertips

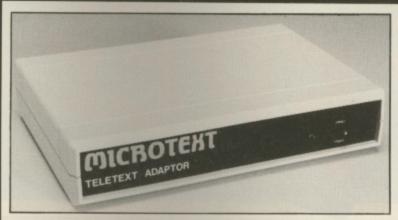

The Microtext Adaptor turns your Amiga into an advanced Teletext TV giving you fast access to any of the free pages from Ceefax or Oracle. Hundreds of pages constantly updated to give you the very latest information, at the touch of a button.

The mouse may by used to select any page then print it or save it to disc. Saves may be compact or IFF, it can read out the news and is easily programmed to do all these things automatically. With true 'FastText', the system knows what pages are likely to be selected next and gets them in advance making them available instantly. Many more facilities are also provided. The Adaptor connects to the Parallel port, your printer is then reconnected to a socket on the Adaptor and when the computer is not in use you can watch TV on the monitor!

A review in the June'88 AUI concluded: "The hardware is well built, it has excellent software and is well documented."

At only £124.80 + VAT for an advanced Teletext TV, its excellent value for money, VHF/UHF International version: £169.50

### ■ MICROTEXT ■

Dept AG, 7 Birdlip Close, Horndean, Hants PO8 9PW Telephone: (0705) 595694

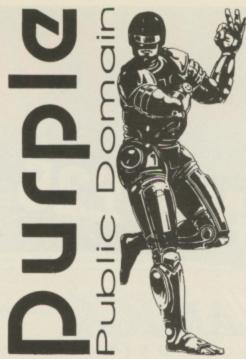

Public Domain software for the Commodore Amiga from Purple P.D.

We have complete collections of FISH, AMICUS, FAUG, Slipped Disk, TBag, Panorama, AUGE-4000, AMUSE, Music, Softville, APDC, APDL and others.

Prices are: 1-9 disks £3.00 each, 10-19 disks £2.75 each and 20 or more disks £2.50 each. Fully inclusive. We use Sony double sided disks, and copy with the verify flag ON.

For a copy of the latest catalogue please send a Stamped S.A.E. to:

Purple P.D.

1 Bartholomew Road, Bishop's Stortford,
Hertfordshire CM23 3TP

# The U.K. Amiga User Group

Are you new to the Amiga, finding it difficult to harness the power of this amazing computer?, Then what you need is help from the largest group of Amiga enthusiasts in the world outside of the United States.

#### Members receive:

- Excellent discounts on software
- Technical support and on line help
- Superb hardware reductions
- A bi-monthly newsletter of over 60 pages!
- Access to a PD library of over 250 disks
- AUse of an Amiga only bulletin board

**DON'T HESITATE – JOIN NOW** and start to appreciate what Amiga computing is all, about . . .

For further details write, enclosing a stamped addressed envelope to:

The U.K. Amiga User Group 66 London Road Leicester LE2 0QD

Or Telephone:

Leicester (0533) 550993

# THE GAMES SHOPPE

### MAIL ORDER DISCOUNT SOFTWARE

| Games/Strategy             |        |
|----------------------------|--------|
| Action Service             | £13.95 |
| After Burner               | £16.95 |
| Alien Syndrome             | £13.95 |
| Batman                     |        |
| Beyond the Ice Palace      | £16.95 |
| Butcher Hill               | £13.95 |
| California Games           | £16.95 |
| Carrier Command            |        |
| Circus Games               | £16.95 |
| Dragonninja                | £16.95 |
| Driller                    | £16.95 |
| Falcon                     | £20.95 |
| Federation of Free Traders | £20.95 |
| Fernandez Must Die         | £16.95 |
| Flight Simulator II        | £27.95 |
| Football Director II       |        |
| Garfield                   |        |
| Gunship                    |        |
| Highway Hawks              |        |
| Jet                        |        |
| Joan of Arc                | £16.95 |
| Lombard RAC Rally          | £16.95 |
| Motor Massacre             |        |
| Pac Mania                  |        |
| Platoon                    |        |
| Pioneer Plague             |        |
| R-Type                     | £16.95 |
|                            |        |

| Games/Strategy             |        |
|----------------------------|--------|
| Realm of the Trolls        | 616.95 |
| Return of the Jedi         | 616.05 |
| Rocket Ranger              |        |
| Speedball                  |        |
| Spitting Image             |        |
| Star Goose                 | 613.95 |
| Star Ray                   |        |
| Streetlighter              |        |
| Sub Battle Simulator       | £16.95 |
| Superman                   |        |
| Techno Cop                 |        |
| Triad                      |        |
| Ultimate Golf              | £13.95 |
| Weird Dreams               | £16.95 |
| Adventures                 |        |
| AD&D - Heroes of the Lance | £16.95 |
| Beyond Zork                |        |
| Dungeon Master             |        |
| Fish                       | £16.95 |
| Ingrid's Back              | £13.95 |
| Jinxter                    | £16.95 |
| Lancelot                   |        |
| Legend of the Sword        | £16.95 |
| Mortville Manor            | £16.95 |
| Shadowgate                 |        |
| Times of Lore              |        |
| Uninvited                  | £20.95 |
|                            |        |

Send SAE for full price list, stating machine Prices include postage & packing and VAT Same day posting of goods in stock, but please allow seven days Please make all cheques/POs payable to:

THE GAMES SHOPPE
4 Maggots Nook Rd., Rainford, St Helens WA11 8PL

# ALL THESE SAVE £25.80

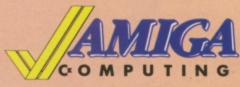

This stylish, credit card sized, solar powered calculator has all the functions you'll need for most calculations, including a memory feature, a percent function and a handy mark-up

Sporting the Amiga Computing logo, the limited edition Artecarte is only available when you subscribe. And don't forget, because it's solar powered you won't need to buy any batteries!

ARTCARTE

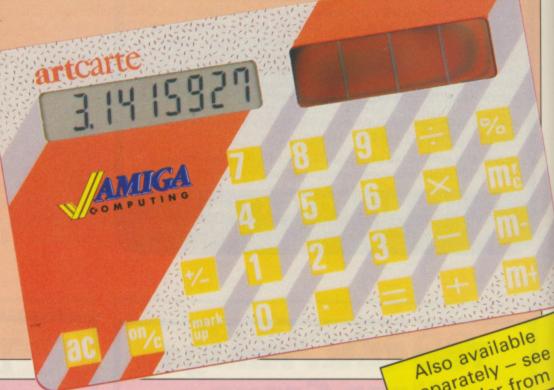

separately - see the order from

# **BINDER**

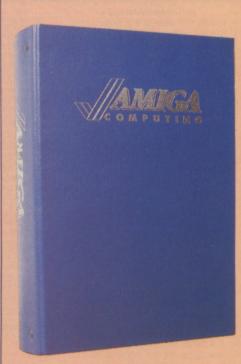

Your Amiga Computing is the ideal source of reference for every Amiga computer user. Keep your magazines tidy and in tip-top condition by using our top quality binder, holding 12 issues. Each is embossed in silver and features the distinctive Amiga Computing logo.

# **DUST COVER**

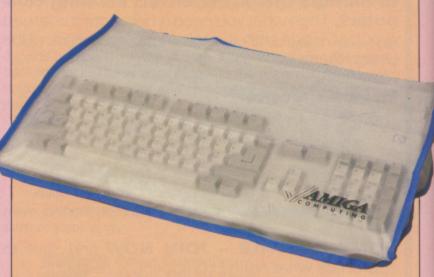

Keep your Amiga 500 keyboard free from dust and grime with an Amiga Computing dustcover, made from clear pliable vinyl, bound by strong blue cotton and sporting the Amiga Computing logo.

# ... when you subscribe to

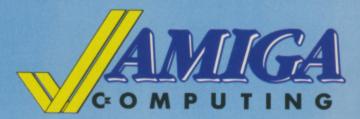

Take out a yearly subscription for just £25 and we'll send you an Amiga Computing binder (worth £5.95) to keep your issues in – absolutely FREE!

But that's just for starters. you'll also get a limited edition Amiga Computing solar powered calculator (worth £7.95), an Amiga 500 dust cover (worth £4.95), and a giant mouse mat (worth £6.95).

That lot adds up to a tidy saving of £25.80. So after paying for your subscription you'll actually be in pocket!

But remember, because the Artcarte is a limited edition, this special offer will only be available for a short time. Take out your subscription today.

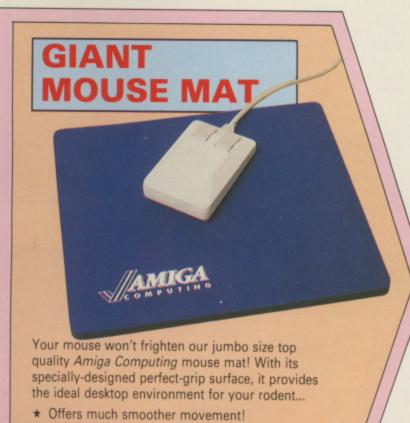

\* Gives super positive control!

★ Extra large! (277 × 240 × 9mm)

\* Protects tabletops!

| AMIGA                                                                                                    |  |  |  |  |  |  |
|----------------------------------------------------------------------------------------------------|--|--|--|--|--|--|
| COMPUTING                                                                                                    |  |  |  |  |  |  |
| Offers subject to availability and the TODM                                                                                                    |  |  |  |  |  |  |
| Offers subject to availability  All UK prices include postage, packing & VAT  ORDER FORM                                                        |  |  |  |  |  |  |
| All overseas orders despatched by Airmail Valid to 28.2.89                                                                                      |  |  |  |  |  |  |
| Annual Subscription Includes FREE Artecarte, Dustcover, Binder and Mouse Mat (UK only)  NEW RENEWAL                                             |  |  |  |  |  |  |
| UK £25 9901 9503  Europe & Eire £34 9501 9504  Overseas Airmail £48 9502 9505  Commence with issue                                              |  |  |  |  |  |  |
| Back issue bundles                                                                                                    |  |  |  |  |  |  |
| June-August 1988 £4.95 9832 September-December 1988 £6.45 9834 Add £1.50 per bundle Europe & Eire / £6 Overseas                                 |  |  |  |  |  |  |
| Last month's issue                                                                                                    |  |  |  |  |  |  |
| January 1989 £2.10 9707  Add 50p Europe & Eire / £2 Overseas                                                                                    |  |  |  |  |  |  |
| Digicalc (see page 73) \$29.95 9831                                                                                                    |  |  |  |  |  |  |
| Pioneer Plague (see page 6)  \$\text{SE4.95} \text{9826}\$                                                                                      |  |  |  |  |  |  |
| Lombard Rally (see page 19) \$24.95 9829                                                                                                    |  |  |  |  |  |  |
| Lancelot (see page 27) £19.95 9522                                                                                                    |  |  |  |  |  |  |
| Time and Magik                                                                                                    |  |  |  |  |  |  |
| Dust Cover (see opposite) Amiga 500 Keyboard £4.95 9507 Add £1 for Europe and Eire / £2 Overseas                                                |  |  |  |  |  |  |
| Mouse Mat (see opposite) Add £1 for Europe and Eire / £2 Overseas                                                                               |  |  |  |  |  |  |
| Binder (see opposite) Add £3 for Europe and Eire / £7 Overseas £5.95                                                                            |  |  |  |  |  |  |
| For each item add £2 for Europe and Eire or £5 for Overseas, unless otherwise indicated                                                         |  |  |  |  |  |  |
| Payment: please indicate method (🗸)                                                                                                    |  |  |  |  |  |  |
| Access/Mastercard/Euroca Barclaycard/Visa  No                                                                                                   |  |  |  |  |  |  |
| Cheque/Eurocheque payable Exp. date                                                                                                    |  |  |  |  |  |  |
| NameSigned                                                                                                    |  |  |  |  |  |  |
| Address Post Code                                                                                                    |  |  |  |  |  |  |
| Daytime telephone number in case of queries.                                                                                                    |  |  |  |  |  |  |
| Send to: Amiga Computing, FREEPOST, Macclesfield, Cheshire SK10 4YB  (No stamp needed if posted in UK)  Please allow up to 28 days for delivery |  |  |  |  |  |  |
| Order at any time of the day or night                                                                                                    |  |  |  |  |  |  |
| Fax Orders: Orders by Prestel:  0625 879966 Key*89, then 614568383 MicroLink/Telecom Gold 72:MAG001                                             |  |  |  |  |  |  |

### **MAKE YOUR**

# AMIGA EARN!

Yes making money becomes incidental when you know how. Your micro is, if only you knew it, a gold mine. The size and make is irrelevant. Make the initial effort. NOW by starting your own HOME BASED BUSINESS.

This may be the most important move you will ever make! REMEMBER: You'll never get rich by digging someone else's "ditch". Anyone in the country, including YOU, can become very rich in a relatively short period of time just by doing a few basic things! It's more rewarding than playing games. The benefits are many and varied. Full or part time. For FREE details send S.A.E. to:

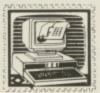

# HOME BASED BUSINESS

31 PILTON PLACE (AM1) KING AND QUEEN STREET WALWORTH, LONDON SE17 1DR

# ST & AMIGA OWNERS

Have you ever bought software only to find it's not what you expected?

#### CENSORED!!

- Would you like to buy software, hardware, peripherals & consumables at prices only available to dealers?
- Are you thinking of buying an ST or Amiga?

We can supply members with: Amiga's (incl. Modulator) £341.50 520 STFM's Super Pack £341.50 Xerox 4020 colour ink jet printer from £1000.00 Blank Disc's DSDD Unbranded (Memorex) 25 for £25.00 All prices are fully inclusive. Nothing to add. Save up to 35% on all software, not just games We supply a full product range from A to Z

If you answered yes to any of the above questions then send an s.a.e. to

ST & AMIGA CLUB

(Dept AC), PO Box 3, Openshaw, Manchester M11 4FZ For full details and application form (U.K. and B.F.P.O. only) Don't enrol with any other club until you've checked us out first

# "The definitive Pascal compiler for the Amiga",

# METACOMCO PASCAL **NEW VERSION 2!**

Metacomco, the authors of AmigaDOS, announce the release of version 2 of their unique single pass Pascal compiler. It is the most powerful and useful ISO Pascal on the Amiga with the friendliness and ease-of-use of a Turbo Pascal type environment.

The new manual even includes a section covering conversion of Turbo Pascal programs to Metacomco Pascal.

Ideal for beginners and experienced 89.95 programmers

Other extra features in the new release (which are optional extensions to the ISO standard) include:

- Dynamic strings Separate compilation and conditional compilation
- Single and double precision floating point Full 32-bit pointers
- Bitwise integer operations
- Enhanced I/O error handling
- Sequential and random access files ■ OTHERWISE in CASE statements
- Complete access to the graphics and sound capabilities of the Amiga,

with extensive examples Includes linker and MAKE utility Extensively rewritten 330 page manual.

26 Portland Square, Bristol BS2 8RZ, UK. Telephone (0272) 428781 Fax (0272) 428618 Telex 444874 METACO G

© METACOMCC 1988 Amiga is a trademark of Commodore-Amiga Inc. Turbo Pascal is a trademark of Borland International.

See your local dealer or order direct from Metacomco. Prices include VAT and P&P for UK mainland. Add £6 for delivery outside UK Registered users of previous versi can upgrade by sending original diskette plus £38.50 direct to Metacomco.

# ADVERTISERS' INDEX

| 16 Bit Software 91           |
|------------------------------|
| Amiga PD Library 91          |
| Amigatex 86                  |
| Apolonia Software            |
| ARB Computers 98             |
| Bath Computer Shack 92       |
| Brown Wagh UK                |
| Byteback                     |
| Calco Software 83            |
| Castle Computers 40          |
| Centec                       |
| Cestrian Software            |
| City PD Library              |
| Clik                         |
| Computer Bookshop            |
| Condor                       |
| Cottage Software             |
|                              |
| Cut Price Software           |
| Datel Electronics 10,11      |
| Dr Soft 73                   |
| Easyprint 50                 |
| Evesham Micros 88            |
| Ferrotec 52                  |
| Frontier Software            |
| HB Marketing 84              |
| Home Based Business98        |
| Humgold Computers 92         |
| Lan Computers44              |
| Mandarin Software 6,19,26,27 |
| M D Office Supplies 90       |
| Megaland                     |
| Melton Computer Supplies 41  |
| Metacomco                    |
| MicroLink 57                 |
| Microtext                    |
| Miracle Systems              |
| MJC Supplies                 |
| Palace Software              |
| Postronix                    |
| Power Computing 74,78,79,94  |
| Premier Mail Order           |
| Prism Leisure                |
|                              |
| Purple PD Software           |
| Rainbird                     |
| SCC                          |
| Silica Shop                  |
| Siren Software               |
| S K Marketing 14             |
| Softsellars 55               |
| Special Reserve 91           |
| ST Amiga Club 98             |
| T.C. Computers 92            |
| The Games Shoppe             |
| The UK Amiga Users Group 95  |
| Trilogic 87                  |
| Turtlesoft                   |
| Worldwide Software94         |
|                              |

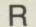

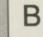

# Computers

A500 Games pack Workbench, Extras, Tutorial Disk, Handbook, Basic Manual, TV Modulator, Karate Kid II, Goldrunner, Skyfighter, Demolition, Gridstart, 4 PD Disk's, Quickshot Joystick, Now with 10 Star Games Pack incl. Photon Paint

ONLY!! £399.00 A500 + A1084 Colour Monitor As Above Only!! £649.00

Surrey AMIGA Owners
A Full Range of Software and Hardware Always in Stock.
Please feel free to drop in for a chat, and to see what is happening in the exciting world of the AMIGA

6, The Broadway, Kingston Road, Staines, Middlesex TW18 4LG Telephone 0784 60679

All offers subject to change without notice

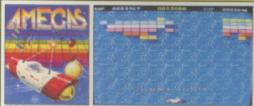

FREE! - AMEGAS - by Players

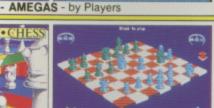

FREE! - ART OF CHESS - by SPA

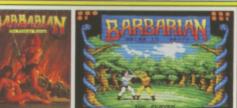

FREE! - BARBARIAN, ULT WARRIOR - by Palace

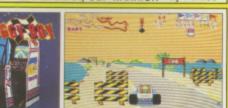

FREE! - BUGGY BOY

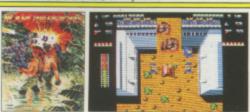

FREE! - IKARI WARRIORS - by Elite

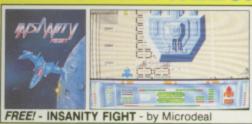

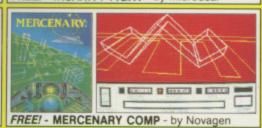

FREE! - TERRORPODS - by Psygnosis

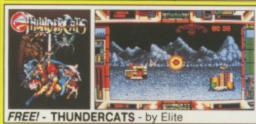

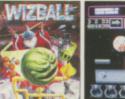

FREE! - WIZBALL - by Ocean

# C Commodore

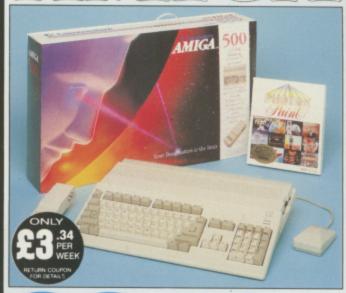

# INCLUDES

DELIVERY The Amiga 500 is one of a new breed of technologically advanced computers, which are now emerging as the new standard for home computing, based around the new Motorola 68000 chip. The A500 has 512K RAM and a 1Mbyte double sided disk drive built-in. It can be connected directly to a wide range of monitors, or to a domestic TV set through a TV modulator. Designed with the user in mind, the A500 features a user friendly WIMP environment and comes supplied with a free mouse. And, when you buy your Amiga from Silica Shop, the UK's No1 Amiga specialists, you will experience an after sales service that is second to none, including a technical support helpline and free newsletters and price lists: Return the coupon below for our current information pack, which will give details of the Silica service and the very latest Silica Amiga offers. E&OE

THE FULL STOCK RANGE: The largest range of Amiga related peripherals, accessories, books and software in the UK.

AFTER SALES SUPPORT: The staff at Silica Shop are dedicated to help you to get the best from your Amiga.

FREE NEWSLETTERS: Mailed direct to your home as soon as we print them, featuring offers and latest releases.

FREE OVERNIGHT DELIVERY: On all hardware orders shipped to Silica Shop customers within the UK mainland

PRICE MATCH PROMISE: We will normally match our mpetitors offers on a 'same product same price' basis FREE TECHNICAL HELPLINE: Full time team of Amiga

chnical experts to help you with your technical queries

But don't just take our word for it. Complete and return the coupon below for our latest Amiga literature and begin to experience the Silica Shop specialist Amiga service.

A500 Computer £399.99 TV Modulator £24.99 **Photon Paint** £69.95 **TenStar Pack** £229.50 £724.43 TOTAL RRP: LESS DISCOUNT: £325.43

# PACK PRICE

1084S Colour Monitor **Photon Paint TenStar Pack** 

LESS DISCOUNT:

When you buy the Amiga 500 from Silica Shop, you will not only get a high power, value for money computer, we will also give you some spectacular free gifts. First of all, we are now including a TV modulator with every A500 stand alone keyboard, so you can plug your Amiga straight into your TV at home (the modulator is not included with the A500+A1084S pack as it is not required for use with monitors). Secondly, we have added a free copy of Photon Paint, an advanced graphics package with an RRP of £69.95. Last (and by no means least!), so that you can be up and running straight away, we are giving away the sensational TENSTAR GAMES PACK with every A500 purchased at Silica Shop. This pack features ten top Amiga titles which have a combined RRP of nearly £230! Return the coupon for details.

**A500 Computer** £399.99 £299.99 £69.95 £229.50 TOTAL RRP: £999.43

£350.43 PACK PRICE M:

When you buy your Amiga 500 from Silica Shop, we want to make sure you get the best deal possible. That is why we are giving away the TENSTAR GAMES PACK worth nearly £230, absolutely FREE with every A500 purchased from us. The TenStar Games Pack includes ten titles for the A500, each individually packaged in its own casing with instructions.

£14.95 Art Of Chess Barbarian, Ult Warrior £24.95 £19.95 £24.95 Ikari Warriors £24.95 Insanity Fight Mercenary Comp £24.95 £19.95 Terrorpods Thundercats £24.95 £24.95 £24.95 £229.50 TOTAL RRP: £229.

#### SILICA SHOP

SIDCUP (& Mail Order)
1-4 The Mews, Hatherley Road, Sidcu
OPEN: MON-SAT 9am - 5.30pm LATE NIC 01-309 1111

DON
52 Tottenham Court Road, London, W1P OBA
OPEN: MON-SAT 9.30am - 6.00pm LATE NIGHT: NONE LONDON

LONDON 01-629 1234 ext 3914 s (1st floor), Oxford Str AT 9am - 6.00pm LATE

To: Silica Shop Ltd, Dept AMCOM 02/89, 1-4 The Mews, Hatherley Road, Sidcup, Kent DA14 4DX

| PLEASE | SEND ME | FREE LI | TERATUR | EON | THE AMIG | Â |
|--------|---------|---------|---------|-----|----------|---|
|        |         |         |         |     |          |   |

Mr/Mrs/Ms: Surname:

Address:

Postcode

Do you already own a computer If so, which one do you own?

# THE MOST POWERFUL GAME DESIGNER NOW AVAILABLE FOR THE MOST POWERFUL HOME COMPUTERS!

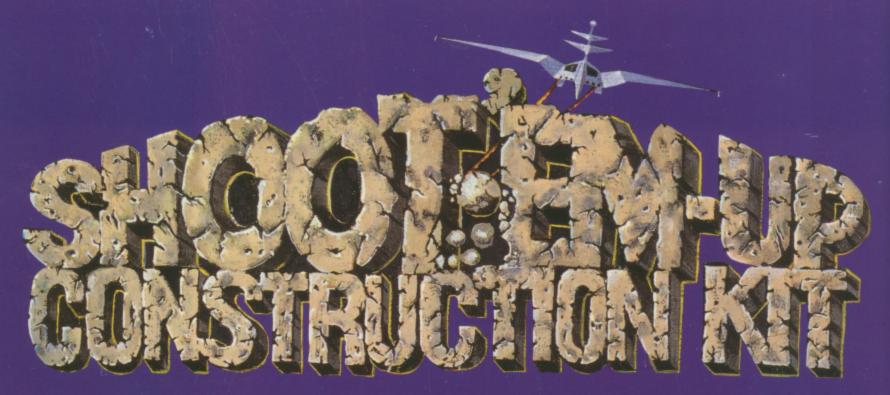

With absolutely no programming knowledge you can produce games with: Fast, smooth scrolling – Detailed and colourful sprites and backgrounds – large multi-sprite enemies – superb animation – your own sampled and synthesised sound – title screens designed on top art packages.

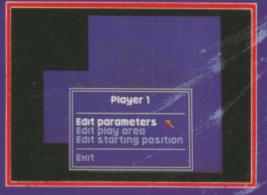

menu driven

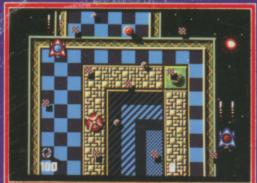

professional results

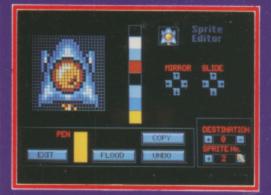

easy to use editors

Already a massive success on the Commodore 64, Shoot 'em up Construction Kit has been hailed by ZZap!64 as "one of the greatest packages ever released on the 64". Now a team of top programmers, between them responsible for a string of hits including Wizball and Barbarian, have brought their skills and experience together to produce the ultimate user-friendly 16 Bit game designer.

AMIGA – £24.99 ATARI ST – £24.99 COMMODORE 64 Cassette – £14.99 COMMODORE 64 Disk – £19.99

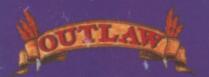

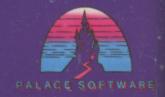